# **Numerical Optimization**

**Release 10.3**

**The Sage Development Team**

**Mar 20, 2024**

# **CONTENTS**

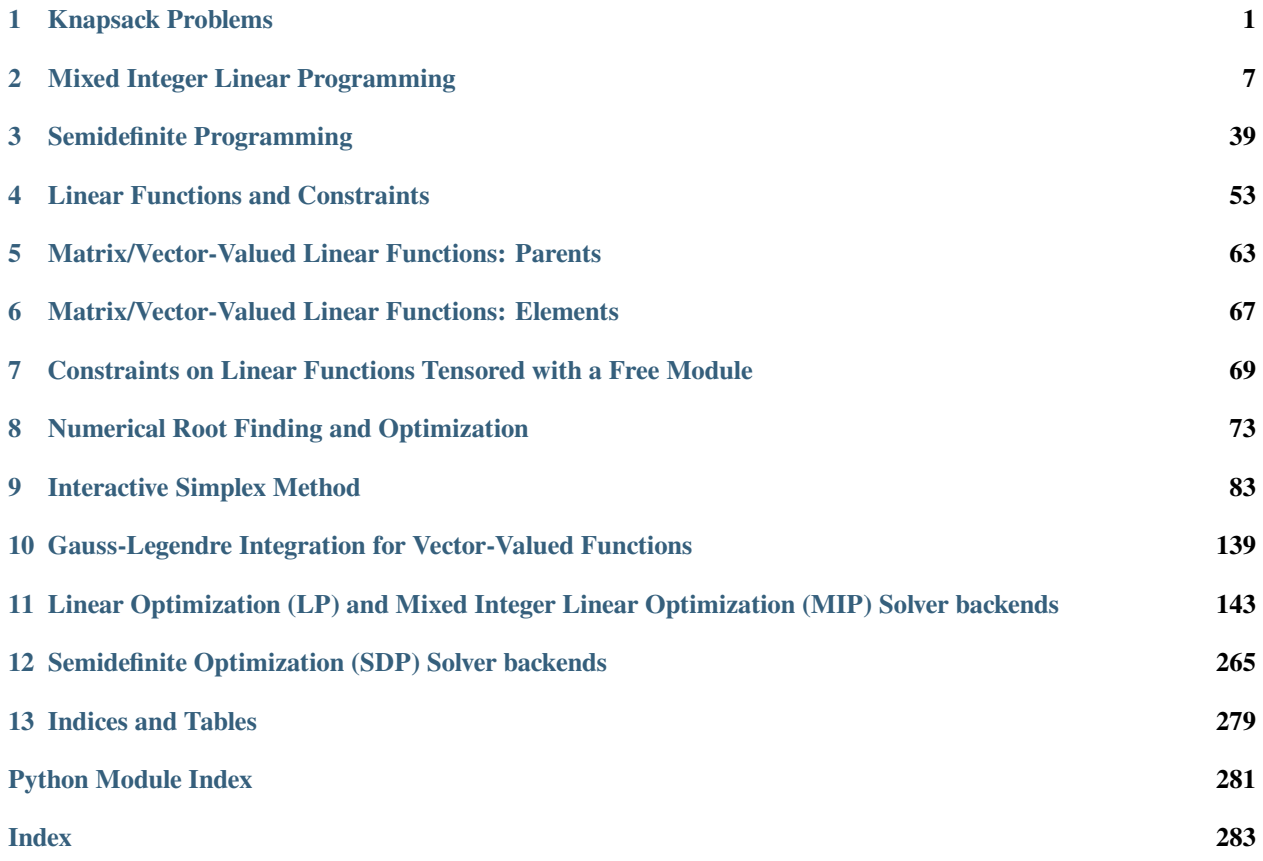

# **CHAPTER**

# **KNAPSACK PROBLEMS**

<span id="page-4-1"></span><span id="page-4-0"></span>This module implements a number of solutions to various knapsack problems, otherwise known as linear integer programming problems. Solutions to the following knapsack problems are implemented:

- Solving the subset sum problem for super-increasing sequences.
- General case using Linear Programming

## AUTHORS:

- Minh Van Nguyen (2009-04): initial version
- Nathann Cohen (2009-08): Linear Programming version

# **1.1 Definition of Knapsack problems**

You have already had a knapsack problem, so you should know, but in case you do not, a knapsack problem is what happens when you have hundred of items to put into a bag which is too small, and you want to pack the most useful of them.

When you formally write it, here is your problem:

- Your bag can contain a weight of at most  $W$ .
- Each item  $i$  has a weight  $w_i$ .
- Each item  $i$  has a usefulness  $u_i$ .

You then want to maximize the total usefulness of the items you will store into your bag, while keeping sure the weight of the bag will not go over  $W$ .

As a linear program, this problem can be represented this way (if you define  $b_i$  as the binary variable indicating whether the item  $i$  is to be included in your bag):

Maximize: 
$$
\sum_{i} b_i u_i
$$
  
Such that: 
$$
\sum_{i} b_i w_i \leq W
$$

$$
\forall i, b_i \text{ binary variable}
$$

(For more information, see the [Wikipedia article Knapsack\\_problem\)](https://en.wikipedia.org/wiki/Knapsack_problem)

# **1.2 Examples**

If your knapsack problem is composed of three items (weight, value) defined by (1,2), (1.5,1), (0.5,3), and a bag of maximum weight 2, you can easily solve it this way:

```
sage: from sage.numerical.knapsack import knapsack
sage: knapsack( [(1,2), (1.5,1), (0.5,3)], max=2)
[5.0, [(1, 2), (0.500000000000000, 3)]]
```
# **1.3 Super-increasing sequences**

We can test for whether or not a sequence is super-increasing:

```
sage: from sage.numerical.knapsack import Superincreasing
sage: L = [1, 2, 5, 21, 69, 189, 376, 919]
sage: seq = Superincreasing(L)
sage: seq
Super-increasing sequence of length 8
sage: seq.is_superincreasing()
True
sage: Superincreasing().is_superincreasing([1,3,5,7])
False
```
Solving the subset sum problem for a super-increasing sequence and target sum:

```
sage: L = [1, 2, 5, 21, 69, 189, 376, 919]
sage: Superincreasing(L).subset_sum(98)
[69, 21, 5, 2, 1]
```
**class** sage.numerical.knapsack.**Superincreasing**(*seq=None*)

Bases: [SageObject](../../../../../../html/en/reference/structure/sage/structure/sage_object.html#sage.structure.sage_object.SageObject)

A class for super-increasing sequences.

Let  $L = (a_1, a_2, a_3, \ldots, a_n)$  be a non-empty sequence of non-negative integers. Then L is said to be super-increasing if each  $a_i$  is strictly greater than the sum of all previous values. That is, for each  $a_i \in L$  the sequence  $L$  must satisfy the property

$$
a_i > \sum_{k=1}^{i-1} a_k
$$

in order to be called a super-increasing sequence, where  $|L| \geq 2$ . If L has only one element, it is also defined to be a super-increasing sequence.

If seq is None, then construct an empty sequence. By definition, this empty sequence is not super-increasing.

INPUT:

• seq – (default: None) a non-empty sequence.

EXAMPLES:

```
sage: from sage.numerical.knapsack import Superincreasing
sage: L = [1, 2, 5, 21, 69, 189, 376, 919]
sage: Superincreasing(L).is_superincreasing()
```
(continues on next page)

(continued from previous page)

```
True
sage: Superincreasing().is_superincreasing([1,3,5,7])
False
sage: seq = Superincreasing(); seq
An empty sequence.
sage: seq = Superincreasing([1, 3, 6]); seq
Super-increasing sequence of length 3
sage: seq = Superincreasing([1, 2, 5, 21, 69, 189, 376, 919]); seq
Super-increasing sequence of length 8
```
# **is\_superincreasing**(*seq=None*)

Determine whether or not seq is super-increasing.

If seq=None then determine whether or not self is super-increasing.

Let  $L = (a_1, a_2, a_3, \ldots, a_n)$  be a non-empty sequence of non-negative integers. Then L is said to be super-increasing if each  $a_i$  is strictly greater than the sum of all previous values. That is, for each  $a_i \in L$  the sequence  $L$  must satisfy the property

$$
a_i > \sum_{k=1}^{i-1} a_k
$$

in order to be called a super-increasing sequence, where  $|L| \geq 2$ . If L has exactly one element, then it is also defined to be a super-increasing sequence.

# INPUT:

• seq – (default: None) a sequence to test

## OUTPUT:

- If seq is None, then test self to determine whether or not it is super-increasing. In that case, return True if self is super-increasing; False otherwise.
- If seq is not None, then test seq to determine whether or not it is super-increasing. Return True if seq is super-increasing; False otherwise.

#### EXAMPLES:

By definition, an empty sequence is not super-increasing:

```
sage: from sage.numerical.knapsack import Superincreasing
sage: Superincreasing().is_superincreasing([])
False
sage: Superincreasing().is_superincreasing()
False
sage: Superincreasing().is_superincreasing(tuple())
False
sage: Superincreasing().is_superincreasing(())
False
```
But here is an example of a super-increasing sequence:

```
sage: L = [1, 2, 5, 21, 69, 189, 376, 919]
sage: Superincreasing(L).is_superincreasing()
True
sage: L = (1, 2, 5, 21, 69, 189, 376, 919)
sage: Superincreasing(L).is_superincreasing()
True
```
A super-increasing sequence can have zero as one of its elements:

```
sage: L = [0, 1, 2, 4]
sage: Superincreasing(L).is_superincreasing()
True
```
A super-increasing sequence can be of length 1:

```
sage: Superincreasing([randint(0, 100)]).is_superincreasing()
True
```
# **largest\_less\_than**(*N*)

Return the largest integer in the sequence  $s \in \text{If } t$  that is less than or equal to N.

This function narrows down the candidate solution using a binary trim, similar to the way binary search halves the sequence at each iteration.

INPUT:

• N – integer; the target value to search for.

# OUTPUT:

The largest integer in  $\text{self}$  that is less than or equal to N. If no solution exists, then return None.

#### EXAMPLES:

When a solution is found, return it:

```
sage: from sage.numerical.knapsack import Superincreasing
sage: L = [2, 3, 7, 25, 67, 179, 356, 819]
sage: Superincreasing(L).largest_less_than(207)
179
sage: L = (2, 3, 7, 25, 67, 179, 356, 819)
sage: Superincreasing(L).largest_less_than(2)
2
```
But if no solution exists, return None:

```
sage: L = [2, 3, 7, 25, 67, 179, 356, 819]
sage: Superincreasing(L).largest_less_than(-1) is None
True
```
#### **subset\_sum**(*N*)

Solving the subset sum problem for a super-increasing sequence.

Let  $S = (s_1, s_2, s_3, \ldots, s_n)$  be a non-empty sequence of non-negative integers, and let  $N \in \mathbb{Z}$  be non-negative. The subset sum problem asks for a subset  $A \subseteq S$  all of whose elements sum to N. This method specializes the subset sum problem to the case of super-increasing sequences. If a solution exists, then it is also a super-increasing sequence.

**Note:** This method only solves the subset sum problem for super-increasing sequences. In general, solving the subset sum problem for an arbitrary sequence is known to be computationally hard.

#### INPUT:

•  $N - a$  non-negative integer.

OUTPUT:

• A non-empty subset of  $\text{self}$  whose elements sum to N. This subset is also a super-increasing sequence. If no such subset exists, then return the empty list.

## ALGORITHMS:

The algorithm used is adapted from page 355 of [HPS2008].

EXAMPLES:

Solving the subset sum problem for a super-increasing sequence and target sum:

```
sage: from sage.numerical.knapsack import Superincreasing
sage: L = [1, 2, 5, 21, 69, 189, 376, 919]
sage: Superincreasing(L).subset_sum(98)
[69, 21, 5, 2, 1]
```
sage.numerical.knapsack.**knapsack**(*seq*, *binary*, *max=True*, *value\_only=1*, *solver=False*, *verbose=None*, *integrality\_tolerance=0*)

# Solves the knapsack problem

For more information on the knapsack problem, see the documentation of the [knapsack module](#page-4-1) or the [Wikipedia article Knapsack\\_problem.](https://en.wikipedia.org/wiki/Knapsack_problem)

## INPUT:

- seq Two different possible types:
	- **–** A sequence of tuples (weight, value, something1, something2, ...). Note that only the first two coordinates (weight and values) will be taken into account. The rest (if any) will be ignored. This can be useful if you need to attach some information to the items.
	- **–** A sequence of reals (a value of 1 is assumed).
- binary When set to True, an item can be taken 0 or 1 time. When set to False, an item can be taken any amount of times (while staying integer and positive).
- max Maximum admissible weight.
- value only When set to True, only the maximum useful value is returned. When set to False, both the maximum useful value and an assignment are returned.
- solver (default: None) Specify a Mixed Integer Linear Programming (MILP) solver to be used. If set to None, the default one is used. For more information on MILP solvers and which default solver is used, see the method [solve](#page-37-0) of the class [MixedIntegerLinearProgram](#page-16-0).
- verbose integer (default: 0). Sets the level of verbosity. Set to 0 by default, which means quiet.
- integrality\_tolerance parameter for use with MILP solvers over an inexact base ring; see [MixedIntegerLinearProgram.get\\_values\(\)](#page-23-0).

## OUTPUT:

If value only is set to  $True$ , only the maximum useful value is returned. Else (the default), the function returns a pair [value, list], where list can be of two types according to the type of seq:

- The list of tuples  $(w_i, u_i, ...)$  occurring in the solution.
- A list of reals where each real is repeated the number of times it is taken into the solution.

# EXAMPLES:

If your knapsack problem is composed of three items (weight, value) defined by  $(1,2)$ ,  $(1.5,1)$ , (0.5,3), and a bag of maximum weight 2, you can easily solve it this way:

```
sage: from sage.numerical.knapsack import knapsack
sage: knapsack( [(1,2), (1.5,1), (0.5,3)], max=2)
[5.0, [(1, 2), (0.500000000000000, 3)]]
sage: knapsack( [(1,2), (1.5,1), (0.5,3)], max=2, value_only=True)
5.0
```
Besides weight and value, you may attach any data to the items:

```
sage: from sage.numerical.knapsack import knapsack
sage: knapsack( [(1, 2, 'spam'), (0.5, 3, 'a', 'lot')])
[3.0, [ (0.5000000000000000, 3, 'a', 'lot')]]
```
In the case where all the values (usefulness) of the items are equal to one, you do not need embarrass yourself with the second values, and you can just type for items  $(1, 1), (1.5, 1), (0.5, 1)$  the command:

```
sage: from sage.numerical.knapsack import knapsack
sage: knapsack([1,1.5,0.5], max=2, value_only=True)
2.0
```
# **MIXED INTEGER LINEAR PROGRAMMING**

<span id="page-10-1"></span><span id="page-10-0"></span>This module implements classes and methods for the efficient solving of Linear Programs [\(LP\)](https://en.wikipedia.org/wiki/Linear_programming) and Mixed Integer Linear Programs [\(MILP\)](https://en.wikipedia.org/wiki/Mixed_integer_linear_programming).

*Do you want to understand how the simplex method works?* See the [interactive\\_simplex\\_method](#page-86-1) module (educational purposes only)

# **2.1 Definition**

A linear program [\(LP\)](https://en.wikipedia.org/wiki/Linear_programming) is an optimization problem [\(Wikipedia article Optimization\\_\(mathematics\)\)](https://en.wikipedia.org/wiki/Optimization_(mathematics)) in the following form

$$
\max\{c^T x \mid Ax \le b, x \ge 0\}
$$

with given  $A \in \mathbb{R}^{m,n}$ ,  $b \in \mathbb{R}^m$ ,  $c \in \mathbb{R}^n$  and unknown  $x \in \mathbb{R}^n$ . If some or all variables in the vector x are restricted over the integers **;**, the problem is called mixed integer linear program [\(MILP\)](https://en.wikipedia.org/wiki/Mixed_integer_linear_programming). A wide variety of problems in optimization can be formulated in this standard form. Then, solvers are able to calculate a solution.

# **2.2 Example**

Imagine you want to solve the following linear system of three equations:

- $w_0 + w_1 + w_2 14w_3 = 0$
- $w_1 + 2w_2 8w_3 = 0$
- $2w_2 3w_3 = 0$

and this additional inequality:

•  $w_0 - w_1 - w_2 \geq 0$ 

where all  $w_i \in \mathbb{Z}^+$ . You know that the trivial solution is  $w_i = 0$ , but what is the first non-trivial one with  $w_3 \ge 1$ ?

A mixed integer linear program can give you an answer:

- 1. You have to create an instance of  $MixedIntegerLinearProgram$  and in our case specify that it is a minimization.
- 2. Create a dictionary w of non-negative integer variables w via  $w = p$ .new\_variable(integer=True, nonnegative=True).
- 3. Add those three equations as equality constraints via [add\\_constraint](#page-17-0).
- 4. Also add the inequality constraint.
- 5. Add an inequality constraint  $w_3 \geq 1$  to exclude the trivial solution.
- 6. Specify the objective function via  $set\_objective$ . In our case that is just  $w_3$ . If it is a pure constraint satisfaction problem, specify it as None.
- 7. To check if everything is set up correctly, you can print the problem via [show](#page-36-0).
- 8. [Solve](#page-37-0) it and print the solution.

The following example shows all these steps:

```
sage: p = MixedIntegerLinearProgram(maximization=False, solver="GLPK")
sage: w = p.new_variable(integer=True, nonnegative=True)
sage: p.add\_constraint(w[0] + w[1] + w[2] - 14*w[3] == 0)sage: p.add\_constraint(w[1] + 2*w[2] - 8*w[3] == 0)sage: p.add_{constant}(2*w[2] - 3*w[3] == 0)sage: p.add_{constant}(w[0] - w[1] - w[2] \ge 0)sage: p.add_constraint(w[3] >= 1)
sage: p.set_objective(w[3])
sage: p.show()
Minimization:
  x_3
Constraints:
 0.0 \le x_0 + x_1 + x_2 - 14.0 x_3 \le 0.00.0 \le x_1 + 2.0 x_2 - 8.0 x_3 \le 0.00.0 \le 2.0 x_2 - 3.0 x_3 \le 0.0- x_0 + x_1 + x_2 < 0.0- x_3 < = -1.0Variables:
 x_0 is an integer variable (min=0.0, max=+oo)
 x_1 is an integer variable (min=0.0, max=+oo)
 x_2 is an integer variable (min=0.0, max=+oo)
 x_3 is an integer variable (min=0.0, max=+oo)
sage: print('Objective Value: {}'.format(p.solve()))
Objective Value: 2.0
sage: for i, v in sorted(p.get_values(w, convert=ZZ, tolerance=1e-3).items()):
\dots: print(f'w_{i} = {v}')
w = 15w_1 = 10w_2 = 3w_3 = 2
```
Different backends compute with different base fields, for example:

```
sage: p = MixedIntegerLinearProgram(solver='GLPK')
sage: p.base_ring()
Real Double Field
sage: x = p.new_variable(real=True, nonnegative=True)
sage: 0.5 + 3/2*x[1]
0.5 + 1.5*x_0sage: p = MixedIntegerLinearProgram(solver='pp1')sage: p.base_ring()
Rational Field
sage: x = p.new_variable(nonnegative=True)
sage: 0.5 + 3/2*x[1]
1/2 + 3/2*x_0
```
# **2.3 More about MIP variables**

The underlying MILP backends always work with matrices where each column corresponds to a linear variable. The variable corresponding to the *i*-th column (counting from 0) is displayed as  $x_i$ .

[MixedIntegerLinearProgram](#page-16-0) maintains a dynamic mapping from the arbitrary keys indexing the components of [MIPVariable](#page-14-0) objects to the backend variables (indexed by nonnegative integers). Backend variables are created when a component of a [MIPVariable](#page-14-0) is accessed.

To make your code more readable, you can construct one or several [MIPVariable](#page-14-0) objects that can be arbitrarily named and indexed. This can be done by calling  $new\_variable$  () several times, or by the following special syntax:

```
sage: mip.<a,b> = MixedIntegerLinearProgram(solver='GLPK')
sage: a
MIPVariable a with 0 real components
sage: 5 + a[1] + 2*b[3]
5 + x_0 + 2*x_1
```
Indices can be any object, not necessarily integers. Multi-indices are also allowed:

```
sage: a[4, 'string', QQ]
x_2
sage: a[4, 'string', QQ] - 7*b[2]
x_2 - 7*x_3sage: mip.show()
Maximization:
Constraints:
Variables:
 a[1] = x_0 is a continuous variable (min=-oo, max=+oo)
 b[3] = x_1 is a continuous variable (min=-oo, max=+oo)
 a[(4, 'string', Rational Field)] = x_2 is a continuous variable (min=-oo, max=+oo)
 b[2] = x_3 is a continuous variable (min=-oo, max=+oo)
```
Upper/lower bounds on a variable can be specified either as separate constraints (see add constraint) or using the methods [set\\_max](#page-34-0) and [set\\_min](#page-34-1) respectively.

# **2.4 The default MIP variable**

As a special shortcut, it is not necessary to call new\_variable(). A [MixedIntegerLinearProgram](#page-16-0) has a default  $MIPVariab1e$ , whose components are obtained by using the syntax mip [key], where  $key$  is an arbitrary key:

```
sage: mip = MixedIntegerLinearProgram(solver='GLPK')
sage: 5 + mip[2] + 2*mip[7]
5 + x_0 + 2*x_1
```
# **2.5 Index of functions and methods**

Below are listed the methods of [MixedIntegerLinearProgram](#page-16-0). This module also implements the [MIP-](#page-13-0)[SolverException](#page-13-0) exception, as well as the [MIPVariable](#page-14-0) class.

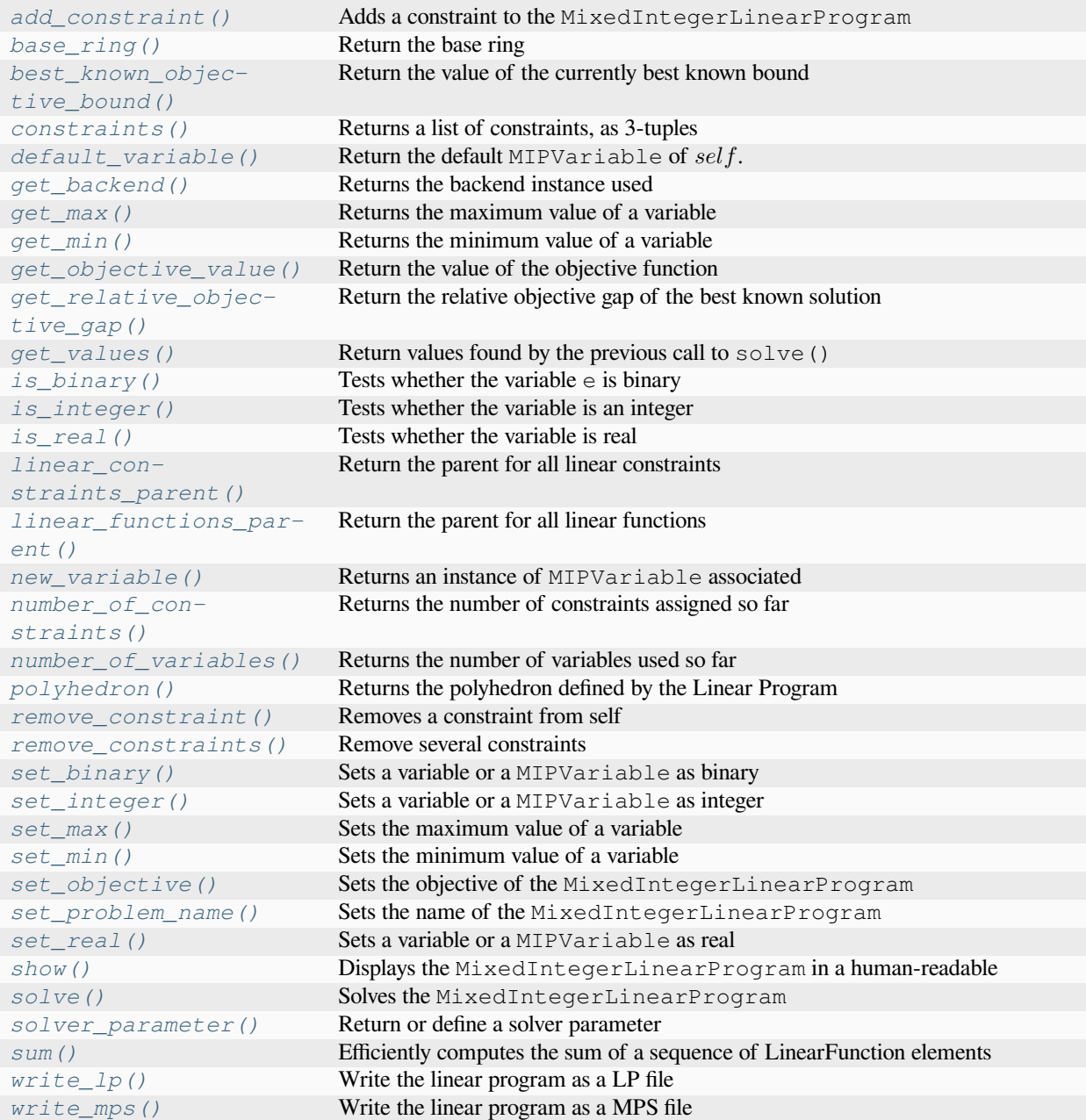

# AUTHORS:

• Risan (2012/02): added extension for exact computation

<span id="page-13-0"></span>**exception** sage.numerical.mip.**MIPSolverException**

Bases: [RuntimeError](https://docs.python.org/library/exceptions.html#RuntimeError)

Exception raised when the solver fails.

EXAMPLES:

```
sage: from sage.numerical.mip import MIPSolverException
sage: e = MIPSolverException("Error")
sage: e
MIPSolverException('Error'...)
sage: print(e)
Error
```
<span id="page-14-0"></span>**class** sage.numerical.mip.**MIPVariable**

Bases: [FiniteFamily](../../../../../../html/en/reference/sets/sage/sets/family.html#sage.sets.family.FiniteFamily)

MIPVariable is a variable used by the class MixedIntegerLinearProgram.

**Warning:** You should not instantiate this class directly. Instead, use [MixedIntegerLinearProgram.](#page-27-3) [new\\_variable\(\)](#page-27-3).

## **copy\_for\_mip**(*mip*)

Returns a copy of self suitable for a new [MixedIntegerLinearProgram](#page-16-0) instance mip.

For this to make sense,  $mip$  should have been obtained as a copy of  $self.mip()$ .

EXAMPLES:

```
sage: p = MixedIntegerLinearProgram(solver='GLPK')
sage: pv = p.new_variable(nonnegative=True)
sage: pv[0]
x_0
\text{sage: } q = \text{copy}(p)sage: qv = pv.copy_for_mip(q)
sage: pv[77]
x_1
sage: p.number_of_variables()
\mathfrak{D}sage: q.number_of_variables()
1
sage: qv[33]
x_1
sage: p.number_of_variables()
\mathfrak{D}sage: q.number_of_variables()
2
sage: p = MixedIntegerLinearProgram(Solver='GLPK')sage: pv = p.new_variable(indices=[3, 7])
sage: q = copy(p)sage: qv = pv.copy_for_mip(q)
sage: qv[3]
x_0
sage: qv[5]
Traceback (most recent call last):
...
IndexError: 5 does not index a component of MIPVariable with 2 real components
```
**items**()

Return the pairs (keys, value) contained in the dictionary.

EXAMPLES:

```
sage: p = MixedIntegerLinearProgram(solver='GLPK')sage: v = p.new_variable(nonnegative=True)
sage: p.set_objective(v[0] + v[1])
sage: sorted(v.items())
[(0, x_0), (1, x_1)]
```
**keys**()

Return the keys already defined in the dictionary.

EXAMPLES:

```
sage: p = MixedIntegerLinearProgram(solver='GLPK')
sage: v = p.new_variable(nonnegative=True)
sage: p.set_objective(v[0] + v[1])
sage: sorted(v.keys())
[0, 1]
```
#### **mip**()

Returns the [MixedIntegerLinearProgram](#page-16-0) in which self is a variable.

EXAMPLES:

```
sage: p = MixedIntegerLinearProgram(solver='GLPK')
sage: v = p.new_variable(nonnegative=True)
sage: p == v.mip()
True
```
## **set\_max**(*max*)

Sets an upper bound on the variable.

INPUT:

• max – an upper bound, or None to mean that the variable is unbounded.

EXAMPLES:

```
sage: p = MixedIntegerLinearProgram(solver='GLPK')sage: v = p.new_variable(real=True, nonnegative=True)
sage: p.get_max(v)
sage: p.get_max(v[0])
sage: p.set_max(v,4)
sage: p.get_max(v)
4
sage: p.get_max(v[0])
4.0
```
**set\_min**(*min*)

Sets a lower bound on the variable.

INPUT:

• min – a lower bound, or None to mean that the variable is unbounded.

EXAMPLES:

```
sage: p = MixedIntegerLinearProgram(solver='GLPK')sage: v = p.new_variable(real=True, nonnegative=True)
sage: p.get_min(v)
\bigcapsage: p.get_min(v[0])
0.0
sage: p.set_min(v,4)
sage: p.get_min(v)
4
sage: p.get_min(v[0])
4.0
```
#### **values**()

Return the symbolic variables associated to the current dictionary.

#### EXAMPLES:

```
sage: p = MixedIntegerLinearProgram(Solver='GLPK')sage: v = p.new_variable(nonnegative=True)
sage: p.set_objective(v[0] + v[1])
sage: sorted(v.values(), key=str)
[x_0, x_1]
```
#### <span id="page-16-0"></span>**class** sage.numerical.mip.**MixedIntegerLinearProgram**

```
Bases: SageObject
```
The MixedIntegerLinearProgram class is the link between Sage, linear programming (LP) and mixed integer programming (MIP) solvers.

A Mixed Integer Linear Program (MILP) consists of variables, linear constraints on these variables, and an objective function which is to be maximised or minimised under these constraints.

See the thematic tutorial on [Linear Programming \(Mixed Integer\)](../../../../thematic_tutorials/linear_programming.html) or [Wikipedia article Linear\\_programming](https://en.wikipedia.org/wiki/Linear_programming) for further information on linear programming, and the [MILP module](#page-10-1) for its use in Sage.

#### INPUT:

- solver selects a solver; see [Solvers \(backends\)](../../../../thematic_tutorials/linear_programming.html#solvers-backends) for more information and installation instructions for optional solvers.
	- **–** solver="GLPK": The [GNU Linear Programming Kit.](http://www.gnu.org/software/glpk/)
	- **–** solver="GLPK/exact": GLPK's implementation of an exact rational simplex method.
	- **–** solver="Coin": The [COIN-OR CBC \(COIN Branch and Cut\) solver.](http://www.coin-or.org)
	- **–** solver="CPLEX", provided by the proprietary [IBM ILOG CPLEX Optimization Studio.](https://www.ibm.com/products/ilog-cplex-optimization-studio/)
	- **–** solver="Gurobi": The proprietary [Gurobi solver.](http://www.gurobi.com/)
	- **–** solver="CVXOPT": See the [CVXOPT](http://www.cvxopt.org/) web site.
	- **–** solver="PPL": An exact rational solver (for small scale instances) provided by the [Parma Polyhedra](http://bugseng.com/products/ppl) [Library \(PPL\).](http://bugseng.com/products/ppl)
	- **–** solver="InteractiveLP": A didactical implementation of the revised simplex method in Sage. It works over any exact ordered field, the default is QQ.
	- **–** If solver=None (default), the default solver is used (see [default\\_mip\\_solver\(\)](#page-163-0)).
	- **–** solver can also be a callable (such as a class), see [sage.numerical.backends.](#page-163-1) generic backend.get solver() for examples.
- maximization
	- **–** When set to True (default), the MixedIntegerLinearProgram is defined as a maximization.
	- **–** When set to False, the MixedIntegerLinearProgram is defined as a minimization.
- constraint\_generation Only used when solver=None.
	- **–** When set to True, after solving the MixedIntegerLinearProgram, it is possible to add a constraint, and then solve it again. The effect is that solvers that do not support this feature will not be used.
	- **–** Defaults to False.

# **See also:**

• [default\\_mip\\_solver\(\)](#page-163-0) – Returns/Sets the default MIP solver.

## EXAMPLES:

Computation of a maximum stable set in Petersen's graph:

```
sage: # needs sage.graphs
sage: g = graphs.PetersenGraph()
sage: p = MixedIntegerLinearProgram (maximization=True, solver='GLPK')
sage: b = p.new_variable(binary=True)
sage: p.set_objective(sum([b[v] for v in g]))
sage: for (u,v) in g.edges(sort=False, labels=None):
....: p.add_constraint(b[u] + b[v], max=1)
sage: p.solve(objective_only=True)
4.0
```
<span id="page-17-0"></span>**add\_constraint**(*linear\_function*, *max=None*, *min=None*, *name=None*, *return\_indices=False*)

Adds a constraint to the MixedIntegerLinearProgram.

INPUT:

- linear function Four different types of arguments are admissible:
	- **–** A linear function. In this case, one of the arguments min or max has to be specified.
	- $-$  A linear constraint of the form  $A \leq B$ ,  $A \geq B$ ,  $A \leq B \leq C$ ,  $A \geq B \geq C$  or  $A = B$ .
	- **–** A vector-valued linear function, see [linear\\_tensor](#page-66-1). In this case, one of the arguments min or max has to be specified.
	- **–** An (in)equality of vector-valued linear functions, that is, elements of the space of linear functions tensored with a vector space. See [linear\\_tensor\\_constraints](#page-72-1) for details.
- max constant or None (default). An upper bound on the linear function. This must be a numerical value for scalar linear functions, or a vector for vector-valued linear functions. Not allowed if the linear\_function argument is a symbolic (in)-equality.
- min constant or None (default). A lower bound on the linear function. This must be a numerical value for scalar linear functions, or a vector for vector-valued linear functions. Not allowed if the  $\text{lin}$ ear\_function argument is a symbolic (in)-equality.
- name A name for the constraint.
- return\_indices boolean (optional, default False), whether to return the indices of the added constraints.

## OUTPUT:

The row indices of the constraints added, if return\_indices is true and the backend guarantees that removing them again yields the original MIP, None otherwise.

To set a lower and/or upper bound on the variables use the methods set\_min and/or set\_max of Mixed-IntegerLinearProgram.

## EXAMPLES:

Consider the following linear program:

```
Maximize:
 x + 5 * yConstraints:
 x + 0.2 y \leq 41.5 * x + 3 * y \leq 4Variables:
 x is Real (min = 0, max = None)
 y is Real (min = 0, max = None)
```
It can be solved as follows:

```
sage: p = MixedIntegerLinearProgram (maximization=True, solver='GLPK')
sage: x = p.new_variable(nonnegative=True)
sage: p.set_objective(x[0] + 5*x[1])
sage: p.add_constraint(x[0] + 0.2*x[1], max=4)
sage: p.add_constraint(1.5*x[0] + 3*x[1], max=4)
sage: p.solve() # rel tol 1e-15
6.666666666666666
```
There are two different ways to add the constraint  $x[5] + 3*x[7] \le x[6] + 3$  to a MixedIntegerLinearProgram.

The first one consists in giving add\_constraint this very expression:

**sage:**  $p.add_{constant}(x[5] + 3*x[7] \leq x[6] + 3)$ 

The second (slightly more efficient) one is to use the arguments min or max, which can only be numerical values:

```
sage: p.add_{constant}(x[5] + 3*x[7] - x[6], max=3)
```
One can also define double-bounds or equality using symbols  $\leq$ ,  $\geq$  = and ==:

```
sage: p.add_{constant}(x[5] + 3*x[7] == x[6] + 3)sage: p.add_constraint(x[5] + 3 \times x[7] <= x[6] + 3 <= x[8] + 27)
```
Using this notation, the previous program can be written as:

```
sage: p = MixedIntegerLinearProgram (maximization = True, solver='GLPK')sage: x = p.new_variable(nonnegative=True)
sage: p.set_objective(x[0] + 5*x[1])
sage: p.add_{constant}(x[0] + 0.2*x[1] \le 4)sage: p.add_{constant}(1.5*x[0] + 3*x[1] \le 4)sage: p.solve() # rel tol 1e-15
6.666666666666666
```
The two constraints can also be combined into a single vector-valued constraint:

```
sage: p = MixedIntegerLinearProgram (maximization=True, solver='GLPK')
sage: x = p.new_variable(nonnegative=True)
sage: p.set_objective(x[0] + 5*x[1])
sage: f_{\text{v}} = \text{vector}([1, 1.5]) \times x[0] + \text{vector}([0.2, 3]) \times x[1]; f_{\text{v}} =(1.0, 1.5) *x_0 + (0.2, 3.0) *x_1sage: p.add_constraint(f_vec, max=vector([4, 4]))
sage: p.solve() # rel tol 1e-15
6.666666666666666
```
Instead of specifying the maximum in the optional max argument, we can also use (in)equality notation for vector-valued linear functions:

```
sage: f_vec <= 4 # constant rhs becomes vector
(1.0, 1.5) *x_0 + (0.2, 3.0) *x_1 \leq (4.0, 4.0)sage: p = MixedIntegerLinearProgram (maximization=True, solver='GLPK')
sage: x = p.new_variable(nonnegative=True)
sage: p.set_objective(x[0] + 5*x[1])
sage: p.add_constraint(f_vec <= 4)
sage: p.solve() # rel tol 1e-15
6.666666666666666
```
Finally, one can use the matrix \* [MIPVariable](#page-14-0) notation to write vector-valued linear functions:

```
sage: m = matrix([[1.0, 0.2], [1.5, 3.0]]); m
[ 1.00000000000000 0.200000000000000]
[ 1.50000000000000 3.00000000000000]
sage: p = MixedIntegerLinearProgram (maximization=True, solver='GLPK')
sage: x = p.new_variable(nonnegative=True)
sage: p set objective(x[0] + 5*x[1])
sage: p.add_{constant}(m * x \leq 4)sage: p.solve() # rel tol 1e-15
6.666666666666666
```
## <span id="page-19-0"></span>**base\_ring**()

Return the base ring.

OUTPUT:

A ring. The coefficients that the chosen solver supports.

EXAMPLES:

```
sage: p = MixedIntegerLinearProgram(solver='GLPK')
sage: p.base_ring()
Real Double Field
sage: p = MixedIntegerLinearProgram(solver='ppl')sage: p.base_ring()
Rational Field
sage: from sage.rings.qqbar import AA #␣
˓→needs sage.rings.number_field
sage: p = MixedIntegerLinearProgram(solver='InteractiveLP', base\_ring=AA) #
˓→needs sage.rings.number_field
sage: p.base_ring() #␣
˓→needs sage.rings.number_field
Algebraic Real Field
sage: # needs sage.groups sage.rings.number_field
sage: d = polytopes.dodecahedron()
```
(continues on next page)

(continued from previous page)

```
sage: p = MixedIntegerLinearProgram(base_ring=d.base_ring())
sage: p.base_ring()
Number Field in sqrt5 with defining polynomial x^2 - 5 with sqrt5 = 2.
˓→236067977499790?
```
#### <span id="page-20-0"></span>**best\_known\_objective\_bound**()

Return the value of the currently best known bound.

This method returns the current best upper (resp. lower) bound on the optimal value of the objective function in a maximization (resp. minimization) problem. It is equal to the output of  $get\_objective\_value$  () if the MILP found an optimal solution, but it can differ if it was interrupted manually or after a time limit (cf [solver\\_parameter\(\)](#page-38-0)).

**Note:** Has no meaning unless solve has been called before.

EXAMPLES:

```
sage: # needs sage.graphs
sage: g = graphs.CubeGraph(9)
sage: p = MixedIntegerLinearProgram(solver="GLPK")
sage: p.solver_parameter("mip_gap_tolerance",100)
sage: b = p.new_variable(binary=True)
sage: p.set_objective(p.sum(b[v] for v in g))
sage: for v in g:
....: p.add_constraint(b[v] + p.sum(b[u] <b>for u in q.neighbors(v)) \leq 1)
sage: p.add_constraint(b[v] == 1) # Force an easy non-0 solution
sage: p.solve() # rel tol 100
1.0
sage: p.best_known_objective_bound() # random
48.0
```
## <span id="page-20-1"></span>**constraints**(*indices=None*)

Returns a list of constraints, as 3-tuples.

INPUT:

- indices select which constraint(s) to return
	- **–** If indices = None, the method returns the list of all the constraints.
	- $\blacksquare$  If indices is an integer i, the method returns constraint i.
	- **–** If indices is a list of integers, the method returns the list of the corresponding constraints.

# OUTPUT:

Each constraint is returned as a triple lower\_bound, (indices, coefficients), upper\_bound. For each of those entries, the corresponding linear function is the one associating to variable indices [i] the coefficient coefficients [i], and 0 to all the others.

lower\_bound and upper\_bound are numerical values.

# EXAMPLES:

First, let us define a small LP:

```
sage: p = MixedIntegerLinearProgram(solver='GLPK')
sage: p.add_constraint(p[0] - p[2], min=1, max=4)
sage: p.add_{constant}(p[0] - 2*p[1], min=1)
```
To obtain the list of all constraints:

```
sage: p.constraints() # not tested
[(1.0, ([1, 0], [-1.0, 1.0]), 4.0), (1.0, ([2, 0], [-2.0, 1.0]), None)]
```
Or constraint 0 only:

```
sage: p.constraints(0) # not tested
(1.0, ([1, 0], [-1.0, 1.0]), 4.0)
```
A list of constraints containing only 1:

```
sage: p.constraints([1]) # not tested
[(1.0, (2, 0], [-2.0, 1.0]), None)]
```
# <span id="page-21-0"></span>**default\_variable**()

Return the default  $MIPVariable$  of  $self$ .

EXAMPLES:

```
sage: p = MixedIntegerLinearProgram(solver='GLPK')
sage: p.default_variable()
MIPVariable with 0 real components
```
#### <span id="page-21-1"></span>**get\_backend**()

Returns the backend instance used.

This might be useful when access to additional functions provided by the backend is needed.

# EXAMPLES:

This example uses the simplex algorithm and prints information:

```
sage: p = MixedIntegerLinearProgram(solver="GLPK")
sage: x, y = p[0], p[1]
sage: p.add_constraint(2*x + 3*y, max=6)
sage: p.add_constraint(3*x + 2*y, max=6)
sage: p.set_objective(x + y + 7)
sage: b = p.get_backend()
sage: b.solver_parameter("simplex_or_intopt", "simplex_only")
sage: b.solver_parameter("verbosity_simplex", "GLP_MSG_ALL")
sage: ans = p.solve()
GLPK Simplex Optimizer...
2 rows, 2 columns, 4 non-zeros
     0: obj = 7.000000000e+00 inf = 0.000e+00 (2)
     2: obj = 9.400000000e+00 inf = 0.000e+00 (0)
OPTIMAL LP SOLUTION FOUND
sage: ans # rel tol 1e-5
9.4
```
# <span id="page-21-2"></span>**get\_max**(*v*)

Returns the maximum value of a variable.

INPUT:

•  $v - a$  variable.

OUTPUT:

Maximum value of the variable, or None if the variable has no upper bound.

EXAMPLES:

```
sage: p = MixedIntegerLinearProgram(Solver='GLPK')sage: v = p.new_variable(nonnegative=True)
sage: p.set_objective(v[1])
sage: p.get_max(v[1])
sage: p.set_max(v[1],6)
sage: p.get_max(v[1])
6.0
```
<span id="page-22-0"></span>**get\_min**(*v*)

Returns the minimum value of a variable.

INPUT:

•  $v - a$  variable

OUTPUT:

Minimum value of the variable, or None if the variable has no lower bound.

EXAMPLES:

```
sage: p = MixedIntegerLinearProgram(solver='GLPK')
sage: v = p.new_variable(nonnegative=True)
sage: p.set_objective(v[1])
sage: p.get_min(v[1])
\ensuremath{\mathbf 0} . \ensuremath{\mathbf 0}sage: p.set_min(v[1],6)
sage: p.get_min(v[1])
6.0
sage: p.set_min(v[1], None)
sage: p.get_min(v[1])
```
#### <span id="page-22-1"></span>**get\_objective\_value**()

Return the value of the objective function.

**Note:** Behaviour is undefined unless solve has been called before.

EXAMPLES:

```
sage: p = MixedIntegerLinearProgram(solver="GLPK")
sage: x, y = p[0], p[1]
sage: p.add_constraint(2*x + 3*y, max=6)
sage: p.add_constraint(3*x + 2*y, max=6)
sage: p.set_objective(x + y + 7)
sage: p.solve() # rel tol 1e-5
9.4
sage: p.get_objective_value() # rel tol 1e-5
9.4
```
# <span id="page-22-2"></span>**get\_relative\_objective\_gap**()

Return the relative objective gap of the best known solution.

For a minimization problem, this value is computed by (bestinteger – bestobjective)/(1e –  $10+|bestobjective|)$ , where bestinteger is the value returned by  $get\_objective\_value()$ and bestobjective is the value returned by best known objective bound(). For a maximization problem, the value is computed by (bestobjective – bestinteger)/(1e – 10 + |bestobjective|).

**Note:** Has no meaning unless solve has been called before.

# EXAMPLES:

```
sage: # needs sage.graphs
sage: g = graphs.CubeGraph(9)
sage: p = MixedIntegerLinearProgram(solver="GLPK")
sage: p.solver_parameter("mip_gap_tolerance",100)
sage: b = p.new_variable(binary=True)
sage: p.set_objective(p.sum(b[v] for v in g))
sage: for v in g:
....: p.add_constraint(b[v] + p.sum(b[u] for u in g.neighbors(v)) <= 1)
sage: p.add_constraint(b[v] == 1) # Force an easy non-0 solution
sage: p.solve() # rel tol 100
1.0
sage: p.get_relative_objective_gap() # random
46.99999999999999
```
## <span id="page-23-0"></span>**get\_values**(*convert=None*, *tolerance=None*, *\*lists*)

Return values found by the previous call to solve ().

#### INPUT:

- \*lists any instance of MIPVariable (or one of its elements), or lists of them.
- convert None (default), ZZ, bool, or True.
	- **–** if convert=None (default), return all variable values as the backend provides them, i.e., as an element of  $base\_ring()$  or a float.
	- **–** if convert=ZZ, convert all variable values from the [base\\_ring\(\)](#page-19-0) by rounding to the nearest integer.
	- **–** if convert=bool, convert all variable values from the [base\\_ring\(\)](#page-19-0) by rounding to 0/1 and converting to bool.
	- **–** if convert=True, use ZZ for MIP variables declared integer or binary, and convert the values of all other variables to the  $base\_ring()$ .
- tolerance None, a positive real number, or 0 (if  $base\_ring()$  is an exact ring). Required if convert is not None and any integer conversion is to be done. If the variable value differs from the nearest integer by more than tolerance, raise a RuntimeError.

# OUTPUT:

- Each instance of MIPVariable is replaced by a dictionary containing the numerical values found for each corresponding variable in the instance.
- Each element of an instance of a MIPVariable is replaced by its corresponding numerical value.

**Note:** While a variable may be declared as binary or integer, its value is an element of the  $base\ ring()$ , or for the numerical solvers, a float.

For the numerical solvers,  $base\triangle$ ring () is RDF, an inexact ring. Code using get values should always account for possible numerical errors.

Even for variables declared as binary or integer, or known to be an integer because of the mathematical properties of the model, the returned values cannot be expected to be exact integers. This is normal behavior of the numerical solvers.

For correct operation, any user code needs to avoid exact comparisons  $(==, !=)$  and instead allow for numerical tolerances. The magnitude of the numerical tolerances depends on both the model and the solver.

The arguments convert and tolerance facilitate writing correct code. See examples below.

EXAMPLES:

```
sage: p = MixedIntegerLinearProgram(solver='GLPK')sage: x = p.new_variable(nonnegative=True)
sage: y = p.new_variable(nonnegative=True)
sage: p.set_objective(x[3] + 3*y[2,9] + x[5])
sage: p.add_constraint(x[3] + y[2,9] + 2*x[5], max=2)
sage: p.solve()
6.0
```
To return the value of  $y$ [2,9] in the optimal solution:

```
sage: p.get_values(y[2,9])
2.0
sage: type(_)
<class 'float'>
```
To convert the value to the base  $ring()$ :

```
sage: p.get_values(y[2,9], convert=True)
2.0
sage: _.parent()
Real Double Field
```
To get a dictionary identical to x containing the values for the corresponding variables in the optimal solution:

```
sage: x_sol = p.get_values(x)
sage: sorted(x_sol)
[3, 5]
```
Obviously, it also works with variables of higher dimension:

```
sage: y_sol = p.get_values(y)
```
We could also have tried

```
sage: [x_sol, y_sol] = p.get_values(x, y)
```
Or:

```
sage: [x_sol, y_sol] = p.get_values([x, y])
```
Using convert and tolerance. First, a binary knapsack:

```
sage: p = MixedIntegerLinearProgram(solver='GLPK')sage: x = p.new_variable(binary=True)
sage: p \cdot set\_objective(3*x[1] + 4*x[2] + 5*x[3])sage: p.add_constraint(2*x[1] + 3*x[2] + 4*x[3] \le 6)
sage: p.solve()
8.0
sage: x_opt = p.get_values(x); x_opt
{1: 1.0, 2: 0.0, 3: 1.0}
sage: type(x_opt[1])
<class 'float'>
sage: x_opt_ZZ = p.get_values(x, convert=True, tolerance=1e-6); x_opt_ZZ
{1: 1, 2: 0, 3: 1}
sage: x_opt_ZZ[1].parent()
Integer Ring
sage: x_opt_bool = p.get_values(x, convert=bool, tolerance=1e-6); x_opt_bool
{1: True, 2: False, 3: True}
```
Thanks to total unimodularity, single-commodity network flow problems with integer capacities and integer supplies/demands have integer vertex solutions. Hence the integrality of solutions is mathematically guaranteed in an optimal solution if we use the simplex algorithm. A numerical LP solver based on the simplex method such as GLPK will return an integer solution only up to a numerical error. Hence, for correct operation, we should use tolerance:

```
sage: p = MixedIntegerLinearProgram(solver=GLPK, maximization=False)
sage: x = p.new_variable(nonnegative=True)
sage: x.set_max(1)
sage: p.add\_constraint(x['sa'] + x['sb'] == 1)sage: p.add\_constraint(x['sa'] + x['ba'] - x['ab'] - x['at'] == 0)sage: p.add\_constraint(x['sb'] + x['ab'] - x['ba'] - x['bt'] = 0)sage: p.set\_objective(10*x['sa'] + 10*x['bt'])sage: p.solve()
0.0
sage: x_opt = p.get_values(x); x_opt
{'ab': 0.0, 'at': 1.0, 'ba': 1.0, 'bt': -0.0, 'sa': 0.0, 'sb': 1.0}
sage: x_opt_ZZ = p.get_values(x, convert=ZZ, tolerance=1e-6); x_opt_ZZ
{'ab': 0, 'at': 1, 'ba': 1, 'bt': 0, 'sa': 0, 'sb': 1}
```
# **interactive\_lp\_problem**(*form='standard'*)

Returns an InteractiveLPProblem and, if available, a basis.

INPUT:

• form – (default: "standard") a string specifying return type: either None, or "std" or "stan-dard", respectively returns an instance of [InteractiveLPProblem](#page-88-0) or of [InteractiveLP-](#page-102-0)[ProblemStandardForm](#page-102-0)

# OUTPUT:

A 2-tuple consists of an instance of class [InteractiveLPProblem](#page-88-0) or [InteractiveLPProblem-](#page-102-0)[StandardForm](#page-102-0) that is constructed based on a given [MixedIntegerLinearProgram](#page-16-0), and a list of basic variables (the basis) if standard form is chosen (by default), otherwise None.

All variables must have 0 as lower bound and no upper bound.

EXAMPLES:

```
sage: p = MixedIntegerLinearProgram(name=[m'], solver="GLPK")sage: x = p.new_variable(nonnegative=True)
```
(continues on next page)

(continued from previous page)

```
sage: y = p \cdot new\_variable(nonnegative=True, name='n')sage: v = p.new_variable(nonnegative=True)
sage: p.add_constraint(x[0] + x[1] - 7*y[0] + v[0] \le 2, name='K')
sage: p.add_{constant}(x[1] + 2*y[0] - v[0] \leq 3)sage: p.add_{constant}(5*x[0] + y[0] \le 21, name='L')sage: p \cdot \text{set\_objective}(2*x[0] + 3*x[1] + 4*y[0] + 5*v[0])sage: lp, basis = p.interactive_lp_problem()
sage: basis
[ 'K', 'w_1', 'L']sage: lp.constraint_coefficients()
[ 1.0 1.0 -7.0 1.0]
[0.0 \t1.0 \t2.0 \t-1.0][ 5.0 0.0 1.0 0.0]
sage: lp.b()
(2.0, 3.0, 21.0)
sage: lp.objective_coefficients()
(2.0, 3.0, 4.0, 5.0)
sage: lp.decision_variables()
(m_0, m_1, n_0, x_3)sage: view(lp) #not tested
sage: d = lp.dictionary(*basis)
sage: view(d) #not tested
```
# <span id="page-26-0"></span>**is\_binary**(*e*)

Tests whether the variable  $\in$  is binary. Variables are real by default.

INPUT:

 $\bullet$  e – A variable (not a MIPVariable, but one of its elements.)

OUTPUT:

True if the variable e is binary; False otherwise.

EXAMPLES:

```
sage: p = MixedIntegerLinearProgram(solver='GLPK')
sage: v = p.new_variable(nonnegative=True)
sage: p.set_objective(v[1])
sage: p.is_binary(v[1])
False
sage: p.set_binary(v[1])
sage: p.is_binary(v[1])
True
```
#### <span id="page-26-1"></span>**is\_integer**(*e*)

Tests whether the variable is an integer. Variables are real by default.

INPUT:

 $\bullet$  e – A variable (not a MIPVariable, but one of its elements.)

OUTPUT:

True if the variable e is an integer; False otherwise.

EXAMPLES:

```
sage: p = MixedIntegerLinearProgram(solver='GLPK')sage: v = p.new_variable(nonnegative=True)
sage: p.set_objective(v[1])
sage: p.is_integer(v[1])
False
sage: p.set_integer(v[1])
sage: p.is_integer(v[1])
True
```
# <span id="page-27-0"></span>**is\_real**(*e*)

Tests whether the variable is real.

INPUT:

• e – A variable (not a MIPVariable, but one of its elements.)

OUTPUT:

True if the variable is real; False otherwise.

EXAMPLES:

```
sage: p = MixedIntegerLinearProgram(solver='GLPK')sage: v = p.new_variable(nonnegative=True)
sage: p.set_objective(v[1])
sage: p.is_real(v[1])
True
sage: p.set_binary(v[1])
sage: p.is_real(v[1])
False
sage: p.set_real(v[1])
sage: p.is_real(v[1])
True
```
# <span id="page-27-1"></span>**linear\_constraints\_parent**()

Return the parent for all linear constraints

See *[linear\\_functions](#page-56-1)* for more details.

EXAMPLES:

```
sage: p = MixedIntegerLinearProgram(solver='GLPK')
sage: p.linear_constraints_parent()
Linear constraints over Real Double Field
```
## <span id="page-27-2"></span>**linear\_functions\_parent**()

Return the parent for all linear functions

EXAMPLES:

```
sage: p = MixedIntegerLinearProgram(solver='GLPK')
sage: p.linear_functions_parent()
Linear functions over Real Double Field
```
<span id="page-27-3"></span>**new\_variable**(*real=False*, *binary=False*, *integer=False*, *nonnegative=False*, *name=''*, *indices=None*)

Return a new [MIPVariable](#page-14-0) instance.

A new variable  $x$  is defined by:

```
sage: p = MixedIntegerLinearProgram(solver='GLPK')
sage: x = p.new_variable(nonnegative=True)
```
It behaves exactly as a usual dictionary would. It can use any key argument you may like, as  $x$  [5] or  $x$  ["b"], and has methods items() and keys().

## **See also:**

- $set\_min()$ ,  $get\_min()$  set/get the lower bound of a variable.
- $set\_max()$ ,  $get\_max()$  set/get the upper bound of a variable.

# INPUT:

- binary, integer, real boolean. Set one of these arguments to True to ensure that the variable gets the corresponding type.
- nonnegative boolean, default False. Whether the variable should be assumed to be nonnegative. Rather useless for the binary type.
- name string. Associates a name to the variable. This is only useful when exporting the linear program to a file using write\_mps or write\_lp, and has no other effect.
- **indices (optional) an iterable of keys; components**

corresponding to these keys are created in order, and access to components with other keys will raise an error; otherwise components of this variable can be indexed by arbitrary keys and are created dynamically on access

OUTPUT:

A new instance of [MIPVariable](#page-14-0) associated to the current [MixedIntegerLinearProgram](#page-16-0).

# EXAMPLES:

```
sage: p = MixedIntegerLinearProgram(solver='GLPK')
sage: x = p.new_variable(); x
MIPVariable with 0 real components
sage: x0 = x[0]; x0
x_0
```
By default, variables are unbounded:

```
sage: print(p.get_min(x0))
None
sage: print(p.get_max(x0))
None
```
To define two dictionaries of variables, the first being of real type, and the second of integer type

```
sage: x = p.new_variable(real=True, nonnegative=True)
sage: y = p.new_variable(integer=True, nonnegative=True)
sage: p.add_{constant}(x[2] + y[3,5], max=2)sage: p.is_integer(x[2])
False
sage: p.is_integer(y[3,5])
True
```
An exception is raised when two types are supplied

```
sage: z = p.new_variable(real=True, integer=True)
Traceback (most recent call last):
...
ValueError: Exactly one of the available types has to be True
```
#### Unbounded variables:

```
sage: p = MixedIntegerLinearProgram(solver='GLPK')sage: x = p.new_variable(real=True)
sage: y = p.new_variable(integer=True)
sage: p.add_{constant}(x[0] + x[3] \le 8)sage: p.add_{constant}(y[0] \geq y[1])sage: p.show()
Maximization:
Constraints:
 x_0 + x_1 \leq 8.0- x_2 + x_3 \le 0.0Variables:
  x_0 is a continuous variable (min=-oo, max=+oo)
  x_1 is a continuous variable (min=-oo, max=+oo)
 x_2 is an integer variable (min=-oo, max=+oo)
  x_3 is an integer variable (min=-oo, max=+oo)
```
On the Sage command line, generator syntax is accepted as a shorthand for generating new variables with default settings:

```
sage: mip. <x, y, z> = MixedIntegerLinearProgram(solver='GLPK')
sage: mip.add_constraint(x[0] + y[1] + z[2] \le 10)
sage: mip.show()
Maximization:
Constraints:
  x[0] + y[1] + z[2] \le 10.0Variables:
  x[0] = x_0 is a continuous variable (min=-oo, max=+oo)
  y[1] = x_1 is a continuous variable (min=-oo, max=+oo)
  z[2] = x_2 is a continuous variable (min=-oo, max=+oo)
```
#### <span id="page-29-0"></span>**number\_of\_constraints**()

Return the number of constraints assigned so far.

EXAMPLES:

```
sage: p = MixedIntegerLinearProgram(solver='GLPK')
sage: p.add_constraint(p[0] - p[2], min=1, max=4)
sage: p.add_{constant}(p[0] - 2*p[1], min=1)sage: p.number_of_constraints()
2
```
#### <span id="page-29-1"></span>**number\_of\_variables**()

Returns the number of variables used so far.

Note that this is backend-dependent, i.e. we count solver's variables rather than user's variables. An example of the latter can be seen below: Gurobi converts double inequalities, i.e. inequalities like  $m \leq c^T x \leq M$ , with  $m < M$ , into equations, by adding extra variables:  $c^T x + y = M$ ,  $0 \le y \le M - m$ .

EXAMPLES:

```
sage: p = MixedIntegerLinearProgram(solver='GLPK')sage: p.add_constraint(p[0] - p[2], max=4)
sage: p.number of variables()
2
sage: p.add_{constant}(p[0] - 2*p[1], min=1)sage: p.number_of_variables()
3
sage: p = MixedIntegerLinearProgram(solver="glpk")
sage: p.add_{constant}(p[0] - p[2], min=1, max=4)
sage: p.number_of_variables()
\mathfrak{D}sage: p = MixedIntegerLinearProgram(solver="queryb1" ) # optional - Gurobi
sage: p.add_constraint(p[0] - p[2], min=1, max=4) # optional - Gurobi
sage: p.number_of_variables() \qquad # optional - Gurobi
3
```
# <span id="page-30-0"></span>**polyhedron**(*\*\*kwds*)

Returns the polyhedron defined by the Linear Program.

## INPUT:

All arguments given to this method are forwarded to the constructor of the  $Polychedron()$  class.

# OUTPUT:

A Polyhedron () object whose *i*-th variable represents the *i*-th variable of self.

**Warning:** The polyhedron is built from the variables stored by the LP solver (i.e. the output of  $show()$ ). While they usually match the ones created explicitly when defining the LP, a solver like Gurobi has been known to introduce additional variables to store constraints of the type  $lower\_bound \leq lin$ ear\_function <= upper bound. You should be fine if you did not install Gurobi or if you do not use it as a solver, but keep an eye on the number of variables in the polyhedron, or on the output of [show\(\)](#page-36-0). Just in case.

#### **See also:**

[to\\_linear\\_program\(\)](../../../../../../html/en/reference/discrete_geometry/sage/geometry/polyhedron/base.html#sage.geometry.polyhedron.base.Polyhedron_base.to_linear_program) – return the [MixedIntegerLinearProgram](#page-16-0) object associated with a [Polyhedron\(\)](../../../../../../html/en/reference/discrete_geometry/sage/geometry/polyhedron/constructor.html#sage.geometry.polyhedron.constructor.Polyhedron) object.

# EXAMPLES:

A LP on two variables:

```
sage: p = MixedIntegerLinearProgram(solver='GLPK')sage: p.add\_constraint(0 \leq 2*p['x'] + p['y'] \leq 1)sage: p.add_{constant}(0 \leq 3*p['y'] + p['x'] \leq 2)sage: P = p.polyhedron(); P
A 2-dimensional polyhedron in RDF^2 defined as the convex hull of 4 vertices
```
# 3-D Polyhedron:

```
sage: p = MixedIntegerLinearProgram(solver='GLPK')sage: p.add_constraint(0 <= 2*p['x'] + p['y'] + 3*p['z'] \le 1)
sage: p.add constraint (0 \le 2 \nmid p[y'] + p[2] + 3 \nmid p[3] \le 1)sage: p.add_constraint(0 <= 2*p['z'] + p['x'] + 3*p['y'] \le 1)
sage: P = p.polyhedron(); P
A 3-dimensional polyhedron in RDF^3 defined as the convex hull of 8 vertices
```
An empty polyhedron:

```
sage: p = MixedIntegerLinearProgram(Solver='GLPK')sage: v = p.new_variable(nonnegative=True)
sage: p.add_{constant(2*v['x'] + v['y'] + 3*v['z'] \le 1)sage: p.add\_constraint(2*v['y'] + v['z'] + 3*v['x'] \le 1)sage: p.add_{constant}(2*v['z'] + v['x'] + 3*v['y'] >= 2)sage: P = p.polyhedron(); P
The empty polyhedron in RDF^3
```
An unbounded polyhedron:

```
sage: p = MixedIntegerLinearProgram(solver='GLPK')
sage: p.add_{constant(2*p['x'] + p['y'] - p['z'] \leq 1)sage: P = p.polyhedron(); P
A 3-dimensional polyhedron in RDF^3 defined as the convex hull of 1 vertex, 1<sub>0</sub>
˓→ray, 2 lines
```
A square (see [github issue #14395\)](https://github.com/sagemath/sage/issues/14395)

```
sage: p = MixedIntegerLinearProgram(solver='GLPK')
sage: x, y = p['x'], p['y']sage: p.add_constraint(x <= 1)
sage: p.add_{constant}(x \geq -1)sage: p.add_constraint(y <= 1)
sage: p.add_{constant}(y \geq -1)sage: p.polyhedron()
A 2-dimensional polyhedron in RDF^2 defined as the convex hull of 4 vertices
```
We can also use a backend that supports exact arithmetic:

```
sage: p = MixedIntegerLinearProgram(solver='PPL')sage: x, y = p['x'], p['y']sage: p.add constant(x \leq 1)sage: p.add_constraint(x >= -1)
sage: p.add_constraint(y <= 1)
sage: p.add_constraint(y >= -1)
sage: p.polyhedron()
A 2-dimensional polyhedron in QQ^2 defined as the convex hull of 4 vertices
```
# <span id="page-31-0"></span>**remove\_constraint**(*i*)

Removes a constraint from self.

INPUT:

•  $i$  – Index of the constraint to remove.

EXAMPLES:

```
sage: p = MixedIntegerLinearProgram(Solver='GLPK')sage: x, y = p[0], p[1]
sage: p.add_constraint(x + y, max=10)
sage: p.add_{constant}(x - y, max=0)sage: p.add_constraint(x, max=4)
sage: p.show()
Maximization:
Constraints:
 x_0 + x_1 \leq 10.0
```
(continues on next page)

(continued from previous page)

```
x_0 - x_1 \leq 0.0x_0 \leq 4.0...
sage: p.remove_constraint(1)
sage: p.show()
Maximization:
Constraints:
 x 0 + x 1 <= 10.0
 x_0 \leq 4.0...
sage: p.number_of_constraints()
2
```
#### <span id="page-32-0"></span>**remove\_constraints**(*constraints*)

Remove several constraints.

INPUT:

• constraints – an iterable containing the indices of the rows to remove.

#### EXAMPLES:

```
sage: p = MixedIntegerLinearProgram(Solver='GLPK')sage: x, y = p[0], p[1]
sage: p.add_constraint(x + y, max=10)
sage: p.add_constraint(x - y, max=0)
sage: p.add_constraint(x, max=4)
sage: p.show()
Maximization:
Constraints:
 x_0 + x_1 \leq 10.0x_0 - x_1 \leq 0.0x_0 \leq 4.0...
sage: p.remove_constraints([0, 1])
sage: p.show()
Maximization:
Constraints:
 x_0 \leq 4.0...
sage: p.number_of_constraints()
1
```
When checking for redundant constraints, make sure you remove only the constraints that were actually added. Problems could arise if you have a function that builds lps non-interactively, but it fails to check whether adding a constraint actually increases the number of constraints. The function might later try to remove constraints that are not actually there:

```
sage: p = MixedIntegerLinearProgram(check_redundant=True, solver='GLPK')
sage: x, y = p[0], p[1]
sage: p.add_constraint(x + y, max=10)
sage: for each in range(10):
....: p.add_constraint(x - y, max=10)
sage: p.add_constraint(x, max=4)
```
(continues on next page)

(continued from previous page)

```
sage: p.number_of_constraints()
3
sage: p.remove_constraints(range(1, 9))
Traceback (most recent call last):
...
IndexError: pop index out of range
sage: p.remove_constraint(1)
sage: p.number_of_constraints()
2
```
We should now be able to add the old constraint back in:

```
sage: for each in range(10):
....: p.add_constraint(x - y, max=10)
sage: p.number_of_constraints()
3
```
### <span id="page-33-0"></span>**set\_binary**(*ee*)

Sets a variable or a MIPVariable as binary.

INPUT:

• ee – An instance of MIPVariable or one of its elements.

EXAMPLES:

```
sage: p = MixedIntegerLinearProgram(solver='GLPK')
sage: x = p.new_variable(nonnegative=True)
```
With the following instruction, all the variables from x will be binary:

```
sage: p.set_binary(x)
sage: p.set_objective(x[0] + x[1])
sage: p.add_{constant(-3*x[0] + 2*x[1], max=2)}
```
It is still possible, though, to set one of these variables as integer while keeping the others as they are:

```
sage: p.set_integer(x[3])
```
#### <span id="page-33-1"></span>**set\_integer**(*ee*)

Sets a variable or a MIPVariable as integer.

INPUT:

• ee – An instance of MIPVariable or one of its elements.

EXAMPLES:

```
sage: p = MixedIntegerLinearProgram(solver='GLPK')
sage: x = p.new_variable(nonnegative=True)
```
With the following instruction, all the variables from x will be integers:

```
sage: p.set_integer(x)
sage: p.set_objective(x[0] + x[1])
sage: p.add_{constant}(-3*x[0] + 2*x[1], max=2)
```
It is still possible, though, to set one of these variables as binary while keeping the others as they are:

**sage:** p.set\_binary(x[3])

```
set_max(v, max)
```
Sets the maximum value of a variable.

INPUT:

- $v a$  variable.
- max the maximum value the variable can take. When max=None, the variable has no upper bound.

EXAMPLES:

```
sage: p = MixedIntegerLinearProgram(Solver='GLPK')sage: v = p.new_variable(nonnegative=True)
sage: p.set_objective(v[1])
sage: p.get_max(v[1])
sage: p.set_max(v[1],6)
sage: p.get_max(v[1])
6.0
```
With a *[MIPVariable](#page-14-0)* as an argument:

```
sage: vv = p.new_variable(real=True)
sage: p.get_max(vv)
sage: p.get_max(vv[0])
sage: p.set_max(vv,5)
sage: p.get_max(vv[0])
5.0
sage: p.get_max(vv[9])
5.0
```
#### <span id="page-34-1"></span>**set\_min**(*v*, *min*)

Sets the minimum value of a variable.

INPUT:

- $v a$  variable.
- min the minimum value the variable can take. When min=None, the variable has no lower bound.

# **See also:**

•  $get\_min()$  – get the minimum value of a variable.

# EXAMPLES:

```
sage: p = MixedIntegerLinearProgram(solver='GLPK')sage: v = p.new_variable(nonnegative=True)
sage: p.set_objective(v[1])
sage: p.get_min(v[1])
0.0
sage: p.set_min(v[1],6)
sage: p.get_min(v[1])
6.0
sage: p.set_min(v[1], None)
sage: p.get_min(v[1])
```
With a [MIPVariable](#page-14-0) as an argument:

```
sage: vv = p.new_variable(real=True)
sage: p.get_min(vv)
sage: p.get_min(vv[0])
sage: p.set_min(vv,5)
sage: p.get_min(vv[0])
5.0
sage: p.get_min(vv[9])
5.0
```
#### <span id="page-35-0"></span>**set\_objective**(*obj*)

Sets the objective of the MixedIntegerLinearProgram.

INPUT:

•  $\circ$  b) – A linear function to be optimized. ( can also be set to None or 0 or any number when just looking for a feasible solution )

# EXAMPLES:

Let's solve the following linear program:

```
Maximize:
 x + 5 * yConstraints:
 x + 0.2 y \leq 41.5 * x + 3 * y \le 4Variables:
 x is Real (min = 0, max = None)
 y is Real (min = 0, max = None)
```
This linear program can be solved as follows:

```
sage: p = MixedIntegerLinearProgram (maximization=True, solver='GLPK')
sage: x = p.new_variable(nonnegative=True)
sage: p.set_objective(x[1] + 5*x[2])
sage: p.add_constraint(x[1] + 2/10*x[2], max=4)
sage: p.add_{constant}(1.5*x[1] + 3*x[2], max=4)sage: round(p.solve(),5)
6.66667
sage: p.set_objective(None)
\texttt{sage: } = \texttt{p.solve}()
```
## <span id="page-35-1"></span>**set\_problem\_name**(*name*)

Sets the name of the MixedIntegerLinearProgram.

INPUT:

• name – A string representing the name of the MixedIntegerLinearProgram.

EXAMPLES:

```
sage: p = MixedIntegerLinearProgram(Solver='GLPK')sage: p.set_problem_name("Test program")
sage: p
Mixed Integer Program "Test program" (no objective, 0 variables, 0_
˓→constraints)
```
#### <span id="page-35-2"></span>**set\_real**(*ee*)

Sets a variable or a MIPVariable as real.
## INPUT:

• ee – An instance of MIPVariable or one of its elements.

## EXAMPLES:

```
sage: p = MixedIntegerLinearProgram(Solver='GLPK')sage: x = p.new_variable(nonnegative=True)
```
With the following instruction, all the variables from x will be real:

```
sage: p.set_real(x)
  sage: p.set_objective(x[0] + x[1])
  sage: p.add_{constant(-3*x[0] + 2*x[1], max=2)}It is still possible, though, to set one of these
variables as binary while keeping the others as they are::
  sage: p.set_binary(x[3])
```
#### **show**()

Displays the MixedIntegerLinearProgram in a human-readable way.

#### EXAMPLES:

When constraints and variables have names

```
sage: p = MixedIntegerLinearProgram(solver="GLPK")
sage: x = p.new_variable(name="Hey")
sage: p.set_objective(x[1] + x[2])
sage: p.add_constraint(-3*x[1] + 2*x[2], max=2, name="Constraint_1")
sage: p.show()
Maximization:
 Hey[1] + Hey[2]Constraints:
 Constraint_1: -3.0 Hey[1] + 2.0 Hey[2] <= 2.0
Variables:
 Hey[1] = x_0 is a continuous variable (min=-oo, max=+oo)
 Hey[2] = x_1 is a continuous variable (min=-oo, max=+oo)
```
Without any names

```
sage: p = MixedIntegerLinearProgram(solver="GLPK")
sage: x = p.new_variable(nonnegative=True)
sage: p.set_objective(x[1] + x[2])
sage: p.add_constraint(-3*x[1] + 2*x[2], max=2)
sage: p.show()
Maximization:
 x_0 + x_1Constraints:
 -3.0 x_0 + 2.0 x_1 \leq 2.0Variables:
 x_0 is a continuous variable (min=0.0, max=+oo)
 x_1 is a continuous variable (min=0.0, max=+oo)
```
#### With **Q** coefficients:

```
sage: p = MixedIntegerLinearProgram(solver='ppl')sage: x = p.new_variable(nonnegative=True)
```

```
sage: p.set_objective(x[1] + 1/2*x[2])
sage: p.add_constraint(-3/5*x[1] + 2/7*x[2], max=2/5)
sage: p.show()
Maximization:
 x_0 + 1/2 x_1Constraints:
  constraint_0: -3/5 x_0 + 2/7 x_1 <= 2/5
Variables:
  x_0 is a continuous variable (min=0, max=+oo)
  x_1 is a continuous variable (min=0, max=+oo)
```
With a constant term in the objective:

```
sage: p = MixedIntegerLinearProgram(solver='ppl')
sage: x = p.new_variable(nonnegative=True)
sage: p.set_objective(x[0] + 42)
sage: p.show()
Maximization:
 x_0 + 42
Constraints:
Variables:
 x_0 is a continuous variable (min=0, max=+oo)
```
**solve**(*log=None*, *objective\_only=False*)

Solves the MixedIntegerLinearProgram.

INPUT:

- $log$  integer (default: None) The verbosity level. Indicates whether progress should be printed during computation. The solver is initialized to report no progress.
- objective\_only Boolean variable.
	- **–** When set to True, only the objective function is returned.
	- **–** When set to False (default), the optimal numerical values are stored (takes computational time).

## OUTPUT:

The optimal value taken by the objective function.

**Warning:** By default, no additional assumption is made on the domain of an LP variable. See [set\\_min\(\)](#page-34-0) and [set\\_max\(\)](#page-34-1) to change it.

### EXAMPLES:

Consider the following linear program:

```
Maximize:
 x + 5 * yConstraints:
 x + 0.2 y \leq 41.5 * x + 3 * y \le 4Variables:
 x is Real (min = 0, max = None)
 y is Real (min = 0, max = None)
```
This linear program can be solved as follows:

```
sage: p = MixedIntegerLinearProgram(maximization=True, solver='GLPK')sage: x = p.new variable(nonnegative=True)
  sage: p.set_objective(x[1] + 5*x[2])
  sage: p.add_{constant}(x[1] + 0.2*x[2], max=4)sage: p.add_{constant}(1.5*x[1] + 3*x[2], max=4)sage: round(p.solve(), 6)
  6.666667
  sage: x = p.get_values(x)sage: round(x[1], 6) # abs tol 1e-15
  0.0sage: round(x[2], 6)1.333333
Computation of a maximum stable set in Petersen's graph::
  sage: # needs sage.graphs
  sage: g = graphs.PetersenGraph()
  sage: p = MixedIntegerLinearProgram (maximization=True, solver='GLPK')sage: b = p.new_variable(nonnegative=True)
  sage: p.set_objective(sum([b[v] for v in g]))
  sage: for (u, v) in g.edges(sort=False, labels=None):
  ....: p.add_constraint(b[u] + b[v], max=1)
  sage: p.set_binary(b)
  sage: p.solve(objective_only=True)
  4.0
```
Constraints in the objective function are respected:

```
sage: p = MixedIntegerLinearProgram(solver='GLPK')
sage: x, y = p[0], p[1]
sage: p.add_constraint(2*x + 3*y, max=6)
sage: p add_constraint (3*x + 2*y, max=6)sage: p.set_objective(x + y + 7)
sage: p.set_integer(x); p.set_integer(y)
sage: p.solve()
9.0
```
#### **solver\_parameter**(*name*, *value=None*)

Return or define a solver parameter

The solver parameters are by essence solver-specific, which means their meaning heavily depends on the solver used.

(If you do not know which solver you are using, then you use GLPK).

Aliases:

Very common parameters have aliases making them solver-independent. For example, the following:

```
sage: p = MixedIntegerLinearProgram(solver="GLPK")
sage: p.solver_parameter("timelimit", 60)
```
Sets the solver to stop its computations after 60 seconds, and works with GLPK, CPLEX , SCIP, and Gurobi.

• "timelimit" – defines the maximum time spent on a computation. Measured in seconds.

Another example is the " $logfile$ " parameter, which is used to specify the file in which computation logs are recorded. By default, the logs are not recorded, and we can disable this feature providing an empty filename. This is currently working with CPLEX and Gurobi:

```
sage: # optional - cplex
sage: p = MixedIntegerLinearProgram(solver="CPLEX")
sage: p.solver parameter("logfile")
\mathbf{I}sage: p.solver_parameter("logfile", "/dev/null")
sage: p.solver_parameter("logfile")
/dev/null
sage: p.solver_parameter("logfile", '')
sage: p.solver_parameter("logfile")
\mathbf{I}
```
Solver-specific parameters:

- GLPK : We have implemented very close to comprehensive coverage of the GLPK solver parameters for the simplex and integer optimization methods. For details, see the documentation of [GLPKBackend.](#page-202-0) solver parameter.
- CPLEX's parameters are identified by a string. Their list is available [on ILOG's website.](http://publib.boulder.ibm.com/infocenter/odmeinfo/v3r4/index.jsp?topic=/ilog.odms.ide.odme.help/Content/Optimization/Documentation/ODME/_pubskel/ODME_pubskels/startall_ODME34_Eclipse1590.html)

The command

```
sage: p = MixedIntegerLinearProgram(solver="CPLEX") # optional - CPLEX
sage: p.solver_parameter("CPX_PARAM_TILIM", 60) # optional - CPLEX
```
works as intended.

• Gurobi's parameters should all be available through this method. Their list is available on Gurobi's website [http://www.gurobi.com/documentation/5.5/reference-manual/node798.](http://www.gurobi.com/documentation/5.5/reference-manual/node798)

SCIP's parameter can be found here: [http://scip.zib.de/doc-5.0.1/html/PARAMETERS.php.](http://scip.zib.de/doc-5.0.1/html/PARAMETERS.php)

INPUT:

- name (string) the parameter
- value the parameter's value if it is to be defined, or None (default) to obtain its current value.

EXAMPLES:

```
sage: p = MixedIntegerLinearProgram(solver="GLPK")
sage: p.solver_parameter("timelimit", 60)
sage: p.solver parameter("timelimit")
60.0
```
**sum**(*L*)

Efficiently computes the sum of a sequence of  $LinearFunction$  elements

INPUT:

- mip the [MixedIntegerLinearProgram](#page-16-0) parent.
- L list of [LinearFunction](#page-60-0) instances.

**Note:** The use of the regular sum function is not recommended as it is much less efficient than this one

```
sage: p = MixedIntegerLinearProgram(solver='GLPK')
sage: v = p.new_variable(nonnegative=True)
```
The following command:

```
sage: s = p.sum(v[i] for i in range(90))
```
is much more efficient than:

```
sage: s = sum(v[i] for i in range(90))
```
#### **write\_lp**(*filename*)

Write the linear program as a LP file.

This function export the problem as a LP file.

INPUT:

• filename – The file in which you want the problem to be written.

EXAMPLES:

```
sage: p = MixedIntegerLinearProgram(solver="GLPK")
sage: x = p.new_variable(nonnegative=True)
sage: p.set_objective(x[1] + x[2])
sage: p.add_{constant}(-3*x[1] + 2*x[2], max=2)sage: import tempfile
sage: with tempfile.NamedTemporaryFile(suffix=".lp") as f:
....: p.write_lp(f.name)
Writing problem data to ...
9 lines were written
```
For more information about the LP file format : <http://lpsolve.sourceforge.net/5.5/lp-format.htm>

#### **write\_mps**(*filename*, *modern=True*)

Write the linear program as a MPS file.

This function export the problem as a MPS file.

INPUT:

- filename The file in which you want the problem to be written.
- modern Lets you choose between Fixed MPS and Free MPS
	- **–** True Outputs the problem in Free MPS
	- **–** False Outputs the problem in Fixed MPS

EXAMPLES:

```
sage: p = MixedIntegerLinearProgram(solver="GLPK")
sage: x = p.new_variable(nonnegative=True)
sage: p.set_objective(x[1] + x[2])
sage: p.add_constraint(-3*x[1] + 2*x[2], max=2, name="OneConstraint")
sage: import tempfile
sage: with tempfile.NamedTemporaryFile(suffix=".mps") as f:
....: p.write_mps(f.name)
Writing problem data to ...
17 records were written
```
For information about the MPS file format, see [Wikipedia article MPS\\_\(format\)](https://en.wikipedia.org/wiki/MPS_(format))

# **CHAPTER**

# **THREE**

# **SEMIDEFINITE PROGRAMMING**

<span id="page-42-0"></span>A semidefinite program [\(SDP\)](https://en.wikipedia.org/wiki/Semidefinite_programming) is an optimization problem [\(Wikipedia article Optimization\\_\(mathematics\)>\)](https://en.wikipedia.org/wiki/Optimization_(mathematics)>) of the following form

$$
\min \sum_{i,j=1}^{n} C_{ij} X_{ij} \qquad \text{(Dual problem)}
$$
\n
$$
\text{Subject to: } \sum_{i,j=1}^{n} A_{ijk} X_{ij} = b_k, \qquad k = 1 \dots m
$$
\n
$$
X \succeq 0
$$

where the  $X_{ij}$ ,  $1 \le i, j \le n$  are  $n^2$  variables satisfying the symmetry conditions  $x_{ij} = x_{ji}$  for all  $i, j$ , the  $C_{ij} = C_{ji}$ ,  $A_{ijk} = A_{kji}$  and  $b_k$  are real coefficients, and X is positive semidefinite, i.e., all the eigenvalues of X are nonnegative. The closely related dual problem of this one is the following, where we denote by  $A_k$  the matrix  $(A_{kij})$  and by  $C$  the matrix  $(C_{ij}),$ 

$$
\max \sum_{k} b_{k} x_{k} \qquad \text{(Primal problem)}
$$
  
Subject to: 
$$
\sum_{k} x_{k} A_{k} \preceq C.
$$

Here  $(x_1, ..., x_m)$  is a vector of scalar variables. A wide variety of problems in optimization can be formulated in one of these two standard forms. Then, solvers are able to calculate an approximation to a solution. Here we refer to the latter problem as primal, and to the former problem as dual. The optimal value of the dual is always at least the optimal value of the primal, and usually (although not always) they are equal.

For instance, suppose you want to maximize  $x_1 - x_0$  subject to

$$
\left(\begin{array}{cc}1&2\\2&3\end{array}\right)x_0+\left(\begin{array}{cc}3&4\\4&5\end{array}\right)x_1\preceq\left(\begin{array}{cc}5&6\\6&7\end{array}\right),\quad \left(\begin{array}{cc}1&1\\1&1\end{array}\right)x_0+\left(\begin{array}{cc}2&2\\2&2\end{array}\right)x_1\preceq\left(\begin{array}{cc}3&3\\3&3\end{array}\right),\quad x_0\geq0,x_1\geq0.
$$

An SDP can give you an answer to the problem above. Here is how it's done:

- 1. You have to create an instance of [SemidefiniteProgram](#page-47-0).
- 2. Create a dictionary x of integer variables via  $new\_variable($ ), for example doing x = p. new\_variable() if p is the name of the SDP instance.
- 3. Add those two matrix inequalities as inequality constraints via  $add\_constraint($ .
- 4. Add another matrix inequality to specify nonnegativity of  $x$ .
- 5. Specify the objective function via [set\\_objective\(\)](#page-52-0). In our case it is  $x_1 x_0$ . If it is a pure constraint satisfaction problem, specify it as None.
- 6. To check if everything is set up correctly, you can print the problem via  $show$ .

7. [Solve](#page-54-0) it and print the solution.

The following example shows all these steps:

```
sage: p = SemidefiniteProgram()
sage: x = p.new_variable()
sage: p.set\_objective(x[1] - x[0])sage: a1 = matrix([[1, 2.], [2., 3.]])
sage: a2 = matrix([[3, 4.], [4., 5.]])
sage: a3 = matrix([[5, 6.], [6., 7.]])
sage: b1 = matrix([[1, 1.], [1., 1.]])
sage: b2 = matrix([[2, 2.], [2., 2.]])
sage: b3 = matrix([[3, 3.], [3., 3.]])
sage: c1 = matrix([[1.0, 0],[0,0]],sparse=True)
sage: c2 = matrix([[0.0, 0],[0,1]],sparse=True)
sage: p.add_{constant}(a1*x[0] + a2*x[1] \leq a3)sage: p.add_{constant}(b1*x[0] + b2*x[1] \le b3)sage: p.add_constraint(c1*x[0] + c2*x[1] >= matrix.zero(2,2,sparse=True))
sage: # needs cvxopt
sage: p.solver_parameter("show_progress", True)
sage: opt = p.solve()
   pcost dcost gap pres dres k/t
0: ...
...
Optimal solution found.
sage: print('Objective Value: {}'.format(N(opt,3)))
Objective Value: 1.0
sage: [N(x, 3) for x in sorted(p.get_values(x).values())]
[3.0e-8, 1.0]
sage: p.show()
Maximization:
 x_0 - x_1Constraints:
 constraint_0: [3.0 4.0][4.0 5.0]x_0 + [1.0 2.0][2.0 3.0]x_1 \leftarrow [5.0 6.0][6.0 7.0]constraint_1: [2.0 2.0][2.0 2.0]x_0 + [1.0 1.0][1.0 1.0]x_1 \leftarrow [3.0 3.0][3.0 3.0]constraint_2: [0.0 \ 0.0] [0.0 -1.0] \times [0.0 + [-1.0 \ 0.0] [0.0 \ 0.0] \times [1 \leq 0.0] = 0.0]Variables:
   x_0, x_1
```
Most solvers, e.g. the default Sage SDP solver CVXOPT, solve simultaneously the pair of primal and dual problems. Thus we can get the optimizer X of the dual problem as follows, as diagonal blocks, one per each constraint, via [dual\\_vari](#page-48-0) $able()$ . E.g.:

```
sage: p.dual_variable(1) # rel tol 2e-03 #˓→needs cvxopt
[ 85555.0 -85555.0]
[-85555.0 85555.0]
```
We can see that the optimal value of the dual is equal (up to numerical noise) to  $opt$ .:

```
sage: opt - ((p.dual_variable(0)*a3).trace() # tol 8e-08 #˓→needs cvxopt
....: + (p.dual_variable(1)*b3).trace())
0.0
```
Dual variable blocks at optimality are orthogonal to "slack variables", that is, matrices  $C-\sum_kx_kA_k$ , cf. (Primal problem) above, available via  $s$  l ack (). E.g.:

```
sage: (p.s.\text{lack}(0) * p.dual-variable(0)).trace() # \text{tol } 2e-07 # \text{ol } 2e˓→needs cvxopt
0.0
```
More interesting example, the [Lovasz theta](../../../../../../html/en/reference/graphs/sage/graphs/lovasz_theta.html#sage.graphs.lovasz_theta.lovasz_theta) of the 7-gon:

```
sage: # needs sage.graphs
sage: c = graphs.CycleGraph(7)
sage: c2 = c.distance_graph(2).adjacency_matrix()
sage: c3 = c.distance_graph(3).adjacency_matrix()
sage: p.<y> = SemidefiniteProgram()
sage: p.add_constraint((1/7)*matrix.identity(7)>=-y[0]*c2-y[1]*c3)
sage: p.set\_objective(y[0] * (c2**2) .trace() + y[1] * (c3**2) .trace())sage: x = p \text{ .solve}(); x + 1 #
˓→needs cvxopt
3.31766...
```
Unlike in the previous example, the slack variable is very far from 0:

```
sage: p.slack(0).trace() # tol 1e-14 #˓→needs cvxopt sage.graphs
1.0
```
The default CVXOPT backend computes with the Real Double Field, for example:

```
sage: # needs cvxopt
sage: p = SemidefiniteProgram(solver='cvxopt')
sage: p.base_ring()
Real Double Field
sage: x = p.new_variable()
sage: 0.5 + 3/2*x[1]
0.5 + 1.5*x_0
```
For representing an SDP with exact data, there is another backend:

```
sage: from sage.numerical.backends.matrix_sdp_backend import MatrixSDPBackend
sage: p = SemidefiniteProgram(solver=MatrixSDPBackend, base_ring=QQ)
sage: p.base_ring()
Rational Field
sage: x = p.new_variable()
sage: 1/2 + 3/2 \times x[1]1/2 + 3/2*x 0
```
# **3.1 Linear Variables and Expressions**

To make your code more readable, you can construct  $SDPVariable$  objects that can be arbitrarily named and indexed. Internally, this is then translated back to the  $x_i$  variables. For example:

```
sage: sdp.<a,b> = SemidefiniteProgram()
sage: a
SDPVariable
sage: 5 + a[1] + 2*b[3]
5 + x_0 + 2*x_1
```
Indices can be any object, not necessarily integers. Multi-indices are also allowed:

```
sage: a[4, 'string', QQ]
x_2sage: a[4, 'string', QQ] - 7*b[2]
x_2 - 7*x_3sage: sdp.show()
Maximization:
Constraints:
Variables:
 a[1], b[3], a[(4, 'string', Rational Field)], b[2]
```
# **3.2 Index of functions and methods**

Below are listed the methods of [SemidefiniteProgram](#page-47-0). This module also implements the [SDPSolverExcep](#page-45-0)[tion](#page-45-0) exception, as well as the [SDPVariable](#page-46-0) class.

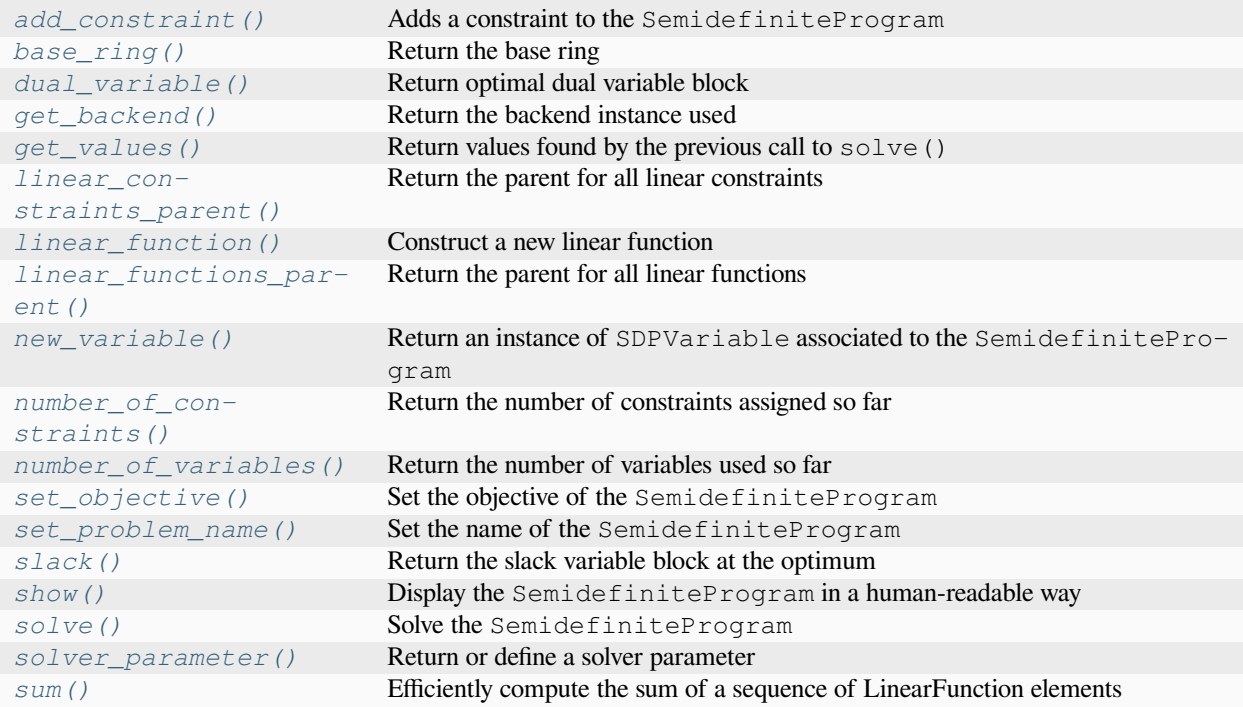

## AUTHORS:

- Ingolfur Edvardsson (2014/08): added extension for exact computation
- Dima Pasechnik (2014-) : supervision, minor fixes, duality

## <span id="page-45-0"></span>**exception** sage.numerical.sdp.**SDPSolverException**

Bases: [RuntimeError](https://docs.python.org/library/exceptions.html#RuntimeError)

Exception raised when the solver fails.

SDPSolverException is the exception raised when the solver fails.

```
sage: from sage.numerical.sdp import SDPSolverException
sage: SDPSolverException("Error")
SDPSolverException('Error'...)
```
## <span id="page-46-0"></span>**class** sage.numerical.sdp.**SDPVariable**

Bases: [Element](../../../../../../html/en/reference/structure/sage/structure/element.html#sage.structure.element.Element)

SDPVariable is a variable used by the class SemidefiniteProgram.

Warning: You should not instantiate this class directly. Instead, use [SemidefiniteProgram.](#page-51-0) [new\\_variable\(\)](#page-51-0).

## **items**()

Return the pairs (keys,value) contained in the dictionary.

EXAMPLES:

```
sage: p = SemidefiniteProgram()
sage: v = p.new_variable()
sage: p.set_objective(v[0] + v[1])
sage: sorted(v.items())
[(0, x_0), (1, x_1)]
```
#### **keys**()

Return the keys already defined in the dictionary.

## EXAMPLES:

```
sage: p = SemidefiniteProgram()
sage: v = p.new_variable()
sage: p.set_objective(v[0] + v[1])
sage: sorted(v.keys())
[0, 1]
```
#### **values**()

Return the symbolic variables associated to the current dictionary.

EXAMPLES:

```
sage: p = SemidefiniteProgram()
sage: v = p.new_variable()
sage: p.set_objective(v[0] + v[1])
sage: sorted(v.values(), key=str)
[x_0, x_1]
```
**class** sage.numerical.sdp.**SDPVariableParent**

Bases: [Parent](../../../../../../html/en/reference/structure/sage/structure/parent.html#sage.structure.parent.Parent)

Parent for [SDPVariable](#page-46-0).

**Warning:** This class is for internal use. You should not instantiate it yourself. Use [SemidefiniteProgram.new\\_variable\(\)](#page-51-0) to generate sdp variables.

### **Element**

alias of [SDPVariable](#page-46-0)

<span id="page-47-0"></span>**class** sage.numerical.sdp.**SemidefiniteProgram**

Bases: [SageObject](../../../../../../html/en/reference/structure/sage/structure/sage_object.html#sage.structure.sage_object.SageObject)

The SemidefiniteProgram class is the link between Sage, semidefinite programming (SDP) and semidefinite programming solvers.

A Semidefinite Programming (SDP) consists of variables, linear constraints on these variables, and an objective function which is to be maximised or minimised under these constraints.

See the [Wikipedia article Semidefinite\\_programming](https://en.wikipedia.org/wiki/Semidefinite_programming) for further information on semidefinite programming, and the [SDP module](#page-42-0) for its use in Sage.

INPUT:

- solver selects a solver:
	- **–** CVXOPT (solver="CVXOPT"). See the [CVXOPT](http://www.cvxopt.org/) website.
	- **–** If solver=None (default), the default solver is used (see  $default \, sdp \, solver()$ )
- maximization
	- **–** When set to True (default), the SemidefiniteProgram is defined as a maximization.
	- **–** When set to False, the SemidefiniteProgram is defined as a minimization.

#### **See also:**

• [default\\_sdp\\_solver\(\)](#page-276-0) – Returns/Sets the default SDP solver.

## EXAMPLES:

Computation of a basic Semidefinite Program:

```
sage: p = SemidefiniteProgram(maximization=False)
sage: x = p.new_variable()
sage: p.set_objective(x[0] - x[1])
sage: a1 = matrix([[1, 2.], [2., 3.]])
sage: a2 = matrix([[3, 4.], [4., 5.]])
sage: a3 = matrix([[5, 6.], [6., 7.]])
sage: b1 = matrix([[1, 1.], [1., 1.]])
sage: b2 = matrix([[2, 2.], [2., 2.]])
sage: b3 = matrix([[3, 3.], [3., 3.]])
sage: p.add_constraint(a1*x[0] + a2*x[1] <= a3)
sage: p.add_{constant}(b1*x[0] + b2*x[1] \le b3)sage: N(p.solve(), 2) #␣
˓→needs cvxopt
-3.0
```
#### <span id="page-47-1"></span>**add\_constraint**(*linear\_function*, *name=None*)

Adds a constraint to the SemidefiniteProgram.

INPUT:

- linear\_function Two different types of arguments are possible:
	- **–** A linear function. In this case, arguments min or max have to be specified.
	- $-$  A linear constraint of the form  $A \leq B$ ,  $A \geq B$ ,  $A \leq B \leq C$ ,  $A \geq B \geq C$  or  $A =$ B. In this case, arguments min and max will be ignored.

• name – A name for the constraint.

## EXAMPLES:

Let's solve the following semidefinite program:

maximize 
$$
x + 5y
$$
  
subject to 
$$
\begin{pmatrix} 1 & 2 \ 2 & 3 \end{pmatrix} x + \begin{pmatrix} 1 & 1 \ 1 & 1 \end{pmatrix} y \preceq \begin{pmatrix} 1 & -1 \ -1 & 1 \end{pmatrix}
$$

This SDP can be solved as follows:

```
sage: p = SemidefiniteProgram(maximization=True)
sage: x = p.new_variable()
sage: p.set_objective(x[1] + 5*x[2])
sage: a1 = matrix([[1,2],[2,3]])
sage: a2 = matrix([[1,1],[1,1]])
sage: a3 = matrix([1, -1], [-1, 1])
sage: p.add_{constant}(a1*x[1] + a2*x[2] \leq a3)sage: N(p.solve(), digits=3) #␣
˓→needs cvxopt
16.2
```
One can also define double-bounds or equality using the symbol  $>=$  or  $==$ :

```
sage: p = SemidefiniteProgram(maximization=True)
sage: x = p.new_variable()
sage: p.set_objective(x[1] + 5*x[2])
sage: a1 = matrix([[1,2],[2,3]])
sage: a2 = matrix([1,1],[1,1])sage: a3 = matrix([1, -1], [-1, 1]])sage: p.add_{constant}(a3 \geq a1*x[1] + a2*x[2])sage: N(p.solve(), digits=3) #˓→needs cvxopt
16.2
```
#### <span id="page-48-1"></span>**base\_ring**()

Return the base ring.

OUTPUT:

A ring. The coefficients that the chosen solver supports.

EXAMPLES:

```
sage: p = SemidefiniteProgram(solver='cvxopt')
sage: p.base_ring()
Real Double Field
```
### <span id="page-48-0"></span>**dual\_variable**(*i*, *sparse=False*)

The  $i$ -th dual variable.

Available after self.solve() is called, otherwise the result is undefined.

INPUT:

• index (integer) – the constraint's id

OUTPUT:

The matrix of the  $i$ -th dual variable.

EXAMPLES:

Dual objective value is the same as the primal one:

```
sage: p = SemidefiniteProgram(maximization=False)
sage: x = p.new_variable()
sage: p.set_objective(x[0] - x[1])
sage: a1 = matrix([[1, 2.], [2., 3.]])
sage: a2 = matrix([[3, 4.], [4., 5.]])
sage: a3 = matrix([5, 6.], [6., 7.]sage: b1 = matrix([[1, 1.], [1., 1.]])
sage: b2 = matrix([2, 2.], [2., 2.]])sage: b3 = matrix([[3, 3.], [3., 3.]])
sage: p.add\_constraint(a1*x[0] + a2*x[1] \leq a3)sage: p.add_{constant}(b1*x[0] + b2*x[1] \le b3)sage: # needs cvxopt
sage: p.solve()
\rightarrow# tol 1e-08
-3.0
sage: x = p.get_values(x).values()
sage: -(a3*p.dual_value(0)) .trace() - (b3*p.dual_value(1)) .trace()\rightarrow# tol 1e-07
-3.0
```
Dual variable is orthogonal to the slack

```
sage: # needs cvxopt
sage: g = sum((p.slack(j)*p.dual_variable(j)).trace() for j in range(2)); g
˓→# tol 1.2e-08
0.0
```
## **gen**(*i*)

Return the linear variable  $x_i$ .

EXAMPLES:

```
sage: sdp = SemidefiniteProgram()
sage: sdp.gen(0)
x<sub>0</sub>sage: [sdp.gen(i) for i in range(10)]
[x_0, x_1, x_2, x_3, x_4, x_5, x_6, x_7, x_8, x_9]
```
#### <span id="page-49-0"></span>**get\_backend**()

Return the backend instance used.

This might be useful when access to additional functions provided by the backend is needed.

EXAMPLES:

This example prints a matrix coefficient:

```
sage: p = SemidefiniteProgram(solver="cvxopt")
sage: x = p.new_variable()
sage: a1 = matrix([[1, 2.], [2., 3.]])
sage: a2 = matrix([[3, 4.], [4., 5.]])
sage: p.add_{constant}(a1*x[0] + a2*x[1] \leq a1)sage: b = p.get_backend()
sage: b.get_matrix()[0][0]
```
(  $[-1.0 -2.0]$  $-1,$   $[-2.0 -3.0]$  $\lambda$ 

## <span id="page-50-0"></span>**get\_values**(*\*lists*)

Return values found by the previous call to solve ().

INPUT:

• Any instance of  $SDPVariable$  (or one of its elements), or lists of them.

OUTPUT:

- Each instance of  $SDPVariable$  is replaced by a dictionary containing the numerical values found for each corresponding variable in the instance.
- Each element of an instance of a  $SDPVariable$  is replaced by its corresponding numerical value.

## EXAMPLES:

```
sage: p = SemidefiniteProgram(solver = "cvxopt", maximization = False)
sage: x = p.new_variable()
sage: p.set_objective(x[3] - x[5])
sage: a1 = matrix([[1, 2.], [2., 3.]])
sage: a2 = matrix([[3, 4.], [4., 5.]])
sage: a3 = matrix([[5, 6.], [6., 7.]])
sage: b1 = matrix([[1, 1.], [1., 1.]])
sage: b2 = matrix([[2, 2.], [2., 2.]])
sage: b3 = matrix([[3, 3.], [3., 3.]])
sage: p.add_{constant}(a1*x[3] + a2*x[5] \leq a3)sage: p.add_{constant}(b1*x[3] + b2*x[5] \le b3)sage: N(p, solve), 3) # \Box˓→needs cvxopt
-3.0
```
To return the optimal value of  $x[3]$ :

```
sage: N(p.get_values(x[3]),3) #␣
˓→needs cvxopt
-1.0
```
To get a dictionary identical to  $x$  containing optimal values for the corresponding variables

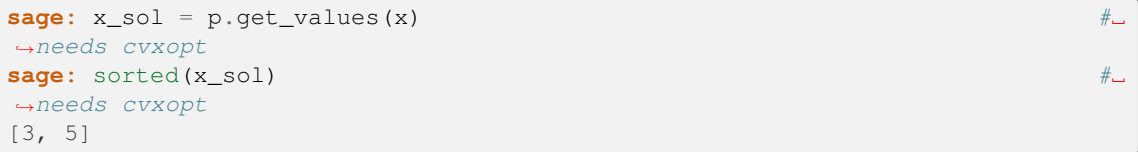

## <span id="page-50-1"></span>**linear\_constraints\_parent**()

Return the parent for all linear constraints.

See *[linear\\_functions](#page-56-0)* for more details.

```
sage: p = SemidefiniteProgram()
sage: p.linear_constraints_parent()
Linear constraints over Real Double Field
```
## <span id="page-51-1"></span>**linear\_function**(*x*)

Construct a new linear function.

EXAMPLES:

```
sage: p = SemidefiniteProgram()
sage: p.linear_function({0:1})
x_0
```
## <span id="page-51-2"></span>**linear\_functions\_parent**()

Return the parent for all linear functions.

EXAMPLES:

```
sage: p = SemidefiniteProgram()
sage: p.linear_functions_parent()
Linear functions over Real Double Field
```
#### <span id="page-51-0"></span>**new\_variable**(*name=''*)

Returns an instance of [SDPVariable](#page-46-0) associated to the current instance of [SemidefiniteProgram](#page-47-0).

A new variable  $x$  is defined by:

```
sage: p = SemidefiniteProgram()
sage: x = p.new_variable()
```
It behaves exactly as an usual dictionary would. It can use any key argument you may like, as  $\times$  [5] or x["b"], and has methods items() and keys().

INPUT:

- dim integer. Defines the dimension of the dictionary. If  $x$  has dimension 2, its fields will be of the form x[key1][key2]. Deprecated.
- name string. Associates a name to the variable.

EXAMPLES:

```
sage: p = SemidefiniteProgram()
sage: x = p.new_variable()
sage: a1 = matrix([[1, 2.], [2., 3.]])
sage: p.add_{constant}(a1*x[0] + a1*x[3] \le 0)sage: p.show()
Maximization:
Constraints:
 constraint_0: [1.0 2.0][2.0 3.0] \times [0 + [1.0 2.0][2.0 3.0] \times [1 \leq -[0 0][0 0]Variables:
  x_0, x_1
```
## <span id="page-51-3"></span>**number\_of\_constraints**()

Return the number of constraints assigned so far.

```
sage: p = SemidefiniteProgram(solver = "cvxopt")
sage: x = p.new_variable()
sage: a1 = matrix([[1, 2.], [2., 3.]])
sage: a2 = matrix([[3, 4.], [4., 5.]])
sage: a3 = matrix([[5, 6.], [6., 7.]])
sage: b1 = matrix([[1, 1.], [1., 1.]])
sage: b2 = matrix([[2, 2.], [2., 2.]])
sage: b3 = matrix([[3, 3.], [3., 3.]])
sage: p.add_{constant}(a1*x[0] + a2*x[1] \leq a3)sage: p.add_{constant}(b1*x[0] + b2*x[1] \le b3)sage: p.add\_constraint(b1*x[0] + a2*x[1] \le b3)sage: p.number_of_constraints()
3
```
## <span id="page-52-1"></span>**number\_of\_variables**()

Return the number of variables used so far.

EXAMPLES:

```
sage: p = SemidefiniteProgram()
sage: a = matrix([[1, 2.], [2., 3.]])
sage: p.add\_constraint(a*p[0] - a*p[2] \leq 2*a*p[4]sage: p.number_of_variables()
3
```
## <span id="page-52-0"></span>**set\_objective**(*obj*)

Sets the objective of the [SemidefiniteProgram](#page-47-0).

INPUT:

•  $\circ$  b) – A semidefinite function to be optimized. (can also be set to None or 0 when just looking for a feasible solution)

#### EXAMPLES:

Let's solve the following semidefinite program:

maximize 
$$
x + 5y
$$
  
subject to 
$$
\begin{pmatrix} 1 & 2 \ 2 & 3 \end{pmatrix} x + \begin{pmatrix} 1 & 1 \ 1 & 1 \end{pmatrix} y \preceq \begin{pmatrix} 1 & -1 \ -1 & 1 \end{pmatrix}
$$

This SDP can be solved as follows:

```
sage: p = SemidefiniteProgram(maximization=True)
sage: x = p.new_variable()
sage: p.set_objective(x[1] + 5*x[2])
sage: a1 = matrix([[1,2],[2,3]])
sage: a2 = matrix([[1,1],[1,1]])
sage: a3 = matrix([1, -1], [-1, 1]])sage: p.add_{constant}(a1*x[1] + a2*x[2] \le a3)sage: N(p.solve(), digits=3) #␣
˓→needs cvxopt
16.2
sage: p.set_objective(None)
sage: \angle = p.solve() \angle˓→needs cvxopt
```
#### **set\_problem\_name**(*name*)

Sets the name of the SemidefiniteProgram.

INPUT:

• name – A string representing the name of the SemidefiniteProgram.

EXAMPLES:

```
sage: p = SemidefiniteProgram()
sage: p.set_problem_name("Test program")
sage: p
Semidefinite Program "Test program" ( maximization, 0 variables, 0␣
˓→constraints )
```
### <span id="page-53-0"></span>**show**()

Display the [SemidefiniteProgram](#page-47-0) in a human-readable way.

#### EXAMPLES:

When constraints and variables have names

```
sage: p = SemidefiniteProgram()
sage: x = p.new_variable(name="hihi")
sage: a1 = matrix([[1,2],[2,3]])
sage: a2 = matrix([[2,3],[3,4]])
sage: a3 = matrix([[3,4],[4,5]])
sage: p.set_objective(x[0] - x[1])
sage: p.add\_constraint(a1*x[0] + a2*x[1] \leq a3)sage: p.show()
Maximization:
 hihi[0] - hihi[1]Constraints:
 constraint_0: [1.0 2.0][2.0 3.0]hihi[0] + [2.0 3.0][3.0 4.0]hihi[1] <= [3.
\rightarrow 0 4.0][4.0 5.0]
Variables:
  hihi[0], hihi[1]
```
## <span id="page-53-1"></span>**slack**(*i*, *sparse=False*)

Slack of the  $i$ -th constraint

Available after self.solve() is called, otherwise the result is undefined

INPUT:

• index (integer) – the constraint's id.

OUTPUT:

The matrix of the slack of the  $i$ -th constraint

EXAMPLES:

```
sage: p = SemidefiniteProgram(maximization = False)
sage: x = p.new_variable()
sage: p.set_objective(x[0] - x[1])
sage: a1 = matrix([[1, 2.], [2., 3.]])
sage: a2 = matrix([[3, 4.], [4., 5.]])
sage: a3 = matrix([[5, 6.], [6., 7.]])
sage: b1 = matrix([[1, 1.], [1., 1.]])
sage: b2 = matrix([[2, 2.], [2., 2.]])
```

```
sage: b3 = matrix([[3, 3.], [3., 3.]])
sage: p.add_{constant}(a1*x[0] + a2*x[1] \leq a3)sage: p.add_{constant}(b1*x[0] + b2*x[1] \le b3)sage: # needs cvxopt
sage: p.solve() # tol 1e-08
-3.0
sage: B1 = p.slack(1); B1 # tol 1e-08[0.0 0.0]
[0.0 0.0]
sage: B1.is_positive_definite()
True
sage: x = sorted(p.get_values(x).values())
sage: x[0]*b1 + x[1]*b2 - b3 + B1 # tol 1e-09
[0.0 0.0]
[0.0 0.0]
```
<span id="page-54-0"></span>**solve**(*objective\_only=False*)

Solve the [SemidefiniteProgram](#page-47-0).

INPUT:

- objective\_only Boolean variable.
	- **–** When set to True, only the objective function is returned.
	- **–** When set to False (default), the optimal numerical values are stored (takes computational time).

### OUTPUT:

The optimal value taken by the objective function.

#### <span id="page-54-1"></span>**solver\_parameter**(*name*, *value=None*)

Return or define a solver parameter.

The solver parameters are by essence solver-specific, which means their meaning heavily depends on the solver used.

(If you do not know which solver you are using, then you are using CVXOPT).

INPUT:

- name (string) the parameter
- value the parameter's value if it is to be defined, or None (default) to obtain its current value.

EXAMPLES:

```
sage: # needs cvxopt
sage: p.<x> = SemidefiniteProgram(solver="cvxopt",
....: maximization=False)
sage: p.solver_parameter("show_progress", True)
sage: p.solver_parameter("show_progress")
True
sage: p.set_objective(x[0] - x[1])
sage: a1 = matrix([[1, 2.], [2., 3.]])
sage: a2 = matrix([[3, 4.], [4., 2.]])
sage: a3 = matrix([[5, 6.], [6., 7.]])
sage: b1 = matrix([[1, 1.], [1., 1.]])
sage: b2 = matrix([2, 2.], [2., 1.]])sage: b3 = matrix([[3, 3.], [3., 3.]])
```

```
sage: p.add\_constraint(a1*x[0] + a2*x[1] \leq a3)sage: p.add_{constant}(b1*x[0] + b2*x[1] \le b3)sage: N(p.solve(), 4)
   pcost dcost gap pres dres k/t
0: 1......
Optimal solution found.
-11.
```
## <span id="page-55-0"></span> $sum(L)$

Efficiently computes the sum of a sequence of [LinearFunction](#page-60-0) elements.

INPUT:

• L – list of [LinearFunction](#page-60-0) instances.

Note: The use of the regular sum function is not recommended as it is much less efficient than this one.

## EXAMPLES:

```
sage: p = SemidefiniteProgram()
sage: v = p.new_variable()
```
The following command:

```
sage: s = p \cdot sum(v[i] for i in range(90))
```
is much more efficient than:

```
sage: s = sum(v[i] for i in range(90))
```
**CHAPTER**

# **LINEAR FUNCTIONS AND CONSTRAINTS**

<span id="page-56-0"></span>This module implements linear functions (see [LinearFunction](#page-60-0)) in formal variables and chained (in)equalities be-tween them (see [LinearConstraint](#page-57-0)). By convention, these are always written as either equalities or less-or-equal. For example:

```
sage: p = MixedIntegerLinearProgram()
sage: x = p.new_variable()
sage: f = 1 + x[1] + 2*x[2]; f = # a linear function
1 + x_0 + 2*x_1sage: type(f)
<class 'sage.numerical.linear_functions.LinearFunction'>
sage: c = (0 \le f); c \ne a constraint
0 \leq 1 + x_0 + 2*x_1sage: type(c)
<class 'sage.numerical.linear_functions.LinearConstraint'>
```
Note that you can use this module without any reference to linear programming, it only implements linear functions over a base ring and constraints. However, for ease of demonstration we will always construct them out of linear programs (see  $mip$ ).

Constraints can be equations or (non-strict) inequalities. They can be chained:

```
sage: p = MixedIntegerLinearProgram()
sage: x = p.new_variable()
sage: x[0] == x[1] == x[2] == x[3]x_0 = x_1 = x_2 = x_3sage: ieq_01234 = x[0] \le x[1] \le x[2] \le x[3] \le x[4]sage: ieq_01234
x_0 \le x_1 \le x_2 \le x_3 \le x_4
```
If necessary, the direction of inequality is flipped to always write inequalities as less or equal:

```
sage: x[5] >= ieq_01234
x_0 \le x_1 \le x_2 \le x_3 \le x_4 \le x_5sage: (x[5] <= x[6]) >= ieq_01234
x_0 \le x_1 \le x_2 \le x_3 \le x_4 \le x_5 \le x_6sage: (x[5] <= x[6]) <= ieq_01234
x_5 \le x_6 \le x_0 \le x_1 \le x_1 \le x_2 \le x_3 \le x_4
```
**Warning:** The implementation of chained inequalities uses a Python hack to make it work, so it is not completely robust. In particular, while constants are allowed, no two constants can appear next to each other. The following does not work for example:

```
sage: x[0] \leq 3 \leq 4True
```
If you really need this for some reason, you can explicitly convert the constants to a [LinearFunction](#page-60-0): **sage: from sage.numerical.linear\_functions import** LinearFunctionsParent **sage:** LF = LinearFunctionsParent(QQ) **sage:**  $x[1] \leq E(f(3)) \leq E(f(4))$  $x_1 \leq 3 \leq 4$ 

#### <span id="page-57-0"></span>**class** sage.numerical.linear\_functions.**LinearConstraint**

Bases: [LinearFunctionOrConstraint](#page-62-0)

A class to represent formal Linear Constraints.

A Linear Constraint being an inequality between two linear functions, this class lets the user write LinearFunction1 <= LinearFunction2 to define the corresponding constraint, which can potentially involve several layers of such inequalities ( $A \leq B \leq C$ ), or even equalities like  $A = B = C$ .

Trivial constraints (meaning that they have only one term and no relation) are also allowed. They are required for the coercion system to work.

**Warning:** This class has no reason to be instantiated by the user, and is meant to be used by instances of [MixedIntegerLinearProgram](#page-16-0).

## INPUT:

- parent the parent, a [LinearConstraintsParent\\_class](#page-59-0)
- terms a list/tuple/iterable of two or more linear functions (or things that can be converted into linear functions).
- equality boolean (default: False). Whether the terms are the entries of a chained less-or-equal  $\left( \leq \right)$ inequality or a chained equality.

EXAMPLES:

```
sage: p = MixedIntegerLinearProgram()
sage: b = p.new_variable()
sage: b[2]+2*b[3] \le b[8]-5x_0 + 2*x_1 \le -5 + x_2
```
**equals**(*left*, *right*)

Compare left and right.

OUTPUT:

Boolean. Whether all terms of left and right are equal. Note that this is stronger than mathematical equivalence of the relations.

EXAMPLES:

```
sage: p = MixedIntegerLinearProgram()
sage: x = p.new_variable()
```

```
sage: (x[1] + 1 \ge 2).equals(3/3 + 1 \times x[1] + 0 \times x[2] \ge 8/4)True
sage: (x[1] + 1 \ge 2).equals(x[1] + 1 - 1 \ge 1 - 1)False
```
**equations**()

Iterate over the unchained(!) equations

OUTPUT:

An iterator over pairs (lhs, rhs) such that the individual equations are lhs == rhs.

EXAMPLES:

```
sage: p = MixedIntegerLinearProgram()
sage: b = p.new_variable()
sage: eqns = 1 == b[0] == b[2] == 3 == b[3]; eqns
1 == x_0 == x_1 == 3 == x_2sage: for lhs, rhs in eqns.equations():
....: print(str(lhs) + ' == ' + str(rhs))
1 == x_0x_0 = x_1x \ 1 == 33 == x_2
```
#### **inequalities**()

Iterate over the unchained(!) inequalities

OUTPUT:

An iterator over pairs (lhs, rhs) such that the individual equations are lhs  $\leq$  rhs.

EXAMPLES:

```
sage: p = MixedIntegerLinearProgram()
sage: b = p.new_variable()
sage: ieq = 1 \le b[0] \le b[2] \le 3 \le b[3]; ieq
1 \le x_0 \le x_1 \le 3 \le x_2sage: for lhs, rhs in ieq.inequalities():
....: print(str(lhs) + ' <= ' + str(rhs))
1 \leq x \leq 0x_0 \leq x_1x_1 \leq 33 \le x_2
```
**is\_equation**()

Whether the constraint is a chained equation

OUTPUT:

Boolean.

EXAMPLES:

```
sage: p = MixedIntegerLinearProgram()
sage: b = p.new_variable()
sage: (b[0] == b[1]). is_equation()
True
```

```
sage: (b[0] \leq b[1]). is_equation()
False
```
## **is\_less\_or\_equal**()

Whether the constraint is a chained less-or\_equal inequality

OUTPUT:

Boolean.

EXAMPLES:

```
sage: p = MixedIntegerLinearProgram()
sage: b = p.new_variable()
sage: (b[0] == b[1]).is_less_or_equal()
False
sage: (b[0] <= b[1]).is_less_or_equal()
True
```
## **is\_trivial**()

Test whether the constraint is trivial.

EXAMPLES:

```
sage: p = MixedIntegerLinearProgram()
sage: LC = p.linear_constraints_parent()
sage: ieq = LC(1, 2); ieq
1 \leq 2sage: ieq.is_trivial()
False
\texttt{stage:} ieq = LC(1); ieq
trivial constraint starting with 1
sage: ieq.is_trivial()
True
```
<span id="page-59-1"></span>sage.numerical.linear\_functions.**LinearConstraintsParent**()

Return the parent for linear functions over base\_ring.

The output is cached, so only a single parent is ever constructed for a given base ring.

INPUT:

• linear functions parent – a LinearFunctionsParent class. The type of linear functions that the constraints are made out of.

## OUTPUT:

The parent of the linear constraints with the given linear functions.

```
sage: from sage.numerical.linear_functions import (
....: LinearFunctionsParent, LinearConstraintsParent)
sage: LF = LinearFunctionsParent(QQ)
sage: LinearConstraintsParent(LF)
Linear constraints over Rational Field
```
**class** sage.numerical.linear\_functions.**LinearConstraintsParent\_class** Bases: [Parent](../../../../../../html/en/reference/structure/sage/structure/parent.html#sage.structure.parent.Parent)

Parent for [LinearConstraint](#page-57-0)

**Warning:** This class has no reason to be instantiated by the user, and is meant to be used by instances of [MixedIntegerLinearProgram](#page-16-0). Also, use the [LinearConstraintsParent\(\)](#page-59-1) factory function.

INPUT/OUTPUT:

See [LinearFunctionsParent\(\)](#page-62-2)

EXAMPLES:

```
sage: p = MixedIntegerLinearProgram()
sage: LC = p.linear_constraints_parent(); LC
Linear constraints over Real Double Field
sage: from sage.numerical.linear_functions import LinearConstraintsParent
sage: LinearConstraintsParent(p.linear_functions_parent()) is LC
True
```
#### **linear\_functions\_parent**()

Return the parent for the linear functions

EXAMPLES:

```
sage: LC = MixedIntegerLinearProgram().linear_constraints_parent()
sage: LC.linear_functions_parent()
Linear functions over Real Double Field
```
<span id="page-60-0"></span>**class** sage.numerical.linear\_functions.**LinearFunction**

Bases: [LinearFunctionOrConstraint](#page-62-0)

An elementary algebra to represent symbolic linear functions.

Warning: You should never instantiate *[LinearFunction](#page-60-0)* manually. Use the element constructor in the parent instead.

#### EXAMPLES:

For example, do this:

```
sage: p = MixedIntegerLinearProgram()
sage: parent = p.linear_functions_parent()
sage: parent ({0 : 1, 3 : -8})
x_0 - 8*x_3
```
instead of this:

```
sage: from sage.numerical.linear_functions import LinearFunction
sage: LinearFunction(p.linear_functions_parent(), {0 : 1, 3 : -8})
x_0 - 8*x_3
```
**coefficient**(*x*)

Return one of the coefficients.

INPUT:

•  $x - a$  linear variable or an integer. If an integer i is passed, then  $x_i$  is used as linear variable.

OUTPUT:

A base ring element. The coefficient of  $x$  in the linear function. Pass  $-1$  for the constant term.

EXAMPLES:

```
sage: mip.<b> = MixedIntegerLinearProgram()
sage: lf = -8 * b[3] + b[0] - 5; 1f
-5 - 8 \times x_0 + x_1sage: lf.coefficient(b[3])
-8.0
sage: lf.coefficient(0) # x_0 is b[3]-8.0
sage: lf.coefficient(4)
\ensuremath{\mathbf 0} . \ensuremath{\mathbf 0}sage: lf.coefficient(-1)
-5.0
```
### **dict**()

Return the dictionary corresponding to the Linear Function.

## OUTPUT:

The linear function is represented as a dictionary. The value are the coefficient of the variable represented by the keys (which are integers). The key  $-1$  corresponds to the constant term.

## EXAMPLES:

```
sage: p = MixedIntegerLinearProgram()
sage: LF = p.linear_functions_parent()
sage: lf = LF({0 : 1, 3 : -8})sage: lf.dict()
{0: 1.0, 3: -8.0}
```
## **equals**(*left*, *right*)

Logically compare left and right.

OUTPUT:

Boolean.

EXAMPLES:

```
sage: p = MixedIntegerLinearProgram()
sage: x = p.new_variable()
sage: (x[1] + 1).equals(3/3 + 1*x[1] + 0*x[2])True
```
## **is\_zero**()

Test whether self is zero.

OUTPUT:

Boolean.

```
sage: p = MixedIntegerLinearProgram()
sage: x = p.new_variable()
sage: (x[1] - x[1] + 0*x[2]). is_zero()
True
```
**iteritems**()

Iterate over the index, coefficient pairs.

OUTPUT:

An iterator over the (key, coefficient) pairs. The keys are integers indexing the variables. The key -1 corresponds to the constant term.

EXAMPLES:

```
sage: p = MixedIntegerLinearProgram(solver = 'pp1')sage: x = p.new_variable()
sage: f = 0.5 + 3/2*x[1] + 0.6*x[3]sage: for id, coeff in sorted(f.iteritems()):
\dots: print('id = {} coeff = {}'.format(id, coeff))
id = -1 coeff = 1/2id = 0 coeff = 3/2id = 1 coeff = 3/5
```
<span id="page-62-0"></span>**class** sage.numerical.linear\_functions.**LinearFunctionOrConstraint** Bases: [ModuleElement](../../../../../../html/en/reference/structure/sage/structure/element.html#sage.structure.element.ModuleElement)

Base class for [LinearFunction](#page-60-0) and [LinearConstraint](#page-57-0).

This class exists solely to implement chaining of inequalities in constraints.

```
sage.numerical.linear_functions.LinearFunctionsParent()
```
Return the parent for linear functions over base\_ring.

The output is cached, so only a single parent is ever constructed for a given base ring.

INPUT:

 $\bullet$  base  $\text{ring}$  – a ring. The coefficient ring for the linear functions.

OUTPUT:

The parent of the linear functions over base\_ring.

EXAMPLES:

```
sage: from sage.numerical.linear_functions import LinearFunctionsParent
sage: LinearFunctionsParent(00)
Linear functions over Rational Field
```
<span id="page-62-1"></span>**class** sage.numerical.linear\_functions.**LinearFunctionsParent\_class**

Bases: [Parent](../../../../../../html/en/reference/structure/sage/structure/parent.html#sage.structure.parent.Parent)

The parent for all linear functions over a fixed base ring.

**Warning:** You should use *LinearFunctionsParent ()* to construct instances of this class.

INPUT/OUTPUT:

See [LinearFunctionsParent\(\)](#page-62-2)

EXAMPLES:

```
sage: from sage.numerical.linear_functions import LinearFunctionsParent_class
sage: LinearFunctionsParent_class
<class 'sage.numerical.linear_functions.LinearFunctionsParent_class'>
```
**gen**(*i*)

Return the linear variable  $x_i$ .

INPUT:

 $\bullet$  i – non-negative integer.

OUTPUT:

The linear function  $x_i$ .

EXAMPLES:

```
sage: LF = MixedIntegerLinearProgram().linear_functions_parent()
sage: LF.gen(23)
x_23
```
### **set\_multiplication\_symbol**(*symbol='\*'*)

Set the multiplication symbol when pretty-printing linear functions.

INPUT:

• symbol – string, default:  $\cdot \cdot \cdot$ . The multiplication symbol to be used.

EXAMPLES:

```
sage: p = MixedIntegerLinearProgram()
sage: x = p.new_variable()
sage: f = -1-2*x[0]-3*x[1]sage: LF = f.parent()
sage: LF._get_multiplication_symbol()
\mathbf{r} \star \mathbf{r}sage: f
-1 - 2*x_0 - 3*x_1sage: LF.set_multiplication_symbol(' ')
sage: f
-1 - 2 x_0 - 3 x_1sage: LF.set_multiplication_symbol()
sage: f
-1 - 2*x_0 - 3*x_1
```
**tensor**(*free\_module*)

Return the tensor product with free\_module.

INPUT:

• free module – vector space or matrix space over the same base ring.

OUTPUT:

```
sage.numerical.linear_tensor.LinearTensorParent_class.
```

```
sage: LF = MixedIntegerLinearProgram().linear_functions_parent()
sage: LF.tensor(RDF^3)
Tensor product of Vector space of dimension 3 over Real Double Field
and Linear functions over Real Double Field
sage: LF.tensor(QQ^2)
Traceback (most recent call last):
...
ValueError: base rings must match
```
sage.numerical.linear\_functions.**is\_LinearConstraint**(*x*)

Test whether  $x$  is a linear constraint

INPUT:

•  $x -$ anything.

OUTPUT:

Boolean.

EXAMPLES:

```
sage: p = MixedIntegerLinearProgram()
sage: x = p.new_variable()
sage: ieq = (x[0] \le x[1])sage: from sage.numerical.linear_functions import is_LinearConstraint
sage: is_LinearConstraint(ieq)
True
sage: is_LinearConstraint('a string')
False
```
sage.numerical.linear\_functions.**is\_LinearFunction**(*x*)

Test whether  $\times$  is a linear function

INPUT:

•  $x -$ anything.

OUTPUT:

Boolean.

```
sage: p = MixedIntegerLinearProgram()
sage: x = p.new_variable()
sage: from sage.numerical.linear_functions import is_LinearFunction
sage: is_LinearFunction(x[0] - 2*x[2])
True
sage: is_LinearFunction('a string')
False
```
# **MATRIX/VECTOR-VALUED LINEAR FUNCTIONS: PARENTS**

In Sage, matrices assume that the base is a ring. Hence, we cannot construct matrices whose entries are linear functions in Sage. Really, they should be thought of as the tensor product of the  $R$ -module of linear functions and the  $R$ -vector/matrix space, with the latter viewed as an  $R$ -module ( $R$  is usually  $QQ$  or RDF for our purposes).

You should not construct any tensor products by calling the parent directly. This is also why none of the classes are imported in the global namespace. The come into play whenever you have vector or matrix MIP linear expressions/constraints. The intended way to construct them is implicitly by acting with vectors or matrices on linear functions. For example:

```
sage: mip.<x> = MixedIntegerLinearProgram('ppl') # base ring is QQ
sage: 3 + x[0] + 2*x[1] # a linear function
3 + x_0 + 2*x_1sage: x[0] * vector([3,4]) + 1 # vector linear function
(1, 1) + (3, 4) *x_0sage: x[0] * matrix([3,1],[4,0]]) + 1 # matrix linear function
[1 + 3*x_0 x_0][4 \times x_0 1 ]
```
Internally, all linear functions are stored as a dictionary whose

- keys are the index of the linear variable (and -1 for the constant term)
- values are the coefficient of that variable. That is, a number for linear functions, a vector for vector-valued functions, etc.

The entire dictionary can be accessed with the  $dict()$  method. For convenience, you can also retrieve a single coefficient with  $coefficient()$ . For example:

```
sage: mip.<b> = MixedIntegerLinearProgram()
sage: f_{\text{scalar}} = (3 + b[7] + 2 * b[9]); f_{\text{scalar}}3 + x_0 + 2*x_1sage: f_scalar.dict()
{-1: 3.0, 0: 1.0, 1: 2.0}
sage: f_scalar.dict()[1]
2.0
sage: f_scalar.coefficient(b[9])
2.0
sage: f_scalar.coefficient(1)
2.0
sage: f_{\text{vector}} = b[7] * vector([3, 4]) + 1; f_{\text{vector}}(1.0, 1.0) + (3.0, 4.0) *x_0sage: f_vector.coefficient(-1)
(1.0, 1.0)
sage: f_vector.coefficient(b[7])
```

```
(3.0, 4.0)
sage: f_vector.coefficient(0)
(3.0, 4.0)
sage: f_vector.coefficient(1)
(0.0, 0.0)
sage: f_{\text{matrix}} = b[7] * \text{matrix}([0,1], [2,0]]) + b[9] - 3; f_{\text{matrix}}[-3 + x_1 x_0 ]
[2 \times x_0 \quad -3 + x_1]sage: f_matrix.coefficient(-1)
[-3.0 0.0]
[ 0.0 -3.0 ]sage: f_matrix.coefficient(0)
[0.0 1.0]
[2.0 0.0]
sage: f_matrix.coefficient(1)
[1.0 0.0]
[0.0 1.0]
```
Just like [sage.numerical.linear\\_functions](#page-56-0), (in)equalities become symbolic inequalities. See  $lin$ [ear\\_tensor\\_constraints](#page-72-0) for details.

**Note:** For brevity, we just use LinearTensor in class names. It is understood that this refers to the above tensor product construction.

<span id="page-67-1"></span>sage.numerical.linear\_tensor.**LinearTensorParent**(*linear\_functions\_parent*)

Return the parent for the tensor product over the common base\_ring.

The output is cached, so only a single parent is ever constructed for a given base ring.

INPUT:

- free\_module\_parent module. A free module, like vector or matrix space.
- linear\_functions\_parent linear functions. The linear functions parent.

OUTPUT:

The parent of the tensor product of a free module and linear functions over a common base ring.

EXAMPLES:

```
sage: from sage.numerical.linear_functions import LinearFunctionsParent
sage: from sage.numerical.linear_tensor import LinearTensorParent
sage: LinearTensorParent(QQ^3, LinearFunctionsParent(QQ))
Tensor product of Vector space of dimension 3 over Rational Field and Linear␣
˓→functions over Rational Field
sage: LinearTensorParent(ZZ^3, LinearFunctionsParent(QQ))
Traceback (most recent call last):
...
ValueError: base rings must match
```
<span id="page-67-0"></span>**class** sage.numerical.linear\_tensor.**LinearTensorParent\_class**(*free\_module*,

*linear\_functions*)

Bases: [Parent](../../../../../../html/en/reference/structure/sage/structure/parent.html#sage.structure.parent.Parent)

The parent for all linear functions over a fixed base ring.

**Warning:** You should use *[LinearTensorParent\(\)](#page-67-1)* to construct instances of this class.

#### INPUT/OUTPUT:

See [LinearTensorParent\(\)](#page-67-1)

## EXAMPLES:

```
sage: from sage.numerical.linear_tensor import LinearTensorParent_class
sage: LinearTensorParent_class
<class 'sage.numerical.linear_tensor.LinearTensorParent_class'>
```
#### **Element**

alias of [LinearTensor](#page-70-1)

### <span id="page-68-0"></span>**free\_module**()

Return the linear functions.

See also free  $module()$ .

OUTPUT:

Parent of the linear functions, one of the factors in the tensor product construction.

## EXAMPLES:

```
sage: mip.<x> = MixedIntegerLinearProgram()
sage: lt = x[0] * vector(RDF, [1, 2])sage: lt.parent().free_module()
Vector space of dimension 2 over Real Double Field
sage: lt.parent().free_module() is vector(RDF, [1,2]).parent()
True
```
#### **is\_matrix\_space**()

Return whether the free module is a matrix space.

OUTPUT:

Boolean. Whether the  $free_{model}$  () factor in the tensor product is a matrix space.

EXAMPLES:

```
sage: mip = MixedIntegerLinearProgram()
sage: LF = mip.linear_functions_parent()
sage: LF.tensor(RDF^2).is_matrix_space()
False
sage: LF.tensor(RDF^(2,2)).is_matrix_space()
True
```
#### **is\_vector\_space**()

Return whether the free module is a vector space.

OUTPUT:

Boolean. Whether the  $free\_module$  () factor in the tensor product is a vector space.

```
sage: mip = MixedIntegerLinearProgram()
sage: LF = mip.linear_functions_parent()
sage: LF.tensor(RDF^2).is_vector_space()
True
sage: LF.tensor(RDF^(2,2)).is_vector_space()
False
```
## **linear\_functions**()

Return the linear functions.

See also [free\\_module\(\)](#page-68-0).

OUTPUT:

Parent of the linear functions, one of the factors in the tensor product construction.

EXAMPLES:

```
sage: mip.<x> = MixedIntegerLinearProgram()
sage: lt = x[0] * vector([1,2])
sage: lt.parent().linear_functions()
Linear functions over Real Double Field
sage: lt.parent().linear_functions() is mip.linear_functions_parent()
True
```
sage.numerical.linear\_tensor.**is\_LinearTensor**(*x*)

Test whether x is a tensor product of linear functions with a free module.

INPUT:

•  $x -$ anything.

OUTPUT:

Boolean.

```
sage: p = MixedIntegerLinearProgram()
sage: x = p.new_variable(nonnegative=False)
sage: from sage.numerical.linear_tensor import is_LinearTensor
sage: is_LinearTensor(x[0] - 2*x[2])
False
sage: is_LinearTensor('a string')
False
```
**SIX**

# **MATRIX/VECTOR-VALUED LINEAR FUNCTIONS: ELEMENTS**

Here is an example of a linear function tensored with a vector space:

```
sage: mip. <x> = MixedIntegerLinearProgram('ppl') # base ring is QQ
sage: lt = x[0] * vector([3,4]) + 1; lt
(1, 1) + (3, 4) *x_0sage: type(lt)
<class 'sage.numerical.linear_tensor_element.LinearTensor'>
```
<span id="page-70-1"></span>**class** sage.numerical.linear\_tensor\_element.**LinearTensor**

Bases: [ModuleElement](../../../../../../html/en/reference/structure/sage/structure/element.html#sage.structure.element.ModuleElement)

A linear function tensored with a free module

**Warning:** You should never instantiate [LinearTensor](#page-70-1) manually. Use the element constructor in the parent instead.

EXAMPLES:

```
sage: parent = MixedIntegerLinearProgram().linear_functions_parent().tensor(RDF^2)
sage: parent({0: [1,2], 3: [-7,-8]})
(1.0, 2.0)*x_0 + (-7.0, -8.0)*x_3
```
<span id="page-70-0"></span>**coefficient**(*x*)

Return one of the coefficients.

INPUT:

•  $x - a$  linear variable or an integer. If an integer i is passed, then  $x_i$  is used as linear variable. Pass  $-1$ for the constant term.

OUTPUT:

A constant, that is, an element of the free module factor. The coefficient of  $x$  in the linear function.

EXAMPLES:

```
sage: mip.<b> = MixedIntegerLinearProgram()
sage: lt = vector([1,2]) * b[3] + vector([4,5]) * b[0] - 5; lt
(-5.0, -5.0) + (1.0, 2.0) *x_0 + (4.0, 5.0) *x_1
sage: lt.coefficient(b[3])
(1.0, 2.0)
sage: lt.coefficient(0) # x_0 is b[3]
(1.0, 2.0)
```

```
sage: lt.coefficient(4)
(0.0, 0.0)
sage: lt.coefficient(-1)
(-5.0, -5.0)
```
## <span id="page-71-0"></span>**dict**()

Return the dictionary corresponding to the tensor product.

## OUTPUT:

The linear function tensor product is represented as a dictionary. The value are the coefficient (free module elements) of the variable represented by the keys (which are integers). The key -1 corresponds to the constant term.

```
sage: p = MixedIntegerLinearProgram().linear_functions_parent().tensor(RDF^2)
sage: lt = p({0:[1,2], 3:[4,5]})sage: lt.dict()
{0: (1.0, 2.0), 3: (4.0, 5.0)}
```
# **CHAPTER**

# **SEVEN**

# **CONSTRAINTS ON LINEAR FUNCTIONS TENSORED WITH A FREE MODULE**

Here is an example of a vector-valued linear function:

```
sage: mip. \langle x \rangle = MixedIntegerLinearProgram('ppl') # base ring is QQ
sage: x[0] * vector([3,4]) + 1 # vector linear function(1, 1) + (3, 4) * x_0
```
Just like [linear\\_functions](#page-56-0), (in)equalities become symbolic inequalities:

```
sage: 3 + x[0] + 2*x[1] \le 103 + x_0 + 2*x_1 \leq 10sage: x[0] * vector([3,4]) + 1 <= 10
(1, 1) + (3, 4) *x_0 \leq (10, 10)sage: x[0] * matrix([0,0,1], [0,1,0], [1,0,0]]) + x[1] * identity_matrix(3) >= 0
[0 \ 0 \ 0] [x_1 \ 0 \ x_0][0 \ 0 \ 0] \leq [0 \ x_0 + x_1 \ 0][0 \ 0 \ 0] [x_0 \ 0 \ x_1]
```
<span id="page-72-0"></span>**class** sage.numerical.linear\_tensor\_constraints.**LinearTensorConstraint**(*parent*, *lhs*, *rhs*,

*equality*)

Bases: [Element](../../../../../../html/en/reference/structure/sage/structure/element.html#sage.structure.element.Element)

Formal constraint involving two module-valued linear functions.

**Note:** In the code, we use "linear tensor" as abbreviation for the tensor product (over the common base ring) of a [linear function](#page-56-0) and a free module like a vector/matrix space.

**Warning:** This class has no reason to be instantiated by the user, and is meant to be used by instances of [MixedIntegerLinearProgram](#page-16-0).

INPUT:

- parent the parent, a [LinearTensorConstraintsParent\\_class](#page-74-0)
- lhs, rhs two sage.numerical.linear tensor element.LinearTensor. The left and right hand side of the constraint (in)equality.
- equality boolean (default: False). Whether the constraint is an equality. If False, it is a  $\leq$  inequality.

EXAMPLES:

```
sage: mip.<b> = MixedIntegerLinearProgram()
sage: (b[2]+2*b[3]) * vector([1,2]) \le b[8] * vector([2,3]) - 5(1.0, 2.0)*x_0 + (2.0, 4.0)*x_1 \leq (-5.0, -5.0) + (2.0, 3.0)*x_2
```
# **is\_equation**()

Whether the constraint is a chained equation

OUTPUT:

Boolean.

EXAMPLES:

```
sage: mip. <b> = MixedIntegerLinearProgram()
sage: (b[0] * vector([1,2]) == 0). is_equation()
True
sage: (b[0] * vector([1,2]) > = 0). is_equation()
False
```
### **is\_less\_or\_equal**()

Whether the constraint is a chained less-or\_equal inequality

OUTPUT:

Boolean.

EXAMPLES:

```
sage: mip.<b> = MixedIntegerLinearProgram()
sage: (b[0] * vector([1,2]) == 0). is_less_or_equal()
False
sage: (b[0] * vector([1,2]) > = 0). is_less_or_equal()
True
```
#### **lhs**()

Return the left side of the (in)equality.

# OUTPUT:

Instance of [sage.numerical.linear\\_tensor\\_element.LinearTensor](#page-70-0). A linear function valued in a free module.

EXAMPLES:

```
sage: mip.<x> = MixedIntegerLinearProgram()
sage: (x[0] * vector([1, 2]) == 0). lhs()
(1.0, 2.0)*x_0
```
#### **rhs**()

Return the right side of the (in)equality.

OUTPUT:

Instance of [sage.numerical.linear\\_tensor\\_element.LinearTensor](#page-70-0). A linear function valued in a free module.

```
sage: mip.<x> = MixedIntegerLinearProgram()
sage: (x[0] * vector([1, 2]) == 0) * rhs()(0.0, 0.0)
```
<span id="page-74-1"></span>sage.numerical.linear\_tensor\_constraints.**LinearTensorConstraintsParent**()

Return the parent for linear functions over base ring.

The output is cached, so only a single parent is ever constructed for a given base ring.

INPUT:

• linear\_functions\_parent – a [LinearFunctionsParent\\_class](#page-62-0). The type of linear functions that the constraints are made out of.

OUTPUT:

The parent of the linear constraints with the given linear functions.

EXAMPLES:

```
sage: from sage.numerical.linear_functions import LinearFunctionsParent
sage: from sage.numerical.linear_tensor import LinearTensorParent
sage: from sage.numerical.linear_tensor_constraints import ....: ␣
˓→LinearTensorConstraintsParent, LinearTensorConstraintsParent
sage: LF = LinearFunctionsParent(QQ)
sage: LT = LinearTensorParent(QQ^2, LF)
sage: LinearTensorConstraintsParent(LT)
Linear constraints in the tensor product of Vector space of dimension 2
over Rational Field and Linear functions over Rational Field
```
<span id="page-74-0"></span>**class** sage.numerical.linear\_tensor\_constraints.**LinearTensorConstraintsParent\_class**(*lin-*

*ear\_tensor\_parent*)

Bases: [Parent](../../../../../../html/en/reference/structure/sage/structure/parent.html#sage.structure.parent.Parent)

Parent for [LinearTensorConstraint](#page-72-0)

**Warning:** This class has no reason to be instantiated by the user, and is meant to be used by instances of [MixedIntegerLinearProgram](#page-16-0). Also, use the LinearTensorConstraintsParent () factory function.

#### INPUT/OUTPUT:

See [LinearTensorConstraintsParent\(\)](#page-74-1)

# EXAMPLES:

```
sage: p = MixedIntegerLinearProgram()
sage: LT = p.linear_functions_parent().tensor(RDF^2); LT
Tensor product of Vector space of dimension 2 over Real Double
Field and Linear functions over Real Double Field
sage: from sage.numerical.linear_tensor_constraints import␣
˓→LinearTensorConstraintsParent
sage: LTC = LinearTensorConstraintsParent(LT); LTC
Linear constraints in the tensor product of Vector space of
dimension 2 over Real Double Field and Linear functions over
Real Double Field
```

```
sage: type(LTC)
<class 'sage.numerical.linear_tensor_constraints.LinearTensorConstraintsParent_
˓→class>
```
# **Element**

alias of [LinearTensorConstraint](#page-72-0)

### **linear\_functions**()

Return the parent for the linear functions

OUTPUT:

Instance of sage.numerical.linear functions.LinearFunctionsParent class.

#### EXAMPLES:

```
sage: mip.<x> = MixedIntegerLinearProgram()
sage: ieq = (x[0] * vector([1, 2]) > = 0)sage: ieq.parent().linear_functions()
Linear functions over Real Double Field
```
#### **linear\_tensors**()

Return the parent for the linear functions

#### OUTPUT:

Instance of [sage.numerical.linear\\_tensor.LinearTensorParent\\_class](#page-67-0).

### EXAMPLES:

```
sage: mip.<x> = MixedIntegerLinearProgram()
sage: ieq = (x[0] * vector([1,2]) > = 0)sage: ieq.parent().linear_tensors()
Tensor product of Vector space of dimension 2 over Real Double
Field and Linear functions over Real Double Field
```
sage.numerical.linear\_tensor\_constraints.**is\_LinearTensorConstraint**(*x*)

Test whether x is a constraint on module-valued linear functions.

INPUT:

•  $x -$ anything.

OUTPUT:

Boolean.

```
sage: mip.<x> = MixedIntegerLinearProgram()
sage: vector_ieq = (x[0] * vector([1,2]) \le x[1] * vector([2,3]))sage: from sage.numerical.linear_tensor_constraints import is_
˓→LinearTensorConstraint
sage: is_LinearTensorConstraint(vector_ieq)
True
sage: is_LinearTensorConstraint('a string')
False
```
**CHAPTER**

**EIGHT**

# **NUMERICAL ROOT FINDING AND OPTIMIZATION**

AUTHOR:

- William Stein (2007): initial version
- Nathann Cohen (2008): Bin Packing

# **8.1 Functions and Methods**

sage.numerical.optimize.**binpacking**(*items*, *maximum*, *k=1*, *solver=None*, *verbose=None*, *integrality\_tolerance=0*)

Solve the bin packing problem.

The Bin Packing problem is the following :

Given a list of items of weights  $p_i$  and a real value k, what is the least number of bins such that all the items can be packed in the bins, while ensuring that the sum of the weights of the items packed in each bin is at most  $k$ ?

For more informations, see [Wikipedia article Bin\\_packing\\_problem.](https://en.wikipedia.org/wiki/Bin_packing_problem)

Two versions of this problem are solved by this algorithm :

- Is it possible to put the given items in  $k$  bins ?
- What is the assignment of items using the least number of bins with the given list of items ?

INPUT:

- items list or dict; either a list of real values (the items' weight), or a dictionary associating to each item its weight.
- maximum (default: 1); the maximal size of a bin
- $k$  integer (default: None); Number of bins
	- $-$  When set to an integer value, the function returns a partition of the items into  $k$  bins if possible, and raises an exception otherwise.
	- **–** When set to None, the function returns a partition of the items using the least possible number of bins.
- solver (default: None) Specify a Mixed Integer Linear Programming (MILP) solver to be used. If set to None, the default one is used. For more information on MILP solvers and which default solver is used, see the method [solve](#page-37-0) of the class [MixedIntegerLinearProgram](#page-16-0).
- verbose integer (default: 0); sets the level of verbosity. Set to 0 by default, which means quiet.
- integrality\_tolerance parameter for use with MILP solvers over an inexact base ring; see [MixedIntegerLinearProgram.get\\_values\(\)](#page-23-0).

# OUTPUT:

A list of lists, each member corresponding to a bin and containing either the list of the weights inside it when items is a list of items' weight, or the list of items inside it when items is a dictionary. If there is no solution, an exception is raised (this can only happen when k is specified or if maximum is less than the weight of one item).

# EXAMPLES:

Trying to find the minimum amount of boxes for 5 items of weights 1/5, 1/4, 2/3, 3/4, 5/7:

```
sage: from sage.numerical.optimize import binpacking
sage: values = [1/5, 1/3, 2/3, 3/4, 5/7]
sage: bins = binpacking(values) #␣
˓→needs sage.numerical.mip
sage: len(bins) #␣
˓→needs sage.numerical.mip
3
```
Checking the bins are of correct size

```
sage: all(sum(b) \leq 1 for b in bins) \qquad \qquad \# \Box˓→needs sage.numerical.mip
True
```
Checking every item is in a bin

```
\text{sage: } b1, b2, b3 = bins˓→needs sage.numerical.mip
sage: all((v in b1 or v in b2 or v in b3) for v in values) #␣
˓→needs sage.numerical.mip
True
```
And only in one bin

```
sage: sum(len(b) for b in bins) == len(values) #˓→needs sage.numerical.mip
True
```
One way to use only three boxes (which is best possible) is to put  $1/5+3/4$  together in a box,  $1/3+2/3$  in another, and 5/7 by itself in the third one.

Of course, we can also check that there is no solution using only two boxes

```
sage: from sage.numerical.optimize import binpacking
sage: binpacking([0.2,0.3,0.8,0.9], k=2) #␣
˓→needs sage.numerical.mip
Traceback (most recent call last):
...
ValueError: this problem has no solution
```
We can also provide a dictionary keyed by items and associating to each item its weight. Then, the bins contain the name of the items inside it

```
sage: values = {'a':1/5, 'b':1/3, 'c':2/3, 'd':3/4, 'e':5/7}
sage: bins = binpacking(values) #␣
˓→needs sage.numerical.mip
sage: set(flatten(bins)) == set(values.keys()) \#˓→needs sage.numerical.mip
True
```
sage.numerical.optimize.**find\_fit**(*data*, *model*, *initial\_guess=None*, *parameters=None*, *variables=None*, *solution\_dict=False*)

Finds numerical estimates for the parameters of the function model to give a best fit to data.

INPUT:

- data A two dimensional table of floating point numbers of the form  $[[x_{1,1}, x_{1,2}, \ldots, x_{1,k}, f_1], [x_{2,1}, x_{2,2}, \ldots, x_{2,k}, f_2], \ldots, [x_{n,1}, x_{n,2}, \ldots, x_{n,k}, f_n]]$  given as either a list of lists, matrix, or numpy array.
- model Either a symbolic expression, symbolic function, or a Python function. model has to be a function of the variables  $(x_1, x_2, \ldots, x_k)$  and free parameters  $(a_1, a_2, \ldots, a_l)$ .
- initial\_guess (default: None) Initial estimate for the parameters  $(a_1, a_2, \ldots, a_l)$ , given as either a list, tuple, vector or numpy array. If None, the default estimate for each parameter is 1.
- parameters (default: None) A list of the parameters  $(a_1, a_2, \ldots, a_l)$ . If model is a symbolic function it is ignored, and the free parameters of the symbolic function are used.
- variables (default: None) A list of the variables  $(x_1, x_2, \ldots, x_k)$ . If model is a symbolic function it is ignored, and the variables of the symbolic function are used.
- solution dict (default: False) if True, return the solution as a dictionary rather than an equation.

#### EXAMPLES:

First we create some data points of a sine function with some "random" perturbations:

```
sage: set_random_seed(0)
sage: data = [(i, 1.2 * sin(0.5*i-0.2) + 0.1 * normalvariate(0, 1)) #␣
˓→needs sage.symbolic
....: for i in xsrange(0, 4*pi, 0.2)]
sage: var('a, b, c, x') \#˓→needs sage.symbolic
(a, b, c, x)
```
We define a function with free parameters  $a$ ,  $b$  and  $c$ :

```
sage: model(x) = a * sin(b * x - c) #˓→needs sage.symbolic
```
We search for the parameters that give the best fit to the data:

```
sage: find_fit(data, model) #␣
˓→needs sage.symbolic
[a == 1.21..., b == 0.49..., c == 0.19...]
```
We can also use a Python function for the model:

```
sage: def f(x, a, b, c): return a * sin(b * x - c)sage: fit = find_fit(data, f, parameters=[a, b, c], variables=[x], #␣
˓→needs sage.symbolic
....: solution_dict = True)
sage: fit[a], fit[b], fit[c] \#˓→needs sage.symbolic
(1.21..., 0.49..., 0.19...)
```
We search for a formula for the  $n$ -th prime number:

```
sage: # needs sage.libs.pari
sage: dataprime = [(i, nth_prime(i)) for i in range(1, 5000, 100)]
sage: find_fit(dataprime, a * x * log(b * x), #˓→needs sage.symbolic
....: parameters=[a, b], variables=[x])
[a == 1.11..., b == 1.24...]
```
#### ALGORITHM:

Uses scipy.optimize.leastsq which in turn uses MINPACK's lmdif and lmder algorithms.

<span id="page-79-0"></span>sage.numerical.optimize.**find\_local\_maximum**(*f*, *a*, *b*, *tol=1.48e-08*, *maxfun=500*)

Numerically find a local maximum of the expression f on the interval [a, b] (or [b, a]) along with the point at which the maximum is attained.

Note that this function only finds a *local* maximum, and not the global maximum on that interval – see the examples with find local maximum().

See the documentation for  $find\_local\_maximum$  () for more details and possible workarounds for finding the global minimum on an interval.

EXAMPLES:

```
sage: f = lambda x: x * cos(x)sage: find_local_maximum(f, 0, 5)
(0.561096338191..., 0.8603335890...)
sage: find_local_maximum(f, 0, 5, tol=0.1, maxfun=10)
(0.561090323458..., 0.857926501456...)
sage: find local maximum(8*e^(-x)*sin(x) - 1, 0, 7) #˓→needs sage.symbolic
(1.579175535558..., 0.7853981...)
```
sage.numerical.optimize.**find\_local\_minimum**(*f*, *a*, *b*, *tol=1.48e-08*, *maxfun=500*)

Numerically find a local minimum of the expression f on the interval [a, b] (or [b, a]) and the point at which it attains that minimum. Note that  $\epsilon$  must be a function of (at most) one variable.

Note that this function only finds a *local* minimum, and not the global minimum on that interval – see the examples below.

INPUT:

- f a function of at most one variable.
- a, b endpoints of interval on which to minimize  $f$ .
- $\bullet$  to  $\perp$  the convergence tolerance
- maxfun maximum function evaluations

OUTPUT:

- minval (float) the minimum value that f takes on in the interval  $[a, b]$
- $x (float)$  the point at which f takes on the minimum value

EXAMPLES:

```
sage: f = lambda x: x * cos(x)sage: find_local_minimum(f, 1, 5)
(-3.28837139559..., 3.4256184695...)
sage: find_local_minimum(f, 1, 5, tol=1e-3)
(-3.28837136189098..., 3.42575079030572...)
```

```
sage: find_local_minimum(f, 1, 5, tol=1e-2, maxfun=10)
(-3.28837084598..., 3.4250840220...)
sage: show(plot(f, 0, 20)) #␣
˓→needs sage.plot
sage: find_local_minimum(f, 1, 15)
(-9.4772942594..., 9.5293344109...)
```
Only local minima are found; if you enlarge the interval, the returned minimum may be *larger*! See [github issue](https://github.com/sagemath/sage/issues/2607) [#2607.](https://github.com/sagemath/sage/issues/2607)

```
sage: # needs sage.symbolic
sage: f(x) = -x * sin(x^2)sage: find_local_minimum(f, -2.5, -1)
(-2.182769784677722, -2.1945027498534686)
```
Enlarging the interval returns a larger minimum:

```
sage: # needs sage.symbolic
sage: find_local_minimum(f, -2.5, 2)
(-1.3076194129914434, 1.3552111405712108)
```
One work-around is to plot the function and grab the minimum from that, although the plotting code does not necessarily do careful numerics (observe the small number of decimal places that we actually test):

```
sage: # needs sage.plot sage.symbolic
sage: plot(f, (x, -2.5, -1)).ymin()
-2.182...sage: plot(f, (x, -2.5, 2)).ymin()
-2.182...
```
#### ALGORITHM:

Uses [scipy.optimize.fminbound](http://docs.scipy.org/doc/scipy/reference/generated/scipy.optimize.fminbound.html) which uses Brent's method.

AUTHOR:

• William Stein (2007-12-07)

sage.numerical.optimize.**find\_root**(*f*, *a*, *b*, *xtol=1e-12*, *rtol=8.881784197001252e-16*, *maxiter=100*, *full\_output=False*)

Numerically find a root of f on the closed interval [a, b] (or [b, a]) if possible, where f is a function in the one variable. Note: this function only works in fixed (machine) precision, it is not possible to get arbitrary precision approximations with it.

INPUT:

- $f a$  function of one variable or symbolic equality
- $a, b$  endpoints of the interval
- xtol, rtol the routine converges when a root is known to lie within xtol of the value return. Should  $be \geq 0$ . The routine modifies this to take into account the relative precision of doubles. By default, rtol is  $4*$ numpy.finfo(float).eps, the minimum allowed value for scipy.optimize.brentq, which is what this method uses underneath. This value is equal to  $2.0$ \*\*-50 for IEEE-754 double precision floats as used by Python.
- maxiter integer; if convergence is not achieved in maxiter iterations, an error is raised. Must be  $\geq 0$ .
- full\_output bool (default: False), if True, also return object that contains information about convergence.

#### EXAMPLES:

An example involving an algebraic polynomial function:

```
sage: R.<x> = QQ[]
sage: f = (x+17) * (x-3) * (x-1/8)sage: find_root(f, 0,4)
2.999999999999995
sage: find_root(f, 0,1) # abs tol 1e-6 (note -- precision of answer isn't very
˓→good on some machines)
0.124999
sage: find_root(f, -20,-10)
-17.0
```
In Pomerance's book on primes he asserts that the famous Riemann Hypothesis is equivalent to the statement that the function  $f(x)$  defined below is positive for all  $x \ge 2.01$ :

```
sage: def f(x):
....: return sqrt(x) * log(x) - abs(Li(x) - prime_pi(x))
```
We find where  $f$  equals, i.e., what value that is slightly smaller than 2.01 that could have been used in the formulation of the Riemann Hypothesis:

```
sage: find_root(f, 2, 4, rtol=0.0001)
2.0082...
```
This agrees with the plot:

```
sage: plot(f,2,2.01)
Graphics object consisting of 1 graphics primitive
```
The following example was added due to [github issue #4942](https://github.com/sagemath/sage/issues/4942) and demonstrates that the function need not be defined at the endpoints:

```
sage: find_root(x^2*log(x, 2)-1, 0, 2) # abs tol 1e-6
1.41421356237
```
The following is an example, again from [github issue #4942](https://github.com/sagemath/sage/issues/4942) where Brent's method fails. Currently no other method is implemented, but at least we acknowledge the fact that the algorithm fails:

```
sage: find_root(1/(x-1)+1,0, 2)
0.0
sage: find_root(1/(x-1)+1,0.00001, 2)
Traceback (most recent call last):
...
NotImplementedError: Brent's method failed to find a zero for f on the interval
```
An example of a function which evaluates to NaN on the entire interval:

```
sage: f(x) = 0.0 / max(0, x)sage: find_root(f, -1, 0)
Traceback (most recent call last):
...
RuntimeError: f appears to have no zero on the interval
```
sage.numerical.optimize.**minimize**(*func*, *x0*, *gradient=None*, *hessian=None*, *algorithm='default'*, *verbose=False*, *\*\*args*)

This function is an interface to a variety of algorithms for computing the minimum of a function of several variables.

INPUT:

- func Either a symbolic function or a Python function whose argument is a tuple with  $n$  components
- $\times 0$  Initial point for finding minimum.
- gradient Optional gradient function. This will be computed automatically for symbolic functions. For Python functions, it allows the use of algorithms requiring derivatives. It should accept a tuple of arguments and return a NumPy array containing the partial derivatives at that point.
- hessian Optional hessian function. This will be computed automatically for symbolic functions. For Python functions, it allows the use of algorithms requiring derivatives. It should accept a tuple of arguments and return a NumPy array containing the second partial derivatives of the function.
- algorithm String specifying algorithm to use. Options are 'default' (for Python functions, the simplex method is the default) (for symbolic functions bfgs is the default):
	- **–** simplex using the downhill simplex algorithm
	- **–** powell use the modified Powell algorithm
	- **–** bfgs (Broyden-Fletcher-Goldfarb-Shanno) requires gradient
	- **–** cg (conjugate-gradient) requires gradient
	- **–** ncg (newton-conjugate gradient) requires gradient and hessian
- verbose (optional, default: False) print convergence message

**Note:** For additional information on the algorithms implemented in this function, consult SciPy's [documentation](https://docs.scipy.org/doc/scipy/reference/optimize.html) [on optimization and root finding](https://docs.scipy.org/doc/scipy/reference/optimize.html)

# EXAMPLES:

Minimize a fourth order polynomial in three variables (see the [Wikipedia article Rosenbrock\\_function\)](https://en.wikipedia.org/wiki/Rosenbrock_function):

```
sage: vars = var('x y z') #˓→needs sage.symbolic
sage: f = 100*(y-x^2)^2 + (1-x)^2 + 100*(z-y^2)^2 + (1-y)^2 #
˓→needs sage.symbolic
sage: minimize(f, [.1, .3, .4]) # abs tol 1e-6 #˓→needs sage.symbolic
(1.0, 1.0, 1.0)
```
Try the newton-conjugate gradient method; the gradient and hessian are computed automatically:

```
sage: minimize(f, [.1, .3, .4], algorithm="ncg") # abs tol 1e-6 #˓→needs sage.symbolic
(1.0, 1.0, 1.0)
```
We get additional convergence information with the *verbose* option:

```
sage: minimize(f, [.1, .3, .4], algorithm="ncg", verbose=True) #␣
˓→needs sage.symbolic
Optimization terminated successfully.
...
(0.99999999..., 0.999999..., 0.999999...)
```
Same example with just Python functions:

```
sage: def rosen(x): # The Rosenbrock function
....: return sum(100.0r*(x[1r:]-x[:-1r]**2.0r)**2.0r + (1r-x[:-1r])**2.0r)
sage: minimize(rosen, [.1,.3,.4]) # abs tol 3e-5
(1.0, 1.0, 1.0)
```
Same example with a pure Python function and a Python function to compute the gradient:

```
sage: # needs numpy
sage: def rosen(x): # The Rosenbrock function
....: return sum(100.0r*(x[1r:]-x[:-1r]**2.0r)**2.0r + (1r-x[:-1r])**2.0r)
sage: import numpy
sage: from numpy import zeros
sage: def rosen_der(x):
....: xm = x[1r:-1r]
....: xm_m1 = x[:-2r]
....: xm_p1 = x[2r:]
....: der = zeros(x.shape, dtype=float)
....: der[1r:-1r] = 200r*(xm-xm_m1**2r) - 400r*(xm_p1 - xm**2r)*xm - 2r*(1r-xm)
....: \det[0] = -400r \cdot x[0r] \cdot (x[1r] - x[0r] \cdot x^2r) - 2r \cdot (1r - x[0])....: \text{der}[-1] = 200r * (x[-1r] - x[-2r] * 2r)....: return der
sage: minimize(rosen, [.1,.3,.4], gradient=rosen_der, # abs tol 1e-6
....: algorithm="bfgs")
(1.0, 1.0, 1.0)
```
sage.numerical.optimize.**minimize\_constrained**(*func*, *cons*, *x0*, *gradient=None*, *algorithm='default'*, *\*\*args*)

Minimize a function with constraints.

INPUT:

- func Either a symbolic function, or a Python function whose argument is a tuple with  $n$  components
- cons constraints. This should be either a function or list of functions that must be positive. Alternatively, the constraints can be specified as a list of intervals that define the region we are minimizing in. If the constraints are specified as functions, the functions should be functions of a tuple with  $n$  components (assuming  $n$ variables). If the constraints are specified as a list of intervals and there are no constraints for a given variable, that component can be (None, None).
- $\times$  0 Initial point for finding minimum
- algorithm Optional, specify the algorithm to use:
	- **–** default default choices
	- **–** l-bfgs-b only effective if you specify bound constraints. See [ZBN1997].
- gradient Optional gradient function. This will be computed automatically for symbolic functions. This is only used when the constraints are specified as a list of intervals.

#### EXAMPLES:

Let us maximize  $x + y - 50$  subject to the following constraints:  $50x + 24y \le 2400$ ,  $30x + 33y \le 2100$ ,  $x \ge 45$ , and  $u > 5$ :

```
sage: f = lambda p: -p[0]-p[1]+50
sage: c_1 = lambda p: p[0]-45
sage: c_2 = lambda p: p[1]-5
sage: c_3 = lambda p: -50*p[0]-24*p[1]+2400
sage: c_4 = lambda p: -30*p[0]-33*p[1]+2100
```

```
sage: a = \text{minimize\_constrained}(f, [c_1, c_2, c_3, c_4], [2, 3])sage: a
(45.0, 6.25...)
```
Let's find a minimum of  $sin(xy)$ :

```
sage: x, y = \text{var}('x y') #
˓→needs sage.symbolic
sage: f(x, y) = \sin(x^*y) #
˓→needs sage.symbolic
sage: minimize_constrained(f, [(None,None),(4,10)],[5,5]) #␣
˓→needs sage.symbolic
(4.8... , 4.8...)
```
Check if L-BFGS-B finds the same minimum:

```
sage: minimize_constrained(f, [(None,None),(4,10)],[5,5], #␣
˓→needs sage.symbolic
....: algorithm='l-bfgs-b')
(4.7... , 4.9...)
```
Rosenbrock function (see the [Wikipedia article Rosenbrock\\_function\)](https://en.wikipedia.org/wiki/Rosenbrock_function):

```
sage: from scipy.optimize import rosen, rosen_der
sage: minimize_constrained(rosen, [(-50,-10),(5,10)],[1,1],
....: gradient=rosen_der, algorithm='l-bfgs-b')
(-10.0, 10.0)sage: minimize_constrained(rosen, [(-50,-10),(5,10)],[1,1],
....: algorithm='l-bfgs-b')
(-10.0, 10.0)
```
**CHAPTER**

# **INTERACTIVE SIMPLEX METHOD**

This module, meant for **educational purposes only**, supports learning and exploring of the simplex method.

Do you want to solve Linear Programs efficiently? use  $MixedIntegerLinearProgram$  instead.

The methods implemented here allow solving Linear Programming Problems (LPPs) in a number of ways, may require explicit (and correct!) description of steps and are likely to be much slower than "regular" LP solvers. If, however, you want to learn how the simplex method works and see what happens in different situations using different strategies, but don't want to deal with tedious arithmetic, this module is for you!

Historically it was created to complement the Math 373 course on Mathematical Programming and Optimization at the University of Alberta, Edmonton, Canada.

AUTHORS:

- Andrey Novoseltsev (2013-03-16): initial version.
- Matthias Koeppe, Peijun Xiao (2015-07-05): allow different output styles.

#### EXAMPLES:

Most of the module functionality is demonstrated on the following problem.

# **Corn & Barley**

A farmer has 1000 acres available to grow corn and barley. Corn has a net profit of 10 dollars per acre while barley has a net profit of 5 dollars per acre. The farmer has 1500 kg of fertilizer available with 3 kg per acre needed for corn and 1 kg per acre needed for barley. The farmer wants to maximize profit. (Sometimes we also add one more constraint to make the initial dictionary infeasible: the farmer has to use at least 40% of the available land.)

Using variables  $C$  and  $B$  for land used to grow corn and barley respectively, in acres, we can construct the following LP problem:

```
sage: A = ([1, 1], [3, 1])
sage: b = (1000, 1500)
sage: c = (10, 5)
sage: P = InteractiveLPProblem(A, b, c, ["C", "B"], variable_type=">=")
sage: P
LP problem (use 'view(...)' or '%display typeset' for details)
```
It is recommended to copy-paste such examples into your own worksheet, so that you can run these commands with typeset mode on (%display typeset) and get

```
max 10C + 5BC + B < 10003C + B \leq 1500C, B \geq 0
```
Since it has only two variables, we can solve it graphically:

```
sage: P.plot() #\frac{1}{\sqrt{2}}˓→needs sage.plot
Graphics object consisting of 19 graphics primitives
```
The simplex method can be applied only to  $problems$  in standard form, which can be created either directly

```
sage: InteractiveLPProblemStandardForm(A, b, c, ["C", "B"])
LP problem (use ...)
```
or from an already constructed problem of "general type":

```
sage: P = P.standard_form()
```
In this case the problem does not require any modifications to be written in standard form, but this step is still necessary to enable methods related to the simplex method.

The simplest way to use the simplex method is:

```
sage: P.run_simplex_method()
\begin{equation*}
...
The optimal value: $6250$. An optimal solution: $\left(250,\,750\right)$.
```
(This method produces quite long formulas which have been omitted here.) But, of course, it is much more fun to do most of the steps by hand. Let's start by creating the initial dictionary:

```
sage: D = P.initial_dictionary()
sage: D
LP problem dictionary (use ...)
```
Using typeset mode as recommended, you'll see

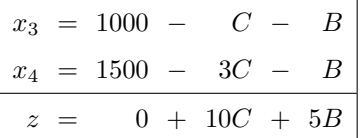

With the initial or any other dictionary you can perform a number of checks:

```
sage: D.is_feasible()
True
sage: D.is_optimal()
False
```
You can look at many of its pieces and associated data:

```
sage: D.basic_variables()
(x3, x4)sage: D.basic_solution()
(0, 0)
sage: D.objective_value()
0
```
Most importantly, you can perform steps of the simplex method by picking an entering variable, a leaving variable, and updating the dictionary:

```
sage: D.enter("C")
sage: D.leave(4)
sage: D.update()
```
If everything was done correctly, the new dictionary is still feasible and the objective value did not decrease:

```
sage: D.is_feasible()
True
sage: D.objective_value()
5000
```
If you are unsure about picking entering and leaving variables, you can use helper methods that will try their best to tell you what are your next options:

```
sage: D.possible_entering()
[B]
sage: D.possible_leaving()
Traceback (most recent call last):
...
ValueError: leaving variables can be determined
for feasible dictionaries with a set entering variable
or for dual feasible dictionaries
```
It is also possible to obtain [feasible sets](#page-93-0) and [final dictionaries](#page-106-0) of problems, work with [revised](#page-128-0) [dictionaries](#page-128-0), and use the dual simplex method!

**Note:** Currently this does not have a display format for the terminal.

# **9.1 Classes and functions**

<span id="page-88-0"></span>**class** sage.numerical.interactive\_simplex\_method.**InteractiveLPProblem**(*A*, *b*, *c*, *x='x'*,

*constraint\_type='<='*, *variable\_type=''*, *problem\_type='max'*, *base\_ring=None*, *is\_primal=True*, *objective\_constant\_term=0*)

Bases: [SageObject](../../../../../../html/en/reference/structure/sage/structure/sage_object.html#sage.structure.sage_object.SageObject)

Construct an LP (Linear Programming) problem.

**Note:** This class is for **educational purposes only**: if you want to solve Linear Programs efficiently, use  $Mixed$ [IntegerLinearProgram](#page-16-0) instead.

This class supports LP problems with "variables on the left" constraints.

## INPUT:

- $A a$  matrix of constraint coefficients
- $\bullet$  b a vector of constraint constant terms
- $c a$  vector of objective coefficients
- $x (default: "x")$  a vector of decision variables or a string giving the base name
- constraint\_type (default: "<=") a string specifying constraint type(s): either "<=", ">=", "==", or a list of them
- variable\_type (default: "") a string specifying variable type(s): either ">=", "<=", "" (the empty string), or a list of them, corresponding, respectively, to non-negative, non-positive, and free variables
- problem\_type (default: "max") a string specifying the problem type: "max", "min", "-max", or "-min"
- base\_ring (default: the fraction field of a common ring for all input coefficients) a field to which all input coefficients will be converted
- is primal (default: True) whether this problem is primal or dual: each problem is of course dual to its own dual, this flag is mostly for internal use and affects default variable names only
- objective\_constant\_term (default: 0) a constant term of the objective

# EXAMPLES:

We will construct the following problem:

$$
\begin{array}{rcl}\n\max & 10C & + & 5B \\
C & + & B & \leq 1000 \\
3C & + & B & \leq 1500 \\
C, B \geq 0\n\end{array}
$$

```
sage: A = ([1, 1], [3, 1])
sage: b = (1000, 1500)
sage: c = (10, 5)sage: P = InteractiveLPProblem(A, b, c, ["C", "B"], variable_type=">=")
```
Same problem, but more explicitly:

**sage:** P = InteractiveLPProblem(A, b, c, ["C", "B"], **....:** constraint\_type="<=", variable\_type=">=")

Even more explicitly:

```
sage: P = InteractiveLPProblem(A, b, c, ["C", "B"], problem_type="max",
....: constraint_type=["<=", "<="], variable_type=[">=", ">="])
```
Using the last form you should be able to represent any LP problem, as long as all like terms are collected and in constraints variables and constants are on different sides.

**A**()

Return coefficients of constraints of  $self, i.e.$   $A$ .

OUTPUT:

- a matrix
- EXAMPLES:

```
sage: A = (1, 1], [3, 1])sage: b = (1000, 1500)
sage: c = (10, 5)sage: P = InteractiveLPProblem(A, b, c, ["C", "B"], variable_type=">=")
sage: P.constraint_coefficients()
[1 1]
[3 1]
sage: P.A()
[1 1]
[3 1]
```
**Abcx**()

Return  $A$ ,  $b$ ,  $c$ , and  $x$  of self as a tuple.

OUTPUT:

• a tuple

EXAMPLES:

```
sage: A = ([1, 1], [3, 1])
sage: b = (1000, 1500)
sage: c = (10, 5)sage: P = InteractiveLPProblem(A, b, c, ["C", "B"], variable_type=">=")
sage: P.Abcx()
(
[1 1]
[3 1], (1000, 1500), (10, 5), (C, B)
)
```
**add\_constraint**(*coefficients*, *constant\_term*, *constraint\_type='<='*)

Return a new LP problem by adding a constraint to "self".

INPUT:

- coefficients coefficients of the new constraint
- constant term a constant term of the new constraint
- constraint\_type (default: "<=") a string indicating the constraint type of the new constraint

OUTPUT:

• an [LP problem](#page-88-0)

EXAMPLES:

```
sage: A = ([1, 1], [3, 1])sage: b = (1000, 1500)
sage: c = (10, 5)
sage: P = InteractiveLPProblem(A, b, c)
sage: P1 = P.add_constraint(([2, 4]), 2000, "<=")
sage: P1.Abcx()
([1 1]
[3 1]
[2 4], (1000, 1500, 2000), (10, 5), (x1, x2)
)sage: P1.constraint_types()
(1 \leq i, 1 \leq i, 1 \leq i, 1 \leq i)
```

```
sage: P.Abcx()
(
[1 1]
[3 1], (1000, 1500), (10, 5), (x1, x2))
sage: P.constraint_types()
(1 \leq i, 1 \leq i + 1)sage: P2 = P.add_constraint(([2, 4, 6]), 2000, "<=")
Traceback (most recent call last):
...
TypeError: number of columns must be the same, not 2 and 3
sage: P3 = P.add_constraint(([2, 4]), 2000, "<")
Traceback (most recent call last):
...
ValueError: unknown constraint type
```
#### **b**()

Return constant terms of constraints of  $\text{self}, i.e.$  b.

OUTPUT:

• a vector

EXAMPLES:

```
sage: A = ([1, 1], [3, 1])
sage: b = (1000, 1500)
sage: c = (10, 5)sage: P = InteractiveLPProblem(A, b, c, ["C", "B"], variable_type=">=")
sage: P.constant_terms()
(1000, 1500)
sage: P.b()
(1000, 1500)
```
#### <span id="page-91-0"></span>**base\_ring**()

Return the base ring of self.

**Note:** The base ring of LP problems is always a field.

OUTPUT:

• a ring

```
sage: A = ([1, 1], [3, 1])sage: b = (1000, 1500)
sage: c = (10, 5)
sage: P = InteractiveLPProblem(A, b, c, ["C", "B"], variable_type=">=")
sage: P.base_ring()
Rational Field
sage: c = (10, 5.)sage: P = InteractiveLPProblem(A, b, c, ["C", "B"], variable type=">=")
sage: P.base_ring()
Real Field with 53 bits of precision
```
## **c**()

Return coefficients of the objective of  $self$ , i.e.  $c$ .

OUTPUT:

• a vector

EXAMPLES:

```
sage: A = ([1, 1], [3, 1])
sage: b = (1000, 1500)
sage: c = (10, 5)
sage: P = InteractiveLPProblem(A, b, c, ["C", "B"], variable_type=">=")
sage: P.objective_coefficients()
(10, 5)
sage: P.c()
(10, 5)
```
# **constant\_terms**()

Return constant terms of constraints of  $\text{self}, i.e.$  b.

OUTPUT:

• a vector

EXAMPLES:

```
sage: A = ([1, 1], [3, 1])
sage: b = (1000, 1500)
sage: c = (10, 5)
sage: P = InteractiveLPProblem(A, b, c, ["C", "B"], variable_type=">=")
sage: P.constant_terms()
(1000, 1500)
sage: P.b()
(1000, 1500)
```
#### **constraint\_coefficients**()

Return coefficients of constraints of  $self, i.e.$   $A$ .

OUTPUT:

• a matrix

EXAMPLES:

```
sage: A = ([1, 1], [3, 1])
sage: b = (1000, 1500)
sage: c = (10, 5)
sage: P = InteractiveLPProblem(A, b, c, ["C", "B"], variable_type=">=")
sage: P.constraint_coefficients()
[1 1]
[3 1]
sage: P.A()
[1 1]
[3 1]
```
#### **constraint\_types**()

Return a tuple listing the constraint types of all rows.

OUTPUT:

• a tuple of strings

EXAMPLES:

```
sage: A = ([1, 1], [3, 1])sage: b = (1000, 1500)
sage: c = (10, 5)
sage: P = InteractiveLPProblem(A, b, c, ["C", "B"], variable_type=">=",␣
˓→constraint_type=["<=", "=="])
sage: P.constraint_types()
\left( \begin{array}{ccc} \text{!} & \text{!} & \text{!} \\ \text{!} & \text{!} & \text{!} \\ \end{array} \right) \quad \text{!} \quad \text{!} \; \text{!} \; = \text{!} \; \; \text{)}
```
#### <span id="page-93-1"></span>**decision\_variables**()

Return decision variables of  $\text{self}, i.e.$   $x$ .

OUTPUT:

• a vector

EXAMPLES:

```
sage: A = ([1, 1], [3, 1])
sage: b = (1000, 1500)
sage: c = (10, 5)
sage: P = InteractiveLPProblem(A, b, c, ["C", "B"], variable_type=">=")
sage: P.decision_variables()
(C, B)sage: P.x()
(C, B)
```
**dual**(*y=None*)

Construct the dual LP problem for self.

INPUT:

• y – (default: depends on  $style(f)$ ) a vector of dual decision variables or a string giving the base name

OUTPUT:

```
• an InteractiveLPProblem
```
EXAMPLES:

```
sage: A = ([1, 1], [3, 1])sage: b = (1000, 1500)
sage: c = (10, 5)
sage: P = InteractiveLPProblem(A, b, c, ["C", "B"], variable_type=">=")
sage: DP = P.dual()
sage: DP.b() == P.c()
True
sage: DP.dual(["C", "B"]) == P
True
```
<span id="page-93-0"></span>**feasible\_set**()

Return the feasible set of self.

OUTPUT:

• a [Polyhedron](../../../../../../html/en/reference/discrete_geometry/sage/geometry/polyhedron/constructor.html#module-sage.geometry.polyhedron.constructor)

```
sage: A = (\lceil 1, 1 \rceil, \lceil 3, 1 \rceil)sage: b = (1000, 1500)
sage: c = (10, 5)sage: P = InteractiveLPProblem(A, b, c, ["C", "B"], variable_type=">=")
sage: P.feasible_set()
A 2-dimensional polyhedron in QQ^2
defined as the convex hull of 4 vertices
```
# **is\_bounded**()

Check if self is bounded.

OUTPUT:

• True is self is bounded, False otherwise

EXAMPLES:

```
sage: A = ([1, 1], [3, 1])
sage: b = (1000, 1500)
sage: c = (10, 5)sage: P = InteractiveLPProblem(A, b, c, ["C", "B"], variable_type=">=")
sage: P.is_bounded()
True
```
Note that infeasible problems are always bounded:

```
sage: b = (-1000, 1500)sage: P = InteractiveLPProblem(A, b, c, variable_type=">=")
sage: P.is_feasible()
False
sage: P.is_bounded()
True
```
# **is\_feasible**(*\*x*)

Check if  $self$  or given solution is feasible.

INPUT:

• (optional) anything that can be interpreted as a valid solution for this problem, i.e. a sequence of values for all decision variables

OUTPUT:

• True is this problem or given solution is feasible, False otherwise

EXAMPLES:

```
sage: A = ([1, 1], [3, 1])sage: b = (1000, 1500)
sage: c = (10, 5)
sage: P = InteractiveLPProblem(A, b, c, variable_type=">=")
sage: P.is_feasible()
True
sage: P.is_feasible(100, 200)
True
sage: P.is_feasible(1000, 200)
False
sage: P.is_feasible([1000, 200])
False
```

```
sage: P.is_feasible(1000)
Traceback (most recent call last):
TypeError: given input is not a solution for this problem
```
# <span id="page-95-0"></span>**is\_negative**()

Return  $True$  when the problem is of type "-max" or "-min".

# EXAMPLES:

```
sage: A = ([1, 1], [3, 1])
sage: b = (1000, 1500)
sage: c = (10, 5)sage: P = InteractiveLPProblem(A, b, c, ["C", "B"], variable_type=">=")
sage: P.is_negative()
False
sage: P = InteractiveLPProblem(A, b, c, ["C", "B"], variable_type=">=", _
˓→problem_type="-min")
sage: P.is_negative()
True
```
#### **is\_optimal**(*\*x*)

Check if given solution is feasible.

INPUT:

• anything that can be interpreted as a valid solution for this problem, i.e. a sequence of values for all decision variables

#### OUTPUT:

• True is the given solution is optimal, False otherwise

#### EXAMPLES:

```
sage: A = ([1, 1], [3, 1])
sage: b = (1000, 1500)
sage: c = (15, 5)sage: P = InteractiveLPProblem(A, b, c, variable_type=">=")
sage: P.is_optimal(100, 200)
False
sage: P.is_optimal(500, 0)
True
sage: P.is_optimal(499, 3)
True
sage: P.is_optimal(501, -3)
False
```
#### **is\_primal**()

Check if we consider this problem to be primal or dual.

This distinction affects only some automatically chosen variable names.

OUTPUT:

• boolean

```
sage: A = ([1, 1], [3, 1])
sage: b = (1000, 1500)
sage: c = (10, 5)sage: P = InteractiveLPProblem(A, b, c, ["C", "B"], variable_type=">=")
sage: P.is_primal()
True
sage: P.dual().is_primal()
False
```
**m**()

Return the number of constraints of self, i.e.  $m$ .

OUTPUT:

• an integer

EXAMPLES:

```
sage: A = ([1, 1], [3, 1])
sage: b = (1000, 1500)
sage: c = (10, 5)
sage: P = InteractiveLPProblem(A, b, c, ["C", "B"], variable_type=">=")
sage: P.n_constraints()
2
sage: P.m()
2
```
**n**()

Return the number of decision variables of  $\text{self}, \text{i.e. } n$ .

OUTPUT:

• an integer

EXAMPLES:

```
sage: A = ([1, 1], [3, 1])
sage: b = (1000, 1500)
sage: c = (10, 5)
sage: P = InteractiveLPProblem(A, b, c, ["C", "B"], variable_type=">=")
sage: P.n_variables()
2
sage: P.n()
2
```
# **n\_constraints**()

Return the number of constraints of  $\text{self}, i.e.$  m.

OUTPUT:

• an integer

EXAMPLES:

```
sage: A = ([1, 1], [3, 1])sage: b = (1000, 1500)
sage: c = (10, 5)
sage: P = InteractiveLPProblem(A, b, c, ["C", "B"], variable_type=">=")
sage: P.n_constraints()
```
2 **sage:** P.m() 2

# **n\_variables**()

Return the number of decision variables of  $\text{self}, i.e. n$ .

OUTPUT:

• an integer

# EXAMPLES:

```
sage: A = ([1, 1], [3, 1])
sage: b = (1000, 1500)
sage: c = (10, 5)
sage: P = InteractiveLPProblem(A, b, c, ["C", "B"], variable_type=">=")
sage: P.n_variables()
2
sage: P.n()
2
```
#### **objective\_coefficients**()

Return coefficients of the objective of  $self$ , i.e.  $c$ .

OUTPUT:

• a vector

EXAMPLES:

```
sage: A = ([1, 1], [3, 1])sage: b = (1000, 1500)
sage: c = (10, 5)sage: P = InteractiveLPProblem(A, b, c, ["C", "B"], variable_type=">=")
sage: P.objective_coefficients()
(10, 5)
sage: P.c()
(10, 5)
```
# <span id="page-97-0"></span>**objective\_constant\_term**()

Return the constant term of the objective.

OUTPUT:

• a number

EXAMPLES:

```
sage: A = ([1, 1], [3, 1])
sage: b = (1000, 1500)
sage: c = (10, 5)sage: P = InteractiveLPProblem(A, b, c, ["C", "B"], variable_type=">=")
sage: P.objective_constant_term()
0
sage: P.optimal_value()
6250
sage: P = InteractiveLPProblem(A, b, c, ["C", "B"],
....: variable_type=">=", objective_constant_term=-1250)
```

```
sage: P.objective_constant_term()
-1250sage: P.optimal_value()
5000
```
# **objective\_value**(*\*x*)

Return the value of the objective on the given solution.

### INPUT:

• anything that can be interpreted as a valid solution for this problem, i.e. a sequence of values for all decision variables

OUTPUT:

• the value of the objective on the given solution taking into account  $objective\_constant\_term()$ and [is\\_negative\(\)](#page-95-0)

EXAMPLES:

```
sage: A = ([1, 1], [3, 1])
sage: b = (1000, 1500)
sage: c = (10, 5)sage: P = InteractiveLPProblem(A, b, c, variable_type=">=")
sage: P.objective_value(100, 200)
2000
```
### **optimal\_solution**()

Return **an** optimal solution of self.

OUTPUT:

• a vector or None if there are no optimal solutions

# EXAMPLES:

```
sage: A = ([1, 1], [3, 1])
sage: b = (1000, 1500)
sage: c = (10, 5)sage: P = InteractiveLPProblem(A, b, c, ["C", "B"], variable_type=">=")
sage: P.optimal_solution()
(250, 750)
```
**optimal\_value**()

Return the optimal value for self.

# OUTPUT:

• a number if the problem is bounded,  $\pm \infty$  if it is unbounded, or None if it is infeasible

```
sage: A = ([1, 1], [3, 1])
sage: b = (1000, 1500)
sage: c = (10, 5)
sage: P = InteractiveLPProblem(A, b, c, ["C", "B"], variable_type=">=")
sage: P.optimal_value()
6250
```

```
plot(*args, **kwds)
```
Return a plot for solving self graphically.

INPUT:

- xmin, xmax, ymin, ymax bounds for the axes, if not given, an attempt will be made to pick reasonable values
- alpha (default:  $0.2$ ) determines how opaque are shadows

OUTPUT:

• a plot

This only works for problems with two decision variables. On the plot the black arrow indicates the direction of growth of the objective. The lines perpendicular to it are level curves of the objective. If there are optimal solutions, the arrow originates in one of them and the corresponding level curve is solid: all points of the feasible set on it are optimal solutions. Otherwise the arrow is placed in the center. If the problem is infeasible or the objective is zero, a plot of the feasible set only is returned.

EXAMPLES:

```
sage: A = ([1, 1], [3, 1])
sage: b = (1000, 1500)
sage: c = (10, 5)
sage: P = InteractiveLPProblem(A, b, c, ["C", "B"], variable_type=">=")
sage: p = P.plot() #\equiv˓→needs sage.plot
sage: p.show()˓→needs sage.plot
```
In this case the plot works better with the following axes ranges:

```
sage: p = P.plot(0, 1000, 0, 1500) #␣
˓→needs sage.plot
sage: p.show()˓→needs sage.plot
```

```
plot_feasible_set(xmin=None, xmax=None, ymin=None, ymax=None, alpha=0.2)
```
Return a plot of the feasible set of self.

INPUT:

- xmin, xmax, ymin, ymax bounds for the axes, if not given, an attempt will be made to pick reasonable values
- alpha (default:  $0.2$ ) determines how opaque are shadows

OUTPUT:

• a plot

This only works for a problem with two decision variables. The plot shows boundaries of constraints with a shadow on one side for inequalities. If the  $feasible_set()$  is not empty and at least part of it is in the given boundaries, it will be shaded gray and  $F$  will be placed in its middle.

EXAMPLES:

```
sage: A = ([1, 1], [3, 1])
sage: b = (1000, 1500)
sage: c = (10, 5)
sage: P = InteractiveLPProblem(A, b, c, ["C", "B"], variable_type=">=")
```

```
sage: p = P.plot_feasible_set()˓→needs sage.plot
sage: p.show() \# \frac{1}{2}˓→needs sage.plot
```
In this case the plot works better with the following axes ranges:

```
sage: p = P.plot_feasible_set(0, 1000, 0, 1500) #␣
˓→needs sage.plot
sage: p.show() #\frac{1}{\sqrt{2}}˓→needs sage.plot
```
#### **problem\_type**()

Return the problem type.

Needs to be used together with is\_negative.

OUTPUT:

• a string, one of "max", "min".

EXAMPLES:

```
sage: A = ([1, 1], [3, 1])
sage: b = (1000, 1500)
sage: c = (10, 5)
sage: P = InteractiveLPProblem(A, b, c, ["C", "B"], variable_type=">=")
sage: P.problem_type()
max
sage: P = InteractiveLPProblem(A, b, c, ["C", "B"], variable_type=">=", _
˓→problem_type="-min")
sage: P.problem_type()
min
```
#### **standard\_form**(*transformation=False*, *\*\*kwds*)

Construct the LP problem in standard form equivalent to self.

INPUT:

- transformation (default: False) if True, a map converting solutions of the problem in standard form to the original one will be returned as well
- you can pass (as keywords only) slack\_variables, auxiliary\_variable,``objective\_name`` to the constructor of [InteractiveLPProblemStandardForm](#page-102-0)

OUTPUT:

• an [InteractiveLPProblemStandardForm](#page-102-0) by itself or a tuple with variable transformation as the second component

EXAMPLES:

```
sage: A = ([1, 1], [3, 1])
sage: b = (1000, 1500)
sage: c = (10, 5)sage: P = InteractiveLPProblem(A, b, c, variable_type=">=")
sage: DP = P.dual()
sage: DPSF = DP.standard_form()
sage: DPSF.b()
```

```
(-10, -5)sage: DPSF.slack_variables()
(y3, y4)
sage: DPSF = DP.standard_form(slack_variables=["L", "F"])
sage: DPSF.slack_variables()
(L, F)sage: DPSF, f = DP.standard_form(True)
sage: f
Vector space morphism represented by the matrix:
[1 0]
[0 1]
Domain: Vector space of dimension 2 over Rational Field
Codomain: Vector space of dimension 2 over Rational Field
```
A more complicated transformation map:

```
sage: P = InteractiveLPProblem(A, b, c, variable_type=["<=", ""],
....: objective_constant_term=42)
sage: PSF, f = P.standard_form(True)
sage: f
Vector space morphism represented by the matrix:
[-1 \ 0][ 0 1]
[ 0 -1]Domain: Vector space of dimension 3 over Rational Field
Codomain: Vector space of dimension 2 over Rational Field
sage: PSF.optimal_solution()
(0, 1000, 0)
sage: P.optimal_solution()
(0, 1000)
sage: P.is_optimal(PSF.optimal_solution())
Traceback (most recent call last):
...
TypeError: given input is not a solution for this problem
sage: P.is_optimal(f(PSF.optimal_solution()))
True
sage: PSF.optimal_value()
5042
sage: P.optimal_value()
5042
```
**variable\_types**()

Return a tuple listing the variable types of all decision variables.

OUTPUT:

• a tuple of strings

EXAMPLES:

```
sage: A = ([1, 1], [3, 1])
sage: b = (1000, 1500)
sage: c = (10, 5)
sage: P = InteractiveLPProblem(A, b, c, ["C", "B"], variable_type=[">=", ""])
sage: P.variable_types()
(1>=1, 11)
```
**x**()

Return decision variables of self, i.e.  $x$ .

OUTPUT:

• a vector

EXAMPLES:

```
sage: A = ([1, 1], [3, 1])
sage: b = (1000, 1500)
sage: c = (10, 5)
sage: P = InteractiveLPProblem(A, b, c, ["C", "B"], variable_type=">=")
sage: P.decision_variables()
(C, B)sage: P.x()
(C, B)
```
<span id="page-102-0"></span>**class** sage.numerical.interactive\_simplex\_method.**InteractiveLPProblemStandardForm**(*A*,

*b*, *c*, *x='x'*, *prob* $lem_type="ma$ *slack\_variables=None*, *auxiliary\_variable=None*, *base\_ring=No is\_primal=True*, *objec*tive\_name=No *objective\_constant\_term=0*)

Bases: [InteractiveLPProblem](#page-88-0)

Construct an LP (Linear Programming) problem in standard form.

**Note:** This class is for **educational purposes only**: if you want to solve Linear Programs efficiently, use  $Mixed$ [IntegerLinearProgram](#page-16-0) instead.

The used standard form is:

 $\pm$  max  $cx$  $Ax < b$  $x > 0$ 

INPUT:

- $\bullet$  A a matrix of constraint coefficients
- $\bullet$  b a vector of constraint constant terms
- $c a$  vector of objective coefficients
- $x (default: "x")$  a vector of decision variables or a string the base name giving
- problem\_type (default: "max") a string specifying the problem type: either "max" or "-max"
- slack\_variables (default: depends on  $style()$  a vector of slack variables or a string giving the base name
- auxiliary\_variable (default: same as x parameter with adjoined "0" if it was given as a string, otherwise " $x0$ ") the auxiliary name, expected to be the same as the first decision variable for auxiliary problems
- base\_ring (default: the fraction field of a common ring for all input coefficients) a field to which all input coefficients will be converted
- is\_primal (default: True) whether this problem is primal or dual: each problem is of course dual to its own dual, this flag is mostly for internal use and affects default variable names only
- objective\_name a string or a symbolic expression for the objective used in dictionaries, default depends on  $style()$
- objective\_constant\_term (default: 0) a constant term of the objective

# EXAMPLES:

```
sage: A = ([1, 1], [3, 1])
sage: b = (1000, 1500)
sage: c = (10, 5)sage: P = InteractiveLPProblemStandardForm(A, b, c)
```
Unlike [InteractiveLPProblem](#page-88-0), this class does not allow you to adjust types of constraints (they are always  $">="$ ) and variables (they are always ">="), and the problem type may only be "max" or "-max". You may give custom names to slack and auxiliary variables, but in most cases defaults should work:

```
sage: P.decision_variables()
(x1, x2)sage: P.slack_variables()
(x3, x4)
```
**add\_constraint**(*coefficients*, *constant\_term*, *slack\_variable=None*)

Return a new LP problem by adding a constraint to``self``.

INPUT:

- coefficients coefficients of the new constraint
- constant\_term a constant term of the new constraint
- slack variable (default: depends on  $style(f)$ ) a string giving the name of the slack variable of the new constraint

# OUTPUT:

• an [LP problem in standard form](#page-102-0)

EXAMPLES:

```
sage: A = ([1, 1], [3, 1])
sage: b = (1000, 1500)
sage: c = (10, 5)
sage: P = InteractiveLPProblemStandardForm(A, b, c)
sage: P.Abcx()
```

```
(
[1 1]
[3 1], (1000, 1500), (10, 5), (x1, x2))
sage: P.slack_variables()
(x3, x4)sage: P1 = P.add_constraint(([2, 4]), 2000)
sage: P1.Abcx()
\left([1 1]
[3 1]
[2 4], (1000, 1500, 2000), (10, 5), (x1, x2))
sage: P1.slack_variables()
(x3, x4, x5)sage: P2 = P.add_constraint(([2, 4]), 2000, slack_variable='c')
sage: P2.slack_variables()
(x3, x4, c)sage: P3 = P.add_constraint(([2, 4, 6]), 2000)
Traceback (most recent call last):
...
TypeError: number of columns must be the same, not 2 and 3
```
<span id="page-104-1"></span>**auxiliary\_problem**(*objective\_name=None*)

Construct the auxiliary problem for self.

INPUT:

• objective\_name – a string or a symbolic expression for the objective used in dictionaries, default depends on  $style()$ 

OUTPUT:

• an [LP problem in standard form](#page-102-0)

The auxiliary problem with the auxiliary variable  $x_0$  is

$$
\begin{array}{l} \max - x_0 \\ -x_0 + A_i x \leq b_i \text{ for all } i \\ x \geq 0 \end{array}.
$$

Such problems are used when the initial dictionary () is infeasible.

EXAMPLES:

```
sage: A = ([1, 1], [3, 1], [-1, -1])
sage: b = (1000, 1500, -400)sage: c = (10, 5)sage: P = InteractiveLPProblemStandardForm(A, b, c)
sage: AP = P.auxiliary_problem()
```
# <span id="page-104-0"></span>**auxiliary\_variable**()

Return the auxiliary variable of self.

Note that the auxiliary variable may or may not be among  $decision\_variables()$ .

OUTPUT:

• a variable of the [coordinate\\_ring\(\)](#page-105-0) of self

EXAMPLES:

```
sage: A = ([1, 1], [3, 1], [-1, -1])sage: b = (1000, 1500, -400)
sage: c = (10, 5)
sage: P = InteractiveLPProblemStandardForm(A, b, c)
sage: P.auxiliary_variable()
x0
sage: P.decision_variables()
(x1, x2)sage: AP = P.auxiliary_problem()
sage: AP.auxiliary_variable()
x0
sage: AP.decision_variables()
(x0, x1, x2)
```
#### <span id="page-105-0"></span>**coordinate\_ring**()

Return the coordinate ring of self.

OUTPUT:

• a polynomial ring over the  $base\_ring()$  of self in the [auxiliary\\_variable\(\)](#page-104-0), [deci](#page-93-1)[sion\\_variables\(\)](#page-93-1), and [slack\\_variables\(\)](#page-110-0) with "neglex" order

EXAMPLES:

```
sage: A = ([1, 1], [3, 1], [-1, -1])sage: b = (1000, 1500, -400)sage: c = (10, 5)
sage: P = InteractiveLPProblemStandardForm(A, b, c)
sage: P.coordinate_ring()
Multivariate Polynomial Ring in x0, x1, x2, x3, x4, x5
over Rational Field
sage: P.base_ring()
Rational Field
sage: P.auxiliary_variable()
x0
sage: P.decision_variables()
(x1, x2)sage: P.slack_variables()
(x3, x4, x5)
```
**dictionary**(*\*x\_B*)

Construct a dictionary for self with given basic variables.

INPUT:

• basic variables for the dictionary to be constructed

OUTPUT:

• a [dictionary](#page-124-0)

**Note:** This is a synonym for self.revised\_dictionary(x\_B).dictionary(), but basic variables are mandatory.

```
sage: A = (1, 1], [3, 1])sage: b = (1000, 1500)
sage: c = (10, 5)
sage: P = InteractiveLPProblemStandardForm(A, b, c)
sage: D = P.dictionary("x1", "x2")
sage: D.basic_variables()
(x1, x2)
```
**feasible\_dictionary**(*auxiliary\_dictionary*)

Construct a feasible dictionary for self.

INPUT:

• auxiliary\_dictionary – an optimal dictionary for the [auxiliary\\_problem\(\)](#page-104-1) of self with the optimal value 0 and a non-basic auxiliary variable

OUTPUT:

• a feasible [dictionary](#page-124-0) for self

EXAMPLES:

```
sage: A = ([1, 1], [3, 1], [-1, -1])
sage: b = (1000, 1500, -400)sage: c = (10, 5)
sage: P = InteractiveLPProblemStandardForm(A, b, c)
sage: AP = P.auxiliary_problem()
sage: D = AP.initial_dictionary()
sage: D.enter(0)
sage: D.leave(5)
sage: D.update()
sage: D.enter(1)
sage: D.leave(0)
sage: D.update()
sage: D.is_optimal()
True
sage: D.objective_value()
0
sage: D.basic_solution()
(0, 400, 0)
sage: D = P.feasible_dictionary(D)
sage: D.is_optimal()
False
sage: D.is_feasible()
True
sage: D.objective_value()
4000
sage: D.basic_solution()
(400, 0)
```
#### <span id="page-106-0"></span>**final\_dictionary**()

Return the final dictionary of the simplex method applied to  $\text{self.}$ 

See [run\\_simplex\\_method\(\)](#page-110-1) for the description of possibilities.

OUTPUT:

• a [dictionary](#page-124-0)

```
sage: A = (1, 1], [3, 1])sage: b = (1000, 1500)
sage: c = (10, 5)sage: P = InteractiveLPProblemStandardForm(A, b, c)
sage: D = P.final_dictionary()
sage: D.is_optimal()
True
```
# **final\_revised\_dictionary**()

Return the final dictionary of the revised simplex method applied to  $\text{self.}$ 

See [run\\_revised\\_simplex\\_method\(\)](#page-109-0) for the description of possibilities.

OUTPUT:

```
• a revised dictionary
```
EXAMPLES:

```
sage: A = ([1, 1], [3, 1])
sage: b = (1000, 1500)
sage: c = (10, 5)
sage: P = InteractiveLPProblemStandardForm(A, b, c)
sage: D = P.final_revised_dictionary()
sage: D.is_optimal()
True
```
### <span id="page-107-0"></span>**initial\_dictionary**()

Construct the initial dictionary of self.

The initial dictionary "defines" slack variables () in terms of the decision variables (), i.e. it has slack variables as basic ones.

# OUTPUT:

• a [dictionary](#page-124-0)

## EXAMPLES:

```
sage: A = ([1, 1], [3, 1])
sage: b = (1000, 1500)
sage: c = (10, 5)
sage: P = InteractiveLPProblemStandardForm(A, b, c)
sage: D = P.initial_dictionary()
```
#### **inject\_variables**(*scope=None*, *verbose=True*)

Inject variables of self into scope.

### INPUT:

- scope namespace (default: global)
- verbose if True (default), names of injected variables will be printed

OUTPUT:

• none
```
sage: A = (\lceil 1, 1 \rceil, \lceil 3, 1 \rceil)sage: b = (1000, 1500)
sage: c = (10, 5)sage: P = InteractiveLPProblemStandardForm(A, b, c)
sage: P.inject_variables()
Defining x0, x1, x2, x3, x4
sage: 3*x1 + x2
x2 + 3*x1
```
# **objective\_name**()

Return the objective name used in dictionaries for this problem.

OUTPUT:

• a symbolic expression

EXAMPLES:

```
sage: A = ([1, 1], [3, 1], [-1, -1])sage: b = (1000, 1500, -400)sage: c = (10, 5)
sage: P = InteractiveLPProblemStandardForm(A, b, c)
sage: P.objective_name()
z
sage: sage.numerical.interactive_simplex_method.style("Vanderbei")
Vanderbei
sage: P = InteractiveLPProblemStandardForm(A, b, c)
sage: P.objective_name()
zeta
sage: sage.numerical.interactive_simplex_method.style("UAlberta")
UAlberta
sage: P = InteractiveLPProblemStandardForm(A, b, c, objective_name="custom")
sage: P.objective_name()
custom
```

```
static random_element(m, n, bound=5, special_probability=0.2, **kwds)
```
Construct a random InteractiveLPProblemStandardForm.

INPUT:

- $m -$  the number of constraints/basic variables
- $n -$  the number of decision/non-basic variables
- bound (default: 5) a bound on coefficients
- special probability (default: 0.2) probability of constructing a problem whose initial dictionary is allowed to be primal infeasible or dual feasible

All other keyword arguments are passed to the constructor.

EXAMPLES:

```
sage: InteractiveLPProblemStandardForm.random_element(3, 4)
LP problem (use 'view(...)' or '%display typeset' for details)
```
# **revised\_dictionary**(*\*x\_B*)

Construct a revised dictionary for self. INPUT:

• basic variables for the dictionary to be constructed; if not given,  $slack$  variables() will be used, perhaps with the [auxiliary\\_variable\(\)](#page-104-0) to give a feasible dictionary

OUTPUT:

```
• a revised dictionary
```
EXAMPLES:

```
sage: A = ([1, 1], [3, 1])
sage: b = (1000, 1500)
sage: c = (10, 5)
sage: P = InteractiveLPProblemStandardForm(A, b, c)
sage: D = P.revised_dictionary("x1", "x2")
sage: D.basic_variables()
(x1, x2)
```
If basic variables are not given the initial dictionary is constructed:

```
sage: P.revised_dictionary().basic_variables()
(x3, x4)sage: P.initial_dictionary().basic_variables()
(x3, x4)
```
Unless it is infeasible, in which case a feasible dictionary for the auxiliary problem is constructed:

```
sage: A = ([1, 1], [3, 1], [-1, -1])sage: b = (1000, 1500, -400)sage: P = InteractiveLPProblemStandardForm(A, b, c)
sage: P.initial_dictionary().is_feasible()
False
sage: P.revised_dictionary().basic_variables()
(x3, x4, x0)
```
## **run\_revised\_simplex\_method**()

Apply the revised simplex method and return all steps.

OUTPUT:

• [HtmlFragment](../../../../../../html/en/reference/misc/sage/misc/html.html#sage.misc.html.HtmlFragment) with HTML/LATEX code of all encountered dictionaries

Note: You can access the [final\\_revised\\_dictionary\(\)](#page-107-0), which can be one of the following:

- an optimal dictionary with the  $auxiliary\_variable()$  among  $basic\_variables()$  and a non-zero optimal value indicating that  $\text{self}$  is infeasible;
- a non-optimal dictionary that has marked entering variable for which there is no choice of the leaving variable, indicating that  $s \in \bot f$  is unbounded;
- an optimal dictionary.

EXAMPLES:

```
sage: A = ([1, 1], [3, 1], [-1, -1])sage: b = (1000, 1500, -400)sage: c = (10, 5)
sage: P = InteractiveLPProblemStandardForm(A, b, c)
sage: P.run_revised_simplex_method()
\begin{equation*}
```

```
...
\end{equation*}
Entering: $x_{1}$. Leaving: $x_{0}$.
\begin{equation*}
...
\end{equation*}
Entering: $x_{5}$. Leaving: $x_{4}$.
\begin{equation*}
...
\end{equation*}
Entering: $x_{2}$. Leaving: $x_{3}$.
\begin{equation*}
...
\end{equation*}
The optimal value: $6250$. An optimal solution: $ \left( 250, \{ 750\right) $.
```
#### **run\_simplex\_method**()

Apply the simplex method and return all steps and intermediate states.

# OUTPUT:

• [HtmlFragment](../../../../../../html/en/reference/misc/sage/misc/html.html#sage.misc.html.HtmlFragment) with HTML/LATEX code of all encountered dictionaries

**Note:** You can access the  $final\_dictionary($ ), which can be one of the following:

- an optimal dictionary for the  $auxiliary\_problem$  () with a non-zero optimal value indicating that self is infeasible;
- a non-optimal dictionary for self that has marked entering variable for which there is no choice of the leaving variable, indicating that  $s \in \bot f$  is unbounded;
- an optimal dictionary for self.

```
sage: A = ([1, 1], [3, 1], [-1, -1])sage: b = (1000, 1500, -400)sage: c = (10, 5)
sage: P = InteractiveLPProblemStandardForm(A, b, c)
sage: P.run_simplex_method()
\begin{equation*}
...
\end{equation*}
The initial dictionary is infeasible, solving auxiliary problem.
...
Entering: $x_{0}$. Leaving: $x_{5}$.
...
Entering: $x_{1}$. Leaving: $x_{0}$.
...
Back to the original problem.
...
Entering: $x_{15}$; Leaving: $x_{14}$;
...
Entering: $x_{2}$. Leaving: $x_{3}$.
...
The optimal value: $6250$. An optimal solution: $\left(250,\,750\right)$.
```
#### **slack\_variables**()

Return slack variables of self.

Slack variables are differences between the constant terms and left hand sides of the constraints.

If you want to give custom names to slack variables, you have to do so during construction of the problem.

OUTPUT:

• a tuple

EXAMPLES:

```
sage: A = ([1, 1], [3, 1])
sage: b = (1000, 1500)
sage: c = (10, 5)
sage: P = InteractiveLPProblemStandardForm(A, b, c)
sage: P.slack_variables()
(x3, x4)sage: P = InteractiveLPProblemStandardForm(A, b, c, ["C", "B"],
....: slack_variables=["L", "F"])
sage: P.slack_variables()
(L, F)
```
<span id="page-111-1"></span>**class** sage.numerical.interactive\_simplex\_method.**LPAbstractDictionary**

## Bases: [SageObject](../../../../../../html/en/reference/structure/sage/structure/sage_object.html#sage.structure.sage_object.SageObject)

Abstract base class for dictionaries for LP problems.

Instantiating this class directly is meaningless, see [LPDictionary](#page-124-0) and [LPRevisedDictionary](#page-128-0) for useful extensions.

**add\_row**(*nonbasic\_coefficients*, *constant*, *basic\_variable=None*)

Return a dictionary with an additional row based on a given dictionary.

INPUT:

- nonbasic coefficients– a list of the coefficients for the new row (with which nonbasic variables are subtracted in the relation for the new basic variable)
- constant– the constant term for the new row
- basic\_variable– (default: depends on  $style(f)$ ) a string giving the name of the basic variable of the new row

#### OUTPUT:

• a new dictionary of the same class

```
sage: A = ([-1, 1, 7], [8, 2, 13], [34, 17, 12])
sage: b = (2, 17, 6)sage: c = (55/10, 21/10, 14/30)
sage: P = InteractiveLPProblemStandardForm(A, b, c)
sage: D = P.dictionary("x1", "x2", "x4")
sage: DI = D.add(row([7, 11, 19], 42, basic-variable='c')sage: D1.row_coefficients("c")
(7, 11, 19)
```
#### **base\_ring**()

Return the base ring of self, i.e. the ring of coefficients.

OUTPUT:

• a ring

EXAMPLES:

```
sage: A = ([1, 1], [3, 1])
sage: b = (1000, 1500)
sage: c = (10, 5)sage: P = InteractiveLPProblemStandardForm(A, b, c)
sage: D = P.initial_dictionary()
sage: D.base_ring()
Rational Field
sage: D = P.revised_dictionary()
sage: D.base_ring()
Rational Field
```
<span id="page-112-0"></span>**basic\_solution**(*include\_slack\_variables=False*)

Return the basic solution of self.

The basic solution associated to a dictionary is obtained by setting to zero all [nonbasic\\_variables\(\)](#page-126-0), in which case  $basic\_variables()$  have to be equal to  $constant\_terms()$  in equations. It may refer to values of [decision\\_variables\(\)](#page-93-0) only or include [slack\\_variables\(\)](#page-110-0) as well.

# INPUT:

• include\_slack\_variables – (default: False) if True, values of slack variables will be appended at the end

OUTPUT:

• a vector

EXAMPLES:

```
sage: A = ([1, 1], [3, 1])
sage: b = (1000, 1500)
sage: c = (10, 5)
sage: P = InteractiveLPProblemStandardForm(A, b, c)
sage: D = P.initial_dictionary()
sage: D.basic_solution()
(0, 0)
sage: D.basic_solution(True)
(0, 0, 1000, 1500)
sage: D = P. revised dictionary()
sage: D.basic_solution()
(0, 0)
sage: D.basic_solution(True)
(0, 0, 1000, 1500)
```
# **basic\_variables**()

Return the basic variables of self.

OUTPUT:

• a vector

```
sage: A = (\lceil 1, 1 \rceil, \lceil 3, 1 \rceil)sage: b = (1000, 1500)
sage: c = (10, 5)sage: P = InteractiveLPProblemStandardForm(A, b, c)
sage: D = P.initial_dictionary()
sage: D.basic_variables()
(x3, x4)
```
# **column\_coefficients**(*v*)

Return the coefficients of a nonbasic variable.

INPUT:

•  $v - a$  nonbasic variable of  $s \in \mathbb{I}$  f, can be given as a string, an actual variable, or an integer interpreted as the index of a variable

OUTPUT:

• a vector of coefficients of a nonbasic variable

EXAMPLES:

```
sage: A = ([1, 1], [3, 1])
sage: b = (1000, 1500)
sage: c = (10, 5)
sage: P = InteractiveLPProblemStandardForm(A, b, c)
sage: D = P.revised_dictionary()
sage: D.column_coefficients(1)
(1, 3)
```
# **constant\_terms**()

Return the constant terms of relations of self.

OUTPUT:

• a vector.

EXAMPLES:

```
sage: A = ([1, 1], [3, 1])
sage: b = (1000, 1500)
sage: c = (10, 5)
sage: P = InteractiveLPProblemStandardForm(A, b, c)
sage: D = P.initial_dictionary()
sage: D.constant_terms()
(1000, 1500)
```
#### **coordinate\_ring**()

Return the coordinate ring of self.

OUTPUT:

• a polynomial ring in [auxiliary\\_variable\(\)](#page-104-0), [decision\\_variables\(\)](#page-93-0), and [slack\\_variables\(\)](#page-110-0) of self over the [base\\_ring\(\)](#page-111-0)

EXAMPLES:

```
sage: A = ([1, 1], [3, 1])
sage: b = (1000, 1500)
sage: c = (10, 5)
```

```
sage: P = InteractiveLPProblemStandardForm(A, b, c)
sage: D = P.initial_dictionary()
sage: D.coordinate_ring()
Multivariate Polynomial Ring in x0, x1, x2, x3, x4
over Rational Field
sage: D = P.revised_dictionary()
sage: D.coordinate_ring()
Multivariate Polynomial Ring in x0, x1, x2, x3, x4
over Rational Field
```
# **dual\_ratios**()

Return ratios used to determine the entering variable based on leaving.

OUTPUT:

• A list of pairs  $(r_j, x_j)$  where  $x_j$  is a non-basic variable and  $r_j = c_j/a_{ij}$  is the ratio of the objective coefficient  $c_j$  to the coefficient  $a_{ij}$  of  $x_j$  in the relation for the leaving variable  $x_i$ :

$$
x_i = b_i - \cdots - a_{ij}x_j - \cdots.
$$

The order of pairs matches the order of [nonbasic\\_variables\(\)](#page-126-0), but only  $x_i$  with negative  $a_{ij}$ are considered.

EXAMPLES:

```
sage: A = ([1, 1], [3, 1], [-1, -1])sage: b = (1000, 1500, -400)sage: c = (10, 5)
sage: P = InteractiveLPProblemStandardForm(A, b, c)
sage: D = P.dictionary(2, 3, 5)
sage: D.leave(3)
sage: D.dual_ratios()
[(5/2, x1), (5, x4)]sage: D = P.revised_dictionary(2, 3, 5)
sage: D.leave(3)
sage: D.dual_ratios()
[(5/2, x1), (5, x4)]
```
#### <span id="page-114-0"></span>**enter**(*v*)

Set  $v$  as the entering variable of self.

## INPUT:

•  $v - a$  non-basic variable of self, can be given as a string, an actual variable, or an integer interpreted as the index of a variable. It is also possible to enter None to reset choice.

## OUTPUT:

• none, but the selected variable will be used as entering by methods that require an entering variable and the corresponding column will be typeset in green

```
sage: A = ([1, 1], [3, 1])
sage: b = (1000, 1500)
sage: c = (10, 5)sage: P = InteractiveLPProblemStandardForm(A, b, c)
sage: D = P.initial_dictionary()
sage: D.enter("x1")
```
We can also use indices of variables:

**sage:** D.enter(1)

Or variable names without quotes after injecting them:

```
sage: P.inject_variables()
Defining x0, x1, x2, x3, x4
sage: D.enter(x1)
```
The same works for revised dictionaries as well:

```
sage: D = P.revised_dictionary()
sage: D.enter(x1)
```
# **entering**()

Return the currently chosen entering variable.

OUTPUT:

• a variable if the entering one was chosen, otherwise None

EXAMPLES:

```
sage: A = ([1, 1], [3, 1])sage: b = (1000, 1500)
sage: c = (10, 5)sage: P = InteractiveLPProblemStandardForm(A, b, c)
sage: D = P.initial_dictionary()
sage: D.entering() is None
True
sage: D.enter(1)
sage: D.entering()
x1
```
#### **entering\_coefficients**()

Return coefficients of the entering variable.

OUTPUT:

• a vector

EXAMPLES:

```
sage: A = ([1, 1], [3, 1])
sage: b = (1000, 1500)
sage: c = (10, 5)
sage: P = InteractiveLPProblemStandardForm(A, b, c)
sage: D = P.initial_dictionary()
sage: D.enter(1)
sage: D.entering coefficients()
(1, 3)
```
<span id="page-115-0"></span>**is\_dual\_feasible**()

Check if self is dual feasible.

OUTPUT:

• True if all [objective\\_coefficients\(\)](#page-126-2) are non-positive, False otherwise

```
sage: A = (\lceil 1, 1 \rceil, \lceil 3, 1 \rceil)sage: b = (1000, 1500)
sage: c = (10, 5)sage: P = InteractiveLPProblemStandardForm(A, b, c)
sage: D = P.initial_dictionary()
sage: D.is_dual_feasible()
False
sage: D = P.revised_dictionary()
sage: D.is_dual_feasible()
False
```
## <span id="page-116-0"></span>**is\_feasible**()

Check if self is feasible.

OUTPUT:

• True if all [constant\\_terms\(\)](#page-126-1) are non-negative, False otherwise

EXAMPLES:

```
sage: A = ([1, 1], [3, 1])
sage: b = (1000, 1500)
sage: c = (10, 5)sage: P = InteractiveLPProblemStandardForm(A, b, c)
sage: D = P.initial_dictionary()
sage: D.is_feasible()
True
sage: D = P.revised_dictionary()
sage: D.is_feasible()
True
```
## **is\_optimal**()

Check if self is optimal.

# OUTPUT:

• True if self [is\\_feasible\(\)](#page-116-0) and [is\\_dual\\_feasible\(\)](#page-115-0) (i.e. all [constant\\_terms\(\)](#page-126-1) are non-negative and all  $objective\_coefficients$  () are non-positive), False otherwise.

# EXAMPLES:

```
sage: A = (1, 1], [3, 1])sage: b = (1000, 1500)
sage: c = (10, 5)
sage: P = InteractiveLPProblemStandardForm(A, b, c)
sage: D = P.initial_dictionary()
sage: D.is_optimal()
False
sage: D = P.revised_dictionary()
sage: D.is_optimal()
False
sage: D = P.revised_dictionary(1, 2)
sage: D.is_optimal()
True
```
# <span id="page-116-1"></span>**leave**(*v*)

Set  $\nu$  as the leaving variable of self.

INPUT:

•  $v - a$  basic variable of self, can be given as a string, an actual variable, or an integer interpreted as the index of a variable. It is also possible to leave None to reset choice.

#### OUTPUT:

• none, but the selected variable will be used as leaving by methods that require a leaving variable and the corresponding row will be typeset in red

# EXAMPLES:

```
sage: A = ([1, 1], [3, 1])
sage: b = (1000, 1500)
sage: c = (10, 5)
sage: P = InteractiveLPProblemStandardForm(A, b, c)
sage: D = P.initial_dictionary()
sage: D.leave("x4")
```
We can also use indices of variables:

**sage:** D.leave(4)

Or variable names without quotes after injecting them:

```
sage: P.inject_variables()
Defining x0, x1, x2, x3, x4
sage: D.leave(x4)
```
The same works for revised dictionaries as well:

```
sage: D = P.revised_dictionary()
sage: D.leave(x4)
```
## **leaving**()

Return the currently chosen leaving variable.

# OUTPUT:

• a variable if the leaving one was chosen, otherwise None

EXAMPLES:

```
sage: A = ([1, 1], [3, 1])sage: b = (1000, 1500)
sage: c = (10, 5)
sage: P = InteractiveLPProblemStandardForm(A, b, c)
sage: D = P.initial_dictionary()
sage: D.leaving() is None
True
sage: D.leave(4)
sage: D.leaving()
x4
```
## **leaving\_coefficients**()

Return coefficients of the leaving variable.

OUTPUT:

• a vector

```
sage: A = ([1, 1], [3, 1])
sage: b = (1000, 1500)
sage: c = (10, 5)
sage: P = InteractiveLPProblemStandardForm(A, b, c)
sage: D = P.dictionary(2, 3)
sage: D.leave(3)
sage: D.leaving_coefficients()
(-2, -1)
```
The same works for revised dictionaries as well:

```
sage: D = P.revised_dictionary(2, 3)
sage: D.leave(3)
sage: D.leaving_coefficients()
(-2, -1)
```
# **nonbasic\_variables**()

Return non-basic variables of self.

OUTPUT:

• a vector

EXAMPLES:

```
sage: A = ([1, 1], [3, 1])
sage: b = (1000, 1500)
sage: c = (10, 5)
sage: P = InteractiveLPProblemStandardForm(A, b, c)
sage: D = P.initial_dictionary()
sage: D.nonbasic_variables()
(x1, x2)
```
# **objective\_coefficients**()

Return coefficients of the objective of self.

OUTPUT:

• a vector

EXAMPLES:

```
sage: A = ([1, 1], [3, 1])
sage: b = (1000, 1500)
sage: c = (10, 5)
sage: P = InteractiveLPProblemStandardForm(A, b, c)
sage: D = P.initial_dictionary()
sage: D.objective_coefficients()
(10, 5)
```
**objective\_name**()

Return the objective name of self.

OUTPUT:

• a symbolic expression

```
sage: A = (\lceil 1, 1 \rceil, \lceil 3, 1 \rceil)sage: b = (1000, 1500)
sage: c = (10, 5)sage: P = InteractiveLPProblemStandardForm(A, b, c)
sage: D = P.initial_dictionary()
sage: D.objective_name()
z
```
# **objective\_value**()

Return the value of the objective at the  $basic\_solution$  () of self.

OUTPUT:

• a number

EXAMPLES:

```
sage: A = ([1, 1], [3, 1])
sage: b = (1000, 1500)
sage: c = (10, 5)
sage: P = InteractiveLPProblemStandardForm(A, b, c)
sage: D = P.initial_dictionary()
sage: D.objective_value()
0
```
## **possible\_dual\_simplex\_method\_steps**()

Return possible dual simplex method steps for self.

OUTPUT:

• A list of pairs (leaving, entering), where leaving is a basic variable that may [leave\(\)](#page-116-1) and entering is a list of non-basic variables that may enter () when leaving leaves. Note that entering may be empty, indicating that the problem is infeasible (since the dual one is unbounded).

# EXAMPLES:

```
sage: A = ([1, 1], [3, 1])
sage: b = (1000, 1500)
sage: c = (10, 5)sage: P = InteractiveLPProblemStandardForm(A, b, c)
sage: D = P.dictionary(2, 3)
sage: D.possible_dual_simplex_method_steps()
[(x3, [x1])]
sage: D = P.revised_dictionary(2, 3)
sage: D.possible_dual_simplex_method_steps()
[(x3, [x1])]
```
# **possible\_entering**()

Return possible entering variables for self.

OUTPUT:

• a list of non-basic variables of self that can enter () on the next step of the (dual) simplex method

EXAMPLES:

```
sage: A = (1, 1], [3, 1])sage: b = (1000, 1500)
sage: c = (10, 5)
```

```
sage: P = InteractiveLPProblemStandardForm(A, b, c)
sage: D = P.initial_dictionary()
sage: D.possible_entering()
[x1, x2]
sage: D = P.revised_dictionary()
sage: D.possible_entering()
[x1, x2]
```
# **possible\_leaving**()

Return possible leaving variables for self.

OUTPUT:

• a list of basic variables of self that can leave () on the next step of the (dual) simplex method

EXAMPLES:

```
sage: A = ([1, 1], [3, 1])sage: b = (1000, 1500)
sage: c = (10, 5)sage: P = InteractiveLPProblemStandardForm(A, b, c)
sage: D = P.initial_dictionary()
sage: D.enter(1)
sage: D.possible_leaving()
[x4]
sage: D = P.revised_dictionary()
sage: D.enter(1)
sage: D.possible_leaving()
[x4]
```
## **possible\_simplex\_method\_steps**()

Return possible simplex method steps for self.

## OUTPUT:

• A list of pairs (entering, leaving), where entering is a non-basic variable that may  $en$  $ter()$  and leaving is a list of basic variables that may leave () when entering enters. Note that leaving may be empty, indicating that the problem is unbounded.

EXAMPLES:

```
sage: A = ([1, 1], [3, 1])
sage: b = (1000, 1500)
sage: c = (10, 5)sage: P = InteractiveLPProblemStandardForm(A, b, c)
sage: D = P.initial_dictionary()
sage: D.possible_simplex_method_steps()
[(x1, [x4]), (x2, [x3])]sage: D = P.revised_dictionary()
sage: D.possible_simplex_method_steps()
[(x1, [x4]), (x2, [x3])]
```
#### **ratios**()

Return ratios used to determine the leaving variable based on entering.

OUTPUT:

• A list of pairs  $(r_i, x_i)$  where  $x_i$  is a basic variable and  $r_i = b_i/a_{ik}$  is the ratio of the constant term  $b_i$  to the coefficient  $a_{ik}$  of the entering variable  $x_k$  in the relation for  $x_i$ :

$$
x_i=b_i-\cdots-a_{ik}x_k-\cdots.
$$

The order of pairs matches the order of  $basic\_variables()$ , but only  $x_i$  with positive  $a_{ik}$  are considered.

EXAMPLES:

```
sage: A = ([1, 1], [3, 1])
sage: b = (1000, 1500)
sage: c = (10, 5)
sage: P = InteractiveLPProblemStandardForm(A, b, c)
sage: D = P.initial_dictionary()
sage: D.enter(1)
sage: D.ratios()
[(1000, x3), (500, x4)]
sage: D = P.revised_dictionary()
sage: D.enter(1)
sage: D.ratios()
[(1000, x3), (500, x4)]
```
#### **row\_coefficients**(*v*)

Return the coefficients of the basic variable v.

These are the coefficients with which nonbasic variables are subtracted in the relation for  $v$ .

INPUT:

•  $v - a$  basic variable of self, can be given as a string, an actual variable, or an integer interpreted as the index of a variable

# OUTPUT:

• a vector of coefficients of a basic variable

EXAMPLES:

```
sage: A = ([-1, 1], [8, 2])sage: b = (2, 17)sage: c = (55/10, 21/10)sage: P = InteractiveLPProblemStandardForm(A, b, c)
sage: D = P.final_dictionary()
sage: D.row_coefficients("x1")
(1/10, -1/5)
```
We can also use indices of variables:

```
sage: D.row_coefficients(1)
(1/10, -1/5)
```
Or use variable names without quotes after injecting them:

```
sage: P.inject_variables()
Defining x0, x1, x2, x3, x4
sage: D.row_coefficients(x1)
(1/10, -1/5)
```
#### **run\_dual\_simplex\_method**()

Apply the dual simplex method and return all steps/intermediate states.

If either entering or leaving variables were already set, they will be used.

## OUTPUT:

• [HtmlFragment](../../../../../../html/en/reference/misc/sage/misc/html.html#sage.misc.html.HtmlFragment) with HTML/LATEX code of all encountered dictionaries

EXAMPLES:

```
sage: A = ([1, 1], [3, 1], [-1, -1])sage: b = (1000, 1500, -400)sage: c = (10, 5)
sage: P = InteractiveLPProblemStandardForm(A, b, c)
sage: D = P.initial_dictionary()
sage: D.run_dual_simplex_method()
Traceback (most recent call last):
...
ValueError: leaving variables can be determined for feasible
dictionaries with a set entering variable or for dual feasible
dictionaries
```
Let's start with a dual feasible dictionary then:

```
sage: D = P.dictionary(2, 3, 5)
sage: D.is_dual_feasible()
True
sage: D.is_optimal()
False
sage: D.run_dual_simplex_method()
\begin{equation*}
...
\end{equation*}
Leaving: $x_{3}$. Entering: $x_{1}$.
\begin{equation*}
...
\end{equation*}
sage: D.is_optimal()
True
```
This method detects infeasible problems:

```
sage: A = ([1, 0],)sage: b = (-1, 0)sage: c = (0, -1)sage: P = InteractiveLPProblemStandardForm(A, b, c)
sage: D = P.initial_dictionary()
sage: D.run_dual_simplex_method()
\begin{equation*}
...
\end{equation*}
The problem is infeasible because of x_{3} (3)$ constraint.
```
# **run\_simplex\_method**()

Apply the simplex method and return all steps and intermediate states.

If either entering or leaving variables were already set, they will be used.

OUTPUT:

• [HtmlFragment](../../../../../../html/en/reference/misc/sage/misc/html.html#sage.misc.html.HtmlFragment) with HTML/LATEX code of all encountered dictionaries

# EXAMPLES:

```
sage: A = ([1, 1], [3, 1], [-1, -1])sage: b = (1000, 1500, -400)sage: c = (10, 5)
sage: P = InteractiveLPProblemStandardForm(A, b, c)
sage: D = P.initial_dictionary()
sage: D.run_simplex_method()
Traceback (most recent call last):
...
ValueError: entering variables can be determined for feasible
dictionaries or for dual feasible dictionaries with a set leaving
variable
```
Let's start with a feasible dictionary then:

```
sage: D = P.dictionary(1, 3, 4)
sage: D.is_feasible()
True
sage: D.is_optimal()
False
sage: D.run_simplex_method()
\begin{equation*}
...
\end{equation*}
Entering: $x_{5}$. Leaving: $x_{4}$.
\begin{equation*}
...
\end{equation*}
Entering: $x_{2}$. Leaving: $x_{3}$.
\begin{equation*}
...
\end{equation*}
sage: D.is_optimal()
True
```
This method detects unbounded problems:

```
sage: A = ([1, 0],)
sage: b = (1, 0)sage: c = (0, 1)sage: P = InteractiveLPProblemStandardForm(A, b, c)
sage: D = P.initial_dictionary()
sage: D.run_simplex_method()
\begin{equation*}
...
\end{equation*}
The problem is unbounded in $x_{2}$ direction.
```
#### **update**()

Update self using previously set entering and leaving variables.

EXAMPLES:

**sage:** A = ([1, 1], [3, 1]) **sage:** b = (1000, 1500)

```
sage: c = (10, 5)sage: P = InteractiveLPProblemStandardForm(A, b, c)
sage: D = P.initial_dictionary()
sage: D.objective_value()
\capsage: D.enter("x1")
sage: D.leave("x4")
sage: D.update()
sage: D.objective_value()
5000
```
<span id="page-124-0"></span>**class** sage.numerical.interactive\_simplex\_method.**LPDictionary**(*A*, *b*, *c*, *objective\_value*,

*basic\_variables*, *nonbasic\_variables*, *objective\_name*)

Bases: [LPAbstractDictionary](#page-111-1)

Construct a dictionary for an LP problem.

A dictionary consists of the following data:

$$
\begin{array}{c}\nx_B = b - Ax_N \\
z = z^* + cx_N\n\end{array}
$$

INPUT:

- $A a$  matrix of relation coefficients
- $\bullet$  b a vector of relation constant terms
- $\bullet$  c a vector of objective coefficients
- objective\_value current value of the objective  $z^*$
- basic\_variables a list of basic variables  $x_B$
- nonbasic\_variables a list of non-basic variables  $x_N$
- objective\_name a "name" for the objective  $z$

# OUTPUT:

• a [dictionary for an LP problem](#page-124-0)

**Note:** This constructor does not check correctness of input, as it is intended to be used internally by *Interac*[tiveLPProblemStandardForm](#page-102-0).

#### EXAMPLES:

The intended way to use this class is indirect:

```
sage: A = ([1, 1], [3, 1])
sage: b = (1000, 1500)
sage: c = (10, 5)sage: P = InteractiveLPProblemStandardForm(A, b, c)
sage: D = P.initial_dictionary()
sage: D
LP problem dictionary (use ...)
```
But if you want you can create a dictionary without starting with an LP problem, here is construction of the same dictionary as above:

```
sage: A = matrix(QQ, ([1, 1], [3, 1]))
sage: b = vector(QQ, (1000, 1500))
sage: c = \text{vector} (QQ, (10, 5))sage: R = PolynomialRing(QQ, "x1, x2, x3, x4", order="neglex")
sage: from sage.numerical.interactive_simplex_method \
....: import LPDictionary
sage: D2 = LPDictionary(A, b, c, 0, R.gens()[2:], R.gens()[:2], "z")
sage: D2 == D
True
```
**add\_row**(*nonbasic\_coefficients*, *constant*, *basic\_variable=None*)

Return a dictionary with an additional row based on a given dictionary.

INPUT:

- nonbasic\_coefficients– a list of the coefficients for the new row (with which nonbasic variables are subtracted in the relation for the new basic variable)
- constant– the constant term for the new row
- basic\_variable– (default: depends on  $style($ ) a string giving the name of the basic variable of the new row

## OUTPUT:

• a [dictionary](#page-124-0)

EXAMPLES:

```
sage: A = ([-1, 1, 7], [8, 2, 13], [34, 17, 12])
sage: b = (2, 17, 6)sage: c = (55/10, 21/10, 14/30)
sage: P = InteractiveLPProblemStandardForm(A, b, c)
sage: D = P.dictionary("x1", "x2", "x4")
sage: DI = D.add-row([7, 11, 19], 42, basic-variable='c')sage: D1.row_coefficients("c")
(7, 11, 19)
sage: D1.constant_terms()[-1]
42
sage: D1.basic_variables()[-1]
c
```
#### <span id="page-125-0"></span>**basic\_variables**()

Return the basic variables of self.

OUTPUT:

• a vector

```
sage: A = ([1, 1], [3, 1])sage: b = (1000, 1500)
sage: c = (10, 5)
sage: P = InteractiveLPProblemStandardForm(A, b, c)
sage: D = P.initial_dictionary()
sage: D.basic_variables()
(x3, x4)
```
#### **column\_coefficients**(*v*)

Return coefficients of a nonbasic variable.

INPUT:

•  $v - a$  nonbasic variable of  $s \in \mathbb{I}$  f, can be given as a string, an actual variable, or an integer interpreted as the index of a variable

OUTPUT:

• a vector

EXAMPLES:

```
sage: A = ([1, 1], [3, 1])sage: b = (1000, 1500)
sage: c = (10, 5)
sage: P = InteractiveLPProblemStandardForm(A, b, c)
sage: D = P.initial_dictionary()
sage: D.column_coefficients(1)
(1, 3)
```
#### <span id="page-126-1"></span>**constant\_terms**()

Return the constant terms of relations of self.

OUTPUT:

• a vector.

EXAMPLES:

```
sage: A = ([1, 1], [3, 1])
sage: b = (1000, 1500)
sage: c = (10, 5)
sage: P = InteractiveLPProblemStandardForm(A, b, c)
sage: D = P.initial_dictionary()
sage: D.constant_terms()
(1000, 1500)
```
# <span id="page-126-0"></span>**nonbasic\_variables**()

Return non-basic variables of self.

OUTPUT:

• a vector

EXAMPLES:

```
sage: A = ([1, 1], [3, 1])sage: b = (1000, 1500)
sage: c = (10, 5)
sage: P = InteractiveLPProblemStandardForm(A, b, c)
sage: D = P.initial_dictionary()
sage: D.nonbasic_variables()
(x1, x2)
```
<span id="page-126-2"></span>**objective\_coefficients**()

Return coefficients of the objective of self.

OUTPUT:

• a vector

EXAMPLES:

```
sage: A = ([1, 1], [3, 1])
sage: b = (1000, 1500)
sage: c = (10, 5)
sage: P = InteractiveLPProblemStandardForm(A, b, c)
sage: D = P.initial_dictionary()
sage: D.objective_coefficients()
(10, 5)
```
#### **objective\_name**()

Return the objective name of self.

OUTPUT:

• a symbolic expression

EXAMPLES:

```
sage: A = ([1, 1], [3, 1])
sage: b = (1000, 1500)
sage: c = (10, 5)sage: P = InteractiveLPProblemStandardForm(A, b, c)
sage: D = P.initial_dictionary()
sage: D.objective_name()
z
```
# **objective\_value**()

Return the value of the objective at the  $basic\_solution$  () of self.

OUTPUT:

• a number

EXAMPLES:

```
sage: A = ([1, 1], [3, 1])
sage: b = (1000, 1500)
sage: c = (10, 5)sage: P = InteractiveLPProblemStandardForm(A, b, c)
sage: D = P.initial_dictionary()
sage: D.objective_value()
\cap
```
**static random\_element**(*m*, *n*, *bound=5*, *special\_probability=0.2*)

Construct a random dictionary.

INPUT:

- m the number of constraints/basic variables
- $n -$  the number of decision/non-basic variables
- bound (default: 5) a bound on dictionary entries
- special\_probability (default: 0.2) probability of constructing a potentially infeasible or potentially optimal dictionary

OUTPUT:

• an [LP problem dictionary](#page-124-0)

```
sage: from sage.numerical.interactive_simplex_method \
....: import random_dictionary
sage: random_dictionary(3, 4) # indirect doctest
LP problem dictionary (use 'view(...)' or '%display typeset' for details)
```
## **row\_coefficients**(*v*)

Return the coefficients of the basic variable v.

These are the coefficients with which nonbasic variables are subtracted in the relation for  $v$ .

INPUT:

•  $v - a$  basic variable of self, can be given as a string, an actual variable, or an integer interpreted as the index of a variable

OUTPUT:

• a vector of coefficients of a basic variable

EXAMPLES:

```
sage: A = ([-1, 1], [8, 2])
sage: b = (2, 17)sage: c = (55/10, 21/10)
sage: P = InteractiveLPProblemStandardForm(A, b, c)
sage: D = P.final_dictionary()
sage: D.row_coefficients("x1")
(1/10, -1/5)
```
We can also use indices of variables:

```
sage: D.row_coefficients(1)
(1/10, -1/5)
```
Or use variable names without quotes after injecting them:

```
sage: P.inject_variables()
Defining x0, x1, x2, x3, x4
sage: D.row_coefficients(x1)
(1/10, -1/5)
```
#### **update**()

Update self using previously set entering and leaving variables.

```
sage: A = ([1, 1], [3, 1])
sage: b = (1000, 1500)
sage: c = (10, 5)sage: P = InteractiveLPProblemStandardForm(A, b, c)
sage: D = P.initial_dictionary()
sage: D.objective_value()
0
sage: D.enter("x1")
sage: D.leave("x4")
sage: D.update()
sage: D.objective_value()
5000
```
**class** sage.numerical.interactive\_simplex\_method.**LPRevisedDictionary**(*problem*, *basic\_variables*)

Bases: [LPAbstractDictionary](#page-111-1)

Construct a revised dictionary for an LP problem.

INPUT:

- problem an [LP problem in standard form](#page-102-0)
- basic variables a list of basic variables or their indices

OUTPUT:

• a [revised dictionary for an LP problem](#page-128-0)

A revised dictionary encodes the same relations as a  $regular dictionary$ , but stores only what is "necessary to efficiently compute data for the simplex method".

Let the original problem be

$$
\pm \max_{Ax \leq b} cx
$$

$$
Ax \leq b
$$

$$
x \geq 0
$$

Let  $\bar{x}$  be the vector of [decision\\_variables\(\)](#page-93-0) x followed by the [slack\\_variables\(\)](#page-110-0). Let  $\bar{c}$  be the vector of [objective\\_coefficients\(\)](#page-97-0) c followed by zeroes for all slack variables. Let  $\bar{A} = (A|I)$  be the matrix of [constraint\\_coefficients\(\)](#page-92-0)  $\Lambda$  augmented by the identity matrix as columns corresponding to the slack variables. Then the problem above can be written as

$$
\pm \max \bar{c}\bar{x} \bar{A}\bar{x} = b \bar{x} \ge 0
$$

and any dictionary is a system of equations equivalent to  $\overline{A}\overline{x} = b$ , but resolved for  $\overline{b}$  as  $\overline{c}$   $\overline{c}$  ariables ()  $x_B$ in terms of [nonbasic\\_variables\(\)](#page-136-0)  $x_N$  together with the expression for the objective in terms of  $x_N$ . Let  $c_B$ () and  $c_N$ () be vectors "splitting  $\bar{c}$  into basic and non-basic parts". Let  $B$ () and  $A_N$ () be the splitting of  $\overline{A}$ . Then the corresponding dictionary is

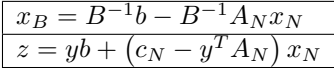

where  $y = c_B^T B^{-1}$ . To proceed with the simplex method, it is not necessary to compute all entries of this dictionary. On the other hand, any entry is easy to compute, if you know  $B^{-1}$ , so we keep track of it through the update steps.

EXAMPLES:

```
sage: A = ([1, 1], [3, 1])
sage: b = (1000, 1500)
sage: c = (10, 5)sage: P = InteractiveLPProblemStandardForm(A, b, c)
sage: from sage.numerical.interactive_simplex_method \
....: import LPRevisedDictionary
sage: D = LPRevisedDictionary(P, [1, 2])
sage: D.basic_variables()
(x1, x2)sage: D
LP problem dictionary (use ...)
```
The same dictionary can be constructed through the problem:

```
sage: P.revised_dictionary(1, 2) == D
True
```
When this dictionary is typeset, you will see two tables like these ones:

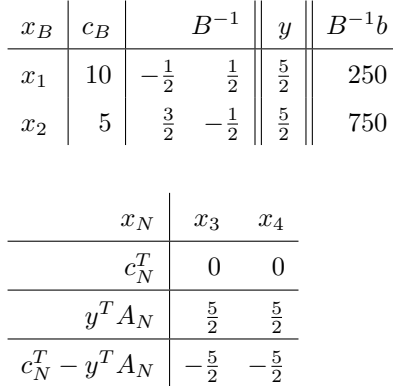

More details will be shown if entering and leaving variables are set, but in any case the top table shows  $B^{-1}$  and a few extra columns, while the bottom one shows several rows: these are related to columns and rows of dictionary entries.

# **A**(*v*)

Return the column of constraint coefficients corresponding to v.

INPUT:

•  $v - a$  variable, its name, or its index

OUTPUT:

• a vector

EXAMPLES:

```
sage: A = ([1, 1], [3, 1])sage: b = (1000, 1500)
sage: c = (10, 5)
sage: P = InteractiveLPProblemStandardForm(A, b, c)
sage: D = P.revised_dictionary()
sage: D.A(1)
(1, 3)sage: D.A(0)
(-1, -1)sage: D.A("x3")
(1, 0)
```
# <span id="page-130-0"></span>**A\_N**()

Return the  $A_N$  matrix, constraint coefficients of non-basic variables.

OUTPUT:

• a matrix

EXAMPLES:

```
sage: A = ([1, 1], [3, 1])
sage: b = (1000, 1500)
sage: c = (10, 5)
```

```
sage: P = InteractiveLPProblemStandardForm(A, b, c)
sage: D = P.revised_dictionary()
sage: D.A_N()
[1 1]
[3 1]
```
<span id="page-131-0"></span>**B**()

Return the  $B$  matrix, i.e. constraint coefficients of basic variables.

OUTPUT:

• a matrix

EXAMPLES:

```
sage: A = ([1, 1], [3, 1])
sage: b = (1000, 1500)
sage: c = (10, 5)sage: P = InteractiveLPProblemStandardForm(A, b, c)
sage: D = P.revised_dictionary(1, 2)
sage: D.B()
[1 1]
[3 1]
```
#### <span id="page-131-2"></span>**B\_inverse**()

Return the inverse of the  $B()$  matrix.

This inverse matrix is stored and computed during dictionary update in a more efficient way than generic inversion.

OUTPUT:

• a matrix

EXAMPLES:

```
sage: A = ([1, 1], [3, 1])sage: b = (1000, 1500)
sage: c = (10, 5)
sage: P = InteractiveLPProblemStandardForm(A, b, c)
sage: D = P.revised_dictionary(1, 2)
sage: D.B_inverse()
[-1/2 1/2][ 3/2 -1/2]
```
<span id="page-131-1"></span>**E**()

Return the eta matrix between self and the next dictionary.

OUTPUT:

• a matrix

If  $B_{\text{old}}$  is the current matrix B and  $B_{\text{new}}$  is the B matrix of the next dictionary (after the update step), then  $B_{\text{new}} = B_{\text{old}}E.$ 

EXAMPLES:

```
sage: A = ([1, 1], [3, 1])
sage: b = (1000, 1500)
```

```
sage: c = (10, 5)sage: P = InteractiveLPProblemStandardForm(A, b, c)
sage: D = P.revised_dictionary()
sage: D.enter(1)
sage: D.leave(4)
sage: D.E()
[1 1]
[0 3]
```
#### **E\_inverse**()

Return the inverse of the matrix  $E()$ .

This inverse matrix is computed in a more efficient way than generic inversion.

OUTPUT:

• a matrix

EXAMPLES:

```
sage: A = ([1, 1], [3, 1])sage: b = (1000, 1500)
sage: c = (10, 5)
sage: P = InteractiveLPProblemStandardForm(A, b, c)
sage: D = P.revised_dictionary()
sage: D.enter(1)
sage: D.leave(4)
sage: D.E_inverse()
\begin{bmatrix} 1 & -1/3 \end{bmatrix}[ 0 1/3]
```
**add\_row**(*nonbasic\_coefficients*, *constant*, *basic\_variable=None*)

Return a dictionary with an additional row based on a given dictionary.

The implementation of this method for revised dictionaries adds a new inequality constraint to the problem, in which the given  $basic<sub>v</sub>ariable$  becomes the slack variable. The resulting dictionary (with  $basic<sub>v</sub>ariable$ ) added to the basis) will have the given  $nonbasic<sub>c</sub> of ficients$  and  $constant$  as a new row.

INPUT:

- nonbasic\_coefficients– a list of the coefficients for the new row (with which nonbasic variables are subtracted in the relation for the new basic variable)
- constant– the constant term for the new row
- basic\_variable– (default: depends on  $style(f)$ ) a string giving the name of the basic variable of the new row

OUTPUT:

• a [revised dictionary](#page-128-0)

EXAMPLES:

```
sage: A = ([-1, 1111, 3, 17], [8, 222, 7, 6],
....: [3, 7, 17, 5], [9, 5, 7, 3])
sage: b = (2, 17, 11, 27)
sage: c = (5/133, 1/10, 1/18, 47/3)
sage: P = InteractiveLPProblemStandardForm(A, b, c)
sage: D = P.final_revised_dictionary()
```

```
sage: D1 = D.add_row([7, 11, 13, 9], 42)
sage: D1.row_coefficients("x9")
(7, 11, 13, 9)
sage: D1.constant_terms()[-1]
42
sage: D1.basic_variables()[-1]
x9
sage: A = ([-9, 7, 48, 31, 23], [5, 2, 9, 13, 98],
....: [14, 15, 97, 49, 1], [9, 5, 7, 3, 17],
....: [119, 7, 121, 5, 111])
sage: b = (33, 27, 1, 272, 61)
sage: c = (51/133, 1/100, 149/18, 47/37, 13/17)
sage: P = InteractiveLPProblemStandardForm(A, b, c)
sage: D = P. revised_dictionary("x1", "x2", "x3", "x4", "x5")
sage: D2 = D.add_row([5,7, 11, 13, 9], 99, basic_variable='c')
sage: D2.row_coefficients("c")
(5, 7, 11, 13, 9)
sage: D2.constant_terms()[-1]
99
sage: D2.basic_variables()[-1]
\simsage: D = P. revised_dictionary(0, 1, 2, 3, 4)
sage: D.add_row([1, 2, 3, 4, 5, 6], 0)
Traceback (most recent call last):
...
ValueError: the sum of coefficients of nonbasic slack variables has
to be equal to -1 when inserting a row into a dictionary for the
auxiliary problem
sage: D3 = D.add_row([1, 2, 3, 4, 5, -15], 0)
sage: D3.row_coefficients(11)
(1, 2, 3, 4, 5, -15)
```
# **basic\_indices**()

Return the basic indices of self.

**Note:** Basic indices are indices of  $basic\_variables()$  in the list of generators of the [coordi](#page-105-0)[nate\\_ring\(\)](#page-105-0) of the [problem\(\)](#page-137-0) of self, they may not coincide with the indices of variables which are parts of their names. (They will for the default indexed names.)

OUTPUT:

• a list.

EXAMPLES:

```
sage: A = ([1, 1], [3, 1])
sage: b = (1000, 1500)
sage: c = (10, 5)
sage: P = InteractiveLPProblemStandardForm(A, b, c)
sage: D = P.revised_dictionary()
sage: D.basic_indices()
[3, 4]
```
<span id="page-133-0"></span>**basic\_variables**()

Return the basic variables of self.

OUTPUT:

• a vector

EXAMPLES:

```
sage: A = ([1, 1], [3, 1])
sage: b = (1000, 1500)
sage: c = (10, 5)
sage: P = InteractiveLPProblemStandardForm(A, b, c)
sage: D = P.revised_dictionary()
sage: D.basic_variables()
(x3, x4)
```
<span id="page-134-0"></span>**c\_B**()

Return the  $c_B$  vector, objective coefficients of basic variables.

OUTPUT:

• a vector

EXAMPLES:

```
sage: A = ([1, 1], [3, 1])
sage: b = (1000, 1500)
sage: c = (10, 5)
sage: P = InteractiveLPProblemStandardForm(A, b, c)
sage: D = P.revised_dictionary(1, 2)
sage: D.c_B()
(10, 5)
```
## <span id="page-134-1"></span>**c\_N**()

Return the  $c_N$  vector, objective coefficients of non-basic variables.

OUTPUT:

• a vector

EXAMPLES:

```
sage: A = ([1, 1], [3, 1])
sage: b = (1000, 1500)
sage: c = (10, 5)sage: P = InteractiveLPProblemStandardForm(A, b, c)
sage: D = P.revised_dictionary()
sage: D.c_N()
(10, 5)
```
# **column\_coefficients**(*v*)

Return the coefficients of a nonbasic variable.

INPUT:

•  $v - a$  nonbasic variable of  $s \in \mathbb{I}$  f, can be given as a string, an actual variable, or an integer interpreted as the index of a variable

OUTPUT:

• a vector

# EXAMPLES:

```
sage: A = ([1, 1], [3, 1])
sage: b = (1000, 1500)
sage: c = (10, 5)
sage: P = InteractiveLPProblemStandardForm(A, b, c)
sage: D = P.revised_dictionary()
sage: D.column_coefficients(1)
(1, 3)
```
## **constant\_terms**()

Return constant terms in the relations of self.

OUTPUT:

• a vector

EXAMPLES:

```
sage: A = ([1, 1], [3, 1])
sage: b = (1000, 1500)
sage: c = (10, 5)
sage: P = InteractiveLPProblemStandardForm(A, b, c)
sage: D = P. revised dictionary()
sage: D.constant_terms()
(1000, 1500)
```
# **dictionary**()

Return a regular LP dictionary matching self.

OUTPUT:

```
• an LP dictionary
```
EXAMPLES:

```
sage: A = ([1, 1], [3, 1], [-1, -1])sage: b = (1000, 1500, -400)sage: c = (10, 5)
sage: P = InteractiveLPProblemStandardForm(A, b, c)
sage: D = P.revised_dictionary()
sage: D.dictionary()
LP problem dictionary (use ...)
```
# **nonbasic\_indices**()

Return the non-basic indices of self.

**Note:** Non-basic indices are indices of [nonbasic\\_variables\(\)](#page-136-0) in the list of generators of the [co](#page-105-0)[ordinate\\_ring\(\)](#page-105-0) of the  $problem()$  of self, they may not coincide with the indices of variables which are parts of their names. (They will for the default indexed names.)

OUTPUT:

• a list

```
sage: A = ([1, 1], [3, 1])
sage: b = (1000, 1500)
sage: c = (10, 5)
sage: P = InteractiveLPProblemStandardForm(A, b, c)
sage: D = P.revised_dictionary()
sage: D.nonbasic_indices()
[1, 2]
```
# <span id="page-136-0"></span>**nonbasic\_variables**()

Return non-basic variables of self.

OUTPUT:

• a vector

EXAMPLES:

```
sage: A = ([1, 1], [3, 1])
sage: b = (1000, 1500)
sage: c = (10, 5)sage: P = InteractiveLPProblemStandardForm(A, b, c)
sage: D = P.revised_dictionary()
sage: D.nonbasic_variables()
(x1, x2)
```
# **objective\_coefficients**()

Return coefficients of the objective of self.

OUTPUT:

• a vector

These are coefficients of non-basic variables when basic variables are eliminated.

EXAMPLES:

```
sage: A = ([1, 1], [3, 1])
sage: b = (1000, 1500)
sage: c = (10, 5)
sage: P = InteractiveLPProblemStandardForm(A, b, c)
sage: D = P.revised_dictionary()
sage: D.objective_coefficients()
(10, 5)
```
**objective\_name**()

Return the objective name of self.

OUTPUT:

• a symbolic expression

```
sage: A = ([1, 1], [3, 1])sage: b = (1000, 1500)
sage: c = (10, 5)
sage: P = InteractiveLPProblemStandardForm(A, b, c)
sage: D = P.revised_dictionary()
sage: D.objective_name()
z
```
#### **objective\_value**()

Return the value of the objective at the basic solution of self.

OUTPUT:

• a number

EXAMPLES:

```
sage: A = ([1, 1], [3, 1])
sage: b = (1000, 1500)
sage: c = (10, 5)
sage: P = InteractiveLPProblemStandardForm(A, b, c)
sage: D = P.revised_dictionary()
sage: D.objective_value()
\Omega
```
#### <span id="page-137-0"></span>**problem**()

Return the original problem.

OUTPUT:

• an [LP problem in standard form](#page-102-0)

EXAMPLES:

```
sage: A = ([1, 1], [3, 1])sage: b = (1000, 1500)sage: c = (10, 5)
sage: P = InteractiveLPProblemStandardForm(A, b, c)
sage: D = P.revised_dictionary()
sage: D.problem() is P
True
```
## **row\_coefficients**(*v*)

Return the coefficients of the basic variable v.

These are the coefficients with which nonbasic variables are subtracted in the relation for v.

INPUT:

•  $v - a$  basic variable of self, can be given as a string, an actual variable, or an integer interpreted as the index of a variable

OUTPUT:

• a vector of coefficients of a basic variable

EXAMPLES:

```
sage: A = ([-1, 1], [8, 2])sage: b = (2, 17)sage: c = (55/10, 21/10)
sage: P = InteractiveLPProblemStandardForm(A, b, c)
sage: D = P.revised_dictionary()
sage: D.row_coefficients("x3")
(-1, 1)
```
We can also use indices of variables:

```
sage: D.row_coefficients(3)
(-1, 1)
```
Or variable names without quotes after injecting them:

```
sage: P.inject_variables()
Defining x0, x1, x2, x3, x4
sage: D.row_coefficients(x3)
(-1, 1)
```
## **update**()

Update self using previously set entering and leaving variables.

EXAMPLES:

```
sage: A = ([1, 1], [3, 1])sage: b = (1000, 1500)
sage: c = (10, 5)
sage: P = InteractiveLPProblemStandardForm(A, b, c)
sage: D = P.revised_dictionary()
sage: D.objective_value()
\Omegasage: D.enter("x1")
sage: D.leave("x4")
sage: D.update()
sage: D.objective_value()
5000
```
## **x\_B**()

Return the basic variables of self.

OUTPUT:

• a vector

EXAMPLES:

```
sage: A = ([1, 1], [3, 1])
sage: b = (1000, 1500)
sage: c = (10, 5)
sage: P = InteractiveLPProblemStandardForm(A, b, c)
sage: D = P.revised_dictionary()
sage: D.basic_variables()
(x3, x4)
```
# **x\_N**()

Return non-basic variables of self.

OUTPUT:

• a vector

```
sage: A = ([1, 1], [3, 1])
sage: b = (1000, 1500)
sage: c = (10, 5)
sage: P = InteractiveLPProblemStandardForm(A, b, c)
sage: D = P.revised_dictionary()
sage: D.nonbasic_variables()
(x1, x2)
```
# **y**()

Return the y vector, the product of  $c_B()$  and  $B_i$  inverse().

OUTPUT:

• a vector

EXAMPLES:

```
sage: A = ([1, 1], [3, 1])
sage: b = (1000, 1500)
sage: c = (10, 5)sage: P = InteractiveLPProblemStandardForm(A, b, c)
sage: D = P.revised_dictionary()
sage: D.y()
(0, 0)
```
sage.numerical.interactive\_simplex\_method.**default\_variable\_name**(*variable*)

Return default variable name for the current  $style$  ().

INPUT:

• variable - a string describing requested name

## OUTPUT:

• a string with the requested name for current style

EXAMPLES:

```
sage: sage.numerical.interactive simplex method.default variable name("primal_
\leftrightarrowslack")
x^{\dagger}sage: sage.numerical.interactive_simplex_method.style('Vanderbei')
Vanderbei
sage: sage.numerical.interactive_simplex_method.default_variable_name("primal_
˓→slack")
\mathbf{W}sage: sage.numerical.interactive_simplex_method.style('UAlberta')
UAlberta
```
sage.numerical.interactive\_simplex\_method.**random\_dictionary**(*m*, *n*, *bound=5*,

*special\_probability=0.2*)

Construct a random dictionary.

INPUT:

- m the number of constraints/basic variables
- $n -$  the number of decision/non-basic variables
- bound (default: 5) a bound on dictionary entries
- special probability (default: 0.2) probability of constructing a potentially infeasible or potentially optimal dictionary

OUTPUT:

• an [LP problem dictionary](#page-124-0)

```
sage: from sage.numerical.interactive_simplex_method \
         ....: import random_dictionary
sage: random_dictionary(3, 4) # indirect doctest
LP problem dictionary (use 'view(...)' or '%display typeset' for details)
```
<span id="page-140-0"></span>sage.numerical.interactive\_simplex\_method.**style**(*new\_style=None*)

Set or get the current style of problems and dictionaries.

## INPUT:

• new\_style – a string or None (default)

# OUTPUT:

• a string with current style (same as new\_style if it was given)

If the input is not recognized as a valid style, a ValueError exception is raised.

Currently supported styles are:

- 'UAlberta' (default): Follows the style used in the Math 373 course on Mathematical Programming and Optimization at the University of Alberta, Edmonton, Canada; based on Chvatal's book.
	- **–** Objective functions of dictionaries are printed at the bottom.

Variable names default to

- **–** for primal objective
- **–** for dual objective
- $w$  for auxiliary objective
- $x_1, x_2, \ldots, x_n$  for primal decision variables
- $x_{n+1}, x_{n+2}, \ldots, x_{n+m}$  for primal slack variables
- $y_1, y_2, \ldots, y_m$  for dual decision variables
- $\sim y_{m+1}, y_{m+2}, \ldots, y_{m+n}$  for dual slack variables
- 'Vanderbei': Follows the style of Robert Vanderbei's textbook, Linear Programming Foundations and Extensions.
	- **–** Objective functions of dictionaries are printed at the top.

Variable names default to

- **–** zeta for primal objective
- $-xi$  for dual objective
- **–** *xi* for auxiliary objective
- $x_1, x_2, \ldots, x_n$  for primal decision variables
- $w_1, w_2, \ldots, w_m$  for primal slack variables
- $y_1, y_2, \ldots, y_m$  for dual decision variables
- $z_1, z_2, \ldots, z_n$  for dual slack variables

```
sage: sage.numerical.interactive_simplex_method.style()
UAlberta
sage: sage.numerical.interactive simplex method.style('Vanderbei')
Vanderbei
sage: sage.numerical.interactive_simplex_method.style('Doesntexist')
Traceback (most recent call last):
...
ValueError: Style must be one of: UAlberta, Vanderbei
sage: sage.numerical.interactive_simplex_method.style('UAlberta')
UAlberta
```
sage.numerical.interactive\_simplex\_method.**variable**(*v*)

Interpret  $\nu$  as a variable of R.

# INPUT:

- $R a$  polynomial ring
- $v a$  variable of R or convertible into R, a string with the name of a variable of R or an index of a variable in R

## OUTPUT:

• a variable of R

```
sage: from sage.numerical.interactive_simplex_method \
....: import variable
sage: R = \text{PolynomialRing}(QQ, "x3, y5, x5, y")sage: R.inject_variables()
Defining x3, y5, x5, y
sage: variable(R, "x3")
x3
sage: variable(R, x3)
x3
sage: variable(R, 3)
x3
sage: variable(R, 0)
Traceback (most recent call last):
...
ValueError: there is no variable with the given index
sage: variable(R, 5)
Traceback (most recent call last):
...
ValueError: the given index is ambiguous
sage: variable(R, 2 * x3)
Traceback (most recent call last):
...
ValueError: cannot interpret given data as a variable
sage: variable(R, "z")
Traceback (most recent call last):
...
ValueError: cannot interpret given data as a variable
```
# **CHAPTER**

**TEN**

# **GAUSS-LEGENDRE INTEGRATION FOR VECTOR-VALUED FUNCTIONS**

Routine to perform Gauss-Legendre integration for vector-functions.

# EXAMPLES:

We verify that  $\int_0^1 nx^{n-1} dx = 1$  for  $n = 1, \ldots, 4$ :

```
sage: from sage.numerical.gauss_legendre import integrate_vector
sage: prec = 100
sage: K = RealField(prec)
sage: N = 4
sage: V = VectorSpace(K, N)
sage: f = lambda x: V([ (n+1) * x ^ n \text{ for } n \text{ in } range(N)] )sage: I = integrate_vector(f, prec)
sage: max([c.abs() for c in I-V(N*[1])])
0.00000000000000000000000000000
```
AUTHORS:

- Nils Bruin (2017-06-06): initial version
- Linden Disney-Hogg (2021-06-17): documentation and integrate\_vector method changes

**Note:** The code here is directly based on mpmath (see [http://mpmath.org\)](http://mpmath.org), but has a highly optimized routine to compute the nodes.

sage.numerical.gauss\_legendre.**estimate\_error**(*results*, *prec*, *epsilon*)

Routine to estimate the error in a list of quadrature approximations.

The method used is based on Borwein, Bailey, and Girgensohn. As mentioned in mpmath: Although not very conservative, this method seems to be very robust in practice.

The routine takes a list of vector results and, under assumption that these vectors approximate a given vector approximately quadratically, gives an estimate of the maximum norm of the error in the last approximation.

INPUT:

- results list. List of approximations to estimate the error from. Should be at least length 2.
- prec integer. Binary precision at which computations are happening.
- epsilon multiprecision float. Default error estimate in case of insufficient data.

# OUTPUT:

An estimate of the error.

## EXAMPLES:

```
sage: from sage.numerical.gauss_legendre import estimate_error
sage: prec = 200
sage: K = RealField(prec)
sage: V = VectorSpace(K, 2)
sage: a = V([1, -1])sage: b = V([1, 1/2])sage: L = [a + 2^(-2^a i) * b for i in [0..5]]
sage: estimate_error(L, prec, K(2^(-prec)))
2.328235...e-10
```
sage.numerical.gauss\_legendre.**integrate\_vector**(*f*, *prec*, *epsilon=None*)

Integrate a one-argument vector-valued function numerically using Gauss-Legendre.

This function uses the Gauss-Legendre quadrature scheme to approximate the integral  $\int_0^1 f(t) dt$ .

INPUT:

- f callable. Vector-valued integrand.
- prec integer. Binary precision to be used.
- epsilon multiprecision float (default:  $2^{(-prec+3)}$ ). Target error bound.

OUTPUT:

Vector approximating value of the integral.

EXAMPLES:

```
sage: from sage.numerical.gauss_legendre import integrate_vector
sage: prec = 200
sage: K = RealField(prec)
sage: V = VectorSpace(K, 2)
sage: epsilon = K(2^{\wedge}(-prec + 4))sage: f = \text{lambda } t: V((1 + t^2, 1/(1 + t^2)))sage: I = integrate_vector(f, prec, epsilon=epsilon)
sage: J = V((4/3, \text{pi}/4)) #
˓→needs sage.symbolic
sage: max(c.abs() for c in (I - J)) < epsilon #˓→needs sage.symbolic
True
```
We can also use complex-valued integrands:

```
sage: prec = 200
sage: Kreal = RealField(prec)
sage: K = ComplexField(prec)
sage: V = VectorSpace(K, 2)
sage: epsilon = Kreal(2^{\wedge}(-\text{prec} + 4))sage: f = lambda t: V((t, K(exp(2*pi*t*K.0)))) #␣
˓→needs sage.symbolic
sage: I = integrate_vector(f, prec, epsilon=epsilon) #˓→needs sage.symbolic
sage: J = V((1/2, 0))sage: max(c.abs() for c in (I - J)) < epsilon #˓→needs sage.symbolic
True
```
sage.numerical.gauss\_legendre.**integrate\_vector\_N**(*f*, *prec*, *N=3*)

Integrate a one-argument vector-valued function numerically using Gauss-Legendre, setting the number of nodes.

This function uses the Gauss-Legendre quadrature scheme to approximate the integral  $\int_0^1 f(t) dt$ . It is different from integrate\_vector by using a specific number of nodes rather than targeting a specified error bound on the result.

INPUT:

- $f$  callable. Vector-valued integrand.
- prec integer. Binary precision to be used.
- $N -$  integer (default: 3). Number of nodes to use.

OUTPUT:

Vector approximating value of the integral.

EXAMPLES:

```
sage: from sage.numerical.gauss_legendre import integrate_vector_N
sage: prec = 100
sage: K = RealField(prec)
sage: V = VectorSpace(K,1)
\texttt{stage: } f = \texttt{lambda t: V([t])}sage: integrate_vector_N(f, prec, 4)
(0.50000000000000000000000000000)
```
**Note:** The nodes and weights are calculated in the real field with prec bits of precision. If the vector space in which f takes values is over a field which is incompatible with this field (e.g. a finite field) then a  $TypeError$ occurs.

sage.numerical.gauss\_legendre.**nodes**(*prec*)

Compute the integration nodes and weights for the Gauss-Legendre quadrature scheme, caching the output

Works by calling nodes\_uncached.

INPUT:

- degree integer. The number of nodes. Must be 3 or even.
- prec integer (minimal value 53). Binary precision with which the nodes and weights are computed.

## OUTPUT:

A list of (node, weight) pairs.

EXAMPLES:

The nodes for the Gauss-Legendre scheme are roots of Legendre polynomials. The weights can be computed by a straightforward formula (note that evaluating a derivative of a Legendre polynomial isn't particularly numerically stable, so the results from this routine are actually more accurate than what the values the closed formula produces):

```
sage: from sage.numerical.gauss_legendre import nodes
sage: L1 = nodes(24, 53)
sage: P = RR['x'] (sage.functions.orthogonal_polys.legendre_P(24, x)) \#˓→needs sage.symbolic
sage: Pdif = P.diff() #˓→needs sage.symbolic
sage: L2 = ((r + 1)/2, 1/(1 - r^2)/Pdif(r)^2) #
```

```
˓→needs sage.symbolic
\dots: for r, \vdots in RR['x'](P).roots()]
sage: all((a[0] - b[0]).abs() < 1e-15 and (a[1] - b[1]).abs() < 1e-9 #␣
˓→needs sage.symbolic
....: for a, b in zip(L1, L2))
True
```
sage.numerical.gauss\_legendre.**nodes\_uncached**(*degree*, *prec*)

Compute the integration nodes and weights for the Gauss-Legendre quadrature scheme

We use the recurrence relations for Legendre polynomials to compute their values. This is a version of the algorithm that in [Neu2018] is called the REC algorithm.

INPUT:

- degree integer. The number of nodes. Must be 3 or even.
- prec integer (minimal value 53). Binary precision with which the nodes and weights are computed.

#### OUTPUT:

A list of (node, weight) pairs.

## EXAMPLES:

The nodes for the Gauss-Legendre scheme are roots of Legendre polynomials. The weights can be computed by a straightforward formula (note that evaluating a derivative of a Legendre polynomial isn't particularly numerically stable, so the results from this routine are actually more accurate than what the values the closed formula produces):

```
sage: from sage.numerical.gauss_legendre import nodes_uncached
sage: L1 = nodes_uncached(24, 53)
sage: P = RR['x'] (sage.functions.orthogonal_polys.legendre_P(24, x)) \#˓→needs sage.symbolic
sage: Pdif = P.diff() # \Box˓→needs sage.symbolic
sage: L2 = [( (r + 1)/2, 1/(1 - r^2)/Pdiff(r)^2) ] #
˓→needs sage.symbolic
....: for r, _ in RR['x'](P).roots()]
sage: all((a[0] - b[0]).abs() < 1e-15 and (a[1] - b[1]).abs() < 1e-9 \#˓→needs sage.symbolic
....: for a, b in zip(L1, L2))
True
```
**Todo:** It may be worth testing if using the Arb algorithm for finding the nodes and weights in  $arb/acb\_calc/$ integrate\_gl\_auto\_deg.c has better performance.

**CHAPTER**

**ELEVEN**

# **LINEAR OPTIMIZATION (LP) AND MIXED INTEGER LINEAR OPTIMIZATION (MIP) SOLVER BACKENDS**

# **11.1 Generic Backend for LP solvers**

This class only lists the methods that should be defined by any interface with a LP Solver. All these methods immediately raise [NotImplementedError](https://docs.python.org/library/exceptions.html#NotImplementedError) exceptions when called, and are obviously meant to be replaced by the solver-specific method. This file can also be used as a template to create a new interface : one would only need to replace the occurrences of "Nonexistent\_LP\_solver" by the solver's name, and replace GenericBackend by Solver-Name(GenericBackend) so that the new solver extends this class.

# AUTHORS:

- Nathann Cohen (2010-10) : initial implementation
- Risan (2012-02) : extension for PPL backend
- Ingolfur Edvardsson (2014-06): extension for CVXOPT backend

<span id="page-146-0"></span>**class** sage.numerical.backends.generic\_backend.**GenericBackend** Bases: [SageObject](../../../../../../../html/en/reference/structure/sage/structure/sage_object.html#sage.structure.sage_object.SageObject)

**add\_col**(*indices*, *coeffs*)

Add a column.

INPUT:

- indices (list of integers) this list contains the indices of the constraints in which the variable's coefficient is nonzero
- $\bullet$  coeffs (list of real values) associates a coefficient to the variable in each of the constraints in which it appears. Namely, the i-th entry of  $\cosh f$ s corresponds to the coefficient of the variable in the constraint represented by the i-th entry in indices.

**Note:** indices and coeffs are expected to be of the same length.

EXAMPLES:

```
sage: # optional - nonexistent_lp_solver
sage: from sage.numerical.backends.generic_backend import get_solver
sage: p = get_solver(solver="Nonexistent_LP_solver")
sage: p.ncols()
\, \, \,sage: p.nrows()
\hbox{O}
```

```
sage: p.add_linear_constraints(5, 0, None)
sage: p.add_col(list(range(5)), list(range(5)))
sage: p.nrows()
5
```
**add\_linear\_constraint**(*coefficients*, *lower\_bound*, *upper\_bound*, *name=None*)

Add a linear constraint.

INPUT:

- coefficients an iterable of pairs (i, v). In each pair, i is a variable index (integer) and v is a value (element of  $base\_ring()$ ).
- lower\_bound element of  $base\_ring$  () or None. The lower bound.
- upper\_bound element of  $base\_ring()$  or None. The upper bound.
- name string or None. Optional name for this row.

EXAMPLES:

```
sage: # optional - nonexistent_lp_solver
sage: from sage.numerical.backends.generic_backend import get_solver
sage: p = get_solver(solver="Nonexistent_LP_solver")
sage: p.add_variables(5)
4
sage: p.add_linear_constraint( zip(range(5), range(5)), 2.0, 2.0)
sage: p.row(0)
([0, 1, 2, 3, 4], [0.0, 1.0, 2.0, 3.0, 4.0])
sage: p.row_bounds(0)
(2.0, 2.0)sage: p.add_linear_constraint( zip(range(5), range(5)), 1.0, 1.0, name='foo')
sage: p.row_name(1)
foo
```
**add\_linear\_constraint\_vector**(*degree*, *coefficients*, *lower\_bound*, *upper\_bound*, *name=None*)

Add a vector-valued linear constraint.

**Note:** This is the generic implementation, which will split the vector-valued constraint into components and add these individually. Backends are encouraged to replace it with their own optimized implementation.

INPUT:

- degree integer. The vector degree, that is, the number of new scalar constraints.
- coefficients an iterable of pairs (i, v). In each pair, i is a variable index (integer) and v is a vector (real and of length degree).
- lower bound either a vector or None. The component-wise lower bound.
- upper\_bound either a vector or None. The component-wise upper bound.
- name string or None. An optional name for all new rows.

EXAMPLES:

```
sage: # optional - nonexistent_lp_solver
sage: from sage.numerical.backends.generic_backend import get_solver
```

```
sage: p = get\_solver(solver="Nonexistent\_LP\_solver")sage: coeffs = ([0, vector([1, 2])], [1, vector([2, 3])])sage: upper = vector([5, 5])\text{stage: lower} = \text{vector}([0, 0])sage: p.add_variables(2)
1
sage: p.add_linear_constraint_vector(2, coeffs, lower, upper, 'foo')
```
**add\_linear\_constraints**(*number*, *lower\_bound*, *upper\_bound*, *names=None*)

Add 'number linear constraints.

INPUT:

- number (integer) the number of constraints to add.
- lower\_bound a lower bound, either a real value or None
- upper\_bound an upper bound, either a real value or None
- names an optional list of names (default: None)

EXAMPLES:

```
sage: # optional - nonexistent_lp_solver
sage: from sage.numerical.backends.generic_backend import get_solver
sage: p = get\_solver(solver="Nonexistent_LP_solver")sage: p.add_variables(5)
5
sage: p.add_linear_constraints(5, None, 2)
sage: p.row(4)
([ ] , [ ] )sage: p.row_bounds(4)
(None, 2.0)
```
**add\_variable**(*lower\_bound=0*, *upper\_bound=None*, *binary=False*, *continuous=True*, *integer=False*, *obj=None*, *name=None*)

Add a variable.

This amounts to adding a new column to the matrix. By default, the variable is both positive and real. INPUT:

- lower bound the lower bound of the variable (default: 0)
- upper\_bound the upper bound of the variable (default: None)
- binary True if the variable is binary (default: False).
- continuous True if the variable is continuous (default: True).
- integer True if the variable is integral (default: False).
- obj (optional) coefficient of this variable in the objective function (default: 0.0)
- name an optional name for the newly added variable (default: None).

OUTPUT: The index of the newly created variable

```
sage: # optional - nonexistent_lp_solver
sage: from sage.numerical.backends.generic_backend import get_solver
sage: p = qet solver(solver="Nonexistence LP solver")sage: p.ncols()
0
sage: p.add_variable()
0
sage: p.ncols()
1
sage: p.add_variable(binary=True)
1
sage: p.add_variable(lower_bound=-2.0, integer=True)
\mathcal{L}sage: p.add_variable(continuous=True, integer=True)
Traceback (most recent call last):
...
ValueError: ...
sage: p.add_variable(name='x', obj=1.0)
3
sage: p.col_name(3)
"\times"sage: p.objective_coefficient(3)
1.0
```
**add\_variables**(*n*, *lower\_bound=False*, *upper\_bound=None*, *binary=False*, *continuous=True*, *integer=False*, *obj=None*, *names=None*)

Add n variables.

This amounts to adding new columns to the matrix. By default, the variables are both nonnegative and real. INPUT:

- n the number of new variables (must be  $> 0$ )
- lower bound the lower bound of the variable (default: 0)
- upper\_bound the upper bound of the variable (default: None)
- binary True if the variable is binary (default: False).
- continuous True if the variable is binary (default: True).
- integer True if the variable is binary (default: False).
- obj (optional) coefficient of all variables in the objective function (default: 0.0)
- names optional list of names (default: None)

OUTPUT: The index of the variable created last.

EXAMPLES:

```
sage: # optional - nonexistent_lp_solver
sage: from sage.numerical.backends.generic_backend import get_solver
sage: p = qet\_solver(solver="Nonexistent\_LP_solver")sage: p.ncols()
0
sage: p.add_variables(5)
4
sage: p.ncols()
5
```

```
sage: p.add_variables(2, lower_bound=-2.0, integer=True, names=['a','b'])
6
```
## <span id="page-150-0"></span>**base\_ring**()

# **best\_known\_objective\_bound**()

Return the value of the currently best known bound.

This method returns the current best upper (resp. lower) bound on the optimal value of the objective function in a maximization (resp. minimization) problem. It is equal to the output of  $qet\_objective\_value()$ if the MILP found an optimal solution, but it can differ if it was interrupted manually or after a time limit (cf solver parameter()).

**Note:** Has no meaning unless solve has been called before.

EXAMPLES:

```
sage: # optional - nonexistent_lp_solver
sage: p = MixedIntegerLinearProgram(solver="Nonexistent_LP_solver")
sage: b = p.new_variable(binary=True)
sage: for u,v in graphs.CycleGraph(5).edges(labels=False):
....: p.add_constraint(b[u]+b[v]<=1)
sage: p.set_objective(p.sum(b[x] for x in range(5)))
sage: p.solve()
2.0
sage: pb = p.get_backend()
sage: pb.get_objective_value()
2.0
sage: pb.best_known_objective_bound()
2.0
```
#### **col\_bounds**(*index*)

Return the bounds of a specific variable.

INPUT:

• index (integer) – the variable's id.

OUTPUT:

A pair (lower\_bound, upper\_bound). Each of them can be set to None if the variable is not bounded in the corresponding direction, and is a real value otherwise.

```
sage: # optional - nonexistent_lp_solver
sage: from sage.numerical.backends.generic_backend import get_solver
sage: p = qet\_solver(solver="Nonexistent\_LP_solver")sage: p.add_variable()
\Omegasage: p.col_bounds(0)
(0.0, None)
sage: p.variable_upper_bound(0, 5)
sage: p.col_bounds(0)
(0.0, 5.0)
```
## **col\_name**(*index*)

Return the index-th column name

INPUT:

- index (integer) the column id
- name (char  $\star$ ) its name. When set to NULL (default), the method returns the current name.

EXAMPLES:

```
sage: # optional - nonexistent_lp_solver
sage: from sage.numerical.backends.generic_backend import get_solver
sage: p = qet\_solver(solver="Nonexistent\_LP_solver")sage: p.add_variable(name="I am a variable")
1
sage: p.col_name(0)
'I am a variable'
```
**copy**()

Returns a copy of self.

EXAMPLES:

```
sage: # optional - nonexistent_lp_solver
sage: from sage.numerical.backends.generic_backend import get_solver
sage: p = MixedIntegerLinearProgram(solver="Nonexistent_LP_solver")
sage: b = p.new_variable()
sage: p.add_{constant}(b[1] + b[2] \le 6)sage: p.set_objective(b[1] + b[2])
sage: copy(p).solve()
6.0
```
# <span id="page-151-0"></span>**get\_objective\_value**()

Return the value of the objective function.

**Note:** Behavior is undefined unless solve has been called before.

EXAMPLES:

```
sage: # optional - nonexistent_lp_solver
sage: from sage.numerical.backends.generic_backend import get_solver
sage: p = qet_solver(solver="Nonexistence_LP_solver")sage: p.add_variables(2)
1
sage: p.add_linear_constraint([(0,1), (1,2)], None, 3)
sage: p.set_objective([2, 5])
sage: p.solve()
0
sage: p.get_objective_value()
7.5
sage: p.get_variable_value(0)
0.0sage: p.get_variable_value(1)
1.5
```
# **get\_relative\_objective\_gap**()

Return the relative objective gap of the best known solution.

For a minimization problem, this value is computed by (bestinteger – bestobjective)/(1e –  $10+|bestobjective|)$ , where bestinteger is the value returned by  $get\_objective\_value()$ and bestobjective is the value returned by best known objective bound(). For a maximization problem, the value is computed by (bestobjective – bestinteger)/(1e – 10 + |bestobjective|).

**Note:** Has no meaning unless solve has been called before.

# EXAMPLES:

```
sage: # optional - nonexistent_lp_solver
sage: p = MixedIntegerLinearProgram(solver="Nonexistent_LP_solver")
sage: b = p.new_variable(binary=True)
sage: for u,v in graphs.CycleGraph(5).edges(labels=False):
....: p.add_constraint(b[u]+b[v]<=1)
sage: p.set_objective(p.sum(b[x] for x in range(5)))
sage: p.solve()
2.0
sage: pb = p.get_backend()
sage: pb.get_objective_value()
2.0
sage: pb.get_relative_objective_gap()
0.0
```
## **get\_variable\_value**(*variable*)

Return the value of a variable given by the solver.

**Note:** Behavior is undefined unless solve has been called before.

EXAMPLES:

```
sage: # optional - nonexistent_lp_solver
sage: from sage.numerical.backends.generic_backend import get_solver
sage: p = get\_solver(solver="Nonexistent_LP_solver")sage: p.add_variables(2)
1
sage: p.add_linear_constraint([(0,1), (1, 2)], None, 3)
sage: p.set_objective([2, 5])
sage: p.solve()
0
sage: p.get_objective_value()
7.5
sage: p.get_variable_value(0)
0.0
sage: p.get_variable_value(1)
1.5
```
## **is\_maximization**()

Test whether the problem is a maximization

EXAMPLES:

```
sage: # optional - nonexistent_lp_solver
sage: from sage.numerical.backends.generic_backend import get_solver
```

```
(continued from previous page)
```

```
sage: p = get\_solver(solver="Nonexistent\_LP\_solver")sage: p.is_maximization()
True
sage: p.set_sense(-1)
sage: p.is_maximization()
False
```
## **is\_slack\_variable\_basic**(*index*)

Test whether the slack variable of the given row is basic.

This assumes that the problem has been solved with the simplex method and a basis is available. Otherwise an exception will be raised.

INPUT:

• index (integer) – the variable's id

EXAMPLES:

```
sage: # optional - nonexistent lp solver
sage: p = MixedIntegerLinearProgram(maximization=True,
....: solver="Nonexistent_LP_solver")
sage: x = p.new_variable(nonnegative=True)
sage: p add_constraint(-x[0] + x[1] \le 2)
sage: p.add_constraint(8 * x[0] + 2 * x[1] \le 17)
sage: p.set\_objective(5.5 * x[0] - 3 * x[1])sage: b = p.get_backend()
sage: # Backend-specific commands to instruct solver to use simplex method␣
\rightarrowhere
sage: b.solve()
0
sage: b.is_slack_variable_basic(0)
True
sage: b.is_slack_variable_basic(1)
False
```
# **is\_slack\_variable\_nonbasic\_at\_lower\_bound**(*index*)

Test whether the given variable is nonbasic at lower bound.

This assumes that the problem has been solved with the simplex method and a basis is available. Otherwise an exception will be raised.

INPUT:

• index (integer) – the variable's id

EXAMPLES:

```
sage: # optional - nonexistent_lp_solver
sage: p = MixedIntegerLinearProgram(maximization=True,
....: solver="Nonexistent_LP_solver")
sage: x = p.new_variable(nonnegative=True)
sage: p.add_{constant}(-x[0] + x[1] \leq 2)sage: p.add_constraint(8 * x[0] + 2 * x[1] \le 17)
sage: p.set\_objective(5.5 * x[0] - 3 * x[1])sage: b = p.get_backend()
sage: # Backend-specific commands to instruct solver to use simplex method␣
˓→here
sage: b.solve()
```

```
\capsage: b.is_slack_variable_nonbasic_at_lower_bound(0)
False
sage: b.is_slack_variable_nonbasic_at_lower_bound(1)
True
```
## **is\_variable\_basic**(*index*)

Test whether the given variable is basic.

This assumes that the problem has been solved with the simplex method and a basis is available. Otherwise an exception will be raised.

INPUT:

• index (integer) – the variable's id

EXAMPLES:

```
sage: # optional - nonexistent_lp_solver
sage: p = MixedIntegerLinearProgram(maximization=True,
....: solver="Nonexistent_LP_solver")
sage: x = p.new_variable(nonnegative=True)
sage: p.add_{constant}(-x[0] + x[1] \le 2)sage: p.add_{constant}(8 * x[0] + 2 * x[1] \le 17)sage: p.set\_objective(5.5 * x[0] - 3 * x[1])sage: b = p.get_backend()
sage: # Backend-specific commands to instruct solver to use simplex method␣
˓→here
sage: b.solve()
\capsage: b.is_variable_basic(0)
True
sage: b.is_variable_basic(1)
False
```
# **is\_variable\_binary**(*index*)

Test whether the given variable is of binary type.

INPUT:

• index (integer) – the variable's id

EXAMPLES:

```
sage: # optional - nonexistent_lp_solver
sage: from sage.numerical.backends.generic_backend import get_solver
sage: p = get\_solver(solver="Nonexistent\_LP\_solver")sage: p.ncols()
\capsage: p.add_variable()
0
sage: p.set_variable_type(0,0)
sage: p.is_variable_binary(0)
True
```
# **is\_variable\_continuous**(*index*)

Test whether the given variable is of continuous/real type.

INPUT:

• index (integer) – the variable's id

# EXAMPLES:

```
sage: # optional - nonexistent_lp_solver
sage: from sage.numerical.backends.generic_backend import get_solver
sage: p = get\_solver(solver="Nonexistent_LP_solver")sage: p.ncols()
0
sage: p.add_variable()
0
sage: p.is_variable_continuous(0)
True
sage: p.set_variable_type(0,1)
sage: p.is_variable_continuous(0)
False
```
#### **is\_variable\_integer**(*index*)

Test whether the given variable is of integer type.

INPUT:

• index (integer) – the variable's id

EXAMPLES:

```
sage: # optional - nonexistent_lp_solver
sage: from sage.numerical.backends.generic_backend import get_solver
sage: p = get_solver(solver="Nonexistent_LP_solver")
sage: p.ncols()
\capsage: p.add_variable()
\capsage: p.set_variable_type(0,1)
sage: p.is_variable_integer(0)
True
```
## **is\_variable\_nonbasic\_at\_lower\_bound**(*index*)

Test whether the given variable is nonbasic at lower bound.

This assumes that the problem has been solved with the simplex method and a basis is available. Otherwise an exception will be raised.

INPUT:

• index (integer) – the variable's id

EXAMPLES:

```
sage: # optional - nonexistent_lp_solver
sage: p = MixedIntegerLinearProgram(maximization=True,
....: solver="Nonexistent_LP_solver")
sage: x = p.new_variable(nonnegative=True)
sage: p.add_{constant}(-x[0] + x[1] \leq 2)sage: p.add_constraint(8 * x[0] + 2 * x[1] \le 17)
sage: p.set\_objective(5.5 * x[0] - 3 * x[1])sage: b = p.get_backend()
sage: # Backend-specific commands to instruct solver to use simplex method␣
\rightarrowhere
sage: b.solve()
```

```
\capsage: b.is_variable_nonbasic_at_lower_bound(0)
False
sage: b.is_variable_nonbasic_at_lower_bound(1)
True
```
**ncols**()

Return the number of columns/variables.

EXAMPLES:

```
sage: # optional - nonexistent_lp_solver
sage: from sage.numerical.backends.generic_backend import get_solver
sage: p = qet\_solver(solver="Nonexistent\_LP_solver")sage: p.ncols()
\capsage: p.add_variables(2)
1
sage: p.ncols()
2
```
#### **nrows**()

Return the number of rows/constraints.

EXAMPLES:

```
sage: # optional - nonexistent_lp_solver
sage: from sage.numerical.backends.generic_backend import get_solver
sage: p = get\_solver(solver="Nonexistent\_LP\_solver")sage: p.nrows()
0
sage: p.add_linear_constraints(2, 2.0, None)
sage: p.nrows()
2
```
**objective\_coefficient**(*variable*, *coeff=None*)

Set or get the coefficient of a variable in the objective function

INPUT:

- variable (integer) the variable's id
- $\bullet$  coeff (double) its coefficient

```
sage: # optional - nonexistent_lp_solver
sage: from sage.numerical.backends.generic_backend import get_solver
sage: p = get\_solver(solver="Nonexistent\_LP\_solver")sage: p.add_variable()
0
sage: p.objective_coefficient(0)
0.0sage: p.objective_coefficient(0,2)
sage: p.objective_coefficient(0)
2.0
```
#### **objective\_constant\_term**(*d=None*)

Set or get the constant term in the objective function

INPUT:

• d (double) – its coefficient. If  $None$  (default), return the current value.

EXAMPLES:

```
sage: # optional - nonexistent lp solver
sage: from sage.numerical.backends.generic_backend import get_solver
sage: p = qet_solver(solver="Nonexistent_LP_solver")sage: p.objective_constant_term()
0.0
sage: p.objective constant term(42)
sage: p.objective_constant_term()
42.0
```
## **problem\_name**(*name=None*)

Return or define the problem's name

INPUT:

• name  $(\text{str})$  – the problem's name. When set to None (default), the method returns the problem's name.

EXAMPLES:

```
sage: from sage.numerical.backends.generic_backend import get_solver
sage: p = get\_solver(solver="Nonexistent_LP_solver") # optional -
˓→Nonexistent_LP_solver
sage: p.problem_name("There once was a french fry") # optional - Nonexistent_
˓→LP_solver
sage: print(p.problem_name()) # optional - Nonexistent_
˓→LP_solver
There once was a french fry
```
#### **remove\_constraint**(*i*)

Remove a constraint.

INPUT:

 $\bullet$  i – index of the constraint to remove.

```
sage: # optional - nonexistent_lp_solver
sage: p = MixedIntegerLinearProgram(solver="Nonexistent_LP_solver")
sage: v = p.new_variable(nonnegative=True)
sage: x,y = v[0], v[1]
sage: p.add_constraint(2*x + 3*y, max=6)
sage: p.add_{constant}(3*x + 2*y, max=6)sage: p.set_objective(x + y + 7)
sage: p.set_integer(x); p.set_integer(y)
sage: p.solve()
9.0
sage: p.remove_constraint(0)
sage: p.solve()
10.0
sage: p.get_values([x,y])
[0.0, 3.0]
```

```
remove_constraints(constraints)
```
Remove several constraints.

INPUT:

• constraints – an iterable containing the indices of the rows to remove.

EXAMPLES:

```
sage: # optional - nonexistent_lp_solver
sage: from sage.numerical.backends.generic_backend import get_solver
sage: p = qet_solver(solver="Nonexistence_LP_solver")sage: p.add_variables(2)
1
sage: p.add_linear_constraint([(0, 2), (1, 3)], None, 6)
sage: p.add_linear_constraint([(0, 3), (1, 2)], None, 6)
sage: p.remove_constraints([0, 1])
```
**row**(*i*)

Return a row

INPUT:

• index (integer) – the constraint's id.

## OUTPUT:

A pair (indices, coeffs) where indices lists the entries whose coefficient is nonzero, and to which coeffs associates their coefficient on the model of the add\_linear\_constraint method.

# EXAMPLES:

```
sage: # optional - nonexistent_lp_solver
sage: from sage.numerical.backends.generic_backend import get_solver
sage: p = qet_solver(solver="Nonexistent LP_solver")sage: p.add_variables(5)
4
sage: p.add_linear_constraint(zip(range(5), range(5)), 2, 2)
sage: p.row(0)
([4, 3, 2, 1], [4.0, 3.0, 2.0, 1.0]) ## FIXME: Why backwards?
sage: p.row_bounds(0)
(2.0, 2.0)
```
**row\_bounds**(*index*)

Return the bounds of a specific constraint.

INPUT:

• index (integer) – the constraint's id.

OUTPUT:

A pair (lower\_bound, upper\_bound). Each of them can be set to None if the constraint is not bounded in the corresponding direction, and is a real value otherwise.

EXAMPLES:

```
sage: # optional - nonexistent_lp_solver
sage: from sage.numerical.backends.generic_backend import get_solver
sage: p = get_solver(solver="Nonexistent_LP_solver")
sage: p.add_variables(5)
```

```
sage: p.add_linear_constraint(list(range(5)), list(range(5)), 2, 2)
sage: p.row(0)
([4, 3, 2, 1], [4.0, 3.0, 2.0, 1.0]) ## FIXME: Why backwards?
sage: p.row_bounds(0)
(2.0, 2.0)
```
#### **row\_name**(*index*)

4

Return the index th row name

INPUT:

• index (integer) – the row's id

EXAMPLES:

```
sage: # optional - nonexistent_lp_solver
sage: from sage.numerical.backends.generic_backend import get_solver
sage: p = qet_solver(solver="Nonexistence_LP_solver")sage: p.add_linear_constraints(1, 2, None, names=[Empty constraint 1])
sage: p.row_name(0)
'Empty constraint 1'
```
# **set\_objective**(*coeff*, *d=0.0*)

Set the objective function.

INPUT:

- coeff a list of real values, whose i-th element is the coefficient of the i-th variable in the objective function.
- $\bullet$  d (double) the constant term in the linear function (set to 0 by default)

EXAMPLES:

```
sage: # optional - nonexistent_lp_solver
sage: from sage.numerical.backends.generic_backend import get_solver
sage: p = qet_solver(solver="Nonexistence_LP_solver")sage: p.add_variables(5)
4
sage: p.set_objective([1, 1, 2, 1, 3])
sage: [p.objective_coefficient(x) for x in range(5)]
[1.0, 1.0, 2.0, 1.0, 3.0]
```
Constants in the objective function are respected:

```
sage: # optional - nonexistent_lp_solver
sage: p = MixedIntegerLinearProgram(solver='Nonexistent_LP_solver')
sage: x,y = p[0], p[1]
sage: p add constraint (2*x + 3*y), max=6)
sage: p.add_constraint(3*x + 2*y, max=6)
sage: p.set_objective(x + y + 7)
sage: p.set_integer(x); p.set_integer(y)
sage: p.solve()
9.0
```
# **set\_sense**(*sense*)

Set the direction (maximization/minimization).

INPUT:

- sense (integer) :
	- **–** +1 => Maximization
	- **–** -1 => Minimization

EXAMPLES:

```
sage: # optional - nonexistent_lp_solver
sage: from sage.numerical.backends.generic_backend import get_solver
sage: p = get_solver(solver="Nonexistent_LP_solver")
sage: p.is_maximization()
True
sage: p.set_sense(-1)
sage: p.is_maximization()
False
```
**set\_variable\_type**(*variable*, *vtype*)

Set the type of a variable

INPUT:

- variable (integer) the variable's id
- vtype (integer):
	- **–** 1 Integer
	- **–** 0 Binary
	- **–** −1 Continuous

EXAMPLES:

```
sage: # optional - nonexistent_lp_solver
sage: from sage.numerical.backends.generic_backend import get_solver
sage: p = get_solver(solver="Nonexistent_LP_solver")
sage: p.ncols()
\Omegasage: p.add_variable()
\capsage: p.set_variable_type(0,1)
sage: p.is_variable_integer(0)
True
```
**set\_verbosity**(*level*)

Set the log (verbosity) level

INPUT:

• level (integer) – From 0 (no verbosity) to 3.

```
sage: from sage.numerical.backends.generic_backend import get_solver
sage: p = get\_solver(solver="Nonexistent_LP_solver") # optional -
˓→Nonexistent_LP_solver
sage: p.set_verbosity(2) # optional -␣
˓→Nonexistent_LP_solver
```
## **solve**()

Solve the problem.

**Note:** This method raises MIPSolverException exceptions when the solution cannot be computed for any reason (none exists, or the LP solver was not able to find it, etc…)

EXAMPLES:

```
sage: # optional - nonexistent_lp_solver
sage: from sage.numerical.backends.generic_backend import get_solver
sage: p = get\_solver(solver="Nonexistent\_LP\_solver")sage: p.add_linear_constraints(5, 0, None)
sage: p.add_col(list(range(5)), list(range(5)))
sage: p.solve()
\capsage: p.objective_coefficient(0,1)
sage: p.solve()
Traceback (most recent call last):
...
MIPSolverException: ...
```
<span id="page-161-0"></span>**solver\_parameter**(*name*, *value=None*)

Return or define a solver parameter

INPUT:

- name (string) the parameter
- value the parameter's value if it is to be defined, or None (default) to obtain its current value.

**Note:** The list of available parameters is available at [solver\\_parameter\(\)](#page-38-0).

EXAMPLES:

```
sage: # optional - nonexistent_lp_solver
sage: from sage.numerical.backends.generic_backend import get_solver
sage: p = get\_solver(solver="Nonexistent\_LP\_solver")sage: p.solver_parameter("timelimit")
sage: p.solver_parameter("timelimit", 60)
sage: p.solver_parameter("timelimit")
```
#### **variable\_lower\_bound**(*index*, *value=False*)

Return or define the lower bound on a variable

INPUT:

- index (integer) the variable's id
- value real value, or None to mean that the variable has not lower bound. When set to False (default), the method returns the current value.

EXAMPLES:

```
sage: # optional - nonexistent_lp_solver
sage: from sage.numerical.backends.generic_backend import get_solver
sage: p = qet\_solver(solver="Nonexistent\_LP_solver")
```

```
sage: p.add_variable()
\Omegasage: p.col_bounds(0)
(0.0, None)
sage: p.variable_lower_bound(0, 5)
sage: p.col_bounds(0)
(5.0, None)
```
**variable\_upper\_bound**(*index*, *value=False*)

Return or define the upper bound on a variable

INPUT:

- index (integer) the variable's id
- value real value, or None to mean that the variable has not upper bound. When set to False (default), the method returns the current value.

EXAMPLES:

```
sage: # optional - nonexistent_lp_solver
sage: from sage.numerical.backends.generic_backend import get_solver
sage: p = get\_solver(solver="Nonexistent\_LP\_solver")sage: p.add_variable()
0
sage: p.col_bounds(0)
(0.0, None)
sage: p.variable_upper_bound(0, 5)
sage: p.col_bounds(0)
(0.0, 5.0)
```
## **write\_lp**(*name*)

Write the problem to a . 1p file

INPUT:

• filename (string)

EXAMPLES:

```
sage: # optional - nonexistent_lp_solver
sage: from sage.numerical.backends.generic_backend import get_solver
sage: p = get\_solver(solver="Nonexistent_LP_solver")sage: p.add_variables(2)
2
sage: p.add_linear_constraint([(0, 1], (1, 2)], None, 3)
sage: p.set_objective([2, 5])
sage: from tempfile import NamedTemporaryFile
sage: with NamedTemporaryFile(suffix=".lp") as f:
....: p.write_lp(f.name)
```
**write\_mps**(*name*, *modern*)

Write the problem to a .mps file

INPUT:

• filename (string)

```
sage: # optional - nonexistent_lp_solver
sage: from sage.numerical.backends.generic_backend import get_solver
sage: p = qet solver(solver="Nonexistence LP solver")sage: p.add_variables(2)
2
sage: p.add_linear_constraint([(0, 1), (1, 2)], None, 3)
sage: p.set_objective([2, 5])
sage: from tempfile import NamedTemporaryFile
sage: with NamedTemporaryFile(suffix=".lp") as f:
....: p.write_lp(f.name)
```
**zero**()

<span id="page-163-0"></span>sage.numerical.backends.generic\_backend.**default\_mip\_solver**(*solver=None*)

Returns/sets the default MILP solver used by Sage

INPUT:

- solver one of the following:
	- **–** a string indicating one of the available solvers (see [MixedIntegerLinearProgram](#page-16-0));
	- **–** a callable (typically a subclass of [sage.numerical.backends.generic\\_backend.](#page-146-0) [GenericBackend](#page-146-0));
	- **–** None (default), in which case the current default solver is returned; this is either a string or a callable.

# OUTPUT:

This function returns the current default solver's name if  $solve$  = None (default). Otherwise, it sets the default solver to the one given. If this solver does not exist, or is not available, a [ValueError](https://docs.python.org/library/exceptions.html#ValueError) exception is raised.

EXAMPLES:

```
sage: former_solver = default_mip_solver()
sage: default_mip_solver("GLPK")
sage: default_mip_solver()
'Glpk'
sage: default_mip_solver("PPL")
sage: default_mip_solver()
'Ppl'
sage: default_mip_solver("GUROBI") # random
Traceback (most recent call last):
...
ValueError: Gurobi is not available. Please refer to the documentation to install␣
˓→it.
sage: default_mip_solver("Yeahhhhhhhhhhh")
Traceback (most recent call last):
...
ValueError: 'solver' should be set to ...
sage: default_mip_solver(former_solver)
```
sage.numerical.backends.generic\_backend.**get\_solver**(*constraint\_generation=False*, *solver=None*, *base\_ring=None*)

Return a solver according to the given preferences

INPUT:

- solver one of the following:
	- **–** a string indicating one of the available solvers (see [MixedIntegerLinearProgram](#page-16-0));
- **–** None (default), in which case the default solver is used (see [default\\_mip\\_solver\(\)](#page-163-0));
- **–** or a callable (such as a class), in which case it is called, and its result is returned.
- base\_ring If not None, request a solver that works over this (ordered) field. If base\_ring is not a field, its fraction field is used.

For example, is base  $r$ ing=ZZ is provided, the solver will work over the rational numbers. This is unrelated to whether variables are constrained to be integers or not.

- constraint\_generation Only used when solver=None.
	- **–** When set to True, after solving the MixedIntegerLinearProgram, it is possible to add a constraint, and then solve it again. The effect is that solvers that do not support this feature will not be used. (Coin and SCIP are such solvers.)
	- **–** Defaults to False.

# **See also:**

• [default\\_mip\\_solver\(\)](#page-163-0) – Returns/Sets the default MIP solver.

# EXAMPLES:

```
sage: from sage.numerical.backends.generic_backend import get_solver
sage: p = get_solver()
sage: p = get_solver(base_ring=RDF)
sage: p.base_ring()
Real Double Field
sage: p = get_solver(base_ring=QQ); p
<...sage.numerical.backends.ppl_backend.PPLBackend...>
sage: p = get_solver(base_ring=ZZ); p
<...sage.numerical.backends.ppl_backend.PPLBackend...>
sage: p.base_ring()
Rational Field
sage: p = get\_solver(base\_ring=AA); p
˓→needs sage.rings.number_field
<...sage.numerical.backends.interactivelp_backend.InteractiveLPBackend...>
sage: p.base_ring() #␣
˓→needs sage.rings.number_field
Algebraic Real Field
sage: # needs sage.groups sage.rings.number_field
sage: d = polytopes.dodecahedron()
sage: p = get_solver(base_ring=d.base_ring()); p
<...sage.numerical.backends.interactivelp_backend.InteractiveLPBackend...>
sage: p.base_ring()
Number Field in sqrt5 with defining polynomial x^2 - 5 with sqrt5 = 2.
˓→236067977499790?
sage: p = qet_solver('solver='InteractiveLP', base_ring=QQ); p<...sage.numerical.backends.interactivelp_backend.InteractiveLPBackend...>
sage: p.base_ring()
Rational Field
```
Passing a callable as the solver:

```
sage: from sage.numerical.backends.glpk_backend import GLPKBackend
sage: p = get\_solver(solver=GLPKBackend); p<...sage.numerical.backends.glpk_backend.GLPKBackend...>
```
Passing a callable that customizes a backend:

```
sage: def glpk_exact_solver():
....: from sage.numerical.backends.generic_backend import get_solver
....: b = get solver(solver="GLPK")
....: b.solver_parameter("simplex_or_intopt", "exact_simplex_only")
....: return b
sage: codes.bounds.delsarte_bound_additive_hamming_space(11,3,4,solver=glpk_exact
˓→solver) # long time
8
```
# **11.2 InteractiveLP Backend**

AUTHORS:

- Nathann Cohen (2010-10) : generic\_backend template
- Matthias Koeppe (2016-03) : this backend

```
class sage.numerical.backends.interactivelp_backend.InteractiveLPBackend
```
Bases: [GenericBackend](#page-146-0)

MIP Backend that works with [InteractiveLPProblem](#page-88-0).

This backend should be used only for linear programs over general fields, or for educational purposes. For fast computations with floating point arithmetic, use one of the numerical backends. For exact computations with rational numbers, use backend 'PPL'.

There is no support for integer variables.

EXAMPLES:

```
sage: from sage.numerical.backends.generic_backend import get_solver
sage: p = get\_solver(solver = "InteractiveLP")
```
**add\_col**(*indices*, *coeffs*)

Add a column.

INPUT:

- indices (list of integers) this list contains the indices of the constraints in which the variable's coefficient is nonzero
- coeffs (list of real values) associates a coefficient to the variable in each of the constraints in which it appears. Namely, the i-th entry of  $\csc f$  is corresponds to the coefficient of the variable in the constraint represented by the i-th entry in indices.

**Note:** indices and coeffs are expected to be of the same length.

EXAMPLES:

```
sage: from sage.numerical.backends.generic_backend import get_solver
sage: p = get\_solver(solver = "InteractiveLP")sage: p.ncols()
\Omegasage: p.nrows()
\capsage: p.add_linear_constraints(5, 0, None)
```

```
sage: p.add_col(list(range(5)), list(range(5)))
sage: p.nrows()
5
```
**add\_linear\_constraint**(*coefficients*, *lower\_bound*, *upper\_bound*, *name=None*)

Add a linear constraint.

INPUT:

- coefficients an iterable of pairs (i, v). In each pair, i is a variable index (integer) and v is a value (element of base  $ring()$ ).
- lower bound element of base  $ring()$  or None. The lower bound.
- upper\_bound element of  $base\_ring()$  or None. The upper bound.
- name string or None. Optional name for this row.

EXAMPLES:

```
sage: from sage.numerical.backends.generic_backend import get_solver
sage: p = get_solver(solver = "InteractiveLP")
sage: p.add_variables(5)
4
sage: p.add_linear_constraint( zip(range(5), range(5)), 2, 2)
sage: p.row(0)
([1, 2, 3, 4], [1, 2, 3, 4])sage: p.row_bounds(0)
(2, 2)sage: p.add_linear_constraint( zip(range(5), range(5)), 1, 1, name='foo')
sage: p.row_name(1)
'foo'
```
**add\_variable**(*lower\_bound=0*, *upper\_bound=None*, *binary=False*, *continuous=True*, *integer=False*, *obj=None*, *name=None*, *coefficients=None*)

Add a variable.

This amounts to adding a new column to the matrix. By default, the variable is both nonnegative and real.

In this backend, variables are always continuous (real). If integer variables are requested via the parameters binary and integer, an error will be raised.

INPUT:

- lower\_bound the lower bound of the variable (default: 0)
- upper\_bound the upper bound of the variable (default: None)
- binary True if the variable is binary (default: False).
- continuous True if the variable is continuous (default: True).
- integer True if the variable is integral (default: False).
- $\circ$  b  $\uparrow$  (optional) coefficient of this variable in the objective function (default: 0)
- name an optional name for the newly added variable (default: None).
- coefficients (optional) an iterable of pairs  $(i, v)$ . In each pair, i is a variable index (integer) and  $v$  is a value (element of  $base\_ring()$ ).

OUTPUT: The index of the newly created variable

EXAMPLES:

```
sage: from sage.numerical.backends.generic_backend import get_solver
sage: p = get_solver(solver = "InteractiveLP")
sage: p.ncols()
0
sage: p.add_variable()
\Omegasage: p.ncols()
1
sage: p.add_variable(continuous=True, integer=True)
Traceback (most recent call last):
...
ValueError: ...
sage: p.add_value(name='x',obj=1)1
sage: p.col_name(1)
"\times"sage: p.objective_coefficient(1)
1
```
## <span id="page-167-0"></span>**base\_ring**()

Return the base ring.

# OUTPUT:

A ring. The coefficients that the chosen solver supports.

# EXAMPLES:

```
sage: from sage.numerical.backends.generic_backend import get_solver
sage: p = get_solver(solver = "InteractiveLP")
sage: p.base_ring()
Rational Field
```
#### **col\_bounds**(*index*)

Return the bounds of a specific variable.

INPUT:

• index (integer) – the variable's id.

# OUTPUT:

A pair (lower\_bound, upper\_bound). Each of them can be set to None if the variable is not bounded in the corresponding direction, and is a real value otherwise.

```
sage: from sage.numerical.backends.generic_backend import get_solver
sage: p = get\_solver(solver = "InteractiveLP")sage: p.add_variable(lower_bound=None)
\bigcapsage: p.col_bounds(0)
(None, None)
sage: p.variable_lower_bound(0, 0)
sage: p.col_bounds(0)
(0, None)
```
## **col\_name**(*index*)

Return the index-th column name

INPUT:

- index (integer) the column id
- name (char  $\star$ ) its name. When set to NULL (default), the method returns the current name.

EXAMPLES:

```
sage: from sage.numerical.backends.generic_backend import get_solver
sage: p = get_solver(solver = "InteractiveLP")
sage: p.add_variable(name="I_am_a_variable")
\capsage: p.col_name(0)
'I_am_a_variable'
```
# **dictionary**()

Return a dictionary representing the current basis.

EXAMPLES:

```
sage: p = MixedIntegerLinearProgram(maximization=True, ␣
˓→ solver="InteractiveLP")
sage: x = p.new_variable(nonnegative=True)
sage: p.add_{constant}(-x[0] + x[1] \leq 2)sage: p.add_{constant}(8 * x[0] + 2 * x[1] \le 17)sage: p.set\_objective(11/2 * x[0] - 3 * x[1])sage: b = p.get_backend()
sage: # Backend-specific commands to instruct solver to use simplex method␣
˓→here
sage: b.solve()
\Omegasage: d = b.dictionary(); d
LP problem dictionary ...
sage: set(d.basic_variables())
{x1, x3}
sage: d.basic_solution()
(17/8, 0)
```
# **get\_objective\_value**()

Return the value of the objective function.

**Note:** Behavior is undefined unless solve has been called before.

EXAMPLES:

```
sage: from sage.numerical.backends.generic_backend import get_solver
sage: p = get\_solver(solver = "InteractiveLP")sage: p.add_variables(2)
1
sage: p.add_linear_constraint([(0,1), (1,2)], None, 3)
sage: p.set_objective([2, 5])
sage: p.solve()
\Omegasage: p.get_objective_value()
```

```
15/2
sage: p.get_variable_value(0)
0
sage: p.get_variable_value(1)
3/2
```
#### **get\_variable\_value**(*variable*)

Return the value of a variable given by the solver.

**Note:** Behavior is undefined unless solve has been called before.

## EXAMPLES:

```
sage: from sage.numerical.backends.generic_backend import get_solver
sage: p = get\_solver(solver = "InteractiveLP")sage: p.add_variables(2)
1
sage: p.add_linear_constraint([(0,1), (1, 2)], None, 3)
sage: p.set_objective([2, 5])
sage: p.solve()
\Omegasage: p.get_objective_value()
15/2
sage: p.get_variable_value(0)
0
sage: p.get_variable_value(1)
3/2
```
#### **interactive\_lp\_problem**()

Return the [InteractiveLPProblem](#page-88-0) object associated with this backend.

# EXAMPLES:

```
sage: p = MixedIntegerLinearProgram(maximization=True, ␣
                          solver="InteractiveLP")
sage: x = p.new_variable(nonnegative=True)
sage: p.add_{constant}(-x[0] + x[1] \leq 2)sage: p.add_constraint(8 * x[0] + 2 * x[1] \le 17)
sage: p.set\_objective(11/2 * x[0] - 3 * x[1])sage: b = p.get_backend()
sage: b.interactive_lp_problem()
LP problem ...
```
#### **is\_maximization**()

Test whether the problem is a maximization

```
sage: from sage.numerical.backends.generic_backend import get_solver
sage: p = get\_solver(solver = "InteractiveLP")sage: p.is_maximization()
True
sage: p.set_sense(-1)
sage: p.is_maximization()
False
```
#### **is\_slack\_variable\_basic**(*index*)

Test whether the slack variable of the given row is basic.

This assumes that the problem has been solved with the simplex method and a basis is available. Otherwise an exception will be raised.

INPUT:

• index (integer) – the variable's id

EXAMPLES:

```
sage: p = MixedIntegerLinearProgram(maximization=True, ␣
                           solver="InteractiveLP")
sage: x = p.new_variable(nonnegative=True)
sage: p.add\_constraint(-x[0] + x[1] \leq 2)sage: p.add_{constant}(8 * x[0] + 2 * x[1] \le 17)sage: p \cdot set\_objective(11/2 * x[0] - 3 * x[1])sage: b = p.get_backend()
sage: # Backend-specific commands to instruct solver to use simplex method␣
\rightarrowhere
sage: b.solve()
\bigcircsage: b.is_slack_variable_basic(0)
True
sage: b.is_slack_variable_basic(1)
False
```
## **is\_slack\_variable\_nonbasic\_at\_lower\_bound**(*index*)

Test whether the given variable is nonbasic at lower bound.

This assumes that the problem has been solved with the simplex method and a basis is available. Otherwise an exception will be raised.

INPUT:

• index (integer) – the variable's id

EXAMPLES:

```
sage: p = MixedIntegerLinearProgram(maximization=True, ␣
                           solver="InteractiveLP")
sage: x = p.new_variable(nonnegative=True)
sage: p.add_{constant}(-x[0] + x[1] \le 2)sage: p.add_constraint(8 * x[0] + 2 * x[1] \le 17)
sage: p.set\_objective(11/2 * x[0] - 3 * x[1])sage: b = p.get_backend()
sage: # Backend-specific commands to instruct solver to use simplex method␣
\Rightarrowhere
sage: b.solve()
0
sage: b.is_slack_variable_nonbasic_at_lower_bound(0)
False
sage: b.is_slack_variable_nonbasic_at_lower_bound(1)
True
```
## **is\_variable\_basic**(*index*)

Test whether the given variable is basic.

This assumes that the problem has been solved with the simplex method and a basis is available. Otherwise an exception will be raised.

INPUT:

• index (integer) – the variable's id

EXAMPLES:

```
sage: p = MixedIntegerLinearProgram(maximization=True, ␣
                           solver="InteractiveLP")
sage: x = p.new_variable(nonnegative=True)
sage: p.add_{constant}(-x[0] + x[1] \le 2)sage: p.add_{constant}(8 * x[0] + 2 * x[1] \le 17)sage: p.set\_objective(11/2 * x[0] - 3 * x[1])sage: b = p.get_backend()
sage: # Backend-specific commands to instruct solver to use simplex method␣
\rightarrowhere
sage: b.solve()
0
sage: b.is_variable_basic(0)
True
sage: b.is_variable_basic(1)
False
```
# **is\_variable\_binary**(*index*)

Test whether the given variable is of binary type.

INPUT:

• index (integer) – the variable's id

EXAMPLES:

```
sage: from sage.numerical.backends.generic_backend import get_solver
sage: p = get\_solver(solver = "InteractiveLP")sage: p.ncols()
\Omegasage: p.add_variable()
\Omegasage: p.is_variable_binary(0)
False
```
# **is\_variable\_continuous**(*index*)

Test whether the given variable is of continuous/real type.

INPUT:

• index (integer) – the variable's id

EXAMPLES:

```
sage: from sage.numerical.backends.generic_backend import get_solver
sage: p = get\_solver(solver = "InteractionED")sage: p.ncols()
0
sage: p.add_variable()
\bigcapsage: p.is_variable_continuous(0)
True
```
# **is\_variable\_integer**(*index*)

Test whether the given variable is of integer type.

INPUT:

• index (integer) – the variable's id

EXAMPLES:

```
sage: from sage.numerical.backends.generic_backend import get_solver
sage: p = get\_solver(solver = "InteractiveLP")sage: p.ncols()
\Omegasage: p.add_variable()
0
sage: p.is_variable_integer(0)
False
```
# **is\_variable\_nonbasic\_at\_lower\_bound**(*index*)

Test whether the given variable is nonbasic at lower bound.

This assumes that the problem has been solved with the simplex method and a basis is available. Otherwise an exception will be raised.

INPUT:

• index (integer) – the variable's id

EXAMPLES:

```
sage: p = MixedIntegerLinearProgram(maximization=True, ␣
˓→ solver="InteractiveLP")
sage: x = p.new_variable(nonnegative=True)
sage: p.add_{constant}(-x[0] + x[1] \leq 2)sage: p.add_{constant}(8 * x[0] + 2 * x[1] \le 17)sage: p \cdot set\_objective(11/2 * x[0] - 3 * x[1])sage: b = p.get_backend()
sage: # Backend-specific commands to instruct solver to use simplex method␣
\rightarrowhere
sage: b.solve()
\capsage: b.is_variable_nonbasic_at_lower_bound(0)
False
sage: b.is_variable_nonbasic_at_lower_bound(1)
True
```
# **ncols**()

Return the number of columns/variables.

EXAMPLES:

```
sage: from sage.numerical.backends.generic_backend import get_solver
sage: p = get_solver(solver = "InteractiveLP")
sage: p.ncols()
\capsage: p.add_variables(2)
1
sage: p.ncols()
2
```
#### **nrows**()

Return the number of rows/constraints.

```
sage: from sage.numerical.backends.generic_backend import get_solver
sage: p = get_solver(solver = "InteractiveLP")
sage: p.nrows()
\Omegasage: p.add_linear_constraints(2, 0, None)
sage: p.nrows()
2
```
**objective\_coefficient**(*variable*, *coeff=None*)

Set or get the coefficient of a variable in the objective function

INPUT:

- variable (integer) the variable's id
- $\bullet$  coeff (double) its coefficient

EXAMPLES:

```
sage: from sage.numerical.backends.generic_backend import get_solver
sage: p = get\_solver(solver = "InteractiveLP")sage: p.add_variable()
\Omegasage: p.objective_coefficient(0)
\capsage: p.objective_coefficient(0,2)
sage: p.objective_coefficient(0)
2
```
#### **objective\_constant\_term**(*d=None*)

Set or get the constant term in the objective function

INPUT:

• d (double) – its coefficient. If  $None$  (default), return the current value.

EXAMPLES:

```
sage: from sage.numerical.backends.generic_backend import get_solver
sage: p = get\_solver(solver = "InteractiveLP")sage: p.objective_constant_term()
\capsage: p.objective_constant_term(42)
sage: p.objective_constant_term()
42
```
#### **problem\_name**(*name=None*)

Return or define the problem's name

INPUT:

• name  $(\text{str})$  – the problem's name. When set to None (default), the method returns the problem's name.

EXAMPLES:

```
sage: from sage.numerical.backends.generic_backend import get_solver
sage: p = qet solver(solver = "InteractiveLP")sage: p.problem_name("There_once_was_a_french_fry")
```

```
sage: print(p.problem_name())
There_once_was_a_french_fry
```
## **remove\_constraint**(*i*)

Remove a constraint.

INPUT:

•  $i$  – index of the constraint to remove.

EXAMPLES:

```
sage: p = MixedIntegerLinearProgram(solver="InteractiveLP")
sage: v = p.new_variable(nonnegative=True)
sage: x,y = v[0], v[1]
sage: p.add\_constraint(2*x + 3*y, max = 6)sage: p.add_countstraint(3*x + 2*y, max = 6)sage: p.set_objective(x + y + 7)
sage: p.solve()
47/5
sage: p.remove_constraint(0)
sage: p.solve()
10
sage: p.get_values([x,y])
[0, 3]
```
#### **row**(*i*)

Return a row

INPUT:

• index (integer) – the constraint's id.

## OUTPUT:

A pair (indices, coeffs) where indices lists the entries whose coefficient is nonzero, and to which coeffs associates their coefficient on the model of the add\_linear\_constraint method.

EXAMPLES:

```
sage: from sage.numerical.backends.generic_backend import get_solver
sage: p = get_solver(solver = "InteractiveLP")
sage: p.add_variables(5)
4
sage: p.add_linear_constraint(zip(range(5), range(5)), 0, None)
sage: p.row(0)
([1, 2, 3, 4], [1, 2, 3, 4])
```
# **row\_bounds**(*index*)

Return the bounds of a specific constraint.

INPUT:

• index (integer) – the constraint's id.

OUTPUT:

A pair (lower\_bound, upper\_bound). Each of them can be set to None if the constraint is not bounded in the corresponding direction, and is a real value otherwise.

```
sage: from sage.numerical.backends.generic_backend import get_solver
sage: p = get_solver(solver = "InteractiveLP")
sage: p.add_variables(5)
4
sage: p.add_linear_constraint(zip(range(5), range(5)), 2, 2)
sage: p.row_bounds(0)
(2, 2)
```
## **row\_name**(*index*)

Return the index th row name

INPUT:

• index (integer) – the row's id

EXAMPLES:

```
sage: from sage.numerical.backends.generic_backend import get_solver
sage: p = get_solver(solver = "InteractiveLP")
sage: p.add_linear_constraints(1, 2, None, names=[Empty constraint 1])
sage: p.row_name(0)
Empty constraint 1
```
# **set\_objective**(*coeff*, *d=0*)

Set the objective function.

INPUT:

- coeff a list of real values, whose i-th element is the coefficient of the i-th variable in the objective function.
- $\bullet$  d (real) the constant term in the linear function (set to 0 by default)

EXAMPLES:

```
sage: from sage.numerical.backends.generic_backend import get_solver
sage: p = get\_solver(solver = "InteractionED")sage: p.add_variables(5)
4
sage: p.set_objective([1, 1, 2, 1, 3])
sage: [p.objective_coefficient(x) for x in range(5)]
[1, 1, 2, 1, 3]
```
Constants in the objective function are respected:

```
sage: p = MixedIntegerLinearProgram(solver='InteractiveLP')
sage: x,y = p[0], p[1]
sage: p.add_{constant}(2*x + 3*y), max = 6)
sage: p.add\_constraint(3*x + 2*y, max = 6)sage: p.set_objective(x + y + 7)
sage: p.solve()
47/5
```
**set\_sense**(*sense*)

Set the direction (maximization/minimization).

INPUT:

- sense (integer) :
	- **–** +1 => Maximization

# **–** -1 => Minimization

EXAMPLES:

```
sage: from sage.numerical.backends.generic_backend import get_solver
sage: p = get\_solver(solver = "InteractiveLP")sage: p.is_maximization()
True
sage: p.set_sense(-1)
sage: p.is_maximization()
False
```
## **set\_variable\_type**(*variable*, *vtype*)

Set the type of a variable.

In this backend, variables are always continuous (real). If integer or binary variables are requested via the parameter vtype, an error will be raised.

INPUT:

- variable (integer) the variable's id
- vtype (integer) :
	- **–** 1 Integer
	- **–** 0 Binary
	- **– -1** Continuous

EXAMPLES:

```
sage: from sage.numerical.backends.generic_backend import get_solver
sage: p = get_solver(solver = "InteractiveLP")
sage: p.ncols()
\hbox{O}sage: p.add_variable()
\capsage: p.set_variable_type(0,-1)
sage: p.is_variable_continuous(0)
True
```
# **set\_verbosity**(*level*)

Set the log (verbosity) level

INPUT:

• level (integer) – From 0 (no verbosity) to 3.

EXAMPLES:

```
sage: from sage.numerical.backends.generic_backend import get_solver
sage: p = get_solver(solver = "InteractiveLP")
sage: p.set_verbosity(2)
```
**solve**()

Solve the problem.

**Note:** This method raises MIPSolverException exceptions when the solution cannot be computed for any reason (none exists, or the LP solver was not able to find it, etc…)

# EXAMPLES:

```
sage: from sage.numerical.backends.generic_backend import get_solver
sage: p = get\_solver(solver = "InteractiveLP")sage: p.add_linear_constraints(5, 0, None)
sage: p.add_col(list(range(5)), list(range(5)))
sage: p.solve()
\Omegasage: p.objective_coefficient(0,1)
sage: p.solve()
Traceback (most recent call last):
...
MIPSolverException: ...
```
# **variable\_lower\_bound**(*index*, *value=False*)

Return or define the lower bound on a variable

INPUT:

- index (integer) the variable's id
- value real value, or None to mean that the variable has no lower bound. When set to False (default), the method returns the current value.

EXAMPLES:

```
sage: from sage.numerical.backends.generic_backend import get_solver
sage: p = get\_solver(solver = "InteractiveLP")sage: p.add_variable(lower_bound=None)
\Omegasage: p.col_bounds(0)
(None, None)
sage: p.variable_lower_bound(0) is None
True
sage: p.variable_lower_bound(0, 0)
sage: p.col_bounds(0)
(0, None)
sage: p.variable_lower_bound(0)
\capsage: p.variable_lower_bound(0, None)
sage: p.variable_lower_bound(0) is None
True
```
#### **variable\_upper\_bound**(*index*, *value=False*)

Return or define the upper bound on a variable

INPUT:

- index (integer) the variable's id
- value real value, or None to mean that the variable has not upper bound. When set to False (default), the method returns the current value.

EXAMPLES:

```
sage: from sage.numerical.backends.generic_backend import get_solver
sage: p = get_solver(solver = "InteractiveLP")
sage: p.add_variable(lower_bound=None)
\Omegasage: p.col_bounds(0)
```

```
(None, None)
sage: p.variable_upper_bound(0) is None
True
sage: p.variable_upper_bound(0, 0)
sage: p.col_bounds(0)
(None, 0)
sage: p.variable_upper_bound(0)
0
sage: p.variable_upper_bound(0, None)
sage: p.variable_upper_bound(0) is None
True
```
# **11.3 GLPK Backend**

AUTHORS:

- Nathann Cohen (2010-10): initial implementation
- John Perry (2012-01): glp\_simplex preprocessing
- John Perry and Raniere Gaia Silva (2012-03): solver parameters
- Christian Kuper (2012-10): Additions for sensitivity analysis

```
class sage.numerical.backends.glpk_backend.GLPKBackend
```
Bases: [GenericBackend](#page-146-0)

MIP Backend that uses the GLPK solver.

**add\_col**(*indices*, *coeffs*)

Add a column.

INPUT:

- indices (list of integers) this list contains the indices of the constraints in which the variable's coefficient is nonzero
- coeffs (list of real values) associates a coefficient to the variable in each of the constraints in which it appears. Namely, the ith entry of coeffs corresponds to the coefficient of the variable in the constraint represented by the ith entry in indices.

**Note:** indices and coeffs are expected to be of the same length.

```
sage: from sage.numerical.backends.generic_backend import get_solver
sage: p = get_solver(solver = "GLPK")
sage: p.ncols()
\capsage: p.nrows()
0
sage: p.add_linear_constraints(5, 0, None)
sage: p.add_col(range(5), range(5))
sage: p.nrows()
5
```

```
add_linear_constraint(coefficients, lower_bound, upper_bound, name=None)
```
Add a linear constraint.

INPUT:

- coefficients an iterable with  $(c, v)$  pairs where c is a variable index (integer) and v is a value (real value).
- lower bound a lower bound, either a real value or None
- upper bound an upper bound, either a real value or None
- name an optional name for this row (default: None)

EXAMPLES:

```
sage: from sage.numerical.backends.generic_backend import get_solver
sage: p = get_solver(solver = "GLPK")
sage: p.add_variables(5)
4
sage: p.add_linear_constraint(zip(range(5), range(5)), 2.0, 2.0)
sage: p.row(0)
([4, 3, 2, 1], [4.0, 3.0, 2.0, 1.0])sage: p.row_bounds(0)
(2.0, 2.0)
sage: p.add_linear_constraint(zip(range(5), range(5)), 1.0, 1.0, name='foo')
sage: p.row_name(1)
'foo'
```
## **add\_linear\_constraints**(*number*, *lower\_bound*, *upper\_bound*, *names=None*)

Add 'number linear constraints.

INPUT:

- number (integer) the number of constraints to add.
- lower\_bound a lower bound, either a real value or None
- upper\_bound an upper bound, either a real value or None
- names an optional list of names (default: None)

EXAMPLES:

```
sage: from sage.numerical.backends.generic_backend import get_solver
sage: p = get\_solver(solver = "GLPK")sage: p.add_variables(5)
4
sage: p.add_linear_constraints(5, None, 2)
sage: p.row(4)
([ ] , [ ] )sage: p.row_bounds(4)
(None, 2.0)
sage: p.add linear_constraints(2, None, 2, names=['foo','bar'])
```
# **add\_variable**(*lower\_bound=0.0*, *upper\_bound=None*, *binary=False*, *continuous=False*, *integer=False*, *obj=0.0*, *name=None*)

Add a variable.

This amounts to adding a new column to the matrix. By default, the variable is both positive, real and the coefficient in the objective function is 0.0.

INPUT:
- lower bound the lower bound of the variable (default: 0)
- upper\_bound the upper bound of the variable (default: None)
- binary True if the variable is binary (default: False).
- continuous True if the variable is continuous (default: True).
- integer True if the variable is integral (default: False).
- obj (optional) coefficient of this variable in the objective function (default: 0.0)
- name an optional name for the newly added variable (default: None).

OUTPUT: The index of the newly created variable

EXAMPLES:

```
sage: from sage.numerical.backends.generic_backend import get_solver
sage: p = get_solver(solver = "GLPK")
sage: p.ncols()
\Omegasage: p.add_variable()
\capsage: p.ncols()
1
sage: p.add_variable(binary=True)
1
sage: p.add_variable(lower_bound=-2.0, integer=True)
\overline{2}sage: p.add_variable(continuous=True, integer=True)
Traceback (most recent call last):
...
ValueError: ...
sage: p.add_value(name='x', obj=1.0)3
sage: p.col_name(3)
"\times"sage: p.objective_coefficient(3)
1.0
```
**add\_variables**(*number*, *lower\_bound=0.0*, *upper\_bound=None*, *binary=False*, *continuous=False*, *integer=False*, *obj=0.0*, *names=None*)

Add number new variables.

This amounts to adding new columns to the matrix. By default, the variables are both positive, real and their coefficient in the objective function is 0.0.

INPUT:

- n the number of new variables (must be  $> 0$ )
- lower\_bound the lower bound of the variable (default: 0)
- upper\_bound the upper bound of the variable (default: None)
- binary True if the variable is binary (default: False).
- continuous True if the variable is binary (default: True).
- integer True if the variable is binary (default: False).
- $\circ$  b  $\gamma$  (optional) coefficient of all variables in the objective function (default: 0.0)
- names optional list of names (default: None)

OUTPUT: The index of the variable created last.

EXAMPLES:

```
sage: from sage.numerical.backends.generic_backend import get_solver
sage: p = get_solver(solver = "GLPK")
sage: p.ncols()
0
sage: p.add_variables(5)
4
sage: p.ncols()
5
sage: p.add_variables(2, lower_bound=-2.0, integer=True, obj=42.0, names=['a',
ightharpoonupb'])
6
```
### <span id="page-181-0"></span>**best\_known\_objective\_bound**()

Return the value of the currently best known bound.

This method returns the current best upper (resp. lower) bound on the optimal value of the objective function in a maximization (resp. minimization) problem. It is equal to the output of  $get\_objective\_value()$ if the MILP found an optimal solution, but it can differ if it was interrupted manually or after a time limit (cf [solver\\_parameter\(\)](#page-202-0)).

**Note:** Has no meaning unless solve has been called before.

## EXAMPLES:

```
sage: # needs sage.graphs
sage: g = graphs.CubeGraph(9)
sage: p = MixedIntegerLinearProgram(solver="GLPK")
sage: p.solver_parameter("mip_gap_tolerance",100)
sage: b = p.new_variable(binary=True)
sage: p.set_objective(p.sum(b[v] for v in g))
sage: for v in g:
....: p.add_constraint(b[v]+p.sum(b[u] for u in g.neighbors(v)) <= 1)
sage: p.add_constraint(b[v] == 1) # Force an easy non-0 solution
sage: p.solve() # rel tol 100
1.0
sage: backend = p.get_backend()
sage: backend.best_known_objective_bound() # random
48.0
```
#### **col\_bounds**(*index*)

Return the bounds of a specific variable.

INPUT:

• index (integer) – the variable's id.

## OUTPUT:

A pair (lower\_bound, upper\_bound). Each of them can be set to None if the variable is not bounded in the corresponding direction, and is a real value otherwise.

```
sage: from sage.numerical.backends.generic_backend import get_solver
sage: p = get_solver(solver = "GLPK")
sage: p.add_variable()
\Omegasage: p.col_bounds(0)
(0.0, None)
sage: p.variable_upper_bound(0, 5)
sage: p.col_bounds(0)
(0.0, 5.0)
```
## **col\_name**(*index*)

Return the index th col name

INPUT:

• index (integer) – the col's id

EXAMPLES:

```
sage: from sage.numerical.backends.generic_backend import get_solver
sage: p = get_solver(solver = "GLPK")
sage: p.add_variable(name='I am a variable')
\Omegasage: p.col_name(0)
'I am a variable'
```
## eval tab  $col(k)$

Computes a column of the current simplex tableau.

A (column) corresponds to some non-basic variable specified by the parameter k as follows:

- if  $0 \leq k \leq m-1$ , the non-basic variable is k-th auxiliary variable,
- if  $m \leq k \leq m + n 1$ , the non-basic variable is  $(k m)$ -th structural variable,

where  $m$  is the number of rows and  $n$  is the number of columns in the specified problem object.

**Note:** The basis factorization must exist and the variable with index k must not be basic. Otherwise, a ValueError is be raised.

## INPUT:

• k (integer) – the id of the non-basic variable.

## OUTPUT:

A pair (indices, coeffs) where indices lists the entries whose coefficient is nonzero, and to which coeffs associates their coefficient in the computed column of the current simplex tableau.

**Note:** Elements in indices have the same sense as index k. All these variables are basic by definition.

EXAMPLES:

```
sage: from sage.numerical.backends.generic_backend import get_solver
sage: lp = get_solver(solver = "GLPK")sage: lp.add_variables(3)
2
```

```
(continued from previous page)
sage: lp.add_linear_constraint(list(zip([0, 1, 2], [8, 6, 1])), None, 48)
sage: lp.add_linear_constraint(list(zip([0, 1, 2], [4, 2, 1.5])), None, 20)
sage: lp.add_linear_constraint(list(zip([0, 1, 2], [2, 1.5, 0.5])), None, 8)
sage: lp.set_objective([60, 30, 20])
sage: import sage.numerical.backends.glpk_backend as backend
sage: lp.solver_parameter(backend.glp_simplex_or_intopt, backend.glp_simplex_
\rightarrowonly)
sage: lp.eval_tab_col(1)
Traceback (most recent call last):
...
ValueError: basis factorization does not exist
sage: lp.solve()
\overline{0}sage: lp.eval_tab_col(1)
([0, 5, 3], [-2.0, 2.0, -0.5])sage: lp.eval_tab_col(2)
([0, 5, 3], [8.0, -4.0, 1.5])sage: lp.eval_tab_col(4)
([0, 5, 3], [-2.0, 2.0, -1.25])sage: lp.eval_tab_col(0)
Traceback (most recent call last):
...
ValueError: slack variable 0 is basic
sage: lp.eval_tab_col(-1)
Traceback (most recent call last):
...
ValueError: ...
```
## **eval\_tab\_row**(*k*)

Computes a row of the current simplex tableau.

A row corresponds to some basic variable specified by the parameter k as follows:

- if  $0 \leq k \leq m-1$ , the basic variable is k-th auxiliary variable,
- if  $m \leq k \leq m + n 1$ , the basic variable is  $(k m)$ -th structural variable,

where  $m$  is the number of rows and  $n$  is the number of columns in the specified problem object.

**Note:** The basis factorization must exist and the variable with index k must be basic. Otherwise, a ValueError is be raised.

INPUT:

•  $k$  (integer) – the id of the basic variable.

## OUTPUT:

A pair (indices, coeffs) where indices lists the entries whose coefficient is nonzero, and to which coeffs associates their coefficient in the computed row of the current simplex tableau.

**Note:** Elements in indices have the same sense as index k. All these variables are non-basic by definition.

```
sage: from sage.numerical.backends.generic_backend import get_solver
sage: lp = get_solver(solver = "GLPK")
sage: lp.add_variables(3)
2
sage: lp.add_linear_constraint(list(zip([0, 1, 2], [8, 6, 1])), None, 48)
sage: lp.add_linear_constraint(list(zip([0, 1, 2], [4, 2, 1.5])), None, 20)
sage: lp.add_linear_constraint(list(zip([0, 1, 2], [2, 1.5, 0.5])), None, 8)
sage: lp.set_objective([60, 30, 20])
sage: import sage.numerical.backends.glpk_backend as backend
sage: lp.solver_parameter(backend.glp_simplex_or_intopt, backend.glp_simplex_
˓→only)
sage: lp.eval_tab_row(0)
Traceback (most recent call last):
...
ValueError: basis factorization does not exist
sage: lp.solve()
\Omegasage: lp.eval_tab_row(0)
([1, 2, 4], [-2.0, 8.0, -2.0])sage: lp.eval_tab_row(3)
([1, 2, 4], [-0.5, 1.5, -1.25])sage: lp.eval_tab_row(5)
([1, 2, 4], [2.0, -4.0, 2.0])sage: lp.eval_tab_row(1)
Traceback (most recent call last):
...
ValueError: slack variable 1 is not basic
sage: lp.eval_tab_row(-1)
Traceback (most recent call last):
...
ValueError: ...
```
#### **get\_col\_dual**(*variable*)

Returns the dual value (reduced cost) of a variable

The dual value is the reduced cost of a variable. The reduced cost is the amount by which the objective coefficient of a non basic variable has to change to become a basic variable.

INPUT:

• variable – The number of the variable

**Note:** Behaviour is undefined unless solve has been called before. If the simplex algorithm has not been used for solving just a 0.0 will be returned.

EXAMPLES:

```
sage: from sage.numerical.backends.generic_backend import get_solver
sage: p = get\_solver(solver = "GLPK")sage: p.add_variables(3)
\mathfrak{D}sage: p.add_linear_constraint(list(zip([0, 1, 2], [8, 6, 1])), None, 48)
sage: p.add_linear_constraint(list(zip([0, 1, 2], [4, 2, 1.5])), None, 20)
sage: p.add_linear_constraint(list(zip([0, 1, 2], [2, 1.5, 0.5])), None, 8)
sage: p.set_objective([60, 30, 20])
sage: import sage.numerical.backends.glpk_backend as backend
```

```
sage: p.solver_parameter(backend.glp_simplex_or_intopt, backend.glp_simplex_
\leftrightarrowonly)
sage: p.solve()
\capsage: p.get_col_dual(1)
-5.0
```
#### **get\_col\_stat**(*j*)

Retrieve the status of a variable.

INPUT:

•  $\dot{\mathbf{\tau}}$  – The index of the variable

OUTPUT:

- Returns current status assigned to the structural variable associated with j-th column:
	- **–** GLP\_BS = 1 basic variable
	- **–** GLP\_NL = 2 non-basic variable on lower bound
	- **–** GLP\_NU = 3 non-basic variable on upper bound
	- **–** GLP\_NF = 4 non-basic free (unbounded) variable
	- **–** GLP\_NS = 5 non-basic fixed variable

EXAMPLES:

```
sage: from sage.numerical.backends.generic_backend import get_solver
sage: lp = get_solver(solver = "GLPK")
sage: lp.add_variables(3)
2
sage: lp.add_linear_constraint(list(zip([0, 1, 2], [8, 6, 1])), None, 48)
sage: lp.add_linear_constraint(list(zip([0, 1, 2], [4, 2, 1.5])), None, 20)
sage: lp.add_linear_constraint(list(zip([0, 1, 2], [2, 1.5, 0.5])), None, 8)
sage: lp.set_objective([60, 30, 20])
sage: import sage.numerical.backends.glpk_backend as backend
sage: lp.solver_parameter(backend.glp_simplex_or_intopt, backend.glp_simplex_
˓→only)
sage: lp.solve()
0
sage: lp.get_col_stat(0)
1
sage: lp.get_col_stat(1)
2
sage: lp.get_col_stat(100)
Traceback (most recent call last):
...
ValueError: The variable's index j must satisfy 0 \leq j \leq \text{number_of\_variables}
```
## <span id="page-185-0"></span>**get\_objective\_value**()

Returns the value of the objective function.

**Note:** Behaviour is undefined unless solve has been called before.

```
sage: from sage.numerical.backends.generic_backend import get_solver
sage: p = get_solver(solver = "GLPK")
sage: p.add_variables(2)
1
sage: p.add_linear_constraint([[0, 1], [1, 2]], None, 3)
sage: p.set_objective([2, 5])
sage: p.solve()
\Omegasage: p.get_objective_value()
7.5
sage: p.get_variable_value(0) # abs tol 1e-15
0.0
sage: p.get_variable_value(1)
1.5
```
## **get\_relative\_objective\_gap**()

Return the relative objective gap of the best known solution.

For a minimization problem, this value is computed by (bestinteger – bestobjective)/(1e –  $10+|bestobjective|)$ , where bestinteger is the value returned by  $get\_objective\_value$  () and bestobjective is the value returned by  $best\_known\_objective\_bound($  . For a maximization problem, the value is computed by (bestobjective – bestinteger)/(1e – 10 + |bestobjective|).

**Note:** Has no meaning unless solve has been called before.

## EXAMPLES:

```
sage: # needs sage.graphs
sage: g = graphs.CubeGraph(9)
sage: p = MixedIntegerLinearProgram(solver="GLPK")
sage: p.solver_parameter("mip_gap_tolerance",100)
sage: b = p.new_variable(binary=True)
sage: p.set_objective(p.sum(b[v] for v in g))
sage: for v in g:
....: p.add_constraint(b[v]+p.sum(b[u] for u in g.neighbors(v)) <= 1)
sage: p.add_constraint(b[v] == 1) # Force an easy non-0 solution
sage: p.solve() # rel tol 100
1.0
sage: backend = p.get_backend()
sage: backend.get_relative_objective_gap() # random
46.99999999999999
```
## **get\_row\_dual**(*variable*)

Returns the dual value of a constraint.

The dual value of the ith row is also the value of the ith variable of the dual problem.

The dual value of a constraint is the shadow price of the constraint. The shadow price is the amount by which the objective value will change if the constraints bounds change by one unit under the precondition that the basis remains the same.

INPUT:

• variable – The number of the constraint

**Note:** Behaviour is undefined unless solve has been called before. If the simplex algorithm has not been used for solving 0.0 will be returned.

## EXAMPLES:

```
sage: from sage.numerical.backends.generic_backend import get_solver
sage: lp = get_solver(solver = "GLPK")
sage: lp.add_variables(3)
2
sage: lp.add_linear_constraint(list(zip([0, 1, 2], [8, 6, 1])), None, 48)
sage: lp.add_linear_constraint(list(zip([0, 1, 2], [4, 2, 1.5])), None, 20)
sage: lp.add_linear_constraint(list(zip([0, 1, 2], [2, 1.5, 0.5])), None, 8)
sage: lp.set_objective([60, 30, 20])
sage: import sage.numerical.backends.glpk_backend as backend
sage: lp.solver_parameter(backend.glp_simplex_or_intopt, backend.glp_simplex_
\rightarrowonly)
sage: lp.solve()
0
sage: lp.get_row_dual(0) # tolerance 0.00001
0.0
sage: lp.get_row_dual(1) # tolerance 0.00001
10.0
```
#### **get\_row\_prim**(*i*)

Returns the value of the auxiliary variable associated with i-th row.

**Note:** Behaviour is undefined unless solve has been called before.

EXAMPLES:

```
sage: from sage.numerical.backends.generic_backend import get_solver
sage: lp = get_solver(solver = "GLPK")
sage: lp.add_variables(3)
2
sage: lp.add_linear_constraint(list(zip([0, 1, 2], [8, 6, 1])), None, 48)
sage: lp.add_linear_constraint(list(zip([0, 1, 2], [4, 2, 1.5])), None, 20)
sage: lp.add_linear_constraint(list(zip([0, 1, 2], [2, 1.5, 0.5])), None, 8)
sage: lp.set_objective([60, 30, 20])
sage: import sage.numerical.backends.glpk_backend as backend
sage: lp.solver parameter(backend.glp_simplex_or_intopt, backend.glp_simplex_
\rightarrowonly)
sage: lp.solve()
\Omegasage: lp.get_objective_value()
280.0
sage: lp.get_row_prim(0)
24.0
sage: lp.get_row_prim(1)
20.0
sage: lp.get_row_prim(2)
8.0
```
## **get\_row\_stat**(*i*)

Retrieve the status of a constraint.

INPUT:

 $\bullet$  i – The index of the constraint

OUTPUT:

- Returns current status assigned to the auxiliary variable associated with i-th row:
	- **–** GLP\_BS = 1 basic variable
	- **–** GLP\_NL = 2 non-basic variable on lower bound
	- **–** GLP\_NU = 3 non-basic variable on upper bound
	- **–** GLP\_NF = 4 non-basic free (unbounded) variable
	- **–** GLP\_NS = 5 non-basic fixed variable

EXAMPLES:

```
sage: from sage.numerical.backends.generic_backend import get_solver
sage: lp = get_solver(solver = "GLPK")
sage: lp.add_variables(3)
2
sage: lp.add_linear_constraint(list(zip([0, 1, 2], [8, 6, 1])), None, 48)
sage: lp.add_linear_constraint(list(zip([0, 1, 2], [4, 2, 1.5])), None, 20)
sage: lp.add_linear_constraint(list(zip([0, 1, 2], [2, 1.5, 0.5])), None, 8)
sage: lp.set_objective([60, 30, 20])
sage: import sage.numerical.backends.glpk_backend as backend
sage: lp.solver_parameter(backend.glp_simplex_or_intopt, backend.glp_simplex_
\rightarrowonly)
sage: lp.solve()
0
sage: lp.get_row_stat(0)
1
sage: lp.get_row_stat(1)
3
sage: lp.get_row_stat(-1)
Traceback (most recent call last):
...
ValueError: The constraint's index i must satisfy 0 \leq i \leq number\_of˓→constraints
```
#### **get\_variable\_value**(*variable*)

Returns the value of a variable given by the solver.

**Note:** Behaviour is undefined unless solve has been called before.

EXAMPLES:

```
sage: from sage.numerical.backends.generic_backend import get_solver
sage: p = get_solver(solver = "GLPK")
sage: p.add_variables(2)
1
sage: p.add_linear_constraint([[0, 1], [1, 2]], None, 3)
sage: p.set_objective([2, 5])
sage: p.solve()
0
sage: p.get_objective_value()
```

```
7.5
sage: p.get_variable_value(0) # abs tol 1e-15
0.0
sage: p.get_variable_value(1)
1.5
```
#### **is\_maximization**()

Test whether the problem is a maximization

EXAMPLES:

```
sage: from sage.numerical.backends.generic_backend import get_solver
sage: p = get_solver(solver = "GLPK")
sage: p.is_maximization()
True
sage: p.set_sense(-1)
sage: p.is_maximization()
False
```
#### **is\_slack\_variable\_basic**(*index*)

Test whether the slack variable of the given row is basic.

This assumes that the problem has been solved with the simplex method and a basis is available. Otherwise an exception will be raised.

INPUT:

• index (integer) – the variable's id

EXAMPLES:

```
sage: p = MixedIntegerLinearProgram(maximization=True, ␣
                           solver="GLPK")
sage: x = p.new_variable(nonnegative=True)
sage: p.add_{constant}(-x[0] + x[1] \leq 2)sage: p.add_constraint(8 * x[0] + 2 * x[1] \le 17)
sage: p.set\_objective(5.5 * x[0] - 3 * x[1])sage: b = p.get_backend()
sage: import sage.numerical.backends.glpk_backend as backend
sage: b.solver_parameter(backend.glp_simplex_or_intopt, backend.glp_simplex_
\leftarrowonly)
sage: b.solve()
0
sage: b.is_slack_variable_basic(0)
True
sage: b.is slack variable basic(1)
False
```
**is\_slack\_variable\_nonbasic\_at\_lower\_bound**(*index*)

Test whether the slack variable of the given row is nonbasic at lower bound.

This assumes that the problem has been solved with the simplex method and a basis is available. Otherwise an exception will be raised.

INPUT:

• index (integer) – the variable's id

```
sage: p = MixedIntegerLinearProgram(maximization=True, ␣
                           solver="GLPK")
sage: x = p.new_variable(nonnegative=True)
sage: p.add_{constant}(-x[0] + x[1] \leq 2)sage: p.add_{constant}(8 * x[0] + 2 * x[1] \le 17)sage: p.set\_objective(5.5 * x[0] - 3 * x[1])sage: b = p.get_backend()
sage: import sage.numerical.backends.glpk_backend as backend
sage: b.solver_parameter(backend.glp_simplex_or_intopt, backend.glp_simplex_
\rightarrowonly)
sage: b.solve()
\capsage: b.is_slack_variable_nonbasic_at_lower_bound(0)
False
sage: b.is_slack_variable_nonbasic_at_lower_bound(1)
True
```
## **is\_variable\_basic**(*index*)

Test whether the given variable is basic.

This assumes that the problem has been solved with the simplex method and a basis is available. Otherwise an exception will be raised.

INPUT:

• index (integer) – the variable's id

#### EXAMPLES:

```
sage: p = MixedIntegerLinearProgram(maximization=True, ␣
                           solver="GLPK")
sage: x = p.new_variable(nonnegative=True)
sage: p.add_{constant}(-x[0] + x[1] \leq 2)sage: p.add_{constant}(8 * x[0] + 2 * x[1] \le 17)sage: p.set\_objective(5.5 * x[0] - 3 * x[1])sage: b = p.get_backend()
sage: import sage.numerical.backends.glpk_backend as backend
sage: b.solver_parameter(backend.glp_simplex_or_intopt, backend.glp_simplex_
\rightarrowonly)
sage: b.solve()
0
sage: b.is_variable_basic(0)
True
sage: b.is_variable_basic(1)
False
```
**is\_variable\_binary**(*index*)

Test whether the given variable is of binary type.

INPUT:

• index (integer) – the variable's id

EXAMPLES:

```
sage: from sage.numerical.backends.generic_backend import get_solver
sage: p = get\_solver(solver = "GLPK")sage: p.ncols()
\cap
```

```
sage: p.add_variable()
\Omegasage: p.set_variable_type(0,0)
sage: p.is_variable_binary(0)
True
```
#### **is\_variable\_continuous**(*index*)

Test whether the given variable is of continuous/real type.

INPUT:

• index (integer) – the variable's id

EXAMPLES:

```
sage: from sage.numerical.backends.generic_backend import get_solver
sage: p = get_solver(solver = "GLPK")
sage: p.ncols()
\capsage: p.add_variable()
0
sage: p.is_variable_continuous(0)
True
sage: p.set_variable_type(0,1)
sage: p.is_variable_continuous(0)
False
```
#### **is\_variable\_integer**(*index*)

Test whether the given variable is of integer type.

INPUT:

• index (integer) – the variable's id

EXAMPLES:

```
sage: from sage.numerical.backends.generic_backend import get_solver
sage: p = get\_solver(solver = "GLPK")sage: p.ncols()
0
sage: p.add_variable()
\Omegasage: p.set_variable_type(0,1)
sage: p.is_variable_integer(0)
True
```
**is\_variable\_nonbasic\_at\_lower\_bound**(*index*)

Test whether the given variable is nonbasic at lower bound. This assumes that the problem has been solved with the simplex method and a basis is available. Otherwise an exception will be raised.

INPUT:

• index (integer) – the variable's id

EXAMPLES:

```
sage: p = MixedIntegerLinearProgram(maximization=True, ␣
˓→ solver="GLPK")
sage: x = p.new_variable(nonnegative=True)
```

```
sage: p.add_{constant}(-x[0] + x[1] \leq 2)sage: p.add_{constant}(8 * x[0] + 2 * x[1] \le 17)sage: p.set\_objective(5.5 * x[0] - 3 * x[1])sage: b = p.get_backend()
sage: import sage.numerical.backends.glpk_backend as backend
sage: b.solver_parameter(backend.glp_simplex_or_intopt, backend.glp_simplex_
\rightarrowonly)
sage: b.solve()
0
sage: b.is_variable_nonbasic_at_lower_bound(0)
False
sage: b.is_variable_nonbasic_at_lower_bound(1)
True
```
## **ncols**()

Return the number of columns/variables.

EXAMPLES:

```
sage: from sage.numerical.backends.generic_backend import get_solver
sage: p = get\_solver(solver = "GLPK")sage: p.ncols()
\Omegasage: p.add_variables(2)
1
sage: p.ncols()
2
```
## **nrows**()

Return the number of rows/constraints.

EXAMPLES:

```
sage: from sage.numerical.backends.generic_backend import get_solver
sage: p = get_solver(solver = "GLPK")
sage: p.nrows()
\Omegasage: p.add_linear_constraints(2, 2, None)
sage: p.nrows()
\mathcal{P}
```
## **objective\_coefficient**(*variable*, *coeff=None*)

Set or get the coefficient of a variable in the objective function

INPUT:

- variable (integer) the variable's id
- coeff (double) its coefficient or None for reading (default: None)

EXAMPLES:

```
sage: from sage.numerical.backends.generic_backend import get_solver
sage: p = get_solver(solver = "GLPK")
sage: p.add_variable()
\Omegasage: p.objective_coefficient(0)
\ensuremath{\mathbf 0} . \ensuremath{\mathbf 0}
```

```
sage: p.objective_coefficient(0,2)
sage: p.objective_coefficient(0)
2.0
```
## **print\_ranges**(*filename=None*)

Print results of a sensitivity analysis

If no filename is given as an input the results of the sensitivity analysis are displayed on the screen. If a filename is given they are written to a file.

INPUT:

• filename – (optional) name of the file

OUTPUT:

Zero if the operations was successful otherwise nonzero.

**Note:** This method is only effective if an optimal solution has been found for the lp using the simplex algorithm. In all other cases an error message is printed.

#### EXAMPLES:

```
sage: from sage.numerical.backends.generic_backend import get_solver
sage: p = get\_solver(solver = "GLPK")sage: p.add_variables(2)
1
sage: p.add_linear_constraint(list(zip([0, 1], [1, 2])), None, 3)
sage: p.set_objective([2, 5])
sage: import sage.numerical.backends.glpk_backend as backend
sage: p.solver_parameter(backend.glp_simplex_or_intopt, backend.glp_simplex_
\rightarrowonly)
sage: p.print_ranges()
glp_print_ranges: optimal basic solution required
1
sage: p.solve()
\capsage: from tempfile import NamedTemporaryFile
sage: with NamedTemporaryFile(mode="r+t", suffix=".tmp") as f:
....: p.print_ranges(f.name)
....: for ll in f.readlines():
....: if ll: print(ll)
...
GLPK ... - SENSITIVITY ANALYSIS REPORT
→ Page 1
Problem:
Objective: 7.5 (MAXimum)
 No. Row name St Activity Slack Lower bound
˓→Activity Obj coef Obj value at Limiting
                                    Marginal Upper bound
˓→range range break point variable
------ ------------ -- ------------- ------------- ------------- ------------
˓→- ------------- ------------- ------------
   1 NU 3.00000 . -Inf . ␣
\rightarrow -2.50000 .
                                    2.50000 3.00000 ␣
```
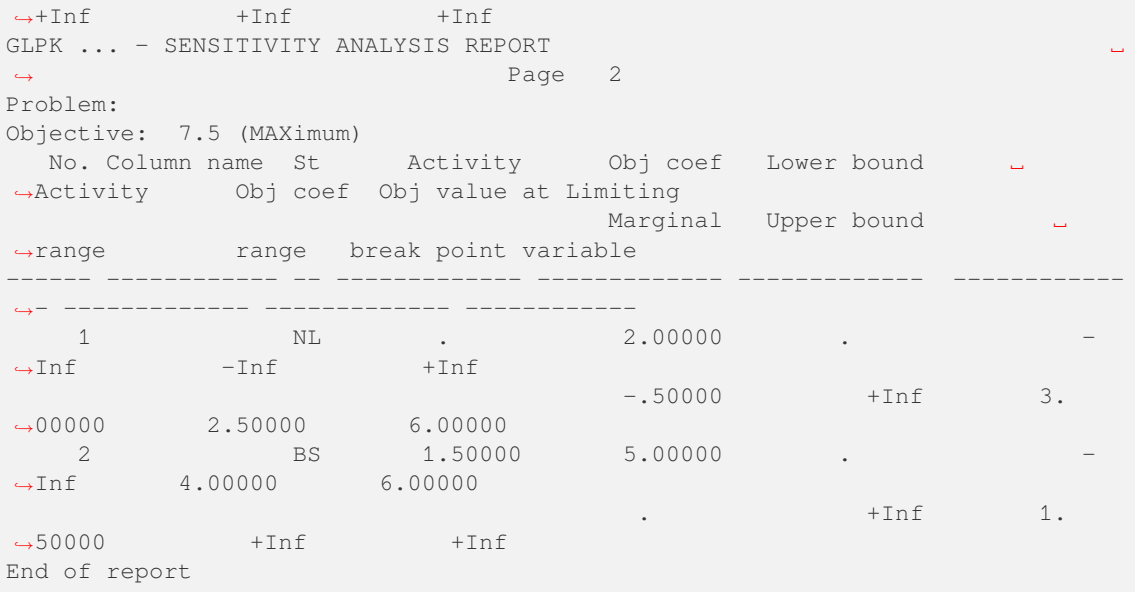

## **problem\_name**(*name=None*)

Return or define the problem's name

INPUT:

• name  $(\text{str})$  – the problem's name. When set to None (default), the method returns the problem's name.

EXAMPLES:

```
sage: from sage.numerical.backends.generic_backend import get_solver
sage: p = get_solver(solver = "GLPK")
sage: p.problem_name("There once was a french fry")
sage: print(p.problem_name())
There once was a french fry
```
## **remove\_constraint**(*i*)

Remove a constraint from self.

INPUT:

•  $i$  – index of the constraint to remove

```
sage: p = MixedIntegerLinearProgram(Solver='GLPK')sage: x, y = p['x'], p['y']sage: p.add\_constraint(2*x + 3*y \le 6)sage: p.add\_constraint(3*x + 2*y \le 6)sage: p.add_constraint(x >= 0)
sage: p.set_objective(x + y + 7)
sage: p.set_integer(x); p.set_integer(y)
sage: p.solve()
9.0
sage: p.remove_constraint(0)
sage: p.solve()
10.0
```
Removing fancy constraints does not make Sage crash:

```
sage: MixedIntegerLinearProgram(solver = "GLPK").remove_constraint(-2)
Traceback (most recent call last):
...
ValueError: The constraint's index i must satisfy 0 \leq i \leq number\_of\_˓→constraints
```
#### **remove\_constraints**(*constraints*)

Remove several constraints.

## INPUT:

• constraints – an iterable containing the indices of the rows to remove.

## EXAMPLES:

```
sage: p = MixedIntegerLinearProgram(solver='GLPK')
sage: x, y = p['x'], p['y']sage: p.add\_constraint(2*x + 3*y \le 6)sage: p.add_{constant}(3*x + 2*y \le 6)sage: p.add_constraint(x >= 0)
sage: p.set_objective(x + y + 7)
sage: p.set_integer(x); p.set_integer(y)
sage: p.solve()
9.0
sage: p.remove_constraints([0])
sage: p.solve()
10.0
sage: p.get_values([x,y])
[0.0, 3.0]
```
#### **row**(*index*)

Return a row

## INPUT:

• index (integer) – the constraint's id.

## OUTPUT:

A pair (indices, coeffs) where indices lists the entries whose coefficient is nonzero, and to which coeffs associates their coefficient on the model of the add\_linear\_constraint method.

## EXAMPLES:

```
sage: from sage.numerical.backends.generic_backend import get_solver
sage: p = get_solver(solver = "GLPK")
sage: p.add_variables(5)
\Lambdasage: p.add_linear_constraint(list(zip(range(5), range(5))), 2, 2)
sage: p.row(0)
([4, 3, 2, 1], [4.0, 3.0, 2.0, 1.0])sage: p.row_bounds(0)
(2.0, 2.0)
```
### **row\_bounds**(*index*)

Return the bounds of a specific constraint.

INPUT:

• index (integer) – the constraint's id.

### OUTPUT:

A pair (lower\_bound, upper\_bound). Each of them can be set to None if the constraint is not bounded in the corresponding direction, and is a real value otherwise.

EXAMPLES:

```
sage: from sage.numerical.backends.generic_backend import get_solver
sage: p = get\_solver(solver = "GLPK")sage: p.add_variables(5)
4
sage: p.add_linear_constraint(list(zip(range(5), range(5))), 2, 2)
sage: p.row(0)
([4, 3, 2, 1], [4.0, 3.0, 2.0, 1.0])
sage: p.row_bounds(0)
(2.0, 2.0)
```
#### **row\_name**(*index*)

Return the index th row name

INPUT:

• index (integer) – the row's id

EXAMPLES:

```
sage: from sage.numerical.backends.generic_backend import get_solver
sage: p = get_solver(solver = "GLPK")
sage: p.add_linear_constraints(1, 2, None, names=[Empty constraint 1])
sage: p.row_name(0)
'Empty constraint 1'
```
**set\_col\_stat**(*j*, *stat*)

Set the status of a variable.

INPUT:

- $j$  The index of the constraint
- stat The status to set to

EXAMPLES:

```
sage: from sage.numerical.backends.generic_backend import get_solver
sage: lp = get_solver(solver = "GLPK")
sage: lp.add_variables(3)
2
sage: lp.add_linear_constraint(list(zip([0, 1, 2], [8, 6, 1])), None, 48)
sage: lp.add_linear_constraint(list(zip([0, 1, 2], [4, 2, 1.5])), None, 20)
sage: lp.add_linear_constraint(list(zip([0, 1, 2], [2, 1.5, 0.5])), None, 8)
sage: lp.set_objective([60, 30, 20])
sage: import sage.numerical.backends.glpk_backend as backend
sage: lp.solver_parameter(backend.glp_simplex_or_intopt, backend.glp_simplex_
\leftrightarrowonly)
sage: lp.solve()
\Omegasage: lp.get_col_stat(0)
1
sage: lp.set_col_stat(0, 2)
```

```
sage: lp.get_col_stat(0)
2
```
## **set\_objective**(*coeff*, *d=0.0*)

Set the objective function.

INPUT:

- coeff a list of real values, whose ith element is the coefficient of the ith variable in the objective function.
- $\bullet$  d (double) the constant term in the linear function (set to 0 by default)

EXAMPLES:

```
sage: from sage.numerical.backends.generic_backend import get_solver
sage: p = get_solver(solver = "GLPK")
sage: p.add_variables(5)
4
sage: p.set_objective([1, 1, 2, 1, 3])
sage: [p.objective_coefficient(x) for x in range(5)]
[1.0, 1.0, 2.0, 1.0, 3.0]
```
#### **set\_row\_stat**(*i*, *stat*)

Set the status of a constraint.

INPUT:

- $\bullet$  i The index of the constraint
- stat The status to set to

EXAMPLES:

```
sage: from sage.numerical.backends.generic_backend import get_solver
sage: lp = qet solver(solver = "GLPK")sage: lp.add_variables(3)
2
sage: lp.add_linear_constraint(list(zip([0, 1, 2], [8, 6, 1])), None, 48)
sage: lp.add_linear_constraint(list(zip([0, 1, 2], [4, 2, 1.5])), None, 20)
sage: lp.add_linear_constraint(list(zip([0, 1, 2], [2, 1.5, 0.5])), None, 8)
sage: lp.set_objective([60, 30, 20])
sage: import sage.numerical.backends.glpk_backend as backend
sage: lp.solver_parameter(backend.glp_simplex_or_intopt, backend.glp_simplex_
\rightarrowonly)
sage: lp.solve()
\bigcapsage: lp.get_row_stat(0)
1
sage: lp.set_row_stat(0, 3)
sage: lp.get_row_stat(0)
3
```
**set\_sense**(*sense*)

Set the direction (maximization/minimization).

INPUT:

• sense (integer) :

- **–** +1 => Maximization
- **–** -1 => Minimization

EXAMPLES:

```
sage: from sage.numerical.backends.generic_backend import get_solver
sage: p = qet solver(solver = "GLPK")sage: p.is_maximization()
True
sage: p.set_sense(-1)
sage: p.is_maximization()
False
```
**set\_variable\_type**(*variable*, *vtype*)

Set the type of a variable

INPUT:

- variable (integer) the variable's id
- vtype (integer) :
	- **–** 1 Integer
	- **–** 0 Binary
	- **–** -1 Real

EXAMPLES:

```
sage: from sage.numerical.backends.generic_backend import get_solver
sage: p = get_solver(solver = "GLPK")
sage: p.ncols()
\Omegasage: p.add_variable()
\capsage: p.set_variable_type(0,1)
sage: p.is_variable_integer(0)
True
```
## **set\_verbosity**(*level*)

Set the verbosity level

INPUT:

• level (integer) – From 0 (no verbosity) to 3.

EXAMPLES:

```
sage: p.<x> = MixedIntegerLinearProgram(solver="GLPK")
sage: p.add_{constant}(10 * x[0] \leq 1)sage: p.add_{constant}(5 * x[1] \leq 1)sage: p.set_objective(x[0] + x[1])
sage: p.solve()
0.30000000000000004
sage: p.get_backend().set_verbosity(3)
sage: p.solver_parameter("simplex_or_intopt", "intopt_only")
sage: p.solve()
GLPK Integer Optimizer...
2 rows, 2 columns, 2 non-zeros
0 integer variables, none of which are binary
```

```
Preprocessing...
Objective value = 3.000000000e-01
INTEGER OPTIMAL SOLUTION FOUND BY MIP PREPROCESSOR
0.30000000000000004
```

```
sage: p.<x> = MixedIntegerLinearProgram(solver="GLPK/exact")
sage: p.add_{constant}(10 * x[0] \leq 1)sage: p.add_{constant}(5 * x[1] \leq 1)sage: p.set_objective(x[0] + x[1])
sage: p.solve() # tol 1e-14
0.3
sage: p.get_backend().set_verbosity(2)
sage: p.solve() # tol 1e-14
    2: objval = 0.3 (0)
     2: objval = 0.3 (0)
0.3
sage: p.get_backend().set_verbosity(3)
sage: p.solve() # tol 1e-14
glp_exact: 2 rows, 2 columns, 2 non-zeros
...
     2: objval = 0.3 (0)
    2: objval = 0.3 (0)
OPTIMAL SOLUTION FOUND
0.3
```
#### **solve**()

Solve the problem.

Sage uses GLPK's implementation of the branch-and-cut algorithm  $(qlp\_intopt)$  to solve the mixed-integer linear program. This algorithm can be requested explicitly by setting the solver parameter "simplex\_or\_intopt" to "intopt\_only". By default, the simplex method will be used first to detect pathological problems that the integer solver cannot handle. If all variables are continuous, the integer algorithm reduces to solving the linear program by the simplex method.

#### EXAMPLES:

```
sage: lp = MixedIntegerLinearProgram(solver = GLPK, maximization = False)
sage: x, y = lp[0], lp[1]
sage: lp.add_counts^i(-2*x + y \leq 1)sage: lp.add_countstrain(x - y \leq 1)sage: lp.add constraint (x + y) = 2)
sage: lp.set_objective(x + y)
sage: lp.set_integer(x)
sage: lp.set_integer(y)
sage: lp.solve()
2.0
sage: lp.get_values([x, y])
[1.0, 1.0]
```
**Note:** This method raises MIPSolverException exceptions when the solution cannot be computed for any reason (none exists, or the LP solver was not able to find it, etc…)

```
sage: from sage.numerical.backends.generic_backend import get_solver
sage: p = get_solver(solver = "GLPK")
sage: p.add_linear_constraints(5, 0, None)
sage: p.add_col(range(5), range(5))
sage: p.solve()
0
sage: p.objective_coefficient(0,1)
sage: p.solve()
Traceback (most recent call last):
...
MIPSolverException: ...
```
**Warning:** GLPK's q<sub>1p\_intopt</sub> sometimes fails catastrophically when given a system it cannot solve [\(github issue #12309\)](https://github.com/sagemath/sage/issues/12309). It can loop indefinitely, or just plain segfault. Upstream considers this behavior "essentially innate" to the current design, and suggests preprocessing with  $g1p$ \_simplex, which is what SageMath does by default. Set the simplex\_or\_intopt solver parameter to glp\_intopt\_only at your own risk.

#### EXAMPLES:

```
sage: lp = MixedIntegerLinearProgram(solver = "GLPK")
sage: v = lp.new_variable(nonnegative=True)
sage: lp.add_constraint(v[1] +v[2] -2.0 *v[3], max=-1.0)
sage: lp.add_constraint(v[0] -4.0/3 *v[1] +1.0/3 *v[2], max=-1.0/3)
sage: \text{lp.add\_constraint}(v[0] +0.5 *v[1] -0.5 *v[2] +0.25 *v[3], \text{max}=-0.25)sage: lp.solve()
0.0
sage: \text{lp.add\_constraint}(v[0] + 4.0 * v[1] - v[2] + v[3], \text{max} = -1.0)sage: lp.solve()
Traceback (most recent call last):
...
MIPSolverException: GLPK: Problem has no feasible solution
```
If we switch to "simplex\_only", the integrality constraints are ignored, and we get an optimal solution to the continuous relaxation.

## EXAMPLES:

```
sage: lp = MixedIntegerLinearProgram(solver = GLPK, maximization = False)
sage: x, y = lp[0], lp[1]
sage: lp.add_{constant}(-2*x + y \leq 1)sage: lp.add_{constant}(x - y \leq 1)sage: lp.add_countstraint(x + y >= 2)sage: lp.set_objective(x + y)
sage: lp.set_integer(x)
sage: lp.set_integer(y)
sage: lp.solver_parameter("simplex_or_intopt", "simplex_only") # use simplex␣
\leftrightarrowonly
sage: lp.solve()
2.0
sage: lp.get_values([x, y])
[1.5, 0.5]
```
If one solves a linear program and wishes to access dual information ( $qet_{c}ol_{d}ual$  etc.) or tableau data  $(get<sub>r</sub>ow<sub>s</sub>tat$  etc.), one needs to switch to "simplex\_only" before solving.

GLPK also has an exact rational simplex solver. The only access to data is via double-precision floats, which means that rationals in the input data may be rounded before the exact solver sees them. Thus, it is unreasonable to expect that arbitrary LPs with rational coefficients are solved exactly. Once the LP has been read into the backend, it reconstructs rationals from doubles and does solve exactly over the rationals, but results are returned as as doubles.

#### EXAMPLES:

```
sage: lp.solver_parameter("simplex_or_intopt", "exact_simplex_only") # use␣
˓→exact simplex only
sage: lp.solve()
2.0
sage: lp.get_values([x, y])
[1.5, 0.5]
```
If you need the rational solution, you need to retrieve the basis information via get\_col\_stat and get row stat and calculate the corresponding basic solution. Below we only test that the basis information is indeed available. Calculating the corresponding basic solution is left as an exercise.

#### EXAMPLES:

```
sage: lp.get_backend().get_row_stat(0)
1
sage: lp.get_backend().get_col_stat(0)
1
```
Below we test that integers that can be exactly represented by IEEE 754 double-precision floating point numbers survive the rational reconstruction done by  $q \, 1p$  exact and the subsequent conversion to double-precision floating point numbers.

EXAMPLES:

```
sage: lp = MixedIntegerLinearProgram(solver = GLPK, maximization = True)
sage: test = 2^53 - 43
sage: lp.solver_parameter("simplex_or_intopt", "exact_simplex_only") # use␣
˓→exact simplex only
sage: x = lp[0]
sage: lp.add_constraint(x <= test)
sage: lp.set_objective(x)
sage: lp.solve() == test # yes, we want an exact comparison here
True
sage: lp.get_values(x) == test # yes, we want an exact comparison here
True
```
Below we test that GLPK backend can detect unboundedness in "simplex only" mode [\(github issue #18838\)](https://github.com/sagemath/sage/issues/18838). EXAMPLES:

```
sage: lp = MixedIntegerLinearProgram(maximization=True, solver = "GLPK")
sage: lp.set_objective(lp[0])
sage: lp.solver_parameter("simplex_or_intopt", "simplex_only")
sage: lp.solve()
Traceback (most recent call last):
...
MIPSolverException: GLPK: Problem has unbounded solution
sage: lp.set_objective(lp[1])
sage: lp.solver_parameter("primal_v_dual", "GLP_DUAL")
sage: lp.solve()
Traceback (most recent call last):
```

```
...
MIPSolverException: GLPK: Problem has unbounded solution
sage: lp.solver_parameter("simplex_or_intopt", "simplex_then_intopt")
sage: lp.solve()
Traceback (most recent call last):
...
MIPSolverException: GLPK: The LP (relaxation) problem has no dual feasible␣
˓→solution
sage: lp.solver parameter("simplex or intopt", "intopt only")
sage: lp.solve()
Traceback (most recent call last):
...
MIPSolverException: GLPK: The LP (relaxation) problem has no dual feasible␣
˓→solution
sage: lp.set_max(lp[1],5)
sage: lp.solve()
5.0
```
Solving a LP within the acceptable gap. No exception is raised, even if the result is not optimal. To do this, we try to compute the maximum number of disjoint balls (of diameter 1) in a hypercube:

```
sage: # needs sage.graphs
sage: g = graphs.CubeGraph(9)
sage: p = MixedIntegerLinearProgram(solver="GLPK")
sage: p.solver_parameter("mip_gap_tolerance",100)
sage: b = p.new_variable(binary=True)
sage: p.set_objective(p.sum(b[v] for v in g))
sage: for v in g:
....: p.add_constraint(b[v]+p.sum(b[u] for u in g.neighbors(v)) <= 1)
sage: p.add_constraint(b[v] == 1) # Force an easy non-0 solution
sage: p.solve() # rel tol 100
1
```
Same, now with a time limit:

```
sage: # needs sage.graphs
sage: p.solver_parameter("mip_gap_tolerance",1)
sage: p.solver_parameter("timelimit",3.0)
sage: p.solve() # rel tol 100
1
```
<span id="page-202-0"></span>**solver\_parameter**(*name*, *value=None*)

Return or define a solver parameter

INPUT:

- name (string) the parameter
- value the parameter's value if it is to be defined, or None (default) to obtain its current value.

You can supply the name of a parameter and its value using either a string or a  $q \, 1p_{\perp}$  constant (which are defined as Cython variables of this module).

In most cases, you can use the same name for a parameter as that given in the GLPK documentation, which is available by downloading GLPK from [<http://www.gnu.org/software/glpk/>](http://www.gnu.org/software/glpk/). The exceptions relate to parameters common to both methods; these require you to append \_simplex or \_intopt to the name to resolve ambiguity, since the interface allows access to both.

We have also provided more meaningful names, to assist readability.

Parameter **names** are specified in lower case. To use a constant instead of a string, prepend  $q1p$  to the name. For example, both glp\_gmi\_cuts or "gmi\_cuts" control whether to solve using Gomory cuts.

Parameter **values** are specified as strings in upper case, or as constants in lower case. For example, both glp\_on and "GLP\_ON" specify the same thing.

Naturally, you can use True and False in cases where glp\_on and glp\_off would be used.

A list of parameter names, with their possible values:

## **General-purpose parameters:**

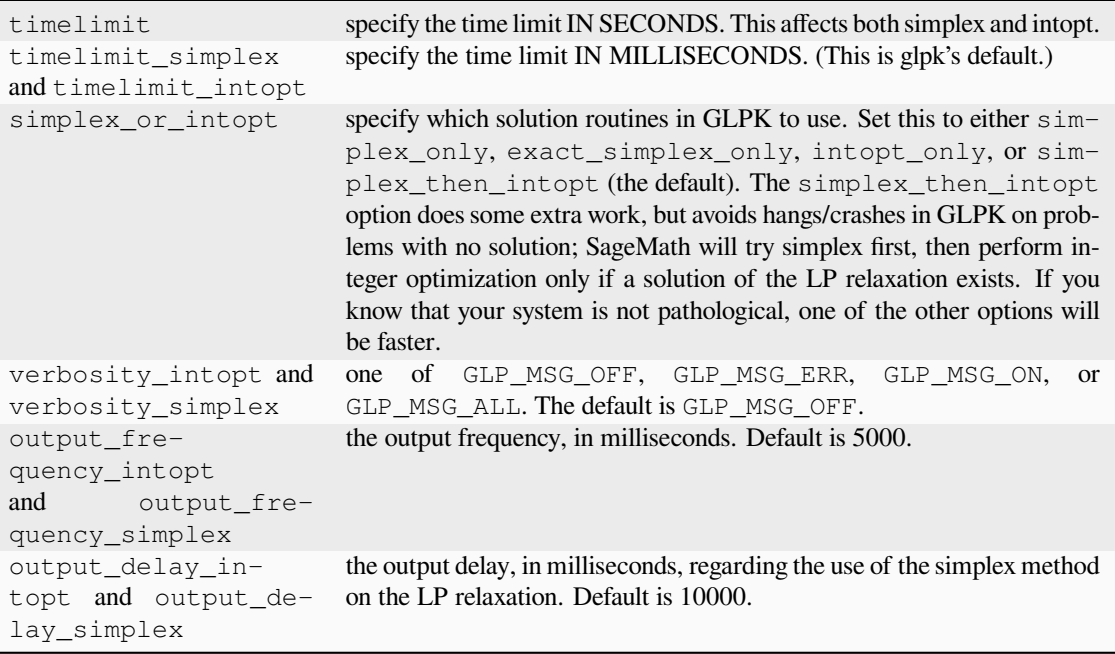

**intopt-specific parameters:**

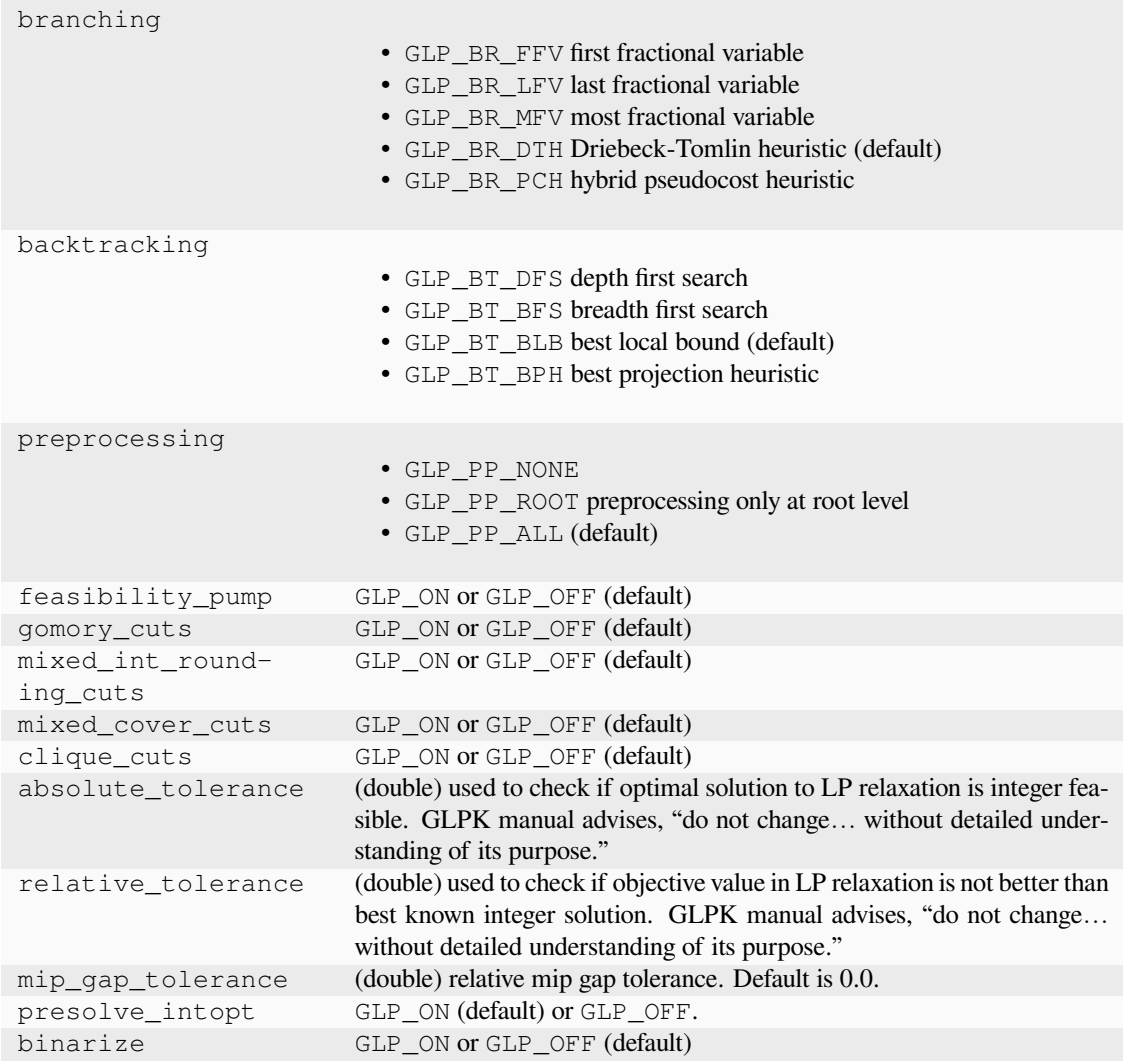

**simplex-specific parameters:**

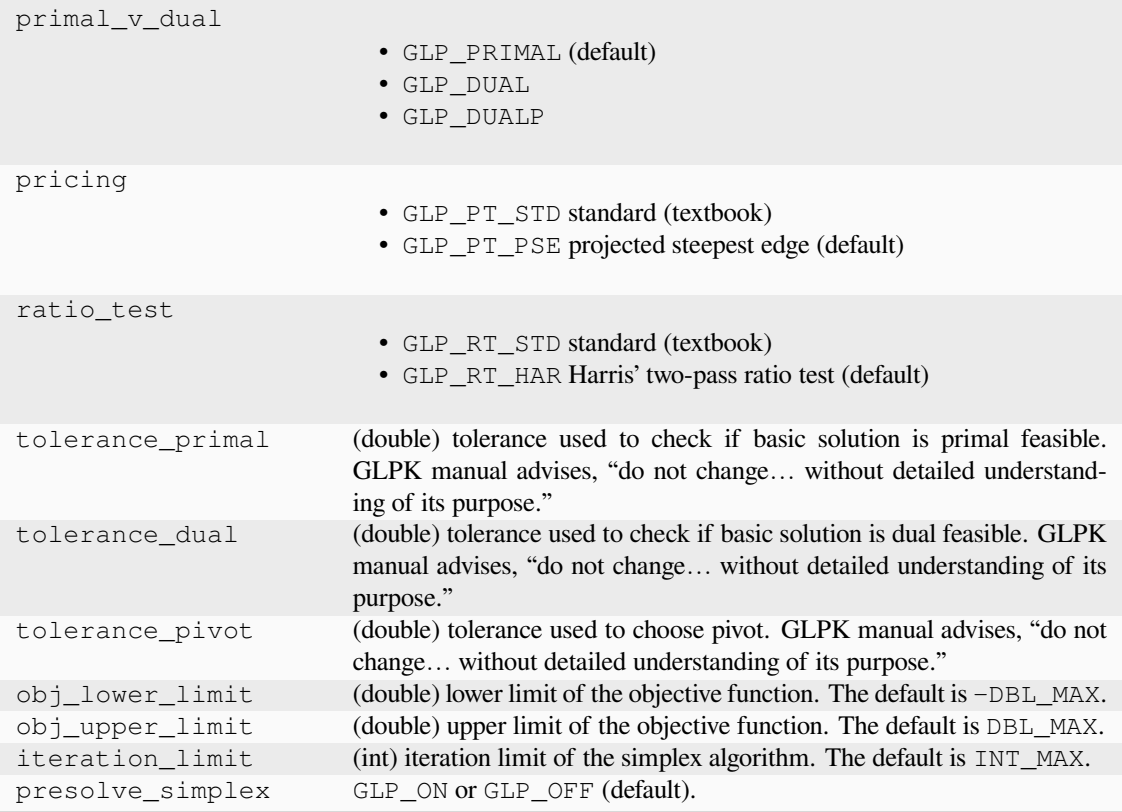

**Note:** The coverage for GLPK's control parameters for simplex and integer optimization is nearly complete. The only thing lacking is a wrapper for callback routines.

To date, no attempt has been made to expose the interior point methods.

#### EXAMPLES:

```
sage: from sage.numerical.backends.generic_backend import get_solver
sage: p = qet\_solver(solver = "GLPK")sage: p.solver_parameter("timelimit", 60)
sage: p.solver_parameter("timelimit")
60.0
```
• Don't forget the difference between timelimit and timelimit\_intopt

```
sage: p.solver_parameter("timelimit_intopt")
60000
```
If you don't care for an integer answer, you can ask for an LP relaxation instead. The default solver performs integer optimization, but you can switch to the standard simplex algorithm through the glp\_simplex\_or\_intopt parameter.

```
sage: lp = MixedIntegerLinearProgram(solver = GLPK, maximization = False)
sage: x, y = lp[0], lp[1]
sage: \text{lp.add\_constraint}(-2*x + y \leq 1)sage: lp.add_counts^{\dagger} (x - y <= 1)
sage: lp.add_countstraint(x + y >= 2)sage: lp.set_integer(x); lp.set_integer(y)
sage: lp.set_objective(x + y)
sage: lp.solve()
2.0
sage: lp.get_values([x,y])
[1.0, 1.0]
sage: import sage.numerical.backends.glpk_backend as backend
sage: lp.solver_parameter(backend.glp_simplex_or_intopt, backend.glp_simplex_
\rightarrowonly)
sage: lp.solve()
2.0
sage: lp.get_values([x,y])
[1.5, 0.5]
```
You can get GLPK to spout all sorts of information at you. The default is to turn this off, but sometimes (debugging) it's very useful:

```
sage: lp.solver_parameter(backend.glp_simplex_or_intopt, backend.glp_simplex_
˓→then_intopt)
sage: lp.solver_parameter(backend.glp_mir_cuts, backend.glp_on)
sage: lp.solver_parameter(backend.glp_msg_lev_intopt, backend.glp_msg_all)
sage: lp.solver_parameter(backend.glp_mir_cuts)
1
```
If you actually try to solve  $1p$ , you will get a lot of detailed information.

#### **variable\_lower\_bound**(*index*, *value=False*)

Return or define the lower bound on a variable

INPUT:

- index (integer) the variable's id
- value real value, or None to mean that the variable has not lower bound. When set to False (default), the method returns the current value.

#### EXAMPLES:

```
sage: from sage.numerical.backends.generic_backend import get_solver
sage: p = get_solver(solver = "GLPK")
sage: p.add_variable()
0
sage: p.col_bounds(0)
(0.0, None)
sage: p.variable_lower_bound(0, 5)
sage: p.col_bounds(0)
(5.0, None)
```
**variable\_upper\_bound**(*index*, *value=False*)

Return or define the upper bound on a variable

INPUT:

• index (integer) – the variable's id

• value – real value, or None to mean that the variable has not upper bound. When set to False (default), the method returns the current value.

## EXAMPLES:

```
sage: from sage.numerical.backends.generic_backend import get_solver
sage: p = qet solver(solver = "GLPK")sage: p.add_variable()
\Omegasage: p.col_bounds(0)
(0.0, None)
sage: p.variable_upper_bound(0, 5)
sage: p.col_bounds(0)
(0.0, 5.0)
```
#### **warm\_up**()

Warm up the basis using current statuses assigned to rows and cols.

#### OUTPUT:

- Returns the warming up status
	- **–** 0 The operation has been successfully performed.
	- **–** GLP\_EBADB The basis matrix is invalid.
	- **–** GLP\_ESING The basis matrix is singular within the working precision.
	- **–** GLP\_ECOND The basis matrix is ill-conditioned.

## EXAMPLES:

```
sage: from sage.numerical.backends.generic_backend import get_solver
sage: lp = get_solver(solver = "GLPK")
sage: lp.add_variables(3)
2
sage: lp.add_linear_constraint(list(zip([0, 1, 2], [8, 6, 1])), None, 48)
sage: lp.add_linear_constraint(list(zip([0, 1, 2], [4, 2, 1.5])), None, 20)
sage: lp.add_linear_constraint(list(zip([0, 1, 2], [2, 1.5, 0.5])), None, 8)
sage: lp.set_objective([60, 30, 20])
sage: import sage.numerical.backends.glpk_backend as backend
sage: lp.solver_parameter(backend.glp_simplex_or_intopt, backend.glp_simplex_
\rightarrowonly)
sage: lp.solve()
\Omegasage: lp.get_objective_value()
280.0
sage: lp.set_row_stat(0,3)
sage: lp.set_col_stat(1,1)
sage: lp.warm_up()
\Omega
```
## **write\_lp**(*filename*)

Write the problem to a .lp file

INPUT:

• filename (string)

```
sage: from sage.numerical.backends.generic_backend import get_solver
sage: p = get_solver(solver = "GLPK")
sage: p.add_variables(2)
1
sage: p.add_linear_constraint([[0, 1], [1, 2]], None, 3)
sage: p.set_objective([2, 5])
sage: import tempfile
sage: with tempfile.NamedTemporaryFile(suffix=".lp") as f:
\dots: = p \cdot \text{write\_lp}(f \cdot \text{name})....: len(f.readlines())
...
9 lines were written
\alpha
```
## **write\_mps**(*filename*, *modern*)

Write the problem to a .mps file

INPUT:

• filename (string)

EXAMPLES:

```
sage: from sage.numerical.backends.generic_backend import get_solver
sage: p = get\_solver(solver = "GLPK")sage: p.add_variables(2)
1
sage: p.add_linear_constraint([[0, 1], [1, 2]], None, 3)
sage: p.set_objective([2, 5])
sage: import tempfile
sage: with tempfile.NamedTemporaryFile(suffix="mps") as f:
\dots: = p \cdot \text{write\_mps} (f \cdot \text{name}, 2)....: len(f.readlines())
...
17 records were written
17
```
# **11.4 GLPK/exact Backend (simplex method in exact rational arithmetic)**

#### AUTHORS:

• Matthias Koeppe (2016-03)

```
class sage.numerical.backends.glpk_exact_backend.GLPKExactBackend
    Bases: GLPKBackend
```
MIP Backend that runs the GLPK solver in exact rational simplex mode.

The only access to data is via double-precision floats, which means that rationals in the input data may be rounded before the exact solver sees them. Thus, it is unreasonable to expect that arbitrary LPs with rational coefficients are solved exactly. Once the LP has been read into the backend, it reconstructs rationals from doubles and does solve exactly over the rationals, but results are returned as as doubles.

There is no support for integer variables.

**add\_variable**(*lower\_bound=0.0*, *upper\_bound=None*, *binary=False*, *continuous=False*, *integer=False*, *obj=0.0*, *name=None*)

Add a variable.

This amounts to adding a new column to the matrix. By default, the variable is both nonnegative and real.

In this backend, variables are always continuous (real). If integer variables are requested via the parameters binary and integer, an error will be raised.

INPUT:

- lower bound the lower bound of the variable (default: 0)
- upper\_bound the upper bound of the variable (default: None)
- binary True if the variable is binary (default: False).
- continuous True if the variable is continuous (default: True).
- integer True if the variable is integer (default: False).
- obj (optional) coefficient of this variable in the objective function (default: 0.0)
- name an optional name for the newly added variable (default: None).

OUTPUT: The index of the newly created variable

#### EXAMPLES:

```
sage: from sage.numerical.backends.generic_backend import get_solver
sage: p = get_solver(solver = "GLPK/exact")
sage: p.ncols()
0
sage: p.add_variable()
0
sage: p.ncols()
1
sage: p.add_variable()
1
sage: p.add_variable(lower_bound=-2.0)
2
sage: p.add_variable(continuous=True)
3
sage: p.add_variable(name='x',obj=1.0)
4
sage: p.objective_coefficient(4)
1.0
```
**add\_variables**(*number*, *lower\_bound=0.0*, *upper\_bound=None*, *binary=False*, *continuous=False*, *integer=False*, *obj=0.0*, *names=None*)

Add number variables.

This amounts to adding new columns to the matrix. By default, the variables are both nonnegative and real.

In this backend, variables are always continuous (real). If integer variables are requested via the parameters binary and integer, an error will be raised.

INPUT:

- n the number of new variables (must be  $> 0$ )
- lower bound the lower bound of the variable (default: 0)
- upper bound the upper bound of the variable (default: None)
- binary True if the variable is binary (default: False).
- continuous True if the variable is binary (default: True).
- integer True if the variable is binary (default: False).
- obj (optional) coefficient of all variables in the objective function (default: 0.0)
- names optional list of names (default: None)

OUTPUT: The index of the variable created last.

EXAMPLES:

```
sage: from sage.numerical.backends.generic_backend import get_solver
sage: p = get\_solver(solver = "GLPK/exact")sage: p.ncols()
0
sage: p.add_variables(5)
4
sage: p.ncols()
5
sage: p.add_variables(2, lower_bound=-2.0, obj=42.0, names=[a', 'b'])6
```
**set\_variable\_type**(*variable*, *vtype*)

Set the type of a variable.

In this backend, variables are always continuous (real). If integer or binary variables are requested via the parameter vtype, an error will be raised.

INPUT:

- variable (integer) the variable's id
- vtype (integer) :
	- **–** 1 Integer
	- **–** 0 Binary
	- **–** -1 Real

```
sage: from sage.numerical.backends.generic_backend import get_solver
sage: p = get_solver(solver = "GLPK/exact")
sage: p.add_variables(5)
4
sage: p.set_variable_type(3, -1)
sage: p.set_variable_type(3, -2)
Traceback (most recent call last):
...
ValueError: ...
```
# **11.5 GLPK Backend for access to GLPK graph functions**

AUTHORS:

• Christian Kuper (2012-11): Initial implementation

## **11.5.1 Methods index**

## **Graph creation and modification operations:**

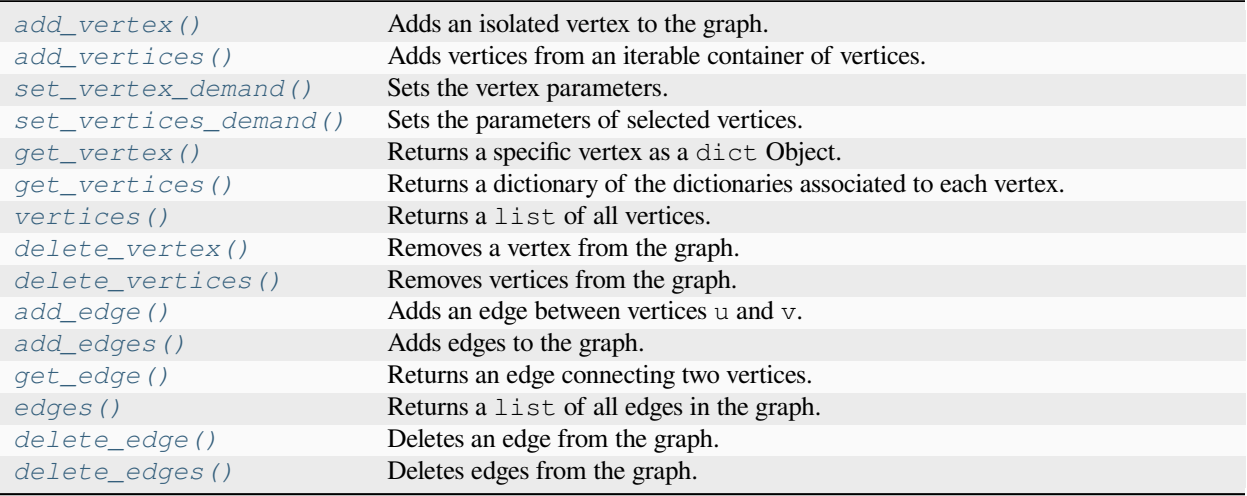

## **Graph writing operations:**

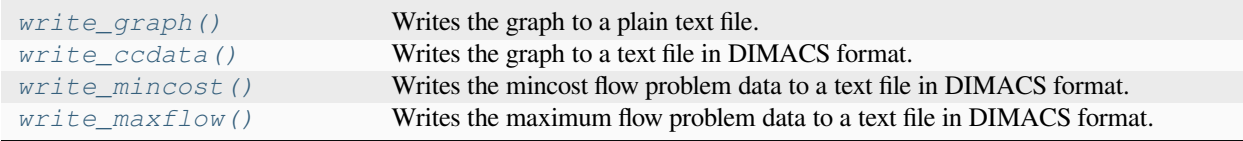

## **Network optimization operations:**

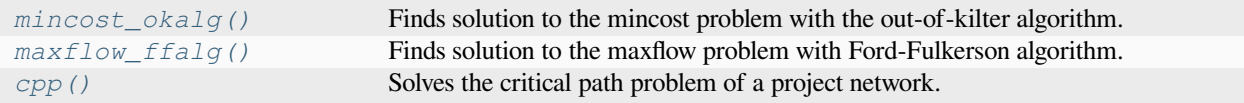

## **11.5.2 Classes and methods**

**class** sage.numerical.backends.glpk\_graph\_backend.**GLPKGraphBackend**

Bases: object

GLPK Backend for access to GLPK graph functions

The constructor can either be called without arguments (which results in an empty graph) or with arguments to read graph data from a file.

INPUT:

- data a filename or a [Graph](../../../../../../../html/en/reference/graphs/sage/graphs/graph.html#sage.graphs.graph.Graph) object.
- format when data is a filename, specifies the format of the data read from a file. The format parameter is a string and can take values as described in the table below.

## **Format parameters:**

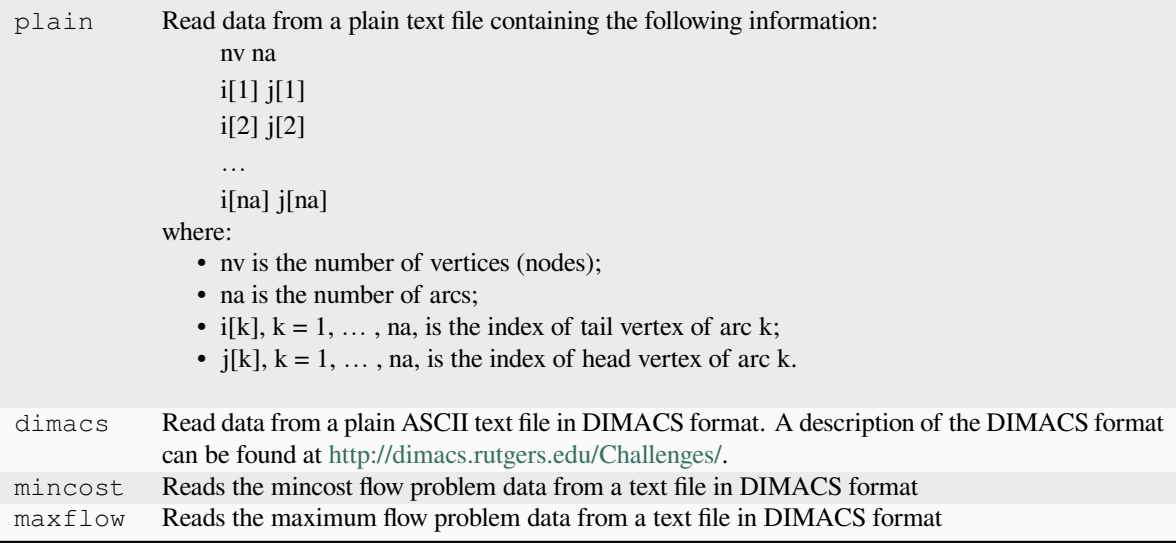

**Note:** When data is a [Graph](../../../../../../../html/en/reference/graphs/sage/graphs/graph.html#sage.graphs.graph.Graph), the following restrictions are applied.

- vertices the value of the demand of each vertex (see  $set\_vertex\_demand()$ ) is obtained from the numerical value associated with the key "rhs" if it is a dictionary.
- edges The edge values used in the algorithms are read from the edges labels (and left undefined if the edge labels are equal to None). To be defined, the labels must be dict objects with keys "low", "cap" and "cost". See [get\\_edge\(\)](#page-217-0) for details.

#### EXAMPLES:

The following example creates an empty graph:

```
sage: from sage.numerical.backends.glpk_graph_backend import GLPKGraphBackend
sage: gbe = GLPKGraphBackend()
```
The following example creates an empty graph, adds some data, saves the data to a file and loads it:

```
sage: from sage.numerical.backends.glpk_graph_backend import GLPKGraphBackend
sage: gbe = GLPKGraphBackend()
sage: gbe.add_vertices([None, None])
[10', 11]sage: a = gbe.add_edge('0', '1')
sage: import tempfile
sage: with tempfile.NamedTemporaryFile() as f:
....: _ = gbe.write_graph(f.name)
....: gbe1 = GLPKGraphBackend(f.name, "plain")
Writing graph to ...
4 lines were written
Reading graph from ...
```

```
Graph has 2 vertices and 1 edge
3 lines were read
```
The following example imports a Sage Graph and then uses it to solve a maxflow problem:

```
sage: from sage.numerical.backends.glpk_graph_backend import GLPKGraphBackend
sage: g = graphs.PappusGraph()
sage: for ed in g.edges(sort=False):
....: g.set_edge_label(ed[0], ed[1], {"cap":1})
sage: gbe = GLPKGraphBackend(g)
sage: gbe.maxflow_ffalg('1', '2')
3.0
```
<span id="page-213-0"></span>**add\_edge**(*u*, *v*, *params=None*)

Adds an edge between vertices u and v.

Allows adding an edge and optionally providing parameters used by the algorithms. If a vertex does not exist it is created.

INPUT:

- $u$  The name (as  $str$ ) of the tail vertex
- $v -$ The name (as  $str$ ) of the head vertex
- $\bullet$  params An optional dict containing the edge parameters used for the algorithms. The following keys are used:
	- **–** low The minimum flow through the edge
	- **–** cap The maximum capacity of the edge
	- **–** cost The cost of transporting one unit through the edge

EXAMPLES:

```
sage: from sage.numerical.backends.glpk_graph_backend import GLPKGraphBackend
sage: gbe = GLPKGraphBackend()
sage: gbe.add_edge("A", "B", {"low":0.0, "cap":10.0, "cost":5})
sage: gbe.vertices()
['A', 'B']sage: for ed in gbe.edges():
....: print((ed[0], ed[1], ed[2]['cap'], ed[2]['cost'], ed[2]['low']))
('A', 'B', 10.0, 5.0, 0.0)sage: gbe.add_edge("B", "C", {"low":0.0, "cap":10.0, "cost":5})
Traceback (most recent call last):
...
TypeError: Invalid edge parameter.
```
#### <span id="page-213-1"></span>**add\_edges**(*edges*)

Adds edges to the graph.

INPUT:

• edges – An iterable container of pairs of the form  $(u, v)$ , where u is name (as str) of the tail vertex and v is the name (as  $str$ ) of the head vertex or an iterable container of triples of the form (u, v, params) where params is a dict as described in add\_edge.

```
sage: from sage.numerical.backends.glpk_graph_backend import GLPKGraphBackend
sage: gbe = GLPKGraphBackend()
sage: edges = [("A", "B", {"low":0.0, "cap":10.0, "cost":5})]
sage: edges.append(("B", "C"))
sage: gbe.add_edges(edges)
sage: for ed in gbe.edges():
....: print((ed[0], ed[1], ed[2]['cap'], ed[2]['cost'], ed[2]['low']))
('A', 'B', 10.0, 5.0, 0.0)(B', 'C', 0.0, 0.0, 0.0)sage: edges = [("C", "D", {"low":0.0, "cap":10.0, "cost":5})]
sage: edges.append(("C", "E", 5))
sage: gbe.add_edges(edges)
Traceback (most recent call last):
...
TypeError: Argument 'params' has incorrect type ...
sage: for ed in gbe.edges():
....: print((ed[0], ed[1], ed[2]['cap'], ed[2]['cost'], ed[2]['low']))
('A', 'B', 10.0, 5.0, 0.0)('B', 'C', 0.0, 0.0, 0.0)(C', 'D', 10.0, 5.0, 0.0)
```
## <span id="page-214-0"></span>**add\_vertex**(*name=None*)

Adds an isolated vertex to the graph.

If the vertex already exists, nothing is done.

INPUT:

```
• name – str of max 255 chars length. If no name is
```
specified, then the vertex will be represented by the string representation of the ID of the vertex or - if this already exists - a string representation of the least integer not already representing a vertex.

#### OUTPUT:

If no name is passed as an argument, the new vertex name is returned. None otherwise.

EXAMPLES:

```
sage: from sage.numerical.backends.glpk_graph_backend import GLPKGraphBackend
sage: gbe = GLPKGraphBackend()
sage: gbe.add_vertex()
\mathbb{I} \cap \mathbb{I}sage: gbe.add_vertex("2")
sage: gbe.add_vertex()
11
```
#### <span id="page-214-1"></span>**add\_vertices**(*vertices*)

Adds vertices from an iterable container of vertices.

Vertices that already exist in the graph will not be added again.

INPUT:

• vertices – iterator of vertex labels (str). A label can be None.

OUTPUT:

Generated names of new vertices if there is at least one None value present in vertices. None otherwise. EXAMPLES:

```
sage: from sage.numerical.backends.glpk_graph_backend import GLPKGraphBackend
sage: gbe = GLPKGraphBackend()
sage: vertices = [None for i in range(3)]
sage: gbe.add_vertices(vertices)
[10', 1', 2']sage: gbe.add_vertices(['A', 'B', None])
[15]sage: gbe.add_vertices(['A', 'B', 'C'])
sage: gbe.vertices()
[10', 11', 12', 1A', 1B', 15', 1C']
```
<span id="page-215-1"></span>**cpp**()

Solves the critical path problem of a project network.

OUTPUT:

The length of the critical path of the network

EXAMPLES:

```
sage: from sage.numerical.backends.glpk_graph_backend import GLPKGraphBackend
sage: gbe = GLPKGraphBackend()
sage: gbe.add_vertices([None for i in range(3)])
[10', 1', 2']sage: gbe.set_vertex_demand('0', 3)
sage: gbe.set_vertex_demand('1', 1)
sage: gbe.set_vertex_demand('2', 4)
sage: a = gbe.add-edge('0', '2')sage: a = gbe.add\_edge('1', '2')sage: gbe.cpp()
7.0
sage: v = qbe.get\_vertex('1')sage: 1, v["rhs"], v["es"], v["ls"] # abs tol 1e-6
(1, 1.0, 0.0, 2.0)
```
<span id="page-215-0"></span>**delete\_edge**(*u*, *v*, *params=None*)

Deletes an edge from the graph.

If an edge does not exist it is ignored.

INPUT:

- $u$  The name (as  $str$ ) of the tail vertex of the edge
- $v -$ The name (as  $str$ ) of the tail vertex of the edge
- params params An optional dict containing the edge parameters (see add edge()). If this parameter is not provided, all edges connecting  $u$  and  $v$  are deleted. Otherwise only edges with matching parameters are deleted.

**See also:**

[delete\\_edges\(\)](#page-216-2)

EXAMPLES:

```
sage: from sage.numerical.backends.glpk_graph_backend import GLPKGraphBackend
sage: gbe = GLPKGraphBackend()
sage: edges = [("A", "B", {"low":0.0, "cap":10.0, "cost":5})]
sage: edges.append(("A", "B", {"low":0.0, "cap":15.0, "cost":10}))
```
```
sage: edges.append(("B", "C", {"low":0.0, "cap":20.0, "cost":1}))
sage: edges.append(("B", "C", {"low":0.0, "cap":10.0, "cost":20}))
sage: gbe.add_edges(edges)
sage: gbe.delete_edge("A", "B")
sage: gbe.delete_edge("B", "C", {"low":0.0, "cap":10.0, "cost":20})
sage: gbe.edges()[0][0], gbe.edges()[0][1], gbe.edges()[0][2][\csc(\text{'B}', \text{'C}', 1.0)
```
# **delete\_edges**(*edges*)

Deletes edges from the graph.

Non existing edges are ignored.

INPUT:

• edges – An iterable container of edges.

**See also:**

[delete\\_edge\(\)](#page-215-0)

EXAMPLES:

```
sage: from sage.numerical.backends.glpk_graph_backend import GLPKGraphBackend
sage: gbe = GLPKGraphBackend()
sage: edges = [("A", "B", {"low":0.0, "cap":10.0, "cost":5})]
sage: edges.append(("A", "B", {"low":0.0, "cap":15.0, "cost":10}))
sage: edges.append(("B", "C", {"low":0.0, "cap":20.0, "cost":1}))
sage: edges.append(("B", "C", {"low":0.0, "cap":10.0, "cost":20}))
sage: gbe.add_edges(edges)
sage: gbe.delete_edges(edges[1:])
sage: len(gbe.edges())
1
sage: gbe.edges()[0][0], gbe.edges()[0][1], gbe.edges()[0][2]['cap']
('A', 'B', 10.0)
```
#### **delete\_vertex**(*vert*)

Removes a vertex from the graph.

Trying to delete a non existing vertex will raise an exception.

INPUT:

• vert – The name (as  $str$ ) of the vertex to delete.

```
sage: from sage.numerical.backends.glpk_graph_backend import GLPKGraphBackend
sage: gbe = GLPKGraphBackend()
sage: verts = ["A", "D"]
sage: gbe.add_vertices(verts)
sage: gbe.delete vertex("A")
sage: gbe.vertices()
[1D1]sage: gbe.delete_vertex("A")
Traceback (most recent call last):
...
RuntimeError: Vertex A does not exist.
```
#### **delete\_vertices**(*verts*)

Removes vertices from the graph.

Trying to delete a non existing vertex will raise an exception.

INPUT:

• verts – iterable container containing names (as  $str$ ) of the vertices to delete

EXAMPLES:

```
sage: from sage.numerical.backends.glpk_graph_backend import GLPKGraphBackend
sage: gbe = GLPKGraphBackend()
sage: verts = ["A", "B", "C", "D"]
sage: gbe.add_vertices(verts)
sage: v_d = ["A", "B"]
sage: gbe.delete_vertices(v_d)
sage: gbe.vertices()
[{}^{\dagger}C^{\dagger}, {}^{\dagger}D^{\dagger}]sage: gbe.delete_vertices(["C", "A"])
Traceback (most recent call last):
...
RuntimeError: Vertex A does not exist.
sage: gbe.vertices()
[{}^{\prime}C^{\prime}, {}^{\prime}D^{\prime}]
```
#### **edges**()

Returns a list of all edges in the graph

# OUTPUT:

A list of triples representing the edges of the graph.

## EXAMPLES:

```
sage: from sage.numerical.backends.glpk_graph_backend import GLPKGraphBackend
sage: gbe = GLPKGraphBackend()
sage: edges = [("A", "B", {"low":0.0, "cap":10.0, "cost":5})]
sage: edges.append(("B", "C"))
sage: gbe.add_edges(edges)
sage: for ed in gbe.edges():
....: print((ed[0], ed[1], ed[2]['cost']))
('A', 'B', 5.0)(\top B^{\dagger}, \top C^{\dagger}, 0.0)
```
#### **get\_edge**(*u*, *v*)

Returns an edge connecting two vertices.

**Note:** If multiple edges connect the two vertices only the first edge found is returned.

#### INPUT:

- $u$  Name (as str) of the tail vertex
- $v Name (as str)$  of the head vertex

# OUTPUT:

A triple describing if edge was found or None if not. The third value of the triple is a dict containing the following edge parameters:

- $\log_{10}$  The minimum flow through the edge
- cap The maximum capacity of the edge
- cost The cost of transporting one unit through the edge
- $x -$ The actual flow through the edge after solving

#### EXAMPLES:

```
sage: from sage.numerical.backends.glpk_graph_backend import GLPKGraphBackend
sage: gbe = GLPKGraphBackend()
sage: edges = [("A", "B"), ("A", "C"), ("B", "C")]
sage: gbe.add_edges(edges)
sage: ed = gbe.get_edge("A", "B")
sage: ed[0], ed[1], ed[2]['x']
({}^{\dagger}A^{\dagger}, {}^{\dagger}B^{\dagger}, 0.0)sage: gbe.get_edge("A", "F") is None
True
```
#### <span id="page-218-0"></span>**get\_vertex**(*vertex*)

Returns a specific vertex as a dict Object.

INPUT:

• vertex – The vertex label as str.

### OUTPUT:

The vertex as a dict object or None if the vertex does not exist. The dict contains the values used or created by the different algorithms. The values associated with the keys following keys contain:

- "rhs" The supply / demand value the vertex (mincost alg)
- "pi" The node potential (mincost alg)
- "cut" The cut flag of the vertex (maxflow alg)
- "es" The earliest start of task (cpp alg)
- "ls" The latest start of task (cpp alg)

EXAMPLES:

```
sage: from sage.numerical.backends.glpk_graph_backend import GLPKGraphBackend
sage: gbe = GLPKGraphBackend()
sage: verts = ["A", "B", "C", "D"]
sage: gbe.add_vertices(verts)
sage: sorted(gbe.get_vertex("A").items())
[('cut', 0), ('es', 0.0), ('ls', 0.0), ('pi', 0.0), ('rhs', 0.0)]sage: gbe.get_vertex("F") is None
True
```
# **get\_vertices**(*verts*)

Returns a dictionary of the dictionaries associated to each vertex.

INPUT:

• verts – iterable container of vertices

OUTPUT:

A list of pairs (vertex, properties) where properties is a dictionary containing the numerical values associated with a vertex. For more information, see the documentation of [GLPKGraphBackend.](#page-218-0) [get\\_vertex\(\)](#page-218-0).

# EXAMPLES:

```
sage: from sage.numerical.backends.glpk_graph_backend import GLPKGraphBackend
sage: gbe = GLPKGraphBackend()
sage: \text{verts} = ['A', 'B']sage: gbe.add_vertices(verts)
sage: sorted(gbe.get_vertices(verts)['B'].items())
[('cut', 0), ('es', 0.0), ('ls', 0.0), ('pi', 0.0), ('rhs', 0.0)]sage: gbe.get_vertices(["C", "D"])
{}
```
# **maxflow\_ffalg**(*u=None*, *v=None*)

Finds solution to the maxflow problem with Ford-Fulkerson algorithm.

INPUT:

- $u$  Name (as  $str$ ) of the tail vertex. Default is None.
- $v Name$  (as  $str$ ) of the head vertex. Default is None.

If u or  $\nu$  are None, the currently stored values for the head or tail vertex are used. This behavior is useful when reading maxflow data from a file. When calling this function with values for u and  $v$ , the head and tail vertex are stored for later use.

# OUTPUT:

The solution to the maxflow problem, i.e. the maximum flow.

#### **Note:**

- If the source or sink vertex does not exist, an IndexError is raised.
- If the source and sink are identical, a ValueError is raised.
- This method raises MIPSolverException exceptions when the solution cannot be computed for any reason (none exists, or the LP solver was not able to find it, etc…)

```
sage: from sage.numerical.backends.glpk_graph_backend import GLPKGraphBackend
sage: gbe = GLPKGraphBackend()
sage: v = gbe.add_vertices([None for i in range(5)])
sage: edges = ((0, 1, 2), (0, 2, 3), (1, 2, 3), (1, 3, 4),....: (3, 4, 1), (2, 4, 2))
sage: for a in edges:
....: edge = gbe.add_edge(str(a[0]), str(a[1]), {"cap":a[2]})
sage: gbe.maxflow_ffalg('0', '4')
3.0
sage: gbe.maxflow_ffalg()
3.0
sage: gbe.maxflow_ffalg('0', '8')
Traceback (most recent call last):
...
IndexError: Source or sink vertex does not exist
```
#### **mincost\_okalg**()

Finds solution to the mincost problem with the out-of-kilter algorithm.

The out-of-kilter algorithm requires all problem data to be integer valued.

OUTPUT:

The solution to the mincost problem, i.e. the total cost, if operation was successful.

**Note:** This method raises MIPSolverException exceptions when the solution cannot be computed for any reason (none exists, or the LP solver was not able to find it, etc…)

EXAMPLES:

```
sage: from sage.numerical.backends.glpk_graph_backend import GLPKGraphBackend
sage: gbe = GLPKGraphBackend()
sage: vertices = (35, 50, 40, -45, -20, -30, -30)sage: vs = gbe.add_vertices([None for i in range(len(vertices))])
sage: v_dict = {}
sage: for i, v in enumerate(vs):
....: v_dict[v] = vertices[i]
sage: gbe.set_vertices_demand(list(v_dict.items()))
sage: cost = ((8, 6, 10, 9), (9, 12, 13, 7), (14, 9, 16, 5))
sage: for i in range(len(cost)):
....: for j in range(len(cost[0])):
....: gbe.add_edge(str(i), str(j + len(cost)), {"cost":cost[i][j],
\rightarrow"cap":100})
sage: gbe.mincost_okalg()
1020.0
sage: for ed in gbe.edges():
....: print ("{}'} -> {} {}".format (ed[0], ed[1], ed[2] ["x"]))
0 \rightarrow 60.00 \rightarrow 525.00 \rightarrow 4 10.00 \rightarrow 3 \ 0.01 -> 6 0.01 \rightarrow 5 5.01 \rightarrow 4 \ 0.01 - > 3 45.02 \rightarrow 630.02 \rightarrow 50.02 \rightarrow 4 10.02 \rightarrow 30.0
```
#### <span id="page-220-0"></span>**set\_vertex\_demand**(*vertex*, *demand*)

Sets the demand of the vertex in a mincost flow algorithm.

INPUT:

- vertex Name of the vertex
- demand the numerical value representing demand of the vertex in a mincost flow algorithm (it could be for instance −1 to represent a sink, or 1 to represent a source and 0 for a neutral vertex). This can either be an int or float value.

```
sage: from sage.numerical.backends.glpk_graph_backend import GLPKGraphBackend
sage: gbe = GLPKGraphBackend()
sage: vertices = [None for i in range(3)]
sage: gbe.add_vertices(vertices)
[10, 11, 2]sage: gbe.set_vertex_demand('0', 2)
sage: gbe.get_vertex('0')['rhs']
2.0
sage: gbe.set_vertex_demand('3', 2)
Traceback (most recent call last):
...
KeyError: Vertex 3 does not exist.
```
# **set\_vertices\_demand**(*pairs*)

Sets the parameters of selected vertices.

INPUT:

• pairs – A list of pairs (vertex, demand) associating a demand to each vertex. For more information, see the documentation of [set\\_vertex\\_demand\(\)](#page-220-0).

EXAMPLES:

```
sage: from sage.numerical.backends.glpk_graph_backend import GLPKGraphBackend
sage: gbe = GLPKGraphBackend()
sage: vertices = [None for i in range(3)]
sage: gbe.add_vertices(vertices)
[10^1, 11^1, 12^1]sage: gbe.set_vertices_demand([('0', 2), ('1', 3), ('3', 4)])
sage: sorted(gbe.get_vertex('1').items())
[('cut', 0), ('es', 0.0), ('ls', 0.0), ('pi', 0.0), ('rhs', 3.0)]
```
# **vertices**()

Returns the list of all vertices

**Note:** Changing elements of the list will not change anything in the the graph.

**Note:** If a vertex in the graph does not have a name / label it will appear as None in the resulting list.

EXAMPLES:

```
sage: from sage.numerical.backends.glpk_graph_backend import GLPKGraphBackend
sage: gbe = GLPKGraphBackend()
sage: verts = ["A", "B", "C"]
sage: gbe.add_vertices(verts)
sage: a = gbe.vertices(); a
['A', 'B', 'C']sage: a.pop(0)
\overline{A}sage: gbe.vertices()
['A', 'B', 'C']
```
# **write\_ccdata**(*fname*)

Writes the graph to a text file in DIMACS format.

Writes the data to plain ASCII text file in DIMACS format. A description of the DIMACS format can be found at [http://dimacs.rutgers.edu/Challenges/.](http://dimacs.rutgers.edu/Challenges/)

INPUT:

• fname – full name of the file

OUTPUT:

Zero if the operations was successful otherwise nonzero

EXAMPLES:

```
sage: from sage.numerical.backends.glpk_graph_backend import GLPKGraphBackend
sage: gbe = GLPKGraphBackend()
sage: a = gbe.add-edge("0", "1")sage: import tempfile
sage: with tempfile.NamedTemporaryFile() as f:
....: gbe.write_ccdata(f.name)
Writing graph to ...
6 lines were written
\Omega
```
# **write\_graph**(*fname*)

Writes the graph to a plain text file

INPUT:

• fname – full name of the file

OUTPUT:

Zero if the operations was successful otherwise nonzero

EXAMPLES:

```
sage: from sage.numerical.backends.glpk_graph_backend import GLPKGraphBackend
sage: gbe = GLPKGraphBackend()
sage: a = gbe.add_edge("0", "1")
sage: import tempfile
sage: with tempfile.NamedTemporaryFile() as f:
....: gbe.write_graph(f.name)
Writing graph to ...
4 lines were written
0
```
#### **write\_maxflow**(*fname*)

Writes the maximum flow problem data to a text file in DIMACS format.

INPUT:

• fname – Full name of file

OUTPUT:

Zero if successful, otherwise non-zero

EXAMPLES:

```
sage: from sage.numerical.backends.glpk_graph_backend import GLPKGraphBackend
sage: gbe = GLPKGraphBackend()
sage: import tempfile
sage: with tempfile.NamedTemporaryFile() as f:
```

```
....: gbe.write_maxflow(f.name)
Traceback (most recent call last):
OSError: Cannot write empty graph
sage: gbe.add_vertices([None for i in range(2)])
[10, 11]sage: a = gbe.add-edge('0', '1')sage: gbe.maxflow_ffalg('0', '1')
0.0
sage: with tempfile.NamedTemporaryFile() as f:
....: gbe.write_maxflow(f.name)
Writing maximum flow problem data to ...
6 lines were written
\cap
```
## **write\_mincost**(*fname*)

Writes the mincost flow problem data to a text file in DIMACS format

INPUT:

• fname – Full name of file

OUTPUT:

Zero if successful, otherwise nonzero

EXAMPLES:

```
sage: from sage.numerical.backends.glpk_graph_backend import GLPKGraphBackend
sage: gbe = GLPKGraphBackend()
sage: a = gbe.add_edge("0", "1")
sage: import tempfile
sage: with tempfile.NamedTemporaryFile() as f:
....: gbe.write_mincost(f.name)
Writing min-cost flow problem data to ...
4 lines were written
\cap
```
# **11.6 PPL Backend**

AUTHORS:

- Risan (2012-02): initial implementation
- Jeroen Demeyer (2014-08-04) allow rational coefficients for constraints and objective function [\(github issue](https://github.com/sagemath/sage/issues/16755) [#16755\)](https://github.com/sagemath/sage/issues/16755)

**class** sage.numerical.backends.ppl\_backend.**PPLBackend**

Bases: [GenericBackend](#page-146-0)

MIP Backend that uses the exact MIP solver from the Parma Polyhedra Library.

**add\_col**(*indices*, *coeffs*) Add a column. INPUT:

- indices (list of integers) this list contains the indices of the constraints in which the variable's coefficient is nonzero
- coeffs (list of real values) associates a coefficient to the variable in each of the constraints in which it appears. Namely, the ith entry of  $\csc f$  is corresponds to the coefficient of the variable in the constraint represented by the ith entry in indices.

**Note:** indices and coeffs are expected to be of the same length.

#### EXAMPLES:

```
sage: from sage.numerical.backends.generic_backend import get_solver
sage: p = get_solver(solver = "PPL")
sage: p.ncols()
\capsage: p.nrows()
\capsage: p.add_linear_constraints(5, 0, None)
sage: p.add_col(list(range(5)), list(range(5)))
sage: p.nrows()
5
```
**add\_linear\_constraint**(*coefficients*, *lower\_bound*, *upper\_bound*, *name=None*)

Add a linear constraint.

INPUT:

- coefficients an iterable with  $(c, v)$  pairs where c is a variable index (integer) and v is a value (real value).
- lower\_bound a lower bound, either a real value or None
- upper\_bound an upper bound, either a real value or None
- name an optional name for this row (default: None)

#### EXAMPLES:

```
sage: p = MixedIntegerLinearProgram(solver="PPL")
sage: x = p.new_variable(nonnegative=True)
sage: p.add_{constant}(x[0]/2 + x[1]/3 \le 2/5)sage: p.set_objective(x[1])
sage: p.solve()
6/5
sage: p.add_{constant}(x[0] - x[1] \ge 1/10)sage: p.solve()
21/50
sage: p.set_max(x[0], 1/2)
sage: p.set_min(x[1], 3/8)
sage: p.solve()
2/5
sage: from sage.numerical.backends.generic_backend import get_solver
sage: p = get_solver(solver = "PPL")
sage: p.add_variables(5)
4
sage: p.add_linear_constraint(zip(range(5), range(5)), 2.0, 2.0)
sage: p.row(0)
```

```
([1, 2, 3, 4], [1, 2, 3, 4])sage: p.row_bounds(0)
(2.00000000000000, 2.00000000000000)
sage: p.add_linear_constraint( zip(range(5), range(5)), 1.0, 1.0, name='foo')
sage: pboldsymbol{.}row_name(-1)F_{\Omega}
```
**add\_linear\_constraints**(*number*, *lower\_bound*, *upper\_bound*, *names=None*)

Add constraints.

INPUT:

- number (integer) the number of constraints to add.
- lower bound a lower bound, either a real value or None
- upper\_bound an upper bound, either a real value or None
- names an optional list of names (default: None)

EXAMPLES:

```
sage: from sage.numerical.backends.generic_backend import get_solver
sage: p = get_solver(solver = "PPL")
sage: p.add_variables(5)
4
sage: p.add_linear_constraints(5, None, 2)
sage: p.row(4)
([ ] , [ ] )sage: p.row_bounds(4)
(None, 2)
```
**add\_variable**(*lower\_bound=0*, *upper\_bound=None*, *binary=False*, *continuous=False*, *integer=False*, *obj=0*, *name=None*)

Add a variable.

This amounts to adding a new column to the matrix. By default, the variable is both positive and real.

It has not been implemented for selecting the variable type yet.

INPUT:

- lower bound the lower bound of the variable (default:  $0$ )
- upper\_bound the upper bound of the variable (default: None)
- binary True if the variable is binary (default: False).
- continuous True if the variable is continuous (default: True).
- integer True if the variable is integral (default: False).
- $obj (optional) coefficient of this variable in the objective function (default: 0)$
- name an optional name for the newly added variable (default: None).

OUTPUT: The index of the newly created variable

```
sage: from sage.numerical.backends.generic_backend import get_solver
sage: p = get_solver(solver = "PPL")
sage: p.ncols()
\Omegasage: p.add_variable()
0
sage: p.ncols()
1
sage: p.add_variable(lower_bound=-2)
1
sage: p.add_variable(name='x',obj=2/3)
\mathfrak{D}sage: p.col_name(2)
"\times"sage: p.objective_coefficient(2)
2/3
sage: p.add_variable(integer=True)
3
```
**add\_variables**(*n*, *lower\_bound=0*, *upper\_bound=None*, *binary=False*, *continuous=True*, *integer=False*, *obj=0*, *names=None*)

Add n variables.

This amounts to adding new columns to the matrix. By default, the variables are both positive and real.

It has not been implemented for selecting the variable type yet.

INPUT:

- $n -$  the number of new variables (must be  $> 0$ )
- lower\_bound the lower bound of the variable (default: 0)
- upper\_bound the upper bound of the variable (default: None)
- binary True if the variable is binary (default: False).
- continuous True if the variable is continuous (default: True).
- integer True if the variable is integral (default: False).
- $obj (optional) coefficient of all variables in the objective function (default: 0)$
- names optional list of names (default: None)

OUTPUT: The index of the variable created last.

EXAMPLES:

```
sage: from sage.numerical.backends.generic_backend import get_solver
sage: p = get_solver(solver = "PPL")
sage: p.ncols()
0
sage: p.add_variables(5)
4
sage: p.ncols()
5
sage: p.add_variables(2, lower_bound=-2.0, obj=42.0, names=[a', 'b'])6
```
**base\_ring**()

```
col_bounds(index)
```
Return the bounds of a specific variable.

INPUT:

• index (integer) – the variable's id.

OUTPUT:

A pair (lower\_bound, upper\_bound). Each of them can be set to None if the variable is not bounded in the corresponding direction, and is a real value otherwise.

EXAMPLES:

```
sage: from sage.numerical.backends.generic_backend import get_solver
sage: p = get_solver(solver = "PPL")
sage: p.add_variable()
0
sage: p.col_bounds(0)
(0, None)
sage: p.variable_upper_bound(0, 5)
sage: p.col_bounds(0)
(0, 5)
```
#### **col\_name**(*index*)

Return the index th col name

INPUT:

- index (integer) the col's id
- name (char  $\star$ ) its name. When set to NULL (default), the method returns the current name.

EXAMPLES:

```
sage: from sage.numerical.backends.generic_backend import get_solver
sage: p = get_solver(solver = "PPL")
sage: p.add_variable(name="I am a variable")
0
sage: p.col_name(0)
'I am a variable'
```
# **get\_objective\_value**()

Return the exact value of the objective function.

**Note:** Behaviour is undefined unless solve has been called before.

EXAMPLES:

```
sage: p = MixedIntegerLinearProgram(solver="PPL")
sage: x = p.new_variable(nonnegative=True)
sage: p.add_constraint(5/13*x[0] + x[1]/2 == 8/7)
sage: p.set_objective(5/13*x[0] + x[1]/2)
sage: p.solve()
8/7
sage: from sage.numerical.backends.generic_backend import get_solver
sage: p = get_solver(solver = "PPL")sage: p.add_variables(2)
```

```
1
sage: p.add_linear_constraint([(0,1), (1,2)], None, 3)
sage: p.set_objective([2, 5])
sage: p.solve()
\capsage: p.get_objective_value()
15/2
sage: p.get_variable_value(0)
0
sage: p.get_variable_value(1)
3/2
```
#### **get\_variable\_value**(*variable*)

Return the value of a variable given by the solver.

**Note:** Behaviour is undefined unless solve has been called before.

EXAMPLES:

```
sage: from sage.numerical.backends.generic_backend import get_solver
sage: p = get_solver(solver = "PPL")
sage: p.add_variables(2)
1
sage: p.add_linear_constraint([(0,1), (1, 2)], None, 3)
sage: p.set_objective([2, 5])
sage: p.solve()
0
sage: p.get_objective_value()
15/2
sage: p.get_variable_value(0)
\Omegasage: p.get_variable_value(1)
3/2
```
#### **init\_mip**()

Converting the matrix form of the MIP Problem to PPL MIP\_Problem.

EXAMPLES:

```
sage: from sage.numerical.backends.generic_backend import get_solver
sage: p = get\_solver(solver="PPL")sage: p.base_ring()
Rational Field
sage: type(p.zero())
<class 'sage.rings.rational.Rational'>
sage: p.init_mip()
```
#### **is\_maximization**()

Test whether the problem is a maximization

EXAMPLES:

```
sage: from sage.numerical.backends.generic_backend import get_solver
sage: p = get_solver(solver = "PPL")
sage: p.is_maximization()
```

```
True
sage: p.set_sense(-1)
sage: p.is_maximization()
False
```
# **is\_variable\_binary**(*index*)

Test whether the given variable is of binary type.

INPUT:

• index (integer) – the variable's id

EXAMPLES:

```
sage: from sage.numerical.backends.generic_backend import get_solver
sage: p = get\_solver(solver = "PPL")sage: p.ncols()
\Omegasage: p.add_variable()
\Omegasage: p.is_variable_binary(0)
False
```
## **is\_variable\_continuous**(*index*)

Test whether the given variable is of continuous/real type.

INPUT:

• index (integer) – the variable's id

EXAMPLES:

```
sage: from sage.numerical.backends.generic_backend import get_solver
sage: p = get_solver(solver = "PPL")
sage: p.ncols()
0
sage: p.add_variable()
\Omegasage: p.is_variable_continuous(0)
True
```
#### **is\_variable\_integer**(*index*)

Test whether the given variable is of integer type.

INPUT:

• index (integer) – the variable's id

```
sage: from sage.numerical.backends.generic_backend import get_solver
sage: p = get_solver(solver = "PPL")
sage: p.ncols()
0
sage: p.add_variable()
\Omegasage: p.is_variable_integer(0)
False
```
#### **ncols**()

Return the number of columns/variables.

EXAMPLES:

```
sage: from sage.numerical.backends.generic_backend import get_solver
sage: p = get_solver(solver = "PPL")
sage: p.ncols()
0
sage: p.add_variables(2)
1
sage: p.ncols()
2
```
**nrows**()

Return the number of rows/constraints.

EXAMPLES:

```
sage: from sage.numerical.backends.generic_backend import get_solver
sage: p = get_solver(solver = "PPL")
sage: p.nrows()
0
sage: p.add_linear_constraints(2, 2.0, None)
sage: p.nrows()
2
```
# **objective\_coefficient**(*variable*, *coeff=None*)

Set or get the coefficient of a variable in the objective function

INPUT:

- variable (integer) the variable's id
- $\csc$  coeff (integer) its coefficient

EXAMPLES:

```
sage: from sage.numerical.backends.generic_backend import get_solver
sage: p = get_solver(solver = "PPL")
sage: p.add_variable()
\capsage: p.objective_coefficient(0)
\capsage: p.objective_coefficient(0,2)
sage: p.objective_coefficient(0)
2
```
**problem\_name**(*name=None*)

Return or define the problem's name

INPUT:

• name  $(\text{str})$  – the problem's name. When set to None (default), the method returns the problem's name.

```
sage: from sage.numerical.backends.generic_backend import get_solver
sage: p = get_solver(solver = "PPL")
sage: p.problem_name("There once was a french fry")
sage: print(p.problem_name())
There once was a french fry
```
**row**(*i*)

Return a row

INPUT:

• index (integer) – the constraint's id.

OUTPUT:

A pair (indices, coeffs) where indices lists the entries whose coefficient is nonzero, and to which coeffs associates their coefficient on the model of the add\_linear\_constraint method.

EXAMPLES:

```
sage: from sage.numerical.backends.generic_backend import get_solver
sage: p = get_solver(solver = "PPL")
sage: p.add_variables(5)
4
sage: p.add_linear_constraint(zip(range(5), range(5)), 2, 2)
sage: p.row(0)
([1, 2, 3, 4], [1, 2, 3, 4])
sage: p.row_bounds(0)
(2, 2)
```
**row\_bounds**(*index*)

Return the bounds of a specific constraint.

INPUT:

• index (integer) – the constraint's id.

OUTPUT:

A pair (lower\_bound, upper\_bound). Each of them can be set to None if the constraint is not bounded in the corresponding direction, and is a real value otherwise.

EXAMPLES:

```
sage: from sage.numerical.backends.generic_backend import get_solver
sage: p = get_solver(solver = "PPL")
sage: p.add_variables(5)
4
sage: p.add_linear_constraint(zip(range(5), range(5)), 2, 2)
sage: p.row(0)
([1, 2, 3, 4], [1, 2, 3, 4])
sage: p.row_bounds(0)
(2, 2)
```
**row\_name**(*index*)

Return the index th row name

INPUT:

• index (integer) – the row's id

```
sage: from sage.numerical.backends.generic_backend import get_solver
sage: p = get_solver(solver = "PPL")
sage: p.add_linear_constraints(1, 2, None, names=["Empty constraint 1"])
sage: p.row_name(0)
'Empty constraint 1'
```
## **set\_objective**(*coeff*, *d=0*)

Set the objective function.

INPUT:

• coeff – a list of real values, whose ith element is the coefficient of the ith variable in the objective function.

EXAMPLES:

```
sage: p = MixedIntegerLinearProgram(solver="PPL")
sage: x = p.new_variable(nonnegative=True)
sage: p.add_{constant}(x[0]*5 + x[1]/11 \le 6)sage: p.set_objective(x[0])
sage: p.solve()
6/5
sage: p.set_objective(x[0]/2 + 1)
sage: p.show()
Maximization:
 1/2 x_0 + 1
Constraints:
  constraint_0: 5 x_0 + 1/11 x_1 \leq 6Variables:
 x_0 is a continuous variable (min=0, max=+oo)
 x_1 is a continuous variable (min=0, max=+oo)
sage: p.solve()
8/5
sage: from sage.numerical.backends.generic_backend import get_solver
sage: p = get_solver(solver = "PPL")
sage: p.add_variables(5)
\Deltasage: p.set_objective([1, 1, 2, 1, 3])
sage: [p.objective_coefficient(x) for x in range(5)]
[1, 1, 2, 1, 3]
```
#### **set\_sense**(*sense*)

Set the direction (maximization/minimization).

INPUT:

- sense (integer) :
	- **–** +1 => Maximization
	- **–** -1 => Minimization

EXAMPLES:

```
sage: from sage.numerical.backends.generic_backend import get_solver
sage: p = get_solver(solver = "PPL")
sage: p.is_maximization()
```

```
True
sage: p.set_sense(-1)
sage: p.is_maximization()
False
```
**set\_variable\_type**(*variable*, *vtype*)

Set the type of a variable.

INPUT:

- variable (integer) the variable's id
- vtype (integer) :
	- **–** 1 Integer
	- **–** 0 Binary

**– -1** Continuous

EXAMPLES:

```
sage: from sage.numerical.backends.generic_backend import get_solver
sage: p = get_solver(solver = "PPL")
sage: p.add_variables(5)
4
sage: p.set_variable_type(0,1)
sage: p.is_variable_integer(0)
True
sage: p.set_variable_type(3,0)
sage: p.is_variable_integer(3) or p.is_variable_binary(3)
True
sage: p \cdot col_bounds(3) \# tol_1e-6(0, 1)
sage: p.set_variable_type(3, -1)
sage: p.is_variable_continuous(3)
True
```
**set\_verbosity**(*level*)

Set the log (verbosity) level. Not Implemented.

EXAMPLES:

```
sage: from sage.numerical.backends.generic_backend import get_solver
sage: p = get_solver(solver = "PPL")
sage: p.set_verbosity(0)
```
# **solve**()

Solve the problem.

**Note:** This method raises MIPSolverException exceptions when the solution cannot be computed for any reason (none exists, or the solver was not able to find it, etc…)

# EXAMPLES:

A linear optimization problem:

```
sage: from sage.numerical.backends.generic_backend import get_solver
sage: p = get_solver(solver = "PPL")
sage: p.add_linear_constraints(5, 0, None)
sage: p.add_col(list(range(5)), list(range(5)))
sage: p.solve()
0
```
#### An unbounded problem:

```
sage: p.objective_coefficient(0,1)
sage: p.solve()
Traceback (most recent call last):
...
MIPSolverException: ...
```
An integer optimization problem:

```
sage: p = MixedIntegerLinearProgram(solver='PPL')
sage: x = p.new_variable(integer=True, nonnegative=True)
sage: p.add_{constant}(2*x[0] + 3*x[1], max = 6)sage: p.add_{constant}(3*x[0] + 2*x[1], max = 6)sage: p.set\_objective(x[0] + x[1] + 7)sage: p.solve()
9
```
# **variable\_lower\_bound**(*index*, *value=False*)

Return or define the lower bound on a variable

INPUT:

- index (integer) the variable's id
- value real value, or None to mean that the variable has not lower bound. When set to False (default), the method returns the current value.

# EXAMPLES:

```
sage: from sage.numerical.backends.generic_backend import get_solver
sage: p = get_solver(solver = "PPL")
sage: p.add_variable()
0
sage: p.col_bounds(0)
(0, None)
sage: p.variable_lower_bound(0, 5)
sage: p.col_bounds(0)
(5, None)
sage: p.variable_lower_bound(0, None)
sage: p.col_bounds(0)
(None, None)
```
# **variable\_upper\_bound**(*index*, *value=False*)

Return or define the upper bound on a variable

INPUT:

- index (integer) the variable's id
- value real value, or None to mean that the variable has not upper bound. When set to False (default), the method returns the current value.

EXAMPLES:

```
sage: from sage.numerical.backends.generic_backend import get_solver
sage: p = get_solver(solver = "PPL")
sage: p.add_variable()
\Omegasage: p.col_bounds(0)
(0, None)
sage: p.variable_upper_bound(0, 5)
sage: p.col_bounds(0)
(0, 5)
sage: p.variable_upper_bound(0, None)
sage: p.col_bounds(0)
(0, None)
```
**zero**()

# **11.7 CVXOPT Backend**

## AUTHORS:

• Ingolfur Edvardsson (2014-05): initial implementation

```
class sage.numerical.backends.cvxopt_backend.CVXOPTBackend
```
Bases: [GenericBackend](#page-146-0)

MIP Backend that uses the CVXOPT solver.

There is no support for integer variables.

EXAMPLES:

**sage:** p = MixedIntegerLinearProgram(solver="CVXOPT")

```
add_col(indices, coeffs)
```
Add a column.

INPUT:

- indices (list of integers) this list contains the indices of the constraints in which the variable's coefficient is nonzero
- coeffs (list of real values) associates a coefficient to the variable in each of the constraints in which it appears. Namely, the ith entry of  $\csc f \varepsilon$  corresponds to the coefficient of the variable in the constraint represented by the ith entry in indices.

**Note:** indices and coeffs are expected to be of the same length.

EXAMPLES:

```
sage: from sage.numerical.backends.generic_backend import get_solver
sage: p = get\_solver(solver="CVXOPT")sage: p.ncols()
\Omegasage: p.nrows()
\Omega
```

```
sage: p.add_linear_constraints(5, 0, None)
sage: p.add_col(range(5), range(5))
sage: p.nrows()
5
```
**add\_linear\_constraint**(*coefficients*, *lower\_bound*, *upper\_bound*, *name=None*)

Add a linear constraint.

INPUT:

- coefficients an iterable with  $(c, v)$  pairs where c is a variable index (integer) and v is a value (real value).
- lower\_bound a lower bound, either a real value or None
- upper\_bound an upper bound, either a real value or None
- name an optional name for this row (default: None)

EXAMPLES:

```
sage: from sage.numerical.backends.generic_backend import get_solver
sage: p = get\_solver(solver="CVXOPT")sage: p.add_variables(5)
4
sage: p.add_linear_constraint(zip(range(5), range(5)), 2.0, 2.0)
sage: p.row(0)
([1, 2, 3, 4], [1, 2, 3, 4])
sage: p.row_bounds(0)
(2.00000000000000, 2.00000000000000)
sage: p.add_linear_constraint(zip(range(5), range(5)), 1.0, 1.0, name='foo')
sage: p.row_name(-1)
'foo'
```
**add\_variable**(*lower\_bound=0.0*, *upper\_bound=None*, *binary=False*, *continuous=True*, *integer=False*, *obj=None*, *name=None*)

Add a variable.

This amounts to adding a new column to the matrix. By default, the variable is both positive and real. Variable types are always continuous, and thus the parameters binary, integer, and continuous have no effect. INPUT:

- lower\_bound the lower bound of the variable (default: 0)
- upper\_bound the upper bound of the variable (default: None)
- binary True if the variable is binary (default: False).
- continuous True if the variable is continuous (default: True).
- integer True if the variable is integer (default: False).
- obj (optional) coefficient of this variable in the objective function (default: 0.0)
- name an optional name for the newly added variable (default: None).

OUTPUT: The index of the newly created variable

```
sage: from sage.numerical.backends.generic_backend import get_solver
sage: p = get\_solver(solver="CVXOPT")sage: p.ncols()
\Omegasage: p.add_variable()
0
sage: p.ncols()
1
sage: p.add_variable()
1
sage: p.add_variable(lower_bound=-2.0)
\mathfrak{D}sage: p.add_variable(continuous=True)
3
sage: p.add_value(name='x',obj=1.0)4
sage: p.col_name(3)
'x_3'sage: p.col_name(4)
"\times"sage: p.objective_coefficient(4)
1.00000000000000
```
**col\_bounds**(*index*)

Return the bounds of a specific variable.

INPUT:

• index (integer) – the variable's id.

OUTPUT:

A pair (lower\_bound, upper\_bound). Each of them can be set to None if the variable is not bounded in the corresponding direction, and is a real value otherwise.

EXAMPLES:

```
sage: from sage.numerical.backends.generic_backend import get_solver
sage: p = qet \, solver(solver="CVXOPT")sage: p.add_variable()
\capsage: p.col_bounds(0)
(0.0, None)
sage: p.variable_upper_bound(0, 5)
sage: p.col_bounds(0)
(0.0, 5)
```
#### **col\_name**(*index*)

Return the index th col name

INPUT:

- index (integer) the col's id
- name (char  $\star$ ) its name. When set to NULL (default), the method returns the current name.

EXAMPLES:

```
sage: from sage.numerical.backends.generic_backend import get_solver
sage: p = get\_solver(solver="CVXOPT")
```

```
sage: p.add_variable(name="I am a variable")
\Omegasage: p.col_name(0)
'I am a variable'
```
# **get\_objective\_value**()

Return the value of the objective function.

**Note:** Behaviour is undefined unless solve has been called before.

EXAMPLES:

```
sage: from sage.numerical.backends.generic_backend import get_solver
sage: p = get\_solver(solver="cvxopt")sage: p.add_variables(2)
1
sage: p.add_linear_constraint([(0,1), (1,2)], None, 3)
sage: p.set_objective([2, 5])
sage: p.solve()
\Omegasage: N(p.get_objective_value(),4)
7.5
sage: N(p.get_variable_value(0),4)
3.6e-7
sage: N(p.get_variable_value(1),4)
1.5
```
# **get\_variable\_value**(*variable*)

Return the value of a variable given by the solver.

**Note:** Behaviour is undefined unless solve has been called before.

EXAMPLES:

```
sage: from sage.numerical.backends.generic_backend import get_solver
sage: p = get\_solver(solver="CVXOPT")sage: p.add_variables(2)
1
sage: p.add_linear_constraint([(0,1), (1, 2)], None, 3)
sage: p.set_objective([2, 5])
sage: p.solve()
0
sage: N(p.get_objective_value(),4)
7.5
sage: N(p.get_variable_value(0),4)
3.6e-7
sage: N(p.get_variable_value(1),4)
1.5
```
**is\_maximization**()

Test whether the problem is a maximization EXAMPLES:

```
sage: from sage.numerical.backends.generic_backend import get_solver
sage: p = qet\_solver(solver="CVXOPT")sage: p.is_maximization()
True
sage: p.set_sense(-1)
sage: p.is_maximization()
False
```
# **is\_variable\_binary**(*index*)

Test whether the given variable is of binary type. CVXOPT does not allow integer variables, so this is a bit moot.

INPUT:

• index (integer) – the variable's id

EXAMPLES:

```
sage: from sage.numerical.backends.generic_backend import get_solver
sage: p = get\_solver(solver="CVXOPT")sage: p.ncols()
0
sage: p.add_variable()
\Omegasage: p.set_variable_type(0,0)
Traceback (most recent call last):
...
ValueError: ...
sage: p.is_variable_binary(0)
False
```
## **is\_variable\_continuous**(*index*)

Test whether the given variable is of continuous/real type. CVXOPT does not allow integer variables, so this is a bit moot.

INPUT:

• index (integer) – the variable's id

EXAMPLES:

```
sage: from sage.numerical.backends.generic_backend import get_solver
sage: p = get\_solver(solver="CVXOPT")sage: p.ncols()
\Omegasage: p.add_variable()
\Omegasage: p.is_variable_continuous(0)
True
sage: p.set_variable_type(0,1)
Traceback (most recent call last):
...
ValueError: ...
sage: p.is_variable_continuous(0)
True
```
#### **is\_variable\_integer**(*index*)

Test whether the given variable is of integer type. CVXOPT does not allow integer variables, so this is a bit moot.

# INPUT:

• index (integer) – the variable's id

# EXAMPLES:

```
sage: from sage.numerical.backends.generic_backend import get_solver
sage: p = get\_solver(solver="CVXOPT")sage: p.ncols()
\Omegasage: p.add_variable()
\bigcapsage: p.set_variable_type(0,-1)
sage: p.set_variable_type(0,1)
Traceback (most recent call last):
...
ValueError: ...
sage: p.is_variable_integer(0)
False
```
#### **ncols**()

Return the number of columns/variables.

EXAMPLES:

```
sage: from sage.numerical.backends.generic_backend import get_solver
sage: p = get\_solver(solver="CVXOPT")sage: p.ncols()
0
sage: p.add_variables(2)
1
sage: p.ncols()
2
```
## **nrows**()

Return the number of rows/constraints.

EXAMPLES:

```
sage: from sage.numerical.backends.generic_backend import get_solver
sage: p = qet\_solver(solver="CVXOPT")sage: p.nrows()
0
sage: p.add_variables(5)
4
sage: p.add_linear_constraints(2, 2.0, None)
sage: p.nrows()
2
```
**objective\_coefficient**(*variable*, *coeff=None*)

Set or get the coefficient of a variable in the objective function

INPUT:

- variable (integer) the variable's id
- $\bullet$  coeff (double) its coefficient

```
sage: from sage.numerical.backends.generic_backend import get_solver
sage: p = qet\_solver(solver="CVXOPT")sage: p.add_variable()
0
sage: p.objective_coefficient(0)
0.0
sage: p.objective_coefficient(0,2)
sage: p.objective_coefficient(0)
2.0
```
#### **problem\_name**(*name=None*)

Return or define the problem's name

INPUT:

• name  $(\text{str})$  – the problem's name. When set to None (default), the method returns the problem's name.

EXAMPLES:

```
sage: from sage.numerical.backends.generic_backend import get_solver
sage: p = get\_solver(solver="CVXOPT")sage: p.problem_name()
\mathbf{L}sage: p.problem_name("There once was a french fry")
sage: print(p.problem_name())
There once was a french fry
```
**row**(*i*)

Return a row

INPUT:

• index (integer) – the constraint's id.

#### OUTPUT:

A pair (indices, coeffs) where indices lists the entries whose coefficient is nonzero, and to which coeffs associates their coefficient on the model of the add\_linear\_constraint method.

#### EXAMPLES:

```
sage: from sage.numerical.backends.generic_backend import get_solver
sage: p = qet\_solver(solver="CVXOPT")sage: p.add_variables(5)
4
sage: p.add_linear_constraint(list(zip(range(5), range(5))), 2, 2)
sage: p.row(0)
([1, 2, 3, 4], [1, 2, 3, 4])sage: p.row_bounds(0)
(2, 2)
```
**row\_bounds**(*index*)

Return the bounds of a specific constraint.

INPUT:

• index (integer) – the constraint's id.

OUTPUT:

A pair (lower bound, upper bound). Each of them can be set to None if the constraint is not bounded in the corresponding direction, and is a real value otherwise.

#### EXAMPLES:

```
sage: from sage.numerical.backends.generic_backend import get_solver
sage: p = qet \, solver(solver="CVXOPT")sage: p.add_variables(5)
4
sage: p.add_linear_constraint(list(zip(range(5), range(5))), 2, 2)
sage: p.row(0)
([1, 2, 3, 4], [1, 2, 3, 4])
sage: p.row_bounds(0)
(2, 2)
```
#### **row\_name**(*index*)

Return the index th row name

INPUT:

• index (integer) – the row's id

EXAMPLES:

```
sage: from sage.numerical.backends.generic_backend import get_solver
sage: p = get\_solver(solver="CVXOPT")sage: p.add_linear_constraints(1, 2, None, names=["Empty constraint 1"])
sage: p.row_name(0)
'Empty constraint 1'
```
#### **set\_objective**(*coeff*, *d=0.0*)

Set the objective function.

INPUT:

- coeff a list of real values, whose ith element is the coefficient of the ith variable in the objective function.
- $\bullet$  d (double) the constant term in the linear function (set to 0 by default)

EXAMPLES:

```
sage: from sage.numerical.backends.generic_backend import get_solver
sage: p = get\_solver(solver="CVXOPT")sage: p.add_variables(5)
4
sage: p.set_objective([1, 1, 2, 1, 3])
sage: [p.objective_coefficient(x) for x in range(5)]
[1, 1, 2, 1, 3]
```
#### **set\_sense**(*sense*)

Set the direction (maximization/minimization).

INPUT:

- sense (integer):
	- $+1$  => Maximization
	- **–** −1 => Minimization

```
sage: from sage.numerical.backends.generic_backend import get_solver
sage: p = qet\_solver(solver="CVXOPT")sage: p.is_maximization()
True
sage: p.set_sense(-1)
sage: p.is_maximization()
False
```
**set\_variable\_type**(*variable*, *vtype*)

Set the type of a variable.

EXAMPLES:

```
sage: from sage.numerical.backends.generic_backend import get_solver
sage: p = get\_solver(solver="cvxopt")sage: p.add_variables(5)
4
sage: p.set_variable_type(3, -1)
sage: p.set_variable_type(3, -2)
Traceback (most recent call last):
...
ValueError: ...
```
**set\_verbosity**(*level*)

Does not apply for the cvxopt solver

# **solve**()

Solve the problem.

**Note:** This method raises MIPSolverException exceptions when the solution cannot be computed for any reason (none exists, or the LP solver was not able to find it, etc…)

#### EXAMPLES:

```
sage: p = MixedIntegerLinearProgram(solver="cvxopt", maximization=False)
sage: x = p.new_variable(nonnegative=True)
sage: p.set\_objective(-4*x[0] - 5*x[1])sage: p.add_{constant}(2*x[0] + x[1] \leq 3)sage: p.add_{constant}(2*x[1] + x[0] \leq 3)sage: N(p.solve(), digits=2)
-9.0
sage: p = MixedIntegerLinearProgram(solver="cvxopt", maximization=False)
sage: x = p.new_variable(nonnegative=True)
sage: p.set_objective(x[0] + 2*x[1])
sage: p.add_{constant}(-5*x[0] + x[1] \le 7)sage: p.add_{constant}(-5*x[0] + x[1] \ge 7)sage: p.add_{constant}(x[0] + x[1] \ge 26)sage: p.add_constraint(x[0] >= 3)
sage: p.add_{constant}(x[1] \geq 4)sage: N(p.solve(), digits=4)
48.83
sage: p = MixedIntegerLinearProgram(solver="cvxopt")
sage: x = p.new_variable(nonnegative=True)
```

```
sage: p.set\_objective(x[0] + x[1] + 3*x[2])sage: p.solver_parameter("show_progress",True)
sage: p.add_{constant}(x[0] + 2*x[1] \leq 4)sage: p.add\_constraint(5*x[2] - x[1] \le 8)sage: N(p.solve(), digits=2)
        pcost dcost gap pres dres k/t
    ...
   8.8
```
When the optimal solution is not unique, CVXOPT as an interior point solver gives a different type of solution compared to the solvers that use the simplex method.

In the following example, the top face of the cube is optimal, and CVXOPT gives the center point of the top face, whereas the other tested solvers return a vertex:

```
sage: c = MixedIntegerLinearProgram(solver="cvxopt")
sage: p = MixedIntegerLinearProgram(solver="ppl")
sage: g = MixedIntegerLinearProgram()
sage: xc = c.new_variable(nonnegative=True)
sage: xp = p.new_variable(nonnegative=True)
sage: xg = g.new_variable(nonnegative=True)
sage: c.set_objective(xc[2])
sage: p.set_objective(xp[2])
sage: g.set_objective(xg[2])
sage: c.add_constraint(xc[0] <= 100)
sage: c.add_constraint(xc[1] \leq 100)
sage: c.add_constraint(xc[2] <= 100)
sage: p.add_constraint(xp[0] <= 100)
sage: p.add_{constant}(xp[1] \leq 100)sage: p.add_constraint(xp[2] <= 100)
sage: g.add_constraint(xg[0] <= 100)
sage: g.add_constraint(xg[1] <= 100)
sage: g.add_constraint(xg[2] <= 100)
sage: N(c.solve(), digits=4)
100.0
sage: N(c.get_values(xc[0]), digits=3)
50.0
sage: N(c.get_values(xc[1]), digits=3)
50.0
sage: N(c.get_values(xc[2]), digits=4)
100.0
sage: N(p.solve(), digits=4)
100.0
sage: N(p.get_values(xp[0]), 2)
0.00
sage: N(p.get_values(xp[1]), 2)
0.00sage: N(p.get_values(xp[2]), digits=4)
100.0
sage: N(g.solve(), digits=4)
100.0
sage: N(g.get_values(xg[0]), 2) # abstol 1e-15
0.00
sage: N(g.get_values(xg[1]), 2) # abstol 1e-150.00
sage: N(g.get_values(xg[2]), digits=4)
100.0
```

```
solver_parameter(name, value=None)
```
Return or define a solver parameter

INPUT:

- name (string) the parameter
- value the parameter's value if it is to be defined, or None (default) to obtain its current value.

**Note:** The list of available parameters is available at  $solver$  parameter().

#### EXAMPLES:

```
sage: from sage.numerical.backends.generic_backend import get_solver
sage: p = get\_solver(solver="CVXOPT")sage: p.solver_parameter("show_progress")
False
sage: p.solver_parameter("show_progress", True)
sage: p.solver parameter("show progress")
True
```
# **variable\_lower\_bound**(*index*, *value=False*)

Return or define the lower bound on a variable

INPUT:

- index (integer) the variable's id
- value real value, or None to mean that the variable has not lower bound. When set to False (default), the method returns the current value.

EXAMPLES:

```
sage: from sage.numerical.backends.generic_backend import get_solver
sage: p = get\_solver(solver="CVXOPT")sage: p.add_variable()
0
sage: p.col_bounds(0)
(0.0, None)
sage: p.variable_lower_bound(0, 5)
sage: p.col_bounds(0)
(5, None)
```
# **variable\_upper\_bound**(*index*, *value=False*)

Return or define the upper bound on a variable

INPUT:

- index (integer) the variable's id
- value real value, or None to mean that the variable has not upper bound. When set to False (default), the method returns the current value.

EXAMPLES:

```
sage: from sage.numerical.backends.generic_backend import get_solver
sage: p = qet\_solver(solver="CVXOPT")sage: p.add_variable()
0
```

```
sage: p.col_bounds(0)
(0.0, None)
sage: p.variable_upper_bound(0, 5)
sage: p.col_bounds(0)
(0.0, 5)
```
Sage also supports, via optional packages, CBC (COIN-OR), CPLEX (ILOG), and Gurobi. In order to find out how to use them in Sage, please refer to the [Thematic Tutorial on Linear Programming.](http://doc.sagemath.org/html/en/thematic_tutorials/linear_programming.html)

The following backend is used for debugging and testing purposes.

# **11.8 Logging Backend**

It records, for debugging and unit testing purposes, all calls to backend methods in one of three ways.

See [LoggingBackendFactory](#page-265-0) for more information.

**class** sage.numerical.backends.logging\_backend.**LoggingBackend**(*backend*, *printing=True*,

*doctest=None*, *test\_method=None*, *base\_ring=None*)

Bases: [GenericBackend](#page-146-0)

See [LoggingBackendFactory](#page-265-0) for documentation.

#### EXAMPLES:

```
sage: import sage.numerical.backends.logging_backend
sage: from sage.numerical.backends.logging_backend import LoggingBackend
sage: from sage.numerical.backends.generic_backend import get_solver
sage: b = get_solver(solver = "GLPK")
sage: lb = LoggingBackend(backend=b)
sage: lb.add_variable(obj=42, name='Helloooooo')
# p.add_variable(obj=42, name=Helloooooo)
# result: 0
\capsage: lb.add_variable(obj=1789)
# p.add_variable(obj=1789)
# result: 1
1
```
**add\_col**(*indices*, *coeffs*)

Add a column.

INPUT:

- indices (list of integers) this list contains the indices of the constraints in which the variable's coefficient is nonzero
- coeffs (list of real values) associates a coefficient to the variable in each of the constraints in which it appears. Namely, the i-th entry of  $\csc f$  is corresponds to the coefficient of the variable in the constraint represented by the i-th entry in indices.

**Note:** indices and coeffs are expected to be of the same length.

# EXAMPLES:

```
sage: # optional - nonexistent_lp_solver
sage: from sage.numerical.backends.generic_backend import get_solver
sage: p = get\_solver(solver="Nonexistent\_LP\_solver")sage: p.ncols()
\capsage: p.nrows()
0
sage: p.add_linear_constraints(5, 0, None)
sage: p.add_col(list(range(5)), list(range(5)))
sage: p.nrows()
5
```
**add\_linear\_constraint**(*coefficients*, *lower\_bound*, *upper\_bound*, *name=None*)

Add a linear constraint.

INPUT:

- coefficients an iterable of pairs  $(i, v)$ . In each pair, i is a variable index (integer) and v is a value (element of  $base\_ring()$ ).
- lower\_bound element of  $base\_ring$  () or None. The lower bound.
- upper\_bound element of  $base\_ring()$  or None. The upper bound.
- name string or None. Optional name for this row.

#### EXAMPLES:

```
sage: # optional - nonexistent_lp_solver
sage: from sage.numerical.backends.generic_backend import get_solver
sage: p = qet_solver(solver="Nonexistence_LP_solver")sage: p.add_variables(5)
4
sage: p.add_linear_constraint( zip(range(5), range(5)), 2.0, 2.0)
sage: p.row(0)
([0, 1, 2, 3, 4], [0.0, 1.0, 2.0, 3.0, 4.0])
sage: p.row_bounds(0)
(2.0, 2.0)sage: p.add_linear_constraint( zip(range(5), range(5)), 1.0, 1.0, name='foo')
sage: p.row_name(1)
foo
```
**add\_linear\_constraint\_vector**(*degree*, *coefficients*, *lower\_bound*, *upper\_bound*, *name=None*)

Add a vector-valued linear constraint.

**Note:** This is the generic implementation, which will split the vector-valued constraint into components and add these individually. Backends are encouraged to replace it with their own optimized implementation.

## INPUT:

- degree integer. The vector degree, that is, the number of new scalar constraints.
- coefficients an iterable of pairs (i, v). In each pair, i is a variable index (integer) and v is a vector (real and of length degree).
- lower\_bound either a vector or None. The component-wise lower bound.
- upper\_bound either a vector or None. The component-wise upper bound.

• name – string or None. An optional name for all new rows.

EXAMPLES:

```
sage: # optional - nonexistent_lp_solver
sage: from sage.numerical.backends.generic_backend import get_solver
sage: p = get\_solver(solver="Nonexistence_LP_solver")sage: \text{coeffs} = ([0, \text{ vector}([1, 2])], [1, \text{ vector}([2, 3])])sage: upper = vector([5, 5])\text{sage: lower} = \text{vector}([0, 0])sage: p.add_variables(2)
1
sage: p.add_linear_constraint_vector(2, coeffs, lower, upper, 'foo')
```
#### **add\_linear\_constraints**(*number*, *lower\_bound*, *upper\_bound*, *names=None*)

Add 'number linear constraints.

INPUT:

- number (integer) the number of constraints to add.
- lower\_bound a lower bound, either a real value or None
- upper\_bound an upper bound, either a real value or None
- names an optional list of names (default: None)

# EXAMPLES:

```
sage: # optional - nonexistent_lp_solver
sage: from sage.numerical.backends.generic_backend import get_solver
sage: p = get\_solver(solver="Nonexistent\_LP\_solver")sage: p.add_variables(5)
5
sage: p.add_linear_constraints(5, None, 2)
sage: p.row(4)
([ ] , [ ] )sage: p.row_bounds(4)
(None, 2.0)
```
## **add\_variable**(*\*args*, *\*\*kwdargs*)

Add a variable.

This amounts to adding a new column to the matrix. By default, the variable is both positive and real.

INPUT:

- lower\_bound the lower bound of the variable (default: 0)
- upper\_bound the upper bound of the variable (default: None)
- binary True if the variable is binary (default: False).
- continuous True if the variable is continuous (default: True).
- integer True if the variable is integral (default: False).
- obj (optional) coefficient of this variable in the objective function (default: 0.0)
- name an optional name for the newly added variable (default: None).

OUTPUT: The index of the newly created variable

```
sage: # optional - nonexistent_lp_solver
sage: from sage.numerical.backends.generic_backend import get_solver
sage: p = qet_solver(solver="Nonexistence_LP_solver")sage: p.ncols()
0
sage: p.add_variable()
0
sage: p.ncols()
1
sage: p.add_variable(binary=True)
1
sage: p.add_variable(lower_bound=-2.0, integer=True)
\mathcal{L}sage: p.add_variable(continuous=True, integer=True)
Traceback (most recent call last):
...
ValueError: ...
sage: p.add_variable(name='x', obj=1.0)
3
sage: p.col_name(3)
"\times"sage: p.objective_coefficient(3)
1.0
```
**add\_variables**(*\*args*, *\*\*kwdargs*)

Add n variables.

This amounts to adding new columns to the matrix. By default, the variables are both nonnegative and real. INPUT:

- n the number of new variables (must be  $> 0$ )
- lower bound the lower bound of the variable (default: 0)
- upper\_bound the upper bound of the variable (default: None)
- binary True if the variable is binary (default: False).
- continuous True if the variable is binary (default: True).
- integer True if the variable is binary (default: False).
- $\circ$  b  $\gamma$  (optional) coefficient of all variables in the objective function (default: 0.0)
- names optional list of names (default: None)

OUTPUT: The index of the variable created last.

```
sage: # optional - nonexistent_lp_solver
sage: from sage.numerical.backends.generic_backend import get_solver
sage: p = get\_solver(solver="Nonexistent\_LP\_solver")sage: p.ncols()
\capsage: p.add_variables(5)
4
sage: p.ncols()
5
sage: p.add_variables(2, lower_bound=-2.0, integer=True, names=['a','b'])
6
```
#### **base\_ring**()

Return the base ring.

The backend's base ring can be overridden. It is best to run the tests with GLPK and override the base ring to QQ. Then default input to backend methods, prepared by  $MixedIntegerLinearProgram$ , depends on the base ring. This way input will be rational and so suitable for both exact and inexact methods; whereas output will be float and will thus trigger assertAlmostEqual() tests.

EXAMPLES:

```
sage: import sage.numerical.backends.logging_backend
sage: from sage.numerical.backends.logging_backend import LoggingBackend
sage: from sage.numerical.backends.generic_backend import get_solver
sage: b = get_solver(solver = "GLPK")
sage: lb = LoggingBackend(backend=b)
sage: lb.base_ring()
Real Double Field
sage: from sage.rings.rational_field import QQ
sage: lb = LoggingBackend(backend=b, base_ring=QQ)
sage: lb.base_ring()
Rational Field
```
# **best\_known\_objective\_bound**()

Return the value of the currently best known bound.

This method returns the current best upper (resp. lower) bound on the optimal value of the objective function in a maximization (resp. minimization) problem. It is equal to the output of get objective value() if the MILP found an optimal solution, but it can differ if it was interrupted manually or after a time limit (cf [solver\\_parameter\(\)](#page-264-0)).

**Note:** Has no meaning unless solve has been called before.

# EXAMPLES:

```
sage: # optional - nonexistent_lp_solver
sage: p = MixedIntegerLinearProgram(solver="Nonexistent_LP_solver")
sage: b = p.new_variable(binary=True)
sage: for u,v in graphs.CycleGraph(5).edges(labels=False):
....: p.add_constraint(b[u]+b[v]<=1)
sage: p.set_objective(p.sum(b[x] for x in range(5)))
sage: p.solve()
2.0
sage: pb = p.get_backend()
sage: pb.get_objective_value()
2.0
sage: pb.best_known_objective_bound()
2.0
```
# **category**()

**col\_bounds**(*index*)

Return the bounds of a specific variable.

INPUT:

• index (integer) – the variable's id.

OUTPUT:

A pair (lower bound, upper bound). Each of them can be set to None if the variable is not bounded in the corresponding direction, and is a real value otherwise.

#### EXAMPLES:

```
sage: # optional - nonexistent_lp_solver
sage: from sage.numerical.backends.generic_backend import get_solver
sage: p = qet_solver(solver="Nonexistence_LP_solver")sage: p.add_variable()
\capsage: p.col_bounds(0)
(0.0, None)
sage: p.variable_upper_bound(0, 5)
sage: p.col_bounds(0)
(0.0, 5.0)
```
#### **col\_name**(*index*)

Return the index-th column name

INPUT:

- index (integer) the column id
- name (char  $\star$ ) its name. When set to NULL (default), the method returns the current name.

## EXAMPLES:

```
sage: # optional - nonexistent_lp_solver
sage: from sage.numerical.backends.generic_backend import get_solver
sage: p = qet\_solver(solver="Nonexistent\_LP_solver")sage: p.add_variable(name="I am a variable")
1
sage: p.col_name(0)
'I am a variable'
```
# **copy**()

Returns a copy of self.

EXAMPLES:

```
sage: # optional - nonexistent_lp_solver
sage: from sage.numerical.backends.generic_backend import get_solver
sage: p = MixedIntegerLinearProgram(solver="Nonexistent_LP_solver")
sage: b = p.new_variable()
sage: p add_constraint(b[1] + b[2] \le 6)
sage: p.set_objective(b[1] + b[2])
sage: copy(p).solve()
6.0
```
#### **dump**(*filename*, *compress=True*)

Same as self.save(filename, compress)

**dumps**(*compress=True*)

Dump self to a string s, which can later be reconstituted as self using loads (s).

There is an optional boolean argument compress which defaults to True.
```
sage: from sage.misc.persist import comp
sage: O = SageObject()
sage: p_comp = O.dumps()
sage: p_uncomp = O.dumps(compress=False)
sage: comp.decompress(p_comp) == p_uncomp
True
sage: import pickletools
sage: pickletools.dis(p_uncomp)
   0: \x80 PROTO 2
   2: c GLOBAL 'sage.structure.sage_object SageObject'
  41: q BINPUT ...
  43: ) EMPTY_TUPLE
  44: \x81 NEWOBJ
  45: q BINPUT ...
  47: . STOP
highest protocol among opcodes = 2
```
# **get\_custom\_name**()

Return the custom name of this object, or None if it is not renamed.

EXAMPLES:

```
sage: P.<x> = QQ[]
sage: P.get_custom_name() is None
True
sage: P.rename('A polynomial ring')
sage: P.get_custom_name()
'A polynomial ring'
sage: P.reset_name()
sage: P.get_custom_name() is None
True
```
### **get\_objective\_value**()

Return the value of the objective function.

**Note:** Behavior is undefined unless solve has been called before.

EXAMPLES:

```
sage: # optional - nonexistent_lp_solver
sage: from sage.numerical.backends.generic_backend import get_solver
sage: p = get\_solver(solver="Nonexistent_LP_solver")sage: p.add_variables(2)
1
sage: p.add_linear_constraint([(0,1), (1,2)], None, 3)
sage: p.set_objective([2, 5])
sage: p.solve()
0
sage: p.get_objective_value()
7.5
sage: p.get_variable_value(0)
\ensuremath{\mathbf 0} . \ensuremath{\mathbf 0}sage: p.get_variable_value(1)
1.5
```
**get\_relative\_objective\_gap**()

Return the relative objective gap of the best known solution.

For a minimization problem, this value is computed by (bestinteger  $-$  bestobjective)/(1e  $10+|bestobjective|)$ , where bestinteger is the value returned by  $get\_objective\_value()$ and bestobjective is the value returned by  $best\_known\_objective\_bound()$ . For a maximization problem, the value is computed by (bestobjective – bestinteger)/(1e – 10 + |bestobjective|).

**Note:** Has no meaning unless solve has been called before.

EXAMPLES:

```
sage: # optional - nonexistent_lp_solver
sage: p = MixedIntegerLinearProgram(solver="Nonexistent_LP_solver")
sage: b = p.new_variable(binary=True)
sage: for u,v in graphs.CycleGraph(5).edges(labels=False):
....: p.add_constraint(b[u]+b[v]<=1)
sage: p.set_objective(p.sum(b[x] for x in range(5)))
sage: p.solve()
2.0
sage: pb = p.get_backend()
sage: pb.get_objective_value()
2.0
sage: pb.get_relative_objective_gap()
0.0
```
## **get\_variable\_value**(*variable*)

Return the value of a variable given by the solver.

**Note:** Behavior is undefined unless solve has been called before.

```
EXAMPLES:
```

```
sage: # optional - nonexistent_lp_solver
sage: from sage.numerical.backends.generic_backend import get_solver
sage: p = qet_solver(solver="Nonexistence_LP_solver")sage: p.add_variables(2)
1
sage: p.add_linear_constraint([(0,1), (1, 2)], None, 3)
sage: p.set_objective([2, 5])
sage: p.solve()
\Omegasage: p.get objective value()
7.5
sage: p.get_variable_value(0)
0.0sage: p.get_variable_value(1)
1.5
```
# **is\_maximization**(*\*args*, *\*\*kwdargs*)

Test whether the problem is a maximization EXAMPLES:

```
sage: # optional - nonexistent_lp_solver
sage: from sage.numerical.backends.generic_backend import get_solver
sage: p = qet solver(solver="Nonexistence LP solver")sage: p.is_maximization()
True
sage: p.set_sense(-1)
sage: p.is_maximization()
False
```
# **is\_slack\_variable\_basic**(*\*args*, *\*\*kwdargs*)

Test whether the slack variable of the given row is basic.

This assumes that the problem has been solved with the simplex method and a basis is available. Otherwise an exception will be raised.

INPUT:

• index (integer) – the variable's id

EXAMPLES:

```
sage: # optional - nonexistent_lp_solver
sage: p = MixedIntegerLinearProgram(maximization=True,
....: solver="Nonexistent_LP_solver")
sage: x = p.new_variable(nonnegative=True)
sage: p add_constraint(-x[0] + x[1] \le 2)
sage: p.add_constraint(8 * x[0] + 2 * x[1] \le 17)
sage: p.set\_objective(5.5 * x[0] - 3 * x[1])sage: b = p.get_backend()
sage: # Backend-specific commands to instruct solver to use simplex method␣
\Rightarrowhere
sage: b.solve()
0
sage: b.is_slack_variable_basic(0)
True
sage: b.is_slack_variable_basic(1)
False
```
#### **is\_slack\_variable\_nonbasic\_at\_lower\_bound**(*\*args*, *\*\*kwdargs*)

Test whether the given variable is nonbasic at lower bound.

This assumes that the problem has been solved with the simplex method and a basis is available. Otherwise an exception will be raised.

INPUT:

• index (integer) – the variable's id

EXAMPLES:

```
sage: # optional - nonexistent_lp_solver
sage: p = MixedIntegerLinearProgram(maximization=True,
....: solver="Nonexistent_LP_solver")
sage: x = p.new_variable(nonnegative=True)
sage: p.add_{constant}(-x[0] + x[1] \leq 2)sage: p.add_constraint(8 * x[0] + 2 * x[1] \le 17)
sage: p.set\_objective(5.5 * x[0] - 3 * x[1])sage: b = p.get_backend()
sage: # Backend-specific commands to instruct solver to use simplex method␣
```

```
\Deltahere
sage: b.solve()
0
sage: b.is_slack_variable_nonbasic_at_lower_bound(0)
False
sage: b.is_slack_variable_nonbasic_at_lower_bound(1)
True
```
# **is\_variable\_basic**(*\*args*, *\*\*kwdargs*)

Test whether the given variable is basic.

This assumes that the problem has been solved with the simplex method and a basis is available. Otherwise an exception will be raised.

INPUT:

• index (integer) – the variable's id

EXAMPLES:

```
sage: # optional - nonexistent_lp_solver
sage: p = MixedIntegerLinearProgram(maximization=True,
....: solver="Nonexistent_LP_solver")
sage: x = p.new_variable(nonnegative=True)
sage: p.add_{constant}(-x[0] + x[1] \le 2)sage: p.add_{constant}(8 * x[0] + 2 * x[1] \le 17)sage: p.set\_objective(5.5 * x[0] - 3 * x[1])sage: b = p.get_backend()
sage: # Backend-specific commands to instruct solver to use simplex method␣
\rightarrowhere
sage: b.solve()
0
sage: b.is_variable_basic(0)
True
sage: b.is_variable_basic(1)
False
```
**is\_variable\_binary**(*\*args*, *\*\*kwdargs*)

Test whether the given variable is of binary type.

INPUT:

• index (integer) – the variable's id

EXAMPLES:

```
sage: # optional - nonexistent_lp_solver
sage: from sage.numerical.backends.generic_backend import get_solver
sage: p = get_solver(solver="Nonexistent_LP_solver")
sage: p.ncols()
\bigcapsage: p.add_variable()
\bigcapsage: p.set_variable_type(0,0)
sage: p.is_variable_binary(0)
True
```
## **is\_variable\_continuous**(*\*args*, *\*\*kwdargs*)

Test whether the given variable is of continuous/real type.

INPUT:

• index (integer) – the variable's id

# EXAMPLES:

```
sage: # optional - nonexistent_lp_solver
sage: from sage.numerical.backends.generic_backend import get_solver
sage: p = get\_solver(solver="Nonexistent\_LP\_solver")sage: p.ncols()
0
sage: p.add_variable()
0
sage: p.is_variable_continuous(0)
True
sage: p.set_variable_type(0,1)
sage: p.is_variable_continuous(0)
False
```
**is\_variable\_integer**(*\*args*, *\*\*kwdargs*)

Test whether the given variable is of integer type.

INPUT:

• index (integer) – the variable's id

EXAMPLES:

```
sage: # optional - nonexistent_lp_solver
sage: from sage.numerical.backends.generic_backend import get_solver
sage: p = get_solver(solver="Nonexistent_LP_solver")
sage: p.ncols()
\Omegasage: p.add_variable()
\capsage: p.set_variable_type(0,1)
sage: p.is_variable_integer(0)
True
```
#### **is\_variable\_nonbasic\_at\_lower\_bound**(*\*args*, *\*\*kwdargs*)

Test whether the given variable is nonbasic at lower bound.

This assumes that the problem has been solved with the simplex method and a basis is available. Otherwise an exception will be raised.

INPUT:

• index (integer) – the variable's id

EXAMPLES:

```
sage: # optional - nonexistent_lp_solver
sage: p = MixedIntegerLinearProgram(maximization=True,
....: solver="Nonexistent_LP_solver")
sage: x = p.new_variable(nonnegative=True)
sage: p.add_{constant}(-x[0] + x[1] \le 2)sage: p.add_constraint(8 * x[0] + 2 * x[1] \le 17)
sage: p.set\_objective(5.5 * x[0] - 3 * x[1])sage: b = p.get_backend()
sage: # Backend-specific commands to instruct solver to use simplex method␣
```

```
\Deltahere
sage: b.solve()
0
sage: b.is_variable_nonbasic_at_lower_bound(0)
False
sage: b.is_variable_nonbasic_at_lower_bound(1)
True
```
**ncols**(*\*args*, *\*\*kwdargs*)

Return the number of columns/variables.

EXAMPLES:

```
sage: # optional - nonexistent_lp_solver
sage: from sage.numerical.backends.generic_backend import get_solver
sage: p = get\_solver(solver="Nonexistent\_LP\_solver")sage: p.ncols()
\Omegasage: p.add_variables(2)
1
sage: p.ncols()
2
```
**nrows**(*\*args*, *\*\*kwdargs*)

Return the number of rows/constraints.

EXAMPLES:

```
sage: # optional - nonexistent_lp_solver
sage: from sage.numerical.backends.generic_backend import get_solver
sage: p = get\_solver(solver="Nonexistent\_LP\_solver")sage: p.nrows()
0
sage: p.add_linear_constraints(2, 2.0, None)
sage: p.nrows()
2
```
**objective\_coefficient**(*variable*, *coeff=None*)

Set or get the coefficient of a variable in the objective function

INPUT:

- variable (integer) the variable's id
- $\csc$  coeff (double) its coefficient

```
sage: # optional - nonexistent_lp_solver
sage: from sage.numerical.backends.generic_backend import get_solver
sage: p = get\_solver(solver="Nonexistent\_LP\_solver")sage: p.add_variable()
0
sage: p.objective_coefficient(0)
0.0
sage: p.objective_coefficient(0,2)
sage: p.objective_coefficient(0)
2.0
```

```
objective_constant_term(d=None)
```
Set or get the constant term in the objective function

INPUT:

• d (double) – its coefficient. If  $None$  (default), return the current value.

EXAMPLES:

```
sage: # optional - nonexistent_lp_solver
sage: from sage.numerical.backends.generic_backend import get_solver
sage: p = qet_solver(solver="Nonexistence_LP_solver")sage: p.objective constant term()
0.0
sage: p.objective_constant_term(42)
sage: p.objective_constant_term()
42.0
```
# **parent**()

Return the type of  $\text{self}$  to support the coercion framework.

EXAMPLES:

```
sage: t = \log(\sqrt{2}) - 1) + \log(\sqrt{2}) + 1; t \#˓→needs sage.symbolic
log(sqrt(2) + 1) + log(sqrt(2) - 1)sage: u = t.maxima_methods() #␣
˓→needs sage.symbolic
sage: u.parent() \#˓→needs sage.symbolic
<class 'sage.symbolic.maxima_wrapper.MaximaWrapper'>
```
#### **problem\_name**(*name=None*)

Return or define the problem's name

INPUT:

• name  $(\text{str})$  – the problem's name. When set to None (default), the method returns the problem's name.

## EXAMPLES:

```
sage: from sage.numerical.backends.generic_backend import get_solver
sage: p = get\_solver(Solver="Nonexistent_LP\_solver") # optional -
˓→Nonexistent_LP_solver
sage: p.problem_name("There once was a french fry") # optional - Nonexistent_
˓→LP_solver
sage: print(p.problem_name()) # optional - Nonexistent_
˓→LP_solver
There once was a french fry
```
# **remove\_constraint**(*i*)

Remove a constraint.

INPUT:

•  $i$  – index of the constraint to remove.

```
sage: # optional - nonexistent_lp_solver
sage: p = MixedIntegerLinearProgram(solver="Nonexistent_LP_solver")
sage: v = p.new_variable(nonnegative=True)
sage: x,y = v[0], v[1]
sage: p.add_constraint(2*x + 3*y, max=6)
sage: p.add_constraint(3*x + 2*y, max=6)
sage: p.set_objective(x + y + 7)
sage: p.set_integer(x); p.set_integer(y)
sage: p.solve()
9.0
sage: p.remove_constraint(0)
sage: p.solve()
10.0
sage: p.get_values([x,y])
[0.0, 3.0]
```
#### **remove\_constraints**(*constraints*)

Remove several constraints.

INPUT:

• constraints – an iterable containing the indices of the rows to remove.

EXAMPLES:

```
sage: # optional - nonexistent_lp_solver
sage: from sage.numerical.backends.generic_backend import get_solver
sage: p = get\_solver(solver="Nonexistent_LP_solver")sage: p.add_variables(2)
1
sage: p.add_linear_constraint([(0, 2), (1, 3)], None, 6)
sage: p.add_linear_constraint([(0, 3), (1, 2)], None, 6)
sage: p.remove_constraints([0, 1])
```
**rename**(*x=None*)

Change self so it prints as x, where x is a string.

If x is None, the existing custom name is removed.

**Note:** This is *only* supported for Python classes that derive from SageObject.

EXAMPLES:

```
sage: x = PolynomialRing(QQ, 'x', sparse=True).gen()
sage: q = x^3 + x - 5sage: g
x^3 + x - 5sage: g.rename('a polynomial')
sage: g
a polynomial
sage: g + x
x^3 + 2*x - 5sage: h = g^100
sage: str(h)[:20]
'x^300 + 100*x^298 - 'sage: h.rename('x^300 + ...')
sage: h
```

```
x^{\wedge}300 + ...sage: g.rename(None)
sage: g
x^3 + x - 5
```
Real numbers are not Python classes, so rename is not supported:

```
sage: a = 3.14
sage: type(a) #˓→needs sage.rings.real_mpfr
<... 'sage.rings.real_mpfr.RealLiteral'>
sage: a.rename('pi') #˓→needs sage.rings.real_mpfr
Traceback (most recent call last):
...
NotImplementedError: object does not support renaming: 3.14000000000000
```
**Note:** The reason C-extension types are not supported by default is if they were then every single one would have to carry around an extra attribute, which would be slower and waste a lot of memory.

To support them for a specific class, add a cdef public \_SageObject\_custom\_name attribute.

## **reset\_name**()

Remove the custom name of an object.

EXAMPLES:

```
sage: P.<x> = QQ[]
sage: P
Univariate Polynomial Ring in x over Rational Field
sage: P.rename('A polynomial ring')
sage: P
A polynomial ring
sage: P.reset_name()
sage: P
Univariate Polynomial Ring in x over Rational Field
```
**row**(*i*)

Return a row

INPUT:

• index (integer) – the constraint's id.

# OUTPUT:

A pair (indices, coeffs) where indices lists the entries whose coefficient is nonzero, and to which coeffs associates their coefficient on the model of the add\_linear\_constraint method.

# EXAMPLES:

```
sage: # optional - nonexistent_lp_solver
sage: from sage.numerical.backends.generic_backend import get_solver
sage: p = get\_solver(solver="Nonexistent_LP_solver")sage: p.add_variables(5)
4
```

```
sage: p.add_linear_constraint(zip(range(5), range(5)), 2, 2)
sage: p.row(0)
([4, 3, 2, 1], [4.0, 3.0, 2.0, 1.0]) ## FIXME: Why backwards?
sage: p.row_bounds(0)
(2.0, 2.0)
```
#### **row\_bounds**(*index*)

Return the bounds of a specific constraint.

INPUT:

• index (integer) – the constraint's id.

## OUTPUT:

A pair (lower\_bound, upper\_bound). Each of them can be set to None if the constraint is not bounded in the corresponding direction, and is a real value otherwise.

EXAMPLES:

```
sage: # optional - nonexistent_lp_solver
sage: from sage.numerical.backends.generic_backend import get_solver
sage: p = get\_solver(solver="Nonexistent\_LP\_solver")sage: p.add_variables(5)
4
sage: p.add_linear_constraint(list(range(5)), list(range(5)), 2, 2)
sage: p.row(0)
([4, 3, 2, 1], [4.0, 3.0, 2.0, 1.0]) ## FIXME: Why backwards?
sage: p.row_bounds(0)
(2.0, 2.0)
```
**row\_name**(*index*)

Return the index th row name

INPUT:

• index (integer) – the row's id

EXAMPLES:

```
sage: # optional - nonexistent_lp_solver
sage: from sage.numerical.backends.generic_backend import get_solver
sage: p = qet_solver(solver="Nonexistent_LP_solver")sage: p.add_linear_constraints(1, 2, None, names=[Empty constraint 1])
sage: p.row_name(0)
Empty constraint 1
```
**save**(*filename=None*, *compress=True*)

Save self to the given filename.

EXAMPLES:

```
sage: # needs sage.symbolic
sage: x = SR.var("x")
sage: f = x^3 + 5
sage: from tempfile import NamedTemporaryFile
sage: with NamedTemporaryFile(suffix=".sobj") as t:
....: f.save(t.name)
```

```
....: load(t.name)
x^3 + 5
```
# **set\_objective**(*coeff*, *d=0.0*)

Set the objective function.

INPUT:

- coeff a list of real values, whose i-th element is the coefficient of the i-th variable in the objective function.
- $\bullet$  d (double) the constant term in the linear function (set to 0 by default)

EXAMPLES:

```
sage: # optional - nonexistent_lp_solver
sage: from sage.numerical.backends.generic_backend import get_solver
sage: p = get\_solver(solver="Nonexistent\_LP\_solver")sage: p.add_variables(5)
4
sage: p.set_objective([1, 1, 2, 1, 3])
sage: [p.objective_coefficient(x) for x in range(5)]
[1.0, 1.0, 2.0, 1.0, 3.0]
```
Constants in the objective function are respected:

```
sage: # optional - nonexistent_lp_solver
sage: p = MixedIntegerLinearProgram(solver='Nonexistent_LP_solver')
sage: x,y = p[0], p[1]
sage: p.add_constraint(2*x + 3*y, max=6)
sage: p.add_constraint(3*x + 2*y, max=6)
sage: p.set_objective(x + y + 7)
sage: p.set_integer(x); p.set_integer(y)
sage: p.solve()
9.0
```
#### **set\_sense**(*sense*)

Set the direction (maximization/minimization).

INPUT:

- sense (integer) :
	- **–** +1 => Maximization
	- **–** -1 => Minimization

```
sage: # optional - nonexistent_lp_solver
sage: from sage.numerical.backends.generic_backend import get_solver
sage: p = get\_solver(solver="Nonexistent_LP_solver")sage: p.is_maximization()
True
sage: p.set_sense(-1)
sage: p.is_maximization()
False
```

```
set_variable_type(variable, vtype)
```
Set the type of a variable

INPUT:

- variable (integer) the variable's id
- vtype (integer):
	- **–** 1 Integer
	- **–** 0 Binary
	- **–** −1 Continuous

EXAMPLES:

```
sage: # optional - nonexistent_lp_solver
sage: from sage.numerical.backends.generic_backend import get_solver
sage: p = get\_solver(solver="Nonexistent\_LP\_solver")sage: p.ncols()
\Omegasage: p.add_variable()
\bigcapsage: p.set_variable_type(0,1)
sage: p.is_variable_integer(0)
True
```
# **set\_verbosity**(*level*)

Set the log (verbosity) level

INPUT:

• level (integer) – From 0 (no verbosity) to 3.

EXAMPLES:

```
sage: from sage.numerical.backends.generic_backend import get_solver
sage: p = get_solver(solver="Nonexistent_LP_solver") # optional -
˓→Nonexistent_LP_solver
sage: p.set_verbosity(2) \# optional -
˓→Nonexistent_LP_solver
```
### **solve**(*\*args*, *\*\*kwdargs*)

Solve the problem.

**Note:** This method raises MIPSolverException exceptions when the solution cannot be computed for any reason (none exists, or the LP solver was not able to find it, etc…)

EXAMPLES:

```
sage: # optional - nonexistent_lp_solver
sage: from sage.numerical.backends.generic_backend import get_solver
sage: p = get\_solver(solver="Nonexistent\_LP\_solver")sage: p.add_linear_constraints(5, 0, None)
sage: p.add_col(list(range(5)), list(range(5)))
sage: p.solve()
\bigcapsage: p.objective_coefficient(0,1)
```

```
sage: p.solve()
Traceback (most recent call last):
...
MIPSolverException: ...
```
**solver\_parameter**(*name*, *value=None*)

Return or define a solver parameter

INPUT:

- name (string) the parameter
- value the parameter's value if it is to be defined, or None (default) to obtain its current value.

**Note:** The list of available parameters is available at  $solver\_parameter()$ .

EXAMPLES:

```
sage: # optional - nonexistent_lp_solver
sage: from sage.numerical.backends.generic_backend import get_solver
sage: p = get\_solver(solver="Nonexistent_LP_solver")sage: p.solver_parameter("timelimit")
sage: p.solver_parameter("timelimit", 60)
sage: p.solver_parameter("timelimit")
```
#### **variable\_lower\_bound**(*index*, *value=False*)

Return or define the lower bound on a variable

INPUT:

- index (integer) the variable's id
- value real value, or None to mean that the variable has not lower bound. When set to False (default), the method returns the current value.

EXAMPLES:

```
sage: # optional - nonexistent_lp_solver
sage: from sage.numerical.backends.generic_backend import get_solver
sage: p = get\_solver(solver="Nonexistent\_LP\_solver")sage: p.add_variable()
\Omegasage: p.col_bounds(0)
(0.0, None)
sage: p.variable_lower_bound(0, 5)
sage: p.col_bounds(0)
(5.0, None)
```
**variable\_upper\_bound**(*index*, *value=False*)

Return or define the upper bound on a variable

INPUT:

- index (integer) the variable's id
- value real value, or None to mean that the variable has not upper bound. When set to False (default), the method returns the current value.

```
sage: # optional - nonexistent_lp_solver
sage: from sage.numerical.backends.generic_backend import get_solver
sage: p = qet solver(solver="Nonexistence LP solver")sage: p.add_variable()
0
sage: p.col_bounds(0)
(0.0, None)
sage: p.variable_upper_bound(0, 5)
sage: p.col_bounds(0)
(0.0, 5.0)
```
**write\_lp**(*name*)

Write the problem to a . 1p file

INPUT:

• filename (string)

EXAMPLES:

```
sage: # optional - nonexistent_lp_solver
sage: from sage.numerical.backends.generic_backend import get_solver
sage: p = get\_solver(solver="Nonexistent\_LP\_solver")sage: p.add_variables(2)
2
sage: p.add_linear_constraint([(0, 1], (1, 2)], None, 3)
sage: p.set_objective([2, 5])
sage: from tempfile import NamedTemporaryFile
sage: with NamedTemporaryFile(suffix=".lp") as f:
....: p.write_lp(f.name)
```
**write\_mps**(*name*, *modern*)

Write the problem to a .mps file

INPUT:

• filename (string)

EXAMPLES:

```
sage: # optional - nonexistent_lp_solver
sage: from sage.numerical.backends.generic_backend import get_solver
sage: p = get_solver(solver="Nonexistent_LP_solver")
sage: p.add_variables(2)
2
sage: p.add_linear_constraint([(0, 1), (1, 2)], None, 3)
sage: p.set_objective([2, 5])
sage: from tempfile import NamedTemporaryFile
sage: with NamedTemporaryFile(suffix=".lp") as f:
....: p.write_lp(f.name)
```
sage.numerical.backends.logging\_backend.**LoggingBackendFactory**(*solver=None*,

*printing=True*, *doctest\_file=None*, *test\_method\_file=None*, *test\_method=None*, *base\_ring=Rational Field*)

Factory that constructs a *[LoggingBackend](#page-246-0)* for debugging and testing.

An instance of it can be passed as the solver argument of [sage.numerical.backends.](#page-163-0) generic backend.get solver() and [MixedIntegerLinearProgram](#page-16-0).

## EXAMPLES:

Assume that we have the following function that does some computation using [MixedIntegerLinearPro](#page-16-0)[gram](#page-16-0) (or MIP backend methods), and suppose we have observed that it works with the GLPK backend, but not with the COIN backend:

```
sage: def compute_something(solver='GLPK'):
....: from sage.numerical.mip import MIPSolverException
....: mip = MixedIntegerLinearProgram(solver=solver)
....: lb = mip.get_backend()
....: lb.add_variable(obj=42, name='Helloooooo')
....: lb.add_variable(obj=1789)
....: try:
....: lb.solve()
....: except MIPSolverException:
....: return 4711
....: else:
....: return 91
```
We can investigate what the backend methods are doing by running a  $LoggingBackend$  in its in-terminal logging mode:

```
sage: import sage.numerical.backends.logging_backend
sage: from sage.numerical.backends.logging_backend import LoggingBackendFactory
sage: compute_something(solver = LoggingBackendFactory(solver='GLPK'))
# p = qet_solver(solver='GLPK')
# p.add_variable(obj=42, name=Helloooooo)
# result: 0
# p.add_variable(obj=1789)
# result: 1
# p.solve()
# exception: GLPK: The LP (relaxation) problem has no dual feasible solution
4711
```
By replacing 'GLPK' by 'COIN' above, we can then compare the two logs and see where they differ.

Imagine that we have now fixed the bug in the COIN backend, and we want to add a doctest that documents this fact. We do not want to call compute\_something in the doctest, but rather just have a sequence of calls to backend methods.

We can have the doctest autogenerated by running a [LoggingBackend](#page-246-0) in its doctest-writing mode:

```
sage: fname = tmp_filename()
sage: compute_something(solver = LoggingBackendFactory(solver='GLPK', _
˓→printing=False,
....: doctest_file=fname))
4711
sage: with open(fname) as f:
\dots: for line in f.readlines(): = sys.stdout.write('|{}'.format(line))
        sage: p = get\_solver(solver='GLPK')sage: p.add_variable(obj=42, name='Helloooooo')
        \bigcirc| sage: p.add_variable(obj=1789)
        \vertsage: p.solve()
        Traceback (most recent call last):
```
| ...

(continued from previous page)

```
| MIPSolverException: GLPK: The LP (relaxation) problem has no dual␣
˓→feasible solution
```
We then copy from the generated file and paste into the source code of the COIN backend.

If this test seems valuable enough that all backends should be tested against it, we should create a test method instead of a docstring.

We can have the test method autogenerated by running a [LoggingBackend](#page-246-0) in its test-method-writing mode:

```
sage: fname = tmp_filename()
sage: compute_something(solver= LoggingBackendFactory(solver='GLPK', L
˓→printing=False,
....: test_method_file=fname,
....: test method='something'))
4711
sage: with open(fname) as f:
....: for line in f.readlines(): _ = sys.stdout.write('|{}'.format(line))
\vert| @classmethod
    def _test_something(cls, tester=None, **options):
        | ...
        Run tests on ...
\vert| TESTS::
\vertsage: from sage.numerical.backends.generic_backend import.
˓→GenericBackend
           \text{sage: } p = \text{GenericBackend}()sage: p._test_something()
           | Traceback (most recent call last):
            | ...
            | NotImplementedError
\vert| ...
        p = cls() # fresh instance of the backend
| if tester is None:
            \text{tester} = p \cdot \text{tester}(\text{**options})| tester.assertEqual(p.add_variable(obj=42, name=Helloooooo), 0)
        | tester.assertEqual(p.add_variable(obj=1789), 1)
        with tester.assertRaises(MIPSolverException) as cm:
            | p.solve()
```
We then copy from the generated file and paste into the source code of the generic backend, where all test methods are defined.

If test\_method\_file is not provided, a default output file name will be computed from test\_method.

# **CHAPTER**

**TWELVE**

# <span id="page-268-2"></span>**SEMIDEFINITE OPTIMIZATION (SDP) SOLVER BACKENDS**

# **12.1 Generic Backend for SDP solvers**

<span id="page-268-1"></span>This class only lists the methods that should be defined by any interface with a SDP Solver. All these methods immediately raise NotImplementedError exceptions when called, and are obviously meant to be replaced by the solver-specific method. This file can also be used as a template to create a new interface : one would only need to replace the occurrences of "Nonexistent SDP\_solver" by the solver's name, and replace GenericSDPBackend by SolverName(GenericSDPBackend) so that the new solver extends this class.

# AUTHORS:

• Ingolfur Edvardsson (2014-07): initial implementation

```
class sage.numerical.backends.generic_sdp_backend.GenericSDPBackend
```
Bases: object

```
add_linear_constraint(coefficients, name=None)
```
Add a linear constraint.

INPUT:

- coefficients an iterable with  $(c, v)$  pairs where c is a variable index (integer) and v is a value (real value).
- lower\_bound a lower bound, either a real value or None
- upper bound an upper bound, either a real value or None
- name an optional name for this row (default: None)

```
sage: # optional - nonexistent_lp_solver
sage: from sage.numerical.backends.generic_sdp_backend import get_solver
sage: p = qet_solver(solver="Nonexistence_LP_solver")sage: p.add_variables(5)
4
sage: p.add_linear_constraint(zip(range(5), range(5)), 2.0, 2.0)
sage: p.row(0)
([4, 3, 2, 1], [4.0, 3.0, 2.0, 1.0]) # optional -\lrcorner˓→Nonexistent_LP_solver
sage: p.row_bounds(0)
(2.0, 2.0)sage: p.add_linear_constraint( zip(range(5), range(5)), 1.0, 1.0, name='foo')
sage: p.row_name(-1)
"foo"
```

```
add_linear_constraints(number, names=None)
```
Add constraints.

INPUT:

- number (integer) the number of constraints to add.
- lower bound a lower bound, either a real value or None
- upper\_bound an upper bound, either a real value or None
- names an optional list of names (default: None)

# EXAMPLES:

```
sage: # optional - nonexistent_lp_solver
sage: from sage.numerical.backends.generic_sdp_backend import get_solver
sage: p = get\_solver(solver="Nonexistent_LP_solver")sage: p.add_variables(5)
5
sage: p.add_linear_constraints(5, None, 2)
sage: p.row(4)
([1, 1]sage: p.row_bounds(4)
(None, 2.0)
```
# **add\_variable**(*obj=0.0*, *name=None*)

Add a variable.

This amounts to adding a new column to the matrix. By default, the variable is both positive and real. INPUT:

- $\circ$  b  $\uparrow$  (optional) coefficient of this variable in the objective function (default: 0.0)
- name an optional name for the newly added variable (default: None).

OUTPUT: The index of the newly created variable

EXAMPLES:

```
sage: # optional - nonexistent_lp_solver
sage: from sage.numerical.backends.generic_sdp_backend import get_solver
sage: p = qet_solver(solver="Nonexistence_LP_solver")sage: p.ncols()
\Omegasage: p.add_variable()
\capsage: p.ncols()
1
sage: p.add variable(name='x', obj=1.0)
3
sage: p.col_name(3)
^{\prime} x ^{\prime}sage: p.objective_coefficient(3)
1.0
```
# **add\_variables**(*n*, *names=None*)

Add n variables.

This amounts to adding new columns to the matrix. By default, the variables are both positive and real. INPUT:

- <span id="page-270-0"></span>• n - the number of new variables (must be  $> 0$ )
- obj (optional) coefficient of all variables in the objective function (default: 0.0)
- names optional list of names (default: None)

OUTPUT: The index of the variable created last.

EXAMPLES:

```
sage: # optional - nonexistent_lp_solver
sage: from sage.numerical.backends.generic_sdp_backend import get_solver
sage: p = get\_solver(solver="Nonexistent\_LP\_solver")sage: p.ncols()
0
sage: p.add_variables(5)
\Lambdasage: p.ncols()
5
sage: p.add_variables(2, lower_bound=-2.0, integer=True, names=['a','b'])
6
```
## **base\_ring**()

The base ring

## **col\_name**(*index*)

Return the index th col name

INPUT:

- index (integer) the col's id
- name (char  $\star$ ) its name. When set to NULL (default), the method returns the current name.

EXAMPLES:

```
sage: # optional - nonexistent_lp_solver
sage: from sage.numerical.backends.generic_sdp_backend import get_solver
sage: p = get\_solver(solver="Nonexistent\_LP\_solver")sage: p.add_variable(name="I am a variable")
1
sage: p.col_name(0)
'I am a variable'
```
**dual\_variable**(*i*, *sparse=False*)

The  $i$ -th dual variable

Available after self.solve() is called, otherwise the result is undefined

• index (integer) – the constraint's id.

OUTPUT:

The matrix of the  $i$ -th dual variable

EXAMPLES:

```
sage: # optional - nonexistent_lp_solver
sage: p = SemidefiniteProgram(maximization=False, solver="Nonexistent_LP_
˓→solver")
sage: x = p.new_variable()
sage: p.set_objective(x[0] - x[1])
```

```
sage: a1 = matrix([1, 2.], [2., 3.])
sage: a2 = matrix([[3, 4.], [4., 5.]])
sage: a3 = matrix([[5, 6.], [6., 7.]])
sage: b1 = matrix([1, 1.], [1., 1.]])sage: b2 = matrix([[2, 2.], [2., 2.]])
sage: b3 = \text{matrix}([3, 3.], [3., 3.]])sage: p.add_{constant}(a1*x[0] + a2*x[1] \leq a3)sage: p.add_{constant}(b1*x[0] + b2*x[1] \le b3)sage: p.solve()
-3.0
sage: B = p.get_backend()
sage: x = p.get_values(x).values()
sage: -(a3*B.dual_variable(0)).trace()-(b3*B.dual_variable(1)).trace()
-3.0sage: g = sum((B.slack(j)*B.dual_variable(j)).trace() for j in range(2)); g
0.0
```
# **get\_objective\_value**()

Return the value of the objective function.

**Note:** Behaviour is undefined unless solve has been called before.

EXAMPLES:

```
sage: # optional - nonexistent_lp_solver
sage: from sage.numerical.backends.generic_sdp_backend import get_solver
sage: p = get\_solver(solver="Nonexistent_LP_solver")sage: p.add_variables(2)
2
sage: p.add_linear_constraint([(0,1), (1,2)], None, 3)
sage: p.set_objective([2, 5])
sage: p.solve()
0
sage: p.get_objective_value()
7.5
sage: p.get_variable_value(0)
0.0
sage: p.get_variable_value(1)
1.5
```
## **get\_variable\_value**(*variable*)

Return the value of a variable given by the solver.

**Note:** Behaviour is undefined unless solve has been called before.

EXAMPLES:

```
sage: # optional - nonexistent_lp_solver
sage: from sage.numerical.backends.generic_sdp_backend import get_solver
sage: p = get\_solver(solver="Nonexistent\_LP\_solver")sage: p.add_variables(2)
2
sage: p.add_linear_constraint([(0,1), (1, 2)], None, 3)
```

```
sage: p.set_objective([2, 5])
sage: p.solve()
0
sage: p.get_objective_value()
7.5
sage: p.get_variable_value(0)
0.0
sage: p.get_variable_value(1)
1.5
```
# **is\_maximization**()

Test whether the problem is a maximization

EXAMPLES:

```
sage: # optional - nonexistent_lp_solver
sage: from sage.numerical.backends.generic_sdp_backend import get_solver
sage: p = get\_solver(solver="Nonexistent\_LP\_solver")sage: p.is_maximization()
True
sage: p.set_sense(-1)
sage: p.is_maximization()
False
```
#### **ncols**()

Return the number of columns/variables.

EXAMPLES:

```
sage: # optional - nonexistent_lp_solver
sage: from sage.numerical.backends.generic_sdp_backend import get_solver
sage: p = get_solver(solver="Nonexistent_LP_solver")
sage: p.ncols()
\Omegasage: p.add_variables(2)
2
sage: p.ncols()
2
```
**nrows**()

Return the number of rows/constraints.

EXAMPLES:

```
sage: # optional - nonexistent_lp_solver
sage: from sage.numerical.backends.generic_sdp_backend import get_solver
sage: p = get\_solver(solver="Nonexistent\_LP\_solver")sage: p.nrows()
\Omegasage: p.add_linear_constraints(2, 2.0, None)
sage: p.nrows()
\mathfrak{D}
```
# **objective\_coefficient**(*variable*, *coeff=None*)

Set or get the coefficient of a variable in the objective function INPUT:

- variable (integer) the variable's id
- $\c{coeff}$  (double) its coefficient

# EXAMPLES:

```
sage: # optional - nonexistent_lp_solver
sage: from sage.numerical.backends.generic_sdp_backend import get_solver
sage: p = get\_solver(solver="Nonexistent\_LP\_solver")sage: p.add_variable()
1
sage: p.objective_coefficient(0)
0.0sage: p.objective_coefficient(0,2)
sage: p.objective_coefficient(0)
2.0
```
#### **problem\_name**(*name=None*)

Return or define the problem's name

INPUT:

• name  $(\text{str})$  – the problem's name. When set to NULL (default), the method returns the problem's name.

## EXAMPLES:

```
sage: # optional - nonexistent_lp_solver
sage: from sage.numerical.backends.generic_sdp_backend import get_solver
sage: p = get\_solver(solver="Nonexistent\_LP\_solver")sage: p.problem_name("There once was a french fry")
sage: print(p.problem_name())
There once was a french fry
```
#### **row**(*i*)

Return a row

# INPUT:

• index (integer) – the constraint's id.

## OUTPUT:

A pair (indices, coeffs) where indices lists the entries whose coefficient is nonzero, and to which coeffs associates their coefficient on the model of the add\_linear\_constraint method.

# EXAMPLES:

```
sage: # optional - nonexistent_lp_solver
sage: from sage.numerical.backends.generic_sdp_backend import get_solver
sage: p = qet_solver(solver="Nonexistent_LP_solver")sage: p.add_variables(5)
5
sage: p.add_linear_constraint(zip(range(5), range(5)), 2, 2)
sage: p.row(0)
([4, 3, 2, 1], [4.0, 3.0, 2.0, 1.0])
sage: p.row_bounds(0)
(2.0, 2.0)
```
### **row\_name**(*index*)

Return the index th row name

INPUT:

• index (integer) – the row's id

# EXAMPLES:

```
sage: # optional - nonexistent_lp_solver
sage: from sage.numerical.backends.generic_sdp_backend import get_solver
sage: p = get_solver(solver="Nonexistent_LP_solver")
sage: p.add_linear_constraints(1, 2, None, name="Empty constraint 1")
sage: p.row_name(0)
'Empty constraint 1'
```
# **set\_objective**(*coeff*, *d=0.0*)

Set the objective function.

INPUT:

- coeff a list of real values, whose ith element is the coefficient of the ith variable in the objective function.
- $\bullet$  d (double) the constant term in the linear function (set to 0 by default)

EXAMPLES:

```
sage: # optional - nonexistent_lp_solver
sage: from sage.numerical.backends.generic_sdp_backend import get_solver
sage: p = get\_solver(solver="Nonexistent\_LP\_solver")sage: p.add_variables(5)
5
sage: p.set_objective([1, 1, 2, 1, 3])
sage: [p.objective_coefficient(x) for x in range(5)]
[1.0, 1.0, 2.0, 1.0, 3.0]
```
Constants in the objective function are respected.

# **set\_sense**(*sense*)

Set the direction (maximization/minimization).

INPUT:

- sense (integer):
	- $-$  +1 => Maximization
	- **–** −1 => Minimization

EXAMPLES:

```
sage: # optional - nonexistent_lp_solver
sage: from sage.numerical.backends.generic_sdp_backend import get_solver
sage: p = get\_solver(solver="Nonexistent\_LP\_solver")sage: p.is_maximization()
True
sage: p.set_sense(-1)
sage: p.is_maximization()
False
```
**slack**(*i*, *sparse=False*)

Slack of the  $i$ -th constraint

Available after self.solve() is called, otherwise the result is undefined

• index (integer) – the constraint's id.

# OUTPUT:

The matrix of the slack of the  $i$ -th constraint

EXAMPLES:

```
sage: # optional - nonexistent_lp_solver
sage: p = SemidefiniteProgram(maximization=False, solver="Nonexistent_LP_
˓→solver")
sage: x = p.new_variable()
sage: p.set_objective(x[0] - x[1])
sage: a1 = matrix([[1, 2.], [2., 3.]])
sage: a2 = matrix([[3, 4.], [4., 5.]])
sage: a3 = matrix([[5, 6.], [6., 7.]])
sage: b1 = matrix([[1, 1.], [1., 1.]])
sage: b2 = matrix([[2, 2.], [2., 2.]])
sage: b3 = matrix([[3, 3.], [3., 3.]])
sage: p.add_{constant}(a1*x[0] + a2*x[1] \leq a3)sage: p.add_{constant}(b1*x[0] + b2*x[1] \le b3)sage: p.solve()
-3.0
sage: B = p.get_backend()
sage: B1 = B.slack(1); B1
[0.0 0.0]
[0.0 0.0]
sage: B1.is_positive_definite()
True
sage: x = p.get_values(x).values()
sage: x[0]*b1 + x[1]*b2 - b3 + B1
[0.0 0.0]
[0.0 0.0]
```
#### **solve**()

Solve the problem.

**Note:** This method raises SDPSolverException exceptions when the solution cannot be computed for any reason (none exists, or the LP solver was not able to find it, etc…)

# EXAMPLES:

```
sage: # optional - nonexistent_lp_solver
sage: from sage.numerical.backends.generic_sdp_backend import get_solver
sage: p = get\_solver(solver="Nonexistent_LP_solver")sage: p.add_linear_constraints(5, 0, None)
sage: p.add_col(range(5), range(5))
sage: p.solve()
0
sage: p.objective_coefficient(0,1)
sage: p.solve()
Traceback (most recent call last):
...
SDPSolverException: ...
```
**solver\_parameter**(*name*, *value=None*)

Return or define a solver parameter

# INPUT:

- name (string) the parameter
- value the parameter's value if it is to be defined, or None (default) to obtain its current value.

**Note:** The list of available parameters is available at  $solver$  parameter().

## EXAMPLES:

```
sage: # optional - nonexistent_lp_solver
sage: from sage.numerical.backends.generic_sdp_backend import get_solver
sage: p = qet_solver(solver="Nonexistent_LP_solver")sage: p.solver_parameter("timelimit")
sage: p.solver_parameter("timelimit", 60)
sage: p.solver_parameter("timelimit")
```
**zero**()

Zero of the base ring

```
sage.numerical.backends.generic_sdp_backend.default_sdp_solver(solver=None)
    Return/set the default SDP solver used by Sage
```
INPUT:

- solver one of the following:
	- **–** the string "CVXOPT", to make the use of the CVXOPT solver (see the [CVXOPT](http://cvxopt.org/) web site) the default;
	- **–** a subclass of [sage.numerical.backends.generic\\_sdp\\_backend.](#page-268-0) [GenericSDPBackend](#page-268-0), to make it the default; or
	- **–** None (default), in which case the current default solver (a string or a class) is returned.

# OUTPUT:

This function returns the current default solver (a string or a class) if  $\text{solver} = \text{None}$  (default). Otherwise, it sets the default solver to the one given. If this solver does not exist, or is not available, a ValueError exception is raised.

EXAMPLES:

```
sage: former_solver = default_sdp_solver()
sage: default_sdp_solver("Cvxopt")
sage: default_sdp_solver()
'Cvxopt'
sage: default_sdp_solver("Yeahhhhhhhhhhh")
Traceback (most recent call last):
...
ValueError: 'solver' should be set to ...
sage: default_sdp_solver(former_solver)
sage: from sage.numerical.backends.generic_sdp_backend import GenericSDPBackend
sage: class my_sdp_solver(GenericSDPBackend): pass
sage: default_sdp_solver(my_sdp_solver)
sage: default_sdp_solver() is my_sdp_solver
True
```
sage.numerical.backends.generic\_sdp\_backend.**get\_solver**(*solver=None*, *base\_ring=None*)

Return a solver according to the given preferences.

INPUT:

- solver one of the following:
	- **–** the string "CVXOPT", designating the use of the CVXOPT solver (see the [CVXOPT](http://cvxopt.org/) web site);
	- **–** a subclass of [sage.numerical.backends.generic\\_sdp\\_backend.](#page-268-0) [GenericSDPBackend](#page-268-0);
	- **–** None (default), in which case the default solver is used (see  $default \, sdp \, solver()$ );

## **See also:**

• [default\\_sdp\\_solver\(\)](#page-276-0) - Returns/Sets the default SDP solver.

### EXAMPLES:

```
sage: from sage.numerical.backends.generic_sdp_backend import get_solver
sage: p = get_solver()
```
Passing a class:

```
sage: from sage.numerical.backends.generic_sdp_backend import GenericSDPBackend
sage: class MockSDPBackend(GenericSDPBackend):
....: def solve(self):
....: raise RuntimeError("SDP is too slow")
sage: P = SemidefiniteProgram(solver=MockSDPBackend)
sage: P.solve()
Traceback (most recent call last):
...
RuntimeError: SDP is too slow
```
# **12.2 CVXOPT SDP Backend**

### <span id="page-277-0"></span>AUTHORS:

- Ingolfur Edvardsson (2014-05): initial implementation
- Dima Pasechnik (2015-12): minor fixes

```
class sage.numerical.backends.cvxopt_sdp_backend.CVXOPTSDPBackend
```
Bases: MatrixSDPBackend

# Cython constructor

#### EXAMPLES:

```
sage: from sage.numerical.backends.generic_sdp_backend import get_solver
sage: p = get\_solver(solver="CVXOPT")
```
### **dual\_variable**(*i*, *sparse=False*)

The  $i$ -th dual variable

Available after self.solve() is called, otherwise the result is undefined

• index (integer) – the constraint's id.

OUTPUT:

The matrix of the  $i$ -th dual variable

```
sage: p = SemidefiniteProgram(maximization=False, solver='cvxopt')
sage: x = p.new_variable()
sage: p.set_objective(x[0] - x[1])
sage: a1 = matrix([[1, 2.], [2., 3.]])
sage: a2 = matrix([[3, 4.], [4., 5.]])
sage: a3 = matrix([[5, 6.], [6., 7.]])
sage: b1 = matrix([[1, 1.], [1., 1.]])
sage: b2 = matrix([2, 2.], [2., 2.]])sage: b3 = matrix([[3, 3.], [3., 3.]])
sage: p.add_{constant}(a1*x[0] + a2*x[1] \leq a3)sage: p.add\_constraint(b1*x[0] + b2*x[1] \le b3)sage: p.solve() # tol 1e-08
-3.0
sage: B = p.get_backend()
sage: x = p.get_values(x).values()
sage: -(a3*B.dual_value(0)) .trace() - (b3*B.dual_value(1)) .trace()\rightarrow# tol 1e-07
-3.0
sage: g = sum((B.slack(j)*B.dual_variable(j)).trace() for j in range(2)); g
\rightarrow# tol 1.5e-08
0.0
```
# **get\_objective\_value**()

Return the value of the objective function.

**Note:** Behaviour is undefined unless solve has been called before.

EXAMPLES:

```
sage: p = SemidefiniteProgram(solver="cvxopt", maximization=False)
sage: x = p.new_variable()
sage: p.set\_objective(x[0] - x[1] + x[2])sage: a1 = matrix([[-7., -11.], [-11., 3.]])
sage: a2 = matrix([[7., -18.], [-18., 8.]])
sage: a3 = matrix([[-2, -8,], [-8, , 1,]])
sage: a4 = matrix([[33., -9.], [-9., 26.]])
sage: b1 = matrix([[-21., -11., 0.], [-11., 10., 8.], [0., 8., 5.]])
sage: b2 = matrix([(0., 10., 16.], [10., -10., -10.], [16., -10., 3.]])<br>
sage: b3 = matrix([[-5., 2., -17.], [2., -6., 8.], [-17., 8., 6.]])sage: b3 = matrix([[-5., 2., -17.], [2., -6., 8.], [-17., 8., 6.]])
sage: b4 = matrix([[14., 9., 40.], [9., 91., 10.], [40., 10., 15.]])
sage: p.add_{constant}(a1*x[0] + a2*x[1] + a3*x[2] \le a4)sage: p.add_{constant}(b1*x[0] + b2*x[1] + b3*x[2] \le b4)sage: N(p.solve(), digits=4)
-3.154
sage: N(p.get_backend().get_objective_value(), digits=4)
-3.154
```
**get\_variable\_value**(*variable*)

Return the value of a variable given by the solver.

**Note:** Behaviour is undefined unless solve has been called before.

```
sage: p = SemidefiniteProgram(solver="cvxopt", maximization=False)
sage: x = p.new_variable()
sage: p.set\_objective(x[0] - x[1] + x[2])sage: a1 = matrix([[-7, -11.], [-11., 3.]])
sage: a2 = matrix([[7., -18.], [-18., 8.]])
sage: a3 = matrix([[-2., -8.], [-8., 1.]])
sage: a4 = matrix([[33., -9.], [-9., 26.]])
sage: b1 = matrix([[-21., -11., 0.], [-11., 10., 8.], [0., 8., 5.]])
sage: b2 = \text{matrix}([0., 10., 16.], [10., -10., -10.], [16., -10., 3.]])sage: b3 = matrix([[-5, 2, -17.], [2, -6, 8.], [-17, 8, 6.]])
sage: b4 = matrix([[14., 9., 40.], [9., 91., 10.], [40., 10., 15.]])
sage: p.add_constraint(a1*x[0] + a2*x[1] + a3*x[2] <= a4)
sage: p.add_{constant}(b1*x[0] + b2*x[1] + b3*x[2] \le b4)sage: N(p.solve(), digits=4)
-3.154
sage: N(p.get_backend().get_variable_value(0), digits=3)
-0.368
sage: N(p.get_backend().get_variable_value(1), digits=4)
1.898
sage: N(p.get_backend().get_variable_value(2), digits=3)
-0.888
```
### **slack**(*i*, *sparse=False*)

Slack of the  $i$ -th constraint

Available after self.solve() is called, otherwise the result is undefined

• index (integer) – the constraint's id.

OUTPUT:

The matrix of the slack of the  $i$ -th constraint

```
sage: p = SemidefiniteProgram(maximization = False, solver='cvxopt')
sage: x = p.new_variable()
sage: p.set_objective(x[0] - x[1])
sage: a1 = matrix([[1, 2.], [2., 3.]])
sage: a2 = matrix([[3, 4.], [4., 5.]])
sage: a3 = matrix([[5, 6.], [6., 7.]])
sage: b1 = matrix([[1, 1.], [1., 1.]])
sage: b2 = matrix([[2, 2.], [2., 2.]])
sage: b3 = matrix([[3, 3.], [3., 3.]])
sage: p.add_{constant}(a1*x[0] + a2*x[1] \leq a3)sage: p.add_{constant}(b1*x[0] + b2*x[1] \le b3)sage: p.solve() # tol 1e-08
-3.0
sage: B = p.get_backend()
sage: B1 = B.slack(1); B1 = \frac{4}{100} \frac{1}{100} \frac{1}{100} \frac{1}{100}[0.0 0.0]
[0.0 0.0]
sage: B1.is_positive_definite()
True
sage: x = sorted(p.get_values(x).values())
sage: x[0]*b1 + x[1]*b2 - b3 + B1 # tol 1e-09
[0.0 0.0]
[0.0 0.0]
```
## **solve**()

Solve the problem.

**Note:** This method raises [SDPSolverException](#page-45-0) exceptions when the solution cannot be computed for any reason (none exists, or the LP solver was not able to find it, etc…)

EXAMPLES:

```
sage: p = SemidefiniteProgram(solver="cvxopt", maximization=False)
sage: x = p.new_variable()
sage: p.set\_objective(x[0] - x[1] + x[2])sage: a1 = matrix([[-7., -11.], [-11., 3.]])
sage: a2 = matrix([[7., -18.], [-18., 8.]])
sage: a3 = matrix([[-2, -8.], [-8.], [3.])sage: a4 = matrix([[33., -9.], [-9., 26.]])
sage: b1 = matrix([[-21., -11., 0.], [-11., 10., 8.], [0., 8., 5.]])
sage: b2 = matrix([(0., 10., 16.], [10., -10., -10.], [16., -10., 3.]])sage: b3 = matrix([[-5., 2., -17.], [2., -6., 8.], [-17., 8., 6.]])
sage: b4 = matrix([[14., 9., 40.], [9., 91., 10.], [40., 10., 15.]])
sage: p.add_{constant}(a1*x[0] + a3*x[2] \leq a4)sage: p.add_{constant(b1*x[0] + b2*x[1] + b3*x[2] \le b4)sage: N(p.solve(), digits=4)
-3.225
sage: p = SemidefiniteProgram(solver="cvxopt", maximization=False)
sage: x = p.new_variable()
sage: p.set\_objective(x[0] - x[1] + x[2])sage: a1 = matrix([[-7., -11.], [-11., 3.]])
sage: a2 = matrix([[7., -18.], [-18., 8.]])
sage: a3 = matrix([[-2, -8.], [-8.], [1.]])sage: a4 = \text{matrix}([33., -9.], [-9., 26.]])sage: b1 = matrix([[-21., -11., 0.], [-11., 10., 8.], [0., 8., 5.]])
sage: b2 = matrix([[0., 10., 16.], [10., -10., -10.], [16., -10., 3.]])
sage: b3 = matrix([[-5., 2., -17.], [2., -6., 8.], [-17., 8., 6.]])
sage: b4 = matrix([[14., 9., 40.], [9., 91., 10.], [40., 10., 15.]])
sage: p.add_{constant}(a1*x[0] + a2*x[1] + a3*x[2] \le a4)sage: p.add_{constant}(b1*x[0] + b2*x[1] + b3*x[2] \le b4)sage: N(p.solve(), digits=4)
-3.154
```
**solver\_parameter**(*name*, *value=None*)

Return or define a solver parameter

INPUT:

- name (string) the parameter
- value the parameter's value if it is to be defined, or None (default) to obtain its current value.

**Note:** The list of available parameters is available at [solver\\_parameter\(\)](#page-54-0).

EXAMPLES:

```
sage: from sage.numerical.backends.generic_sdp_backend import get_solver
sage: p = get\_solver(solver="CVXOPT")sage: p.solver_parameter("show_progress")
```

```
False
sage: p.solver_parameter("show_progress", True)
sage: p.solver_parameter("show_progress")
True
```
For more details on CVXOPT, see [CVXOPT documentation.](http://cvxopt.org/documentation/index.html)

# **CHAPTER**

# **THIRTEEN**

# **INDICES AND TABLES**

- [Index](../genindex.html)
- [Module Index](../py-modindex.html)
- [Search Page](../search.html)

# **PYTHON MODULE INDEX**

# n

sage.numerical.backends.cvxopt\_backend, [232](#page-235-0) sage.numerical.backends.cvxopt\_sdp\_backend, [274](#page-277-0) sage.numerical.backends.generic\_backend, [143](#page-146-0) sage.numerical.backends.generic\_sdp\_backend, [265](#page-268-1) sage.numerical.backends.glpk\_backend, [175](#page-178-0) sage.numerical.backends.glpk\_exact\_backend, [205](#page-208-0) sage.numerical.backends.glpk\_graph\_backend, [208](#page-211-0) sage.numerical.backends.interactivelp\_backend, [162](#page-165-0) sage.numerical.backends.logging\_backend, [243](#page-246-1) sage.numerical.backends.ppl\_backend, [220](#page-223-0) sage.numerical.gauss\_legendre, [139](#page-142-0) sage.numerical.interactive\_simplex\_method, [83](#page-86-0) sage.numerical.knapsack, [1](#page-4-0) sage.numerical.linear functions, [53](#page-56-0) sage.numerical.linear\_tensor, [63](#page-66-0) sage.numerical.linear\_tensor\_constraints, [69](#page-72-0) sage.numerical.linear\_tensor\_element, [67](#page-70-0) sage.numerical.mip, [7](#page-10-0) sage.numerical.optimize, [73](#page-76-0) sage.numerical.sdp, [39](#page-42-0)

# **INDEX**

# A

- A() (*sage.numerical.interactive\_simplex\_method.InteractiveLPProblem method*), [86](#page-89-0)
- A() (*sage.numerical.interactive\_simplex\_method.LPRevisedDictionary method*), [127](#page-130-0)
- A\_N() (*sage.numerical.interactive\_simplex\_method.LPRevisedDictionary method*), [127](#page-130-0)
- Abcx() (*sage.numerical.interactive\_simplex\_method.InteractiveLPProblem method*), [87](#page-90-0)
- add\_col() (*sage.numerical.backends.cvxopt\_backend.CVXOPTBackend method*), [232](#page-235-1)
- add\_col() (*sage.numerical.backends.generic\_backend.GenericBackend method*), [143](#page-146-1)
- add\_col() (*sage.numerical.backends.glpk\_backend.GLPKBackend method*), [175](#page-178-1)
- add\_col() (*sage.numerical.backends.interactivelp\_backend.InteractiveLPBackend method*), [162](#page-165-1)
- add\_col() (*sage.numerical.backends.logging\_backend.LoggingBackend method*), [243](#page-246-2)
- add\_col() (*sage.numerical.backends.ppl\_backend.PPLBackend method*), [220](#page-223-1)
- add constraint() (*sage.numerical.interactive simplex\_method.InteractiveLPProblem method*), [87](#page-90-0)
- add\_constraint() (*sage.numerical.interactive\_simplex\_method.InteractiveLPProblemStandard-Form method*), [100](#page-103-0)
- add\_constraint() (*sage.numerical.mip.MixedIntegerLinearProgram method*), [14](#page-17-0)
- add\_constraint() (*sage.numerical.sdp.SemidefiniteProgram method*), [44](#page-47-0)
- add\_edge() (*sage.numerical.backends.glpk\_graph\_backend.GLPKGraphBackend method*), [210](#page-213-0)
- add\_edges() (*sage.numerical.backends.glpk\_graph\_backend.GLPKGraphBackend method*), [210](#page-213-0)
- add\_linear\_constraint() (*sage.numerical.backends.cvxopt\_backend.CVXOPTBackend method*), [233](#page-236-0)
- add\_linear\_constraint() (*sage.numerical.back-*

*ends.generic\_backend.GenericBackend method*), [144](#page-147-0)

- add\_linear\_constraint() (*sage.numerical.backends.generic\_sdp\_backend.GenericSDPBackend method*), [265](#page-268-2)
- add\_linear\_constraint() (*sage.numerical.backends.glpk\_backend.GLPKBackend method*), [175](#page-178-1)
- add\_linear\_constraint() (*sage.numerical.backends.interactivelp\_backend.InteractiveLPBackend method*), [163](#page-166-0)
- add\_linear\_constraint() (*sage.numerical.backends.logging\_backend.LoggingBackend method*), [244](#page-247-0)
- add\_linear\_constraint() (*sage.numerical.backends.ppl\_backend.PPLBackend method*), [221](#page-224-0)
- add\_linear\_constraint\_vector() (*sage.numerical.backends.generic\_backend.GenericBackend method*), [144](#page-147-0)
- add\_linear\_constraint\_vector() (*sage.numerical.backends.logging\_backend.Logging-Backend method*), [244](#page-247-0)
- add\_linear\_constraints() (*sage.numerical.backends.generic\_backend.GenericBackend method*), [145](#page-148-0)
- add\_linear\_constraints() (*sage.numerical.backends.generic\_sdp\_backend.GenericS-DPBackend method*), [265](#page-268-2)
- add linear constraints() (*sage.numerical.backends.glpk\_backend.GLPKBackend method*), [176](#page-179-0)
- add\_linear\_constraints() (*sage.numerical.backends.logging\_backend.LoggingBackend method*), [245](#page-248-0)
- add\_linear\_constraints() (*sage.numerical.backends.ppl\_backend.PPLBackend method*), [222](#page-225-0)
- add\_row() (*sage.numerical.interactive\_simplex\_method.LPAbstractDictionary method*), [108](#page-111-0)
- add\_row() (*sage.numerical.interactive\_simplex\_method.LPDictionary method*), [122](#page-125-0)
- add\_row() (*sage.numerical.interactive\_sim-*

*plex\_method.LPRevisedDictionary method*),  $\exists$  () [129](#page-132-0)

- add\_variable() (*sage.numerical.backends.cvxopt\_backend.CVXOPTBackend method*), [233](#page-236-0)
- add\_variable() (*sage.numerical.backends.generic\_backend.GenericBackend method*), [145](#page-148-0)
- add\_variable() (*sage.numerical.backends.generic\_sdp\_backend.GenericSDPBackend method*), [266](#page-269-0)
- add\_variable() (*sage.numerical.backends.glpk\_backend.GLPKBackend method*), [176](#page-179-0)
- add\_variable() (*sage.numerical.backends.glpk\_exact\_backend.GLPKExactBackend method*), [205](#page-208-1)
- add\_variable() (*sage.numerical.backends.interactivelp\_backend.InteractiveLPBackend method*), [163](#page-166-0)
- add\_variable() (*sage.numerical.backends.logging\_backend.LoggingBackend method*), [245](#page-248-0)
- add\_variable() (*sage.numerical.backends.ppl\_backend.PPLBackend method*), [222](#page-225-0)
- add\_variables() (*sage.numerical.backends.generic\_backend.GenericBackend method*), [146](#page-149-0)
- add\_variables() (*sage.numerical.backends.generic\_sdp\_backend.GenericSDPBackend method*), [266](#page-269-0)
- add\_variables() (*sage.numerical.backends.glpk\_backend.GLPKBackend method*), [177](#page-180-0)
- add\_variables() (*sage.numerical.backends.glpk\_exact\_backend.GLPKExactBackend method*), [206](#page-209-0)
- add\_variables() (*sage.numerical.backends.logging\_backend.LoggingBackend method*), [246](#page-249-0)
- add\_variables() (*sage.numerical.backends.ppl\_backend.PPLBackend method*), [223](#page-226-0)
- add\_vertex() (*sage.numerical.backends.glpk\_graph\_backend.GLPKGraphBackend method*), [211](#page-214-0)
- add\_vertices() (*sage.numerical.backends.glpk\_graph\_backend.GLPKGraphBackend method*), [211](#page-214-0)
- auxiliary\_problem() (*sage.numerical.interactive\_simplex\_method.InteractiveLPProblemStandardForm method*), [101](#page-104-0)
- auxiliary\_variable() (*sage.numerical.interactive\_simplex\_method.InteractiveLPProblemStandardForm method*), [101](#page-104-0)

# B

b() (*sage.numerical.interactive\_simplex\_method.InteractiveLPProblem method*), [88](#page-91-0)

- B() (*sage.numerical.interactive\_simplex\_method.LPRevisedDictionary method*), [128](#page-131-0)
- B\_inverse() (*sage.numerical.interactive\_simplex\_method.LPRevisedDictionary method*), [128](#page-131-0)
- base\_ring() (*sage.numerical.backends.generic\_backend.GenericBackend method*), [147](#page-150-0)
- base\_ring() (*sage.numerical.backends.generic\_sdp\_backend.GenericSDPBackend method*), [267](#page-270-0)
- base\_ring() (*sage.numerical.backends.interactivelp\_backend.InteractiveLPBackend method*), [164](#page-167-0)
- base\_ring() (*sage.numerical.backends.logging\_backend.LoggingBackend method*), [246](#page-249-0)
- base\_ring() (*sage.numerical.backends.ppl\_backend.PPLBackend method*), [223](#page-226-0)
- base\_ring() (*sage.numerical.interactive\_simplex\_method.InteractiveLPProblem method*), [88](#page-91-0)
- base\_ring() (*sage.numerical.interactive\_simplex\_method.LPAbstractDictionary method*), [108](#page-111-0)
- base\_ring() (*sage.numerical.mip.MixedIntegerLinearProgram method*), [16](#page-19-0)
- base\_ring() (*sage.numerical.sdp.SemidefiniteProgram method*), [45](#page-48-0)
- basic\_indices() (*sage.numerical.interactive\_simplex\_method.LPRevisedDictionary method*), [130](#page-133-0)
- basic\_solution() (*sage.numerical.interactive\_simplex\_method.LPAbstractDictionary method*), [109](#page-112-0)
- basic\_variables() (*sage.numerical.interactive\_simplex\_method.LPAbstractDictionary method*), [109](#page-112-0)
- basic\_variables() (*sage.numerical.interactive\_simplex\_method.LPDictionary method*), [122](#page-125-0)
- basic\_variables() (*sage.numerical.interactive\_simplex\_method.LPRevisedDictionary method*), [130](#page-133-0)
- best\_known\_objective\_bound() (*sage.numerical.backends.generic\_backend.GenericBackend method*), [147](#page-150-0)
- best\_known\_objective\_bound() (*sage.numerical.backends.glpk\_backend.GLPKBackend method*), [178](#page-181-0)
- best\_known\_objective\_bound() (*sage.numerical.backends.logging\_backend.LoggingBackend method*), [247](#page-250-0)
- best\_known\_objective\_bound() (*sage.numerical.mip.MixedIntegerLinearProgram method*), [17](#page-20-1)
- binpacking() (*in module sage.numerical.optimize*), [73](#page-76-1)
### C

- c() (*sage.numerical.interactive\_simplex\_method.InteractiveLPProblem method*), [88](#page-91-0)
- c\_B() (*sage.numerical.interactive\_simplex\_method.LPRevisedDictionary method*), [131](#page-134-0)
- c\_N() (*sage.numerical.interactive\_simplex\_method.LPRevisedDictionary method*), [131](#page-134-0)
- category() (*sage.numerical.backends.logging\_backend.LoggingBackend method*), [247](#page-250-0)
- coefficient() (*sage.numerical.linear\_functions.LinearFunction method*), [57](#page-60-0)
- coefficient() (*sage.numerical.linear\_tensor\_element.LinearTensor method*), [67](#page-70-0)
- col\_bounds() (*sage.numerical.backends.cvxopt\_backend.CVXOPTBackend method*), [234](#page-237-0)
- col\_bounds() (*sage.numerical.backends.generic\_backend.GenericBackend method*), [147](#page-150-0)
- col\_bounds() (*sage.numerical.backends.glpk\_backend.GLPKBackend method*), [178](#page-181-0)
- col\_bounds() (*sage.numerical.backends.interactivelp\_backend.InteractiveLPBackend method*), [164](#page-167-0)
- col\_bounds() (*sage.numerical.backends.logging\_backend.LoggingBackend method*), [247](#page-250-0)
- col\_bounds() (*sage.numerical.backends.ppl\_backend.PPLBackend method*), [223](#page-226-0)
- col\_name() (*sage.numerical.backends.cvxopt\_backend.CVXOPTBackend method*), [234](#page-237-0)
- col\_name() (*sage.numerical.backends.generic\_backend.GenericBackend method*), [147](#page-150-0)
- col\_name() (*sage.numerical.backends.generic\_sdp\_backend.GenericSDPBackend method*), [267](#page-270-0)
- col\_name() (*sage.numerical.backends.glpk\_backend.GLPKBackend method*), [179](#page-182-0)
- col\_name() (*sage.numerical.backends.interactivelp\_backend.InteractiveLPBackend method*), [164](#page-167-0)
- col\_name() (*sage.numerical.backends.logging\_backend.LoggingBackend method*), [248](#page-251-0)
- col\_name() (*sage.numerical.backends.ppl\_backend.PPLBackend method*), [224](#page-227-0)
- column\_coefficients() (*sage.numerical.interactive\_simplex\_method.LPAbstractDictionary method*), [110](#page-113-0)
- column\_coefficients() (*sage.numerical.interactive\_simplex\_method.LPDictionary method*), [122](#page-125-0)
- column\_coefficients() (*sage.numerical.interactive\_simplex\_method.LPRevisedDictionary method*), [131](#page-134-0)
- constant\_terms() (*sage.numerical.interactive\_simplex\_method.InteractiveLPProblem method*), [89](#page-92-0)
- constant\_terms() (*sage.numerical.interactive\_simplex\_method.LPAbstractDictionary method*), [110](#page-113-0)
- constant\_terms() (*sage.numerical.interactive\_simplex\_method.LPDictionary method*), [123](#page-126-0)
- constant\_terms() (*sage.numerical.interactive\_simplex\_method.LPRevisedDictionary method*), [132](#page-135-0)
- constraint\_coefficients() (*sage.numerical.interactive\_simplex\_method.InteractiveLPProblem method*), [89](#page-92-0)
- constraint\_types() (*sage.numerical.interactive\_simplex\_method.InteractiveLPProblem method*), [89](#page-92-0)
- constraints() (*sage.numerical.mip.MixedIntegerLinearProgram method*), [17](#page-20-0)
- coordinate\_ring() (*sage.numerical.interactive\_simplex\_method.InteractiveLPProblemStandard-Form method*), [102](#page-105-0)
- coordinate\_ring() (*sage.numerical.interactive\_simplex\_method.LPAbstractDictionary method*), [110](#page-113-0)
- copy() (*sage.numerical.backends.generic\_backend.GenericBackend method*), [148](#page-151-0)
- copy() (*sage.numerical.backends.logging\_backend.LoggingBackend method*), [248](#page-251-0)
- copy\_for\_mip() (*sage.numerical.mip.MIPVariable method*), [11](#page-14-0)
- cpp() (*sage.numerical.backends.glpk\_graph\_backend.GLPKGraphBackend method*), [212](#page-215-0)
- CVXOPTBackend (*class in sage.numerical.backends.cvxopt\_backend*), [232](#page-235-0)
- CVXOPTSDPBackend (*class in sage.numerical.backends.cvxopt\_sdp\_backend*), [274](#page-277-0)

### D

- decision\_variables() (*sage.numerical.interactive\_simplex\_method.InteractiveLPProblem method*), [90](#page-93-0)
- default\_mip\_solver() (*in module sage.numerical.backends.generic\_backend*), [160](#page-163-0)
- default\_sdp\_solver() (*in module sage.numerical.backends.generic\_sdp\_backend*), [273](#page-276-0)
- default\_variable() (*sage.numerical.mip.MixedIntegerLinearProgram method*), [18](#page-21-0)
- default\_variable\_name() (*in module sage.numerical.interactive\_simplex\_method*), [136](#page-139-0)
- delete\_edge() (*sage.numerical.backends.glpk\_graph\_backend.GLPKGraphBackend method*), [212](#page-215-0)
- delete\_edges() (*sage.numerical.backends.glpk\_graph\_backend.GLPKGraphBackend method*), [213](#page-216-0)
- delete\_vertex() (*sage.numerical.backends.glpk\_graph\_backend.GLPKGraphBackend*

*method*), [213](#page-216-0)

- delete\_vertices() (*sage.numerical.backends.glpk\_graph\_backend.GLPKGraphBackend method*), [213](#page-216-0)
- dict() (*sage.numerical.linear\_functions.LinearFunction method*), [58](#page-61-0)
- dict() (sage.numerical.linear\_tensor\_element.LinearT*ensor method*), [68](#page-71-0)
- dictionary() (*sage.numerical.backends.interactivelp\_backend.InteractiveLPBackend method*), [165](#page-168-0)
- dictionary() (*sage.numerical.interactive\_simplex\_method.InteractiveLPProblemStandard-Form method*), [102](#page-105-0)
- dictionary() (*sage.numerical.interactive\_simplex\_method.LPRevisedDictionary method*), [132](#page-135-0)
- dual() (*sage.numerical.interactive\_simplex\_method.InteractiveLPProblem method*), [90](#page-93-0)
- dual ratios() (*sage.numerical.interactive simplex\_method.LPAbstractDictionary method*), [111](#page-114-0)
- dual\_variable() (*sage.numerical.backends.cvxopt\_sdp\_backend.CVXOPTSDPBackend method*), [274](#page-277-0)
- dual\_variable() (*sage.numerical.backends.generic\_sdp\_backend.GenericSDPBackend method*), [267](#page-270-0)
- dual\_variable() (*sage.numerical.sdp.SemidefiniteProgram method*), [45](#page-48-0)
- dump() (*sage.numerical.backends.logging\_backend.LoggingBackend method*), [248](#page-251-0)
- dumps() (*sage.numerical.backends.logging\_backend.LoggingBackend method*), [248](#page-251-0)

### E

- E() (*sage.numerical.interactive\_simplex\_method.LPRevisedDictionary method*), [128](#page-131-0)
- E inverse() (*sage.numerical.interactive simplex\_method.LPRevisedDictionary method*), [129](#page-132-0)
- edges() (*sage.numerical.backends.glpk\_graph\_backend.GLPKGraphBackend method*), [214](#page-217-0)
- Element (*sage.numerical.linear\_tensor\_constraints.LinearTensorConstraintsParent\_class attribute*), [72](#page-75-0)
- Element (*sage.numerical.linear\_tensor.LinearTensor-Parent\_class attribute*), [65](#page-68-0)
- Element (*sage.numerical.sdp.SDPVariableParent attribute*), [43](#page-46-0)
- enter() (*sage.numerical.interactive\_simplex\_method.LPAbstractDictionary method*), [111](#page-114-0)
- entering() (*sage.numerical.interactive\_simplex\_method.LPAbstractDictionary method*), [112](#page-115-0)
- entering\_coefficients() (*sage.numerical.interactive\_simplex\_method.LPAbstractDictionary method*), [112](#page-115-0)
- equals() (*sage.numerical.linear\_functions.LinearConstraint method*), [54](#page-57-0)
- equals() (*sage.numerical.linear\_functions.LinearFunction method*), [58](#page-61-0)
- equations() (*sage.numerical.linear\_functions.LinearConstraint method*), [55](#page-58-0)
- estimate\_error() (*in module sage.numerical.gauss\_legendre*), [139](#page-142-0)
- eval\_tab\_col() (*sage.numerical.backends.glpk\_backend.GLPKBackend method*), [179](#page-182-0)
- eval tab row() (*sage.numerical.backends.glpk\_backend.GLPKBackend method*), [180](#page-183-0)

#### F

- feasible\_dictionary() (*sage.numerical.interactive\_simplex\_method.InteractiveLPProblemStandardForm method*), [103](#page-106-0)
- feasible\_set() (*sage.numerical.interactive\_simplex\_method.InteractiveLPProblem method*), [90](#page-93-0)
- final\_dictionary() (*sage.numerical.interactive\_simplex\_method.InteractiveLPProblemStandardForm method*), [103](#page-106-0)
- final\_revised\_dictionary() (*sage.numerical.interactive\_simplex\_method.InteractiveLP-ProblemStandardForm method*), [104](#page-107-0)
- find\_fit() (*in module sage.numerical.optimize*), [74](#page-77-0)
- find\_local\_maximum() (*in module sage.numerical.optimize*), [76](#page-79-0)
- find\_local\_minimum() (*in module sage.numerical.optimize*), [76](#page-79-0)
- find\_root() (*in module sage.numerical.optimize*), [77](#page-80-0)
- free\_module() (*sage.numerical.linear\_tensor.LinearTensorParent\_class method*), [65](#page-68-0)

#### G

- gen() (*sage.numerical.linear\_functions.LinearFunctions-Parent\_class method*), [60](#page-63-0)
- gen() (*sage.numerical.sdp.SemidefiniteProgram method*), [46](#page-49-0)
- GenericBackend (*class in sage.numerical.backends.generic\_backend*), [143](#page-146-0)
- GenericSDPBackend (*class in sage.numerical.backends.generic\_sdp\_backend*), [265](#page-268-0)
- get\_backend() (*sage.numerical.mip.MixedIntegerLinearProgram method*), [18](#page-21-0)
- get\_backend() (*sage.numerical.sdp.SemidefiniteProgram method*), [46](#page-49-0)
- get\_col\_dual() (*sage.numerical.backends.glpk\_backend.GLPKBackend method*), [181](#page-184-0)
- get\_col\_stat() (*sage.numerical.backends.glpk\_backend.GLPKBackend method*), [182](#page-185-0)
- get\_custom\_name() (*sage.numerical.backends.logging\_backend.LoggingBackend method*), [249](#page-252-0)
- get\_edge() (*sage.numerical.backends.glpk\_graph\_backend.GLPKGraphBackend method*), [214](#page-217-0)
- get\_max() (*sage.numerical.mip.MixedIntegerLinearProgram method*), [18](#page-21-0)
- get\_min() (*sage.numerical.mip.MixedIntegerLinearProgram method*), [19](#page-22-0)
- get\_objective\_value() (*sage.numerical.backends.cvxopt\_backend.CVXOPTBackend method*), [235](#page-238-0)
- get\_objective\_value() (*sage.numerical.backends.cvxopt\_sdp\_backend.CVXOPTSDPBackend method*), [275](#page-278-0)
- get\_objective\_value() (*sage.numerical.backends.generic\_backend.GenericBackend method*), [148](#page-151-0)
- get\_objective\_value() (*sage.numerical.backends.generic\_sdp\_backend.GenericSDPBackend method*), [268](#page-271-0)
- get\_objective\_value() (*sage.numerical.backends.glpk\_backend.GLPKBackend method*), [182](#page-185-0)
- get\_objective\_value() (*sage.numerical.backends.interactivelp\_backend.InteractiveLPBackend method*), [165](#page-168-0)
- get\_objective\_value() (*sage.numerical.backends.logging\_backend.LoggingBackend method*), [249](#page-252-0)
- get\_objective\_value() (*sage.numerical.backends.ppl\_backend.PPLBackend method*), [224](#page-227-0)
- get\_objective\_value() (*sage.numerical.mip.MixedIntegerLinearProgram method*), [19](#page-22-0)
- get\_relative\_objective\_gap() (*sage.numerical.backends.generic\_backend.GenericBackend method*), [148](#page-151-0)
- get\_relative\_objective\_gap() (*sage.numerical.backends.glpk\_backend.GLPKBackend method*), [183](#page-186-0)
- get\_relative\_objective\_gap() (*sage.numerical.backends.logging\_backend.LoggingBackend method*), [249](#page-252-0)
- get\_relative\_objective\_gap() (*sage.numerical.mip.MixedIntegerLinearProgram method*),

[19](#page-22-0)

- get\_row\_dual() (*sage.numerical.backends.glpk\_backend.GLPKBackend method*), [183](#page-186-0)
- get\_row\_prim() (*sage.numerical.backends.glpk\_backend.GLPKBackend method*), [184](#page-187-0)
- get\_row\_stat() (*sage.numerical.backends.glpk\_backend.GLPKBackend method*), [184](#page-187-0)
- get\_solver() (*in module sage.numerical.backends.generic\_backend*), [160](#page-163-0)
- get\_solver() (*in module sage.numerical.backends.generic\_sdp\_backend*), [273](#page-276-0)
- get\_values() (*sage.numerical.mip.MixedIntegerLinearProgram method*), [20](#page-23-0)
- get\_values() (*sage.numerical.sdp.SemidefiniteProgram method*), [47](#page-50-0)
- get\_variable\_value() (*sage.numerical.backends.cvxopt\_backend.CVXOPTBackend method*), [235](#page-238-0)
- get\_variable\_value() (*sage.numerical.backends.cvxopt\_sdp\_backend.CVXOPTSDPBackend method*), [275](#page-278-0)
- get\_variable\_value() (*sage.numerical.backends.generic\_backend.GenericBackend method*), [149](#page-152-0)
- get\_variable\_value() (*sage.numerical.backends.generic\_sdp\_backend.GenericSDPBackend method*), [268](#page-271-0)
- get\_variable\_value() (*sage.numerical.backends.glpk\_backend.GLPKBackend method*), [185](#page-188-0)
- get\_variable\_value() (*sage.numerical.backends.interactivelp\_backend.InteractiveLPBackend method*), [166](#page-169-0)
- get\_variable\_value() (*sage.numerical.backends.logging\_backend.LoggingBackend method*), [250](#page-253-0)
- get\_variable\_value() (*sage.numerical.backends.ppl\_backend.PPLBackend method*), [225](#page-228-0)
- get\_vertex() (*sage.numerical.backends.glpk\_graph\_backend.GLPKGraphBackend method*), [215](#page-218-0)
- get\_vertices() (*sage.numerical.backends.glpk\_graph\_backend.GLPKGraphBackend method*), [215](#page-218-0)
- GLPKBackend (*class in sage.numerical.backends.glpk\_backend*), [175](#page-178-0)
- GLPKExactBackend (*class in sage.numerical.backends.glpk\_exact\_backend*), [205](#page-208-0)
- GLPKGraphBackend (*class in sage.numerical.backends.glpk\_graph\_backend*), [208](#page-211-0)

#### I

- inequalities() (*sage.numerical.linear\_functions.LinearConstraint method*), [55](#page-58-0)
- init\_mip() (*sage.numerical.backends.ppl\_backend.PPLBackend method*), [225](#page-228-0)
- initial\_dictionary() (*sage.numerical.interactive\_simplex\_method.InteractiveLPProblemStandardForm method*), [104](#page-107-0)
- inject\_variables() (*sage.numerical.interactive\_simplex\_method.InteractiveLPProblemStandardForm method*), [104](#page-107-0)
- integrate\_vector() (*in module sage.numerical.gauss\_legendre*), [140](#page-143-0)
- integrate\_vector\_N() (*in module sage.numerical.gauss\_legendre*), [140](#page-143-0)
- interactive\_lp\_problem() (*sage.numerical.backends.interactivelp\_backend.InteractiveLPBackend method*), [166](#page-169-0)
- interactive\_lp\_problem() (*sage.numerical.mip.MixedIntegerLinearProgram method*), [22](#page-25-0)
- InteractiveLPBackend (*class in sage.numerical.backends.interactivelp\_backend*), [162](#page-165-0)
- InteractiveLPProblem (*class in sage.numerical.interactive\_simplex\_method*), [85](#page-88-0)
- InteractiveLPProblemStandardForm (*class in sage.numerical.interactive\_simplex\_method*), [99](#page-102-0)
- is\_binary() (*sage.numerical.mip.MixedIntegerLinearProgram method*), [23](#page-26-0)
- is\_bounded() (*sage.numerical.interactive\_simplex\_method.InteractiveLPProblem method*), [91](#page-94-0)
- is\_dual\_feasible() (*sage.numerical.interactive\_simplex\_method.LPAbstractDictionary method*), [112](#page-115-0)
- is\_equation() (*sage.numerical.linear\_functions.LinearConstraint method*), [55](#page-58-0)
- is\_equation() (*sage.numerical.linear\_tensor\_constraints.LinearTensorConstraint method*), [70](#page-73-0)
- is\_feasible() (*sage.numerical.interactive\_simplex\_method.InteractiveLPProblem method*), [91](#page-94-0)
- is\_feasible() (*sage.numerical.interactive\_simplex\_method.LPAbstractDictionary method*), [113](#page-116-0)
- is\_integer() (*sage.numerical.mip.MixedIntegerLinearProgram method*), [23](#page-26-0)
- is\_less\_or\_equal() (*sage.numerical.linear\_functions.LinearConstraint method*), [56](#page-59-0)
- is\_less\_or\_equal() (*sage.numerical.linear\_tensor\_constraints.LinearTensorConstraint method*), [70](#page-73-0)
- is\_LinearConstraint() (*in module sage.numerical.linear\_functions*), [61](#page-64-0)
- is\_LinearFunction() (*in module sage.numerical.linear\_functions*), [61](#page-64-0)
- is\_LinearTensor() (*in module sage.numerical.linear\_tensor*), [66](#page-69-0)
- is\_LinearTensorConstraint() (*in module sage.numerical.linear\_tensor\_constraints*), [72](#page-75-0)
- is\_matrix\_space() (*sage.numerical.linear\_tensor.LinearTensorParent\_class method*), [65](#page-68-0)
- is\_maximization() (*sage.numerical.backends.cvxopt\_backend.CVXOPTBackend method*), [235](#page-238-0)
- is\_maximization() (*sage.numerical.backends.generic\_backend.GenericBackend method*), [149](#page-152-0)
- is\_maximization() (*sage.numerical.backends.generic\_sdp\_backend.GenericSDPBackend method*), [269](#page-272-0)
- is\_maximization() (*sage.numerical.backends.glpk\_backend.GLPKBackend method*), [186](#page-189-0)
- is\_maximization() (*sage.numerical.backends.interactivelp\_backend.InteractiveLPBackend method*), [166](#page-169-0)
- is\_maximization() (*sage.numerical.backends.logging\_backend.LoggingBackend method*), [250](#page-253-0)
- is\_maximization() (*sage.numerical.backends.ppl\_backend.PPLBackend method*), [225](#page-228-0)
- is\_negative() (*sage.numerical.interactive\_simplex\_method.InteractiveLPProblem method*), [92](#page-95-0)
- is\_optimal() (*sage.numerical.interactive\_simplex\_method.InteractiveLPProblem method*), [92](#page-95-0)
- is\_optimal() (*sage.numerical.interactive\_simplex\_method.LPAbstractDictionary method*), [113](#page-116-0)
- is\_primal() (*sage.numerical.interactive\_simplex\_method.InteractiveLPProblem method*), [92](#page-95-0)
- is\_real() (*sage.numerical.mip.MixedIntegerLinearProgram method*), [24](#page-27-0)
- is\_slack\_variable\_basic() (*sage.numerical.backends.generic\_backend.GenericBackend method*), [150](#page-153-0)
- is\_slack\_variable\_basic() (*sage.numerical.backends.glpk\_backend.GLPKBackend method*), [186](#page-189-0)
- is\_slack\_variable\_basic() (*sage.numerical.backends.interactivelp\_backend.InteractiveLPBackend method*), [166](#page-169-0)
- is\_slack\_variable\_basic() (*sage.numerical.backends.logging\_backend.LoggingBackend method*), [251](#page-254-0)
- is\_slack\_variable\_nonbasic\_at\_lower\_bound() (*sage.numer-*

*ical.backends.generic\_backend.GenericBackend method*), [150](#page-153-0) is\_slack\_variable\_nonbasic\_at\_lower\_bound() (*sage.numerical.backends.glpk\_backend.GLPKBackend method*), [186](#page-189-0) is slack variable nonbasic\_at\_lower\_bound() (*sage.numerical.backends.interactivelp\_backend.InteractiveLPBackend method*), [167](#page-170-0) is\_slack\_variable\_nonbasic\_at\_lower\_bound() (*sage.numerical.backends.logging\_backend.LoggingBackend method*), [251](#page-254-0) is\_superincreasing() (*sage.numerical.knapsack.Superincreasing method*), [3](#page-6-0) is\_trivial() (*sage.numerical.linear\_functions.LinearConstraint method*), [56](#page-59-0) is\_variable\_basic() (*sage.numerical.backends.generic\_backend.GenericBackend method*), [151](#page-154-0) is\_variable\_basic() (*sage.numerical.backends.glpk\_backend.GLPKBackend method*), [187](#page-190-0) is\_variable\_basic() (*sage.numerical.backends.interactivelp\_backend.InteractiveLPBackend method*), [167](#page-170-0) is\_variable\_basic() (*sage.numerical.backends.logging\_backend.LoggingBackend method*), [252](#page-255-0) is\_variable\_binary() (*sage.numerical.backends.cvxopt\_backend.CVXOPTBackend method*), [236](#page-239-0) is\_variable\_binary() (*sage.numerical.backends.generic\_backend.GenericBackend method*), [151](#page-154-0) is\_variable\_binary() (*sage.numerical.backends.glpk\_backend.GLPKBackend method*), [187](#page-190-0) is\_variable\_binary() (*sage.numerical.backends.interactivelp\_backend.InteractiveLPBackend method*), [168](#page-171-0) is\_variable\_binary() (*sage.numerical.backends.logging\_backend.LoggingBackend method*), [252](#page-255-0) is\_variable\_binary() (*sage.numerical.backends.ppl\_backend.PPLBackend method*), [226](#page-229-0) is\_variable\_continuous() (*sage.numerical.backends.cvxopt\_backend.CVXOPTBackend method*), [236](#page-239-0) is\_variable\_continuous() (*sage.numerical.backends.generic\_backend.GenericBackend method*), [151](#page-154-0)

is\_variable\_continuous() (*sage.numeri-*

*cal.backends.glpk\_backend.GLPKBackend method*), [188](#page-191-0)

- is\_variable\_continuous() (*sage.numerical.backends.interactivelp\_backend.InteractiveLPBackend method*), [168](#page-171-0)
- is\_variable\_continuous() (*sage.numerical.backends.logging\_backend.LoggingBackend method*), [252](#page-255-0)
- is\_variable\_continuous() (*sage.numerical.backends.ppl\_backend.PPLBackend method*), [226](#page-229-0)
- is\_variable\_integer() (*sage.numerical.backends.cvxopt\_backend.CVXOPTBackend method*), [236](#page-239-0)
- is\_variable\_integer() (*sage.numerical.backends.generic\_backend.GenericBackend method*), [152](#page-155-0)
- is\_variable\_integer() (*sage.numerical.backends.glpk\_backend.GLPKBackend method*), [188](#page-191-0)
- is\_variable\_integer() (*sage.numerical.backends.interactivelp\_backend.InteractiveLPBackend method*), [168](#page-171-0)
- is\_variable\_integer() (*sage.numerical.backends.logging\_backend.LoggingBackend method*), [253](#page-256-0)
- is\_variable\_integer() (*sage.numerical.backends.ppl\_backend.PPLBackend method*), [226](#page-229-0)
- is\_variable\_nonbasic\_at\_lower\_bound() (*sage.numerical.backends.generic\_backend.GenericBackend method*), [152](#page-155-0)
- is\_variable\_nonbasic\_at\_lower\_bound() (*sage.numerical.backends.glpk\_backend.GLP-KBackend method*), [188](#page-191-0)
- is variable nonbasic at lower bound() (*sage.numerical.backends.interactivelp\_backend.InteractiveLPBackend method*), [169](#page-172-0)
- is\_variable\_nonbasic\_at\_lower\_bound() (*sage.numerical.backends.logging\_backend.LoggingBackend method*), [253](#page-256-0)
- is vector space() (*sage.numerical.linear tensor.LinearTensorParent\_class method*), [65](#page-68-0)
- is\_zero() (*sage.numerical.linear\_functions.Linear-Function method*), [58](#page-61-0)
- items() (*sage.numerical.mip.MIPVariable method*), [11](#page-14-0)
- items() (*sage.numerical.sdp.SDPVariable method*), [43](#page-46-0)
- iteritems() (*sage.numerical.linear\_functions.Linear-Function method*), [59](#page-62-0)

### K

keys() (*sage.numerical.mip.MIPVariable method*), [12](#page-15-0) keys() (*sage.numerical.sdp.SDPVariable method*), [43](#page-46-0) knapsack() (*in module sage.numerical.knapsack*), [5](#page-8-0)

#### L

- largest\_less\_than() (*sage.numerical.knapsack.Superincreasing method*), [4](#page-7-0)
- leave() (*sage.numerical.interactive\_simplex\_method.LPAbstractDictionary method*), [113](#page-116-0)
- leaving() (*sage.numerical.interactive\_simplex\_method.LPAbstractDictionary method*), [114](#page-117-0)
- leaving\_coefficients() (*sage.numerical.interactive\_simplex\_method.LPAbstractDictionary method*), [114](#page-117-0)
- lhs() (*sage.numerical.linear\_tensor\_constraints.LinearTensorConstraint method*), [70](#page-73-0)
- linear\_constraints\_parent() (*sage.numerical.mip.MixedIntegerLinearProgram method*), [24](#page-27-0)
- linear\_constraints\_parent() (*sage.numerical.sdp.SemidefiniteProgram method*), [47](#page-50-0)
- linear\_function() (*sage.numerical.sdp.SemidefiniteProgram method*), [48](#page-51-0)
- linear\_functions() (*sage.numerical.linear\_tensor\_constraints.LinearTensorConstraintsParent\_class method*), [72](#page-75-0)
- linear\_functions() (*sage.numerical.linear\_tensor.LinearTensorParent\_class method*), [66](#page-69-0)
- linear\_functions\_parent() (*sage.numerical.linear\_functions.LinearConstraintsParent\_class method*), [57](#page-60-0)
- linear\_functions\_parent() (*sage.numerical.mip.MixedIntegerLinearProgram method*), [24](#page-27-0)
- linear\_functions\_parent() (*sage.numerical.sdp.SemidefiniteProgram method*), [48](#page-51-0)
- linear\_tensors() (*sage.numerical.linear\_tensor\_constraints.LinearTensorConstraintsParent\_class method*), [72](#page-75-0)
- LinearConstraint (*class in sage.numerical.linear\_functions*), [54](#page-57-0)
- LinearConstraintsParent() (*in module sage.numerical.linear\_functions*), [56](#page-59-0)
- LinearConstraintsParent\_class (*class in sage.numerical.linear\_functions*), [56](#page-59-0)
- LinearFunction (*class in sage.numerical.linear\_functions*), [57](#page-60-0)
- LinearFunctionOrConstraint (*class in sage.numerical.linear\_functions*), [59](#page-62-0)
- LinearFunctionsParent() (*in module sage.numerical.linear\_functions*), [59](#page-62-0)
- LinearFunctionsParent\_class (*class in sage.numerical.linear\_functions*), [59](#page-62-0)
- LinearTensor (*class in sage.numerical.linear\_tensor\_element*), [67](#page-70-0)
- LinearTensorConstraint (*class in sage.numeri-*

*cal.linear\_tensor\_constraints*), [69](#page-72-0)

- LinearTensorConstraintsParent() (*in module sage.numerical.linear\_tensor\_constraints*), [71](#page-74-0)
- LinearTensorConstraintsParent\_class (*class in sage.numerical.linear\_tensor\_constraints*), [71](#page-74-0)
- LinearTensorParent() (*in module sage.numerical.linear\_tensor*), [64](#page-67-0)
- LinearTensorParent\_class (*class in sage.numerical.linear\_tensor*), [64](#page-67-0)
- LoggingBackend (*class in sage.numerical.backends.logging\_backend*), [243](#page-246-0)
- LoggingBackendFactory() (*in module sage.numerical.backends.logging\_backend*), [262](#page-265-0)
- LPAbstractDictionary (*class in sage.numerical.interactive\_simplex\_method*), [108](#page-111-0)
- LPDictionary (*class in sage.numerical.interactive\_simplex\_method*), [121](#page-124-0)
- LPRevisedDictionary (*class in sage.numerical.interactive\_simplex\_method*), [125](#page-128-0)

#### M

m() (*sage.numerical.interactive\_simplex\_method.InteractiveLPProblem method*), [93](#page-96-0)

maxflow\_ffalg() (*sage.numerical.backends.glpk\_graph\_backend.GLPKGraphBackend method*), [216](#page-219-0)

- mincost\_okalg() (*sage.numerical.backends.glpk\_graph\_backend.GLPKGraphBackend method*), [216](#page-219-0)
- minimize() (*in module sage.numerical.optimize*), [78](#page-81-0)
- minimize\_constrained() (*in module sage.numerical.optimize*), [80](#page-83-0)
- mip() (*sage.numerical.mip.MIPVariable method*), [12](#page-15-0)
- MIPSolverException, [10](#page-13-0)
- MIPVariable (*class in sage.numerical.mip*), [11](#page-14-0)
- MixedIntegerLinearProgram (*class in sage.numerical.mip*), [13](#page-16-0)

module

sage.numerical.backends.cvxopt\_backend, [232](#page-235-0)

sage.numerical.backends.cvxopt\_sdp\_backend, [274](#page-277-0)

sage.numerical.backends.generic\_backend, [143](#page-146-0)

- 
- sage.numerical.backends.generic\_sdp\_backend, [265](#page-268-0)
- sage.numerical.backends.glpk\_backend, [175](#page-178-0)
- sage.numerical.backends.glpk\_exact\_backend, [205](#page-208-0)
- sage.numerical.backends.glpk\_graph\_backend, [208](#page-211-0)

```
sage.numerical.backends.interac-
   tivelp_backend, 162
sage.numerical.backends.log-
   ging_backend, 243
sage.numerical.backends.ppl_back-
   end, 220
sage.numerical.gauss_legendre, 139
sage.numerical.interactive_sim-
   plex_method, 83
sage.numerical.knapsack, 1
sage.numerical.linear_functions, 53
sage.numerical.linear_tensor, 63
sage.numerical.linear_tensor_con-
   straints, 69
sage.numerical.linear_tensor_ele-
   ment, 67
sage.numerical.mip, 7
sage.numerical.optimize, 73
sage.numerical.sdp, 39
```
## N

- n() (*sage.numerical.interactive\_simplex\_method.InteractiveLPProblem method*), [93](#page-96-0)
- n\_constraints() (*sage.numerical.interactive\_simplex\_method.InteractiveLPProblem method*), [93](#page-96-0)
- n\_variables() (*sage.numerical.interactive\_simplex\_method.InteractiveLPProblem method*), [94](#page-97-0)
- ncols() (*sage.numerical.backends.cvxopt\_backend.CVXOPTBackend method*), [237](#page-240-0)
- ncols() (*sage.numerical.backends.generic\_backend.GenericBackend method*), [153](#page-156-0)
- ncols() (*sage.numerical.backends.generic\_sdp\_backend.GenericSDPBackend method*), [269](#page-272-0)
- ncols() (*sage.numerical.backends.glpk\_backend.GLP-KBackend method*), [189](#page-192-0)
- ncols() (*sage.numerical.backends.interactivelp\_backend.InteractiveLPBackend method*), [169](#page-172-0)
- ncols() (*sage.numerical.backends.logging\_backend.LoggingBackend method*), [254](#page-257-0)
- ncols() (*sage.numerical.backends.ppl\_backend.PPLBackend method*), [226](#page-229-0)
- new\_variable() (*sage.numerical.mip.MixedIntegerLinearProgram method*), [24](#page-27-0)
- new\_variable() (*sage.numerical.sdp.SemidefiniteProgram method*), [48](#page-51-0)
- nodes() (*in module sage.numerical.gauss\_legendre*), [141](#page-144-0)
- nodes\_uncached() (*in module sage.numerical.gauss\_legendre*), [142](#page-145-0)
- nonbasic\_indices() (*sage.numerical.interactive\_simplex\_method.LPRevisedDictionary method*), [132](#page-135-0)
- nonbasic\_variables() (*sage.numerical.interactive\_simplex\_method.LPAbstractDictionary method*), [115](#page-118-0)
- nonbasic\_variables() (*sage.numerical.interactive\_simplex\_method.LPDictionary method*), [123](#page-126-0)
- nonbasic\_variables() (*sage.numerical.interactive\_simplex\_method.LPRevisedDictionary method*), [133](#page-136-0)
- nrows() (*sage.numerical.backends.cvxopt\_backend.CVXOPTBackend method*), [237](#page-240-0)
- nrows() (*sage.numerical.backends.generic\_backend.GenericBackend method*), [153](#page-156-0)
- nrows() (*sage.numerical.backends.generic\_sdp\_backend.GenericSDPBackend method*), [269](#page-272-0)
- nrows() (*sage.numerical.backends.glpk\_backend.GLP-KBackend method*), [189](#page-192-0)
- nrows() (*sage.numerical.backends.interactivelp\_backend.InteractiveLPBackend method*), [169](#page-172-0)
- nrows() (*sage.numerical.backends.logging\_backend.LoggingBackend method*), [254](#page-257-0)
- nrows() (*sage.numerical.backends.ppl\_backend.PPLBackend method*), [227](#page-230-0)
- number\_of\_constraints() (*sage.numerical.mip.MixedIntegerLinearProgram method*), [26](#page-29-0)
- number\_of\_constraints() (*sage.numerical.sdp.SemidefiniteProgram method*), [48](#page-51-0)
- number\_of\_variables() (*sage.numerical.mip.MixedIntegerLinearProgram method*), [26](#page-29-0)
- number\_of\_variables() (*sage.numerical.sdp.SemidefiniteProgram method*), [49](#page-52-0)

# $\bigcap$

- objective\_coefficient() (*sage.numerical.backends.cvxopt\_backend.CVXOPTBackend method*), [237](#page-240-0)
- objective\_coefficient() (*sage.numerical.backends.generic\_backend.GenericBackend method*), [153](#page-156-0)
- objective\_coefficient() (*sage.numerical.backends.generic\_sdp\_backend.GenericSDPBackend method*), [269](#page-272-0)
- objective\_coefficient() (*sage.numerical.backends.glpk\_backend.GLPKBackend method*), [189](#page-192-0)
- objective\_coefficient() (*sage.numerical.backends.interactivelp\_backend.InteractiveLPBackend method*), [170](#page-173-0)
- objective\_coefficient() (*sage.numerical.backends.logging\_backend.LoggingBackend method*), [254](#page-257-0)
- objective\_coefficient() (*sage.numerical.backends.ppl\_backend.PPLBackend method*), [227](#page-230-0)
- objective\_coefficients() (*sage.numerical.interactive\_simplex\_method.InteractiveLPProblem method*), [94](#page-97-0)
- objective\_coefficients() (*sage.numerical.interactive\_simplex\_method.LPAbstractDictionary method*), [115](#page-118-0)
- objective\_coefficients() (*sage.numerical.interactive\_simplex\_method.LPDictionary method*), [123](#page-126-0)
- objective\_coefficients() (*sage.numerical.interactive\_simplex\_method.LPRevisedDictionary method*), [133](#page-136-0)
- objective\_constant\_term() (*sage.numerical.backends.generic\_backend.GenericBackend method*), [153](#page-156-0)
- objective\_constant\_term() (*sage.numerical.backends.interactivelp\_backend.InteractiveLPBackend method*), [170](#page-173-0)
- objective\_constant\_term() (*sage.numerical.backends.logging\_backend.LoggingBackend method*), [254](#page-257-0)
- objective\_constant\_term() (*sage.numerical.interactive\_simplex\_method.InteractiveLPProblem method*), [94](#page-97-0)
- objective\_name() (*sage.numerical.interactive\_simplex\_method.InteractiveLPProblemStandard-Form method*), [105](#page-108-0)
- objective\_name() (*sage.numerical.interactive\_simplex\_method.LPAbstractDictionary method*), [115](#page-118-0)
- objective\_name() (*sage.numerical.interactive\_simplex\_method.LPDictionary method*), [124](#page-127-0)
- objective\_name() (*sage.numerical.interactive\_simplex\_method.LPRevisedDictionary method*), [133](#page-136-0)
- objective\_value() (*sage.numerical.interactive\_simplex\_method.InteractiveLPProblem method*), [95](#page-98-0)
- objective\_value() (*sage.numerical.interactive\_simplex\_method.LPAbstractDictionary method*), [116](#page-119-0)
- objective\_value() (*sage.numerical.interactive\_simplex\_method.LPDictionary method*), [124](#page-127-0)
- objective\_value() (*sage.numerical.interactive\_simplex\_method.LPRevisedDictionary method*), [133](#page-136-0)
- optimal\_solution() (*sage.numerical.interactive\_simplex\_method.InteractiveLPProblem method*), [95](#page-98-0)
- optimal\_value() (*sage.numerical.interactive\_simplex\_method.InteractiveLPProblem method*), [95](#page-98-0)

#### P

parent() (*sage.numerical.backends.logging\_backend.LoggingBackend method*), [255](#page-258-0)

- plot() (*sage.numerical.interactive\_simplex\_method.InteractiveLPProblem method*), [95](#page-98-0)
- plot\_feasible\_set() (*sage.numerical.interactive\_simplex\_method.InteractiveLPProblem method*), [96](#page-99-0)
- polyhedron() (*sage.numerical.mip.MixedIntegerLinearProgram method*), [27](#page-30-0)
- possible\_dual\_simplex\_method\_steps() (*sage.numerical.interactive\_simplex\_method.LPAbstractDictionary method*), [116](#page-119-0)
- possible\_entering() (*sage.numerical.interactive\_simplex\_method.LPAbstractDictionary method*), [116](#page-119-0)
- possible\_leaving() (*sage.numerical.interactive\_simplex\_method.LPAbstractDictionary method*), [117](#page-120-0)
- possible\_simplex\_method\_steps() (*sage.numerical.interactive\_simplex\_method.LPAbstract-Dictionary method*), [117](#page-120-0)
- PPLBackend (*class in sage.numerical.backends.ppl\_backend*), [220](#page-223-0)
- print\_ranges() (*sage.numerical.backends.glpk\_backend.GLPKBackend method*), [190](#page-193-0)
- problem() (*sage.numerical.interactive\_simplex\_method.LPRevisedDictionary method*), [134](#page-137-0)
- problem\_name() (*sage.numerical.backends.cvxopt\_backend.CVXOPTBackend method*), [238](#page-241-0)
- problem\_name() (*sage.numerical.backends.generic\_backend.GenericBackend method*), [154](#page-157-0)
- problem\_name() (*sage.numerical.backends.generic\_sdp\_backend.GenericSDPBackend method*), [270](#page-273-0)
- problem\_name() (*sage.numerical.backends.glpk\_backend.GLPKBackend method*), [191](#page-194-0)
- problem\_name() (*sage.numerical.backends.interactivelp\_backend.InteractiveLPBackend method*), [170](#page-173-0)
- problem\_name() (*sage.numerical.backends.logging\_backend.LoggingBackend method*), [255](#page-258-0)
- problem\_name() (*sage.numerical.backends.ppl\_backend.PPLBackend method*), [227](#page-230-0)
- problem\_type() (*sage.numerical.interactive\_simplex\_method.InteractiveLPProblem method*), [97](#page-100-0)

#### R

- random\_dictionary() (*in module sage.numerical.interactive\_simplex\_method*), [136](#page-139-0)
- random\_element() (*sage.numerical.interactive\_sim-*

*plex\_method.InteractiveLPProblemStandard-Form static method*), [105](#page-108-0)

- random\_element() (*sage.numerical.interactive\_simplex\_method.LPDictionary static method*), [124](#page-127-0)
- ratios() (*sage.numerical.interactive\_simplex\_method.LPAbstractDictionary method*), [117](#page-120-0)
- remove\_constraint() (*sage.numerical.backends.generic\_backend.GenericBackend method*), [154](#page-157-0)
- remove\_constraint() (*sage.numerical.backends.glpk\_backend.GLPKBackend method*), [191](#page-194-0)
- remove\_constraint() (*sage.numerical.backends.interactivelp\_backend.InteractiveLPBackend method*), [171](#page-174-0)
- remove\_constraint() (*sage.numerical.backends.logging\_backend.LoggingBackend method*), [255](#page-258-0)
- remove\_constraint() (*sage.numerical.mip.Mixed-IntegerLinearProgram method*), [28](#page-31-0)
- remove\_constraints() (*sage.numerical.backends.generic\_backend.GenericBackend method*), [154](#page-157-0)
- remove\_constraints() (*sage.numerical.backends.glpk\_backend.GLPKBackend method*), [192](#page-195-0)
- remove\_constraints() (*sage.numerical.backends.logging\_backend.LoggingBackend method*), [256](#page-259-0)
- remove\_constraints() (*sage.numerical.mip.Mixed-IntegerLinearProgram method*), [29](#page-32-0)
- rename() (*sage.numerical.backends.logging\_backend.LoggingBackend method*), [256](#page-259-0)
- reset\_name() (*sage.numerical.backends.logging\_backend.LoggingBackend method*), [257](#page-260-0)
- revised\_dictionary() (*sage.numerical.interactive\_simplex\_method.InteractiveLPProblemStandardForm method*), [105](#page-108-0)
- rhs() (*sage.numerical.linear\_tensor\_constraints.LinearTensorConstraint method*), [70](#page-73-0)
- row() (*sage.numerical.backends.cvxopt\_backend.CVX-OPTBackend method*), [238](#page-241-0)
- row() (*sage.numerical.backends.generic\_backend.GenericBackend method*), [155](#page-158-0)
- row() (*sage.numerical.backends.generic\_sdp\_backend.GenericSDPBackend method*), [270](#page-273-0)
- row() (*sage.numerical.backends.glpk\_backend.GLP-KBackend method*), [192](#page-195-0)
- row() (*sage.numerical.backends.interactivelp\_backend.InteractiveLPBackend method*), [171](#page-174-0)
- row() (*sage.numerical.backends.logging\_backend.LoggingBackend method*), [257](#page-260-0)
- row() (*sage.numerical.backends.ppl\_backend.PPLBackend method*), [228](#page-231-0)
- row\_bounds() (*sage.numerical.backends.cvxopt\_backend.CVXOPTBackend method*), [238](#page-241-0)
- row\_bounds() (*sage.numerical.backends.generic\_backend.GenericBackend method*), [155](#page-158-0)
- row\_bounds() (*sage.numerical.backends.glpk\_backend.GLPKBackend method*), [192](#page-195-0)
- row\_bounds() (*sage.numerical.backends.interactivelp\_backend.InteractiveLPBackend method*), [171](#page-174-0)
- row\_bounds() (*sage.numerical.backends.logging\_backend.LoggingBackend method*), [258](#page-261-0)
- row\_bounds() (*sage.numerical.backends.ppl\_backend.PPLBackend method*), [228](#page-231-0)
- row\_coefficients() (*sage.numerical.interactive\_simplex\_method.LPAbstractDictionary method*), [118](#page-121-0)
- row\_coefficients() (*sage.numerical.interactive\_simplex\_method.LPDictionary method*), [125](#page-128-0)
- row\_coefficients() (*sage.numerical.interactive\_simplex\_method.LPRevisedDictionary method*), [134](#page-137-0)
- row\_name() (*sage.numerical.backends.cvxopt\_backend.CVXOPTBackend method*), [239](#page-242-0)
- row\_name() (*sage.numerical.backends.generic\_backend.GenericBackend method*), [156](#page-159-0)
- row\_name() (*sage.numerical.backends.generic\_sdp\_backend.GenericSDPBackend method*), [270](#page-273-0)
- row\_name() (*sage.numerical.backends.glpk\_backend.GLPKBackend method*), [193](#page-196-0)
- row\_name() (*sage.numerical.backends.interactivelp\_backend.InteractiveLPBackend method*), [172](#page-175-0)
- row\_name() (*sage.numerical.backends.logging\_backend.LoggingBackend method*), [258](#page-261-0)
- row\_name() (*sage.numerical.backends.ppl\_backend.PPLBackend method*), [228](#page-231-0)
- run\_dual\_simplex\_method() (*sage.numerical.interactive\_simplex\_method.LPAbstractDictionary method*), [118](#page-121-0)
- run\_revised\_simplex\_method() (*sage.numerical.interactive\_simplex\_method.InteractiveLP-ProblemStandardForm method*), [106](#page-109-0)
- run\_simplex\_method() (*sage.numerical.interactive\_simplex\_method.InteractiveLPProblemStandardForm method*), [107](#page-110-0)
- run\_simplex\_method() (*sage.numerical.interactive\_simplex\_method.LPAbstractDictionary method*), [119](#page-122-0)

### S

sage.numerical.backends.cvxopt\_backend module, [232](#page-235-0) sage.numerical.backends.cvxopt\_sdp\_backend module, [274](#page-277-0) sage.numerical.backends.generic\_backend module, [143](#page-146-0) sage.numerical.backends.generic\_sdp\_backend module, [265](#page-268-0) sage.numerical.backends.glpk\_backend module, [175](#page-178-0) sage.numerical.backends.glpk\_exact\_backend module, [205](#page-208-0) sage.numerical.backends.glpk\_graph\_backend module, [208](#page-211-0) sage.numerical.backends.interactivelp\_backend module, [162](#page-165-0) sage.numerical.backends.logging\_backend module, [243](#page-246-0) sage.numerical.backends.ppl\_backend module, [220](#page-223-0) sage.numerical.gauss\_legendre module, [139](#page-142-0) sage.numerical.interactive\_simplex\_method module, [83](#page-86-0) sage.numerical.knapsack module, [1](#page-4-0) sage.numerical.linear\_functions module, [53](#page-56-0) sage.numerical.linear\_tensor module, [63](#page-66-0) sage.numerical.linear\_tensor\_constraints module, [69](#page-72-0) sage.numerical.linear\_tensor\_element module, [67](#page-70-0) sage.numerical.mip module, [7](#page-10-0) sage.numerical.optimize module, [73](#page-76-0) sage.numerical.sdp module, [39](#page-42-0) save() (*sage.numerical.backends.logging\_backend.LoggingBackend method*), [258](#page-261-0) SDPSolverException, [42](#page-45-0) SDPVariable (*class in sage.numerical.sdp*), [43](#page-46-0)

SDPVariableParent (*class in sage.numerical.sdp*), [43](#page-46-0) SemidefiniteProgram (*class in sage.numerical.sdp*), [44](#page-47-0) set\_binary() (*sage.numerical.mip.MixedIntegerLinearProgram method*), [30](#page-33-0) set col stat() (*sage.numerical.backends.glpk\_backend.GLPKBackend method*), [193](#page-196-0) set\_integer() (*sage.numerical.mip.MixedIntegerLinearProgram method*), [30](#page-33-0) set\_max() (*sage.numerical.mip.MIPVariable method*), [12](#page-15-0) set\_max() (*sage.numerical.mip.MixedIntegerLinearProgram method*), [31](#page-34-0) set\_min() (*sage.numerical.mip.MIPVariable method*), [12](#page-15-0) set\_min() (*sage.numerical.mip.MixedIntegerLinearProgram method*), [31](#page-34-0) set\_multiplication\_symbol() (*sage.numerical.linear\_functions.LinearFunctionsParent\_class method*), [60](#page-63-0) set\_objective() (*sage.numerical.backends.cvxopt\_backend.CVXOPTBackend method*), [239](#page-242-0) set\_objective() (*sage.numerical.backends.generic\_backend.GenericBackend method*), [156](#page-159-0) set\_objective() (*sage.numerical.backends.generic\_sdp\_backend.GenericSDPBackend method*), [271](#page-274-0) set\_objective() (*sage.numerical.backends.glpk\_backend.GLPKBackend method*), [194](#page-197-0) set\_objective() (*sage.numerical.backends.interactivelp\_backend.InteractiveLPBackend method*), [172](#page-175-0) set\_objective() (*sage.numerical.backends.logging\_backend.LoggingBackend method*), [259](#page-262-0) set\_objective() (*sage.numerical.backends.ppl\_backend.PPLBackend method*), [229](#page-232-0) set\_objective() (*sage.numerical.mip.MixedIntegerLinearProgram method*), [32](#page-35-0) set\_objective() (*sage.numerical.sdp.SemidefiniteProgram method*), [49](#page-52-0) set\_problem\_name() (*sage.numerical.mip.MixedIntegerLinearProgram method*), [32](#page-35-0) set\_problem\_name() (*sage.numerical.sdp.SemidefiniteProgram method*), [49](#page-52-0) set\_real() (*sage.numerical.mip.MixedIntegerLinearProgram method*), [32](#page-35-0) set\_row\_stat() (*sage.numerical.backends.glpk\_backend.GLPKBackend method*), [194](#page-197-0) set\_sense() (*sage.numerical.backends.cvxopt\_back-*

*end.CVXOPTBackend method*), [239](#page-242-0)

- set\_sense() (*sage.numerical.backends.generic\_backend.GenericBackend method*), [156](#page-159-0)
- set\_sense() (*sage.numerical.backends.generic\_sdp\_backend.GenericSDPBackend method*), [271](#page-274-0)
- set sense() (*sage.numerical.backends.glpk backend.GLPKBackend method*), [194](#page-197-0)
- set\_sense() (*sage.numerical.backends.interactivelp\_backend.InteractiveLPBackend method*), [172](#page-175-0)
- set\_sense() (*sage.numerical.backends.logging\_backend.LoggingBackend method*), [259](#page-262-0)
- set\_sense() (*sage.numerical.backends.ppl\_backend.PPLBackend method*), [229](#page-232-0)
- set\_variable\_type() (*sage.numerical.backends.cvxopt\_backend.CVXOPTBackend method*), [240](#page-243-0)
- set\_variable\_type() (*sage.numerical.backends.generic\_backend.GenericBackend method*), [157](#page-160-0)
- set\_variable\_type() (*sage.numerical.backends.glpk\_backend.GLPKBackend method*), [195](#page-198-0)
- set\_variable\_type() (*sage.numerical.backends.glpk\_exact\_backend.GLPKExactBackend method*), [207](#page-210-0)
- set\_variable\_type() (*sage.numerical.backends.interactivelp\_backend.InteractiveLPBackend method*), [173](#page-176-0)
- set\_variable\_type() (*sage.numerical.backends.logging\_backend.LoggingBackend method*), [259](#page-262-0)
- set\_variable\_type() (*sage.numerical.backends.ppl\_backend.PPLBackend method*), [230](#page-233-0)
- set verbosity() (*sage.numerical.backends.cvxopt\_backend.CVXOPTBackend method*), [240](#page-243-0)
- set verbosity() (*sage.numerical.backends.generic\_backend.GenericBackend method*), [157](#page-160-0)
- set\_verbosity() (*sage.numerical.backends.glpk\_backend.GLPKBackend method*), [195](#page-198-0)
- set\_verbosity() (*sage.numerical.backends.interactivelp\_backend.InteractiveLPBackend method*), [173](#page-176-0)
- set\_verbosity() (*sage.numerical.backends.logging\_backend.LoggingBackend method*), [260](#page-263-0)
- set\_verbosity() (*sage.numerical.backends.ppl\_backend.PPLBackend method*), [230](#page-233-0)
- set\_vertex\_demand() (*sage.numerical.backends.glpk\_graph\_backend.GLPKGraphBackend method*), [217](#page-220-0)
- set\_vertices\_demand() (*sage.numerical.backends.glpk\_graph\_backend.GLPKGraphBackend*

*method*), [218](#page-221-0)

- show() (*sage.numerical.mip.MixedIntegerLinearProgram method*), [33](#page-36-0)
- show() (*sage.numerical.sdp.SemidefiniteProgram method*), [50](#page-53-0)
- slack() (*sage.numerical.backends.cvxopt sdp\_backend.CVXOPTSDPBackend method*), [276](#page-279-0)
- slack() (*sage.numerical.backends.generic sdp\_backend.GenericSDPBackend method*), [271](#page-274-0)
- slack() (*sage.numerical.sdp.SemidefiniteProgram method*), [50](#page-53-0)
- slack\_variables() (*sage.numerical.interactive\_simplex\_method.InteractiveLPProblemStandard-Form method*), [107](#page-110-0)
- solve() (*sage.numerical.backends.cvxopt\_backend.CVXOPTBackend method*), [240](#page-243-0)
- solve() (*sage.numerical.backends.cvxopt\_sdp\_backend.CVXOPTSDPBackend method*), [276](#page-279-0)
- solve() (*sage.numerical.backends.generic\_backend.GenericBackend method*), [157](#page-160-0)
- solve() (*sage.numerical.backends.generic\_sdp\_backend.GenericSDPBackend method*), [272](#page-275-0)
- solve() (*sage.numerical.backends.glpk\_backend.GLP-KBackend method*), [196](#page-199-0)
- solve() (*sage.numerical.backends.interactivelp\_backend.InteractiveLPBackend method*), [173](#page-176-0)
- solve() (*sage.numerical.backends.logging\_backend.LoggingBackend method*), [260](#page-263-0)
- solve() (*sage.numerical.backends.ppl\_backend.PPLBackend method*), [230](#page-233-0)
- solve() (*sage.numerical.mip.MixedIntegerLinearProgram method*), [34](#page-37-0)
- solve() (*sage.numerical.sdp.SemidefiniteProgram method*), [51](#page-54-0)
- solver\_parameter() (*sage.numerical.backends.cvxopt\_backend.CVXOPTBackend method*), [241](#page-244-0)
- solver\_parameter() (*sage.numerical.backends.cvxopt\_sdp\_backend.CVXOPTSDPBackend method*), [277](#page-280-0)
- solver\_parameter() (*sage.numerical.backends.generic\_backend.GenericBackend method*), [158](#page-161-0)
- solver\_parameter() (*sage.numerical.backends.generic\_sdp\_backend.GenericSDPBackend method*), [272](#page-275-0)
- solver\_parameter() (*sage.numerical.backends.glpk\_backend.GLPKBackend method*), [199](#page-202-0)
- solver\_parameter() (*sage.numerical.backends.logging\_backend.LoggingBackend method*), [261](#page-264-0)
- solver\_parameter() (*sage.numerical.mip.MixedIntegerLinearProgram method*), [35](#page-38-0)
- solver\_parameter() (*sage.numerical.sdp.SemidefiniteProgram method*), [51](#page-54-0)
- standard\_form() (*sage.numerical.interactive\_sim-*variable\_upper\_bound() (*sage.numerical.backplex\_method.InteractiveLPProblem method*), [97](#page-100-0)
- style() (*in module sage.numerical.interactive\_simplex\_method*), [137](#page-140-0)
- subset\_sum() (*sage.numerical.knapsack.Superincreasing method*), [4](#page-7-0)
- sum() (*sage.numerical.mip.MixedIntegerLinearProgram method*), [36](#page-39-0)
- sum() (*sage.numerical.sdp.SemidefiniteProgram method*), [52](#page-55-0)
- Superincreasing (*class in sage.numerical.knapsack*), [2](#page-5-0)

## T

tensor() (*sage.numerical.linear\_functions.LinearFunctionsParent\_class method*), [60](#page-63-0)

### $\cup$

update() (*sage.numerical.interactive\_simplex\_method.LPAbstractDictionary method*), [120](#page-123-0)

update() (*sage.numerical.interactive\_simplex\_method.LPDictionary method*), [125](#page-128-0)

update() (*sage.numerical.interactive\_simplex\_method.LPRevisedDictionary method*), [135](#page-138-0)

## V

- values() (*sage.numerical.mip.MIPVariable method*), [13](#page-16-0)
- values() (*sage.numerical.sdp.SDPVariable method*), [43](#page-46-0) variable() (*in module sage.numerical.interactive\_simplex\_method*), [138](#page-141-0)
- variable\_lower\_bound() (*sage.numerical.backends.cvxopt\_backend.CVXOPTBackend method*), [242](#page-245-0)
- variable\_lower\_bound() (*sage.numerical.backends.generic\_backend.GenericBackend method*), [158](#page-161-0)
- variable\_lower\_bound() (*sage.numerical.backends.glpk\_backend.GLPKBackend method*), [203](#page-206-0)
- variable\_lower\_bound() (*sage.numerical.backends.interactivelp\_backend.InteractiveLPBackend method*), [174](#page-177-0)
- variable\_lower\_bound() (*sage.numerical.backends.logging\_backend.LoggingBackend method*), [261](#page-264-0)
- variable\_lower\_bound() (*sage.numerical.backends.ppl\_backend.PPLBackend method*), [231](#page-234-0)
- variable\_types() (*sage.numerical.interactive\_simplex\_method.InteractiveLPProblem method*), [98](#page-101-0)
- *ends.cvxopt\_backend.CVXOPTBackend method*), [242](#page-245-0)
- variable\_upper\_bound() (*sage.numerical.backends.generic\_backend.GenericBackend method*), [159](#page-162-0)
- variable\_upper\_bound() (*sage.numerical.backends.glpk\_backend.GLPKBackend method*), [203](#page-206-0)
- variable\_upper\_bound() (*sage.numerical.backends.interactivelp\_backend.InteractiveLPBackend method*), [174](#page-177-0)
- variable\_upper\_bound() (*sage.numerical.backends.logging\_backend.LoggingBackend method*), [261](#page-264-0)
- variable\_upper\_bound() (*sage.numerical.backends.ppl\_backend.PPLBackend method*), [231](#page-234-0)
- vertices() (*sage.numerical.backends.glpk\_graph\_backend.GLPKGraphBackend method*), [218](#page-221-0)

### W

- warm\_up() (*sage.numerical.backends.glpk\_backend.GLPKBackend method*), [204](#page-207-0)
- write\_ccdata() (*sage.numerical.backends.glpk\_graph\_backend.GLPKGraphBackend method*), [218](#page-221-0)
- write\_graph() (*sage.numerical.backends.glpk\_graph\_backend.GLPKGraphBackend method*), [219](#page-222-0)
- write\_lp() (*sage.numerical.backends.generic\_backend.GenericBackend method*), [159](#page-162-0)
- write\_lp() (*sage.numerical.backends.glpk\_backend.GLPKBackend method*), [204](#page-207-0)
- write\_lp() (*sage.numerical.backends.logging\_backend.LoggingBackend method*), [262](#page-265-0)
- write\_lp() (*sage.numerical.mip.MixedIntegerLinearProgram method*), [37](#page-40-0)
- write\_maxflow() (*sage.numerical.backends.glpk\_graph\_backend.GLPKGraphBackend method*), [219](#page-222-0)
- write\_mincost() (*sage.numerical.backends.glpk\_graph\_backend.GLPKGraphBackend method*), [220](#page-223-0)
- write\_mps() (*sage.numerical.backends.generic\_backend.GenericBackend method*), [159](#page-162-0)
- write\_mps() (*sage.numerical.backends.glpk\_backend.GLPKBackend method*), [205](#page-208-0)
- write\_mps() (*sage.numerical.backends.logging\_backend.LoggingBackend method*), [262](#page-265-0)
- write\_mps() (*sage.numerical.mip.MixedIntegerLinearProgram method*), [37](#page-40-0)

# X

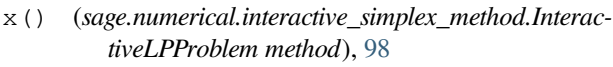

- x\_B() (*sage.numerical.interactive\_simplex\_method.LPRevisedDictionary method*), [135](#page-138-0)
- x\_N() (*sage.numerical.interactive\_simplex\_method.LPRevisedDictionary method*), [135](#page-138-0)

## Y

y() (*sage.numerical.interactive\_simplex\_method.LPRevisedDictionary method*), [135](#page-138-0)

# Z

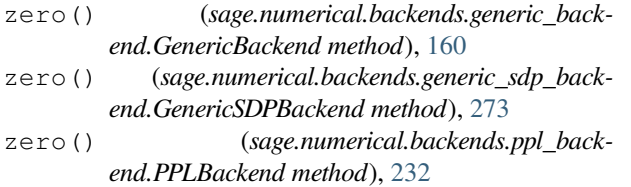